This document includes text contributed by Nikos Mavrogiannopoulos, Simon Josefsson, Daiki Ueno, Carolin Latze, Alfredo Pironti, Ted Zlatanov and Andrew McDonald. Several corrections are due to Patrick Pelletier and Andreas Metzler.

ISBN 978-1-326-00266-4 Copyright (c) 2001-2014 Free Software Foundation, Inc. Copyright © 2001-2014 Nikos Mavrogiannopoulos

Permission is granted to copy, distribute and/or modify this document under the terms of the GNU Free Documentation License, Version 1.3 or any later version published by the Free Software Foundation; with no Invariant Sections, no Front-Cover Texts, and no Back-Cover Texts. A copy of the license is included in the section entitled "GNU Free Documentation License".

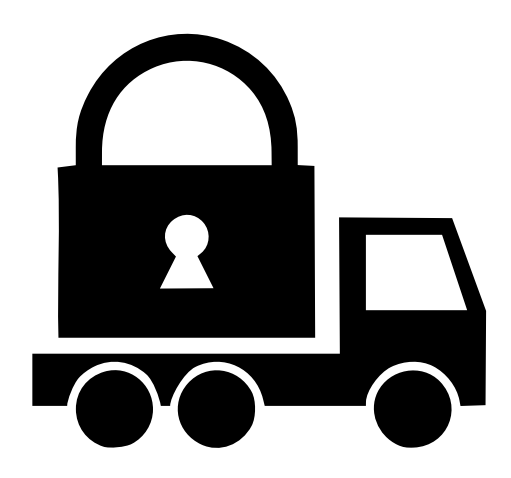

# **Contents**

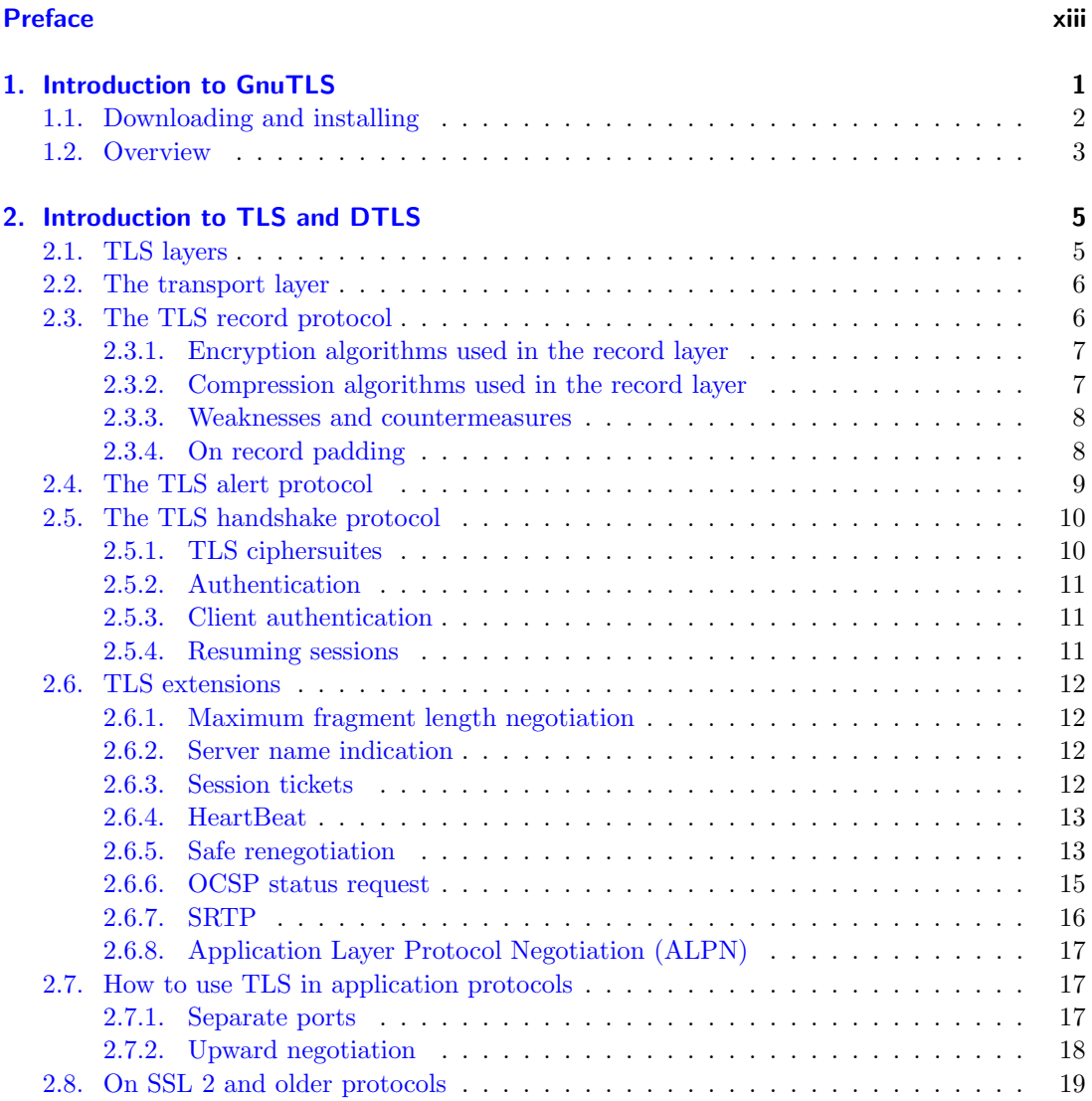

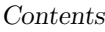

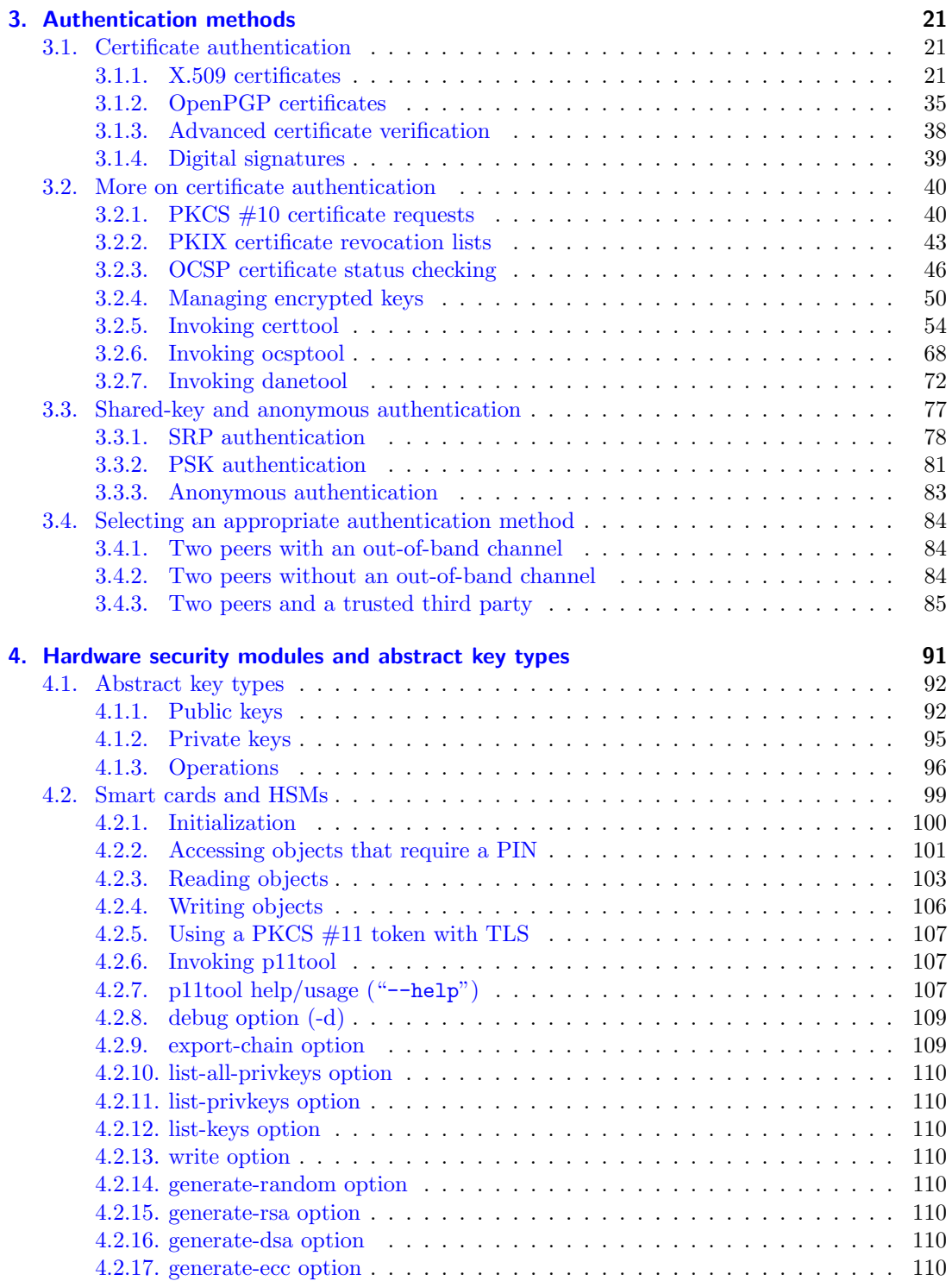

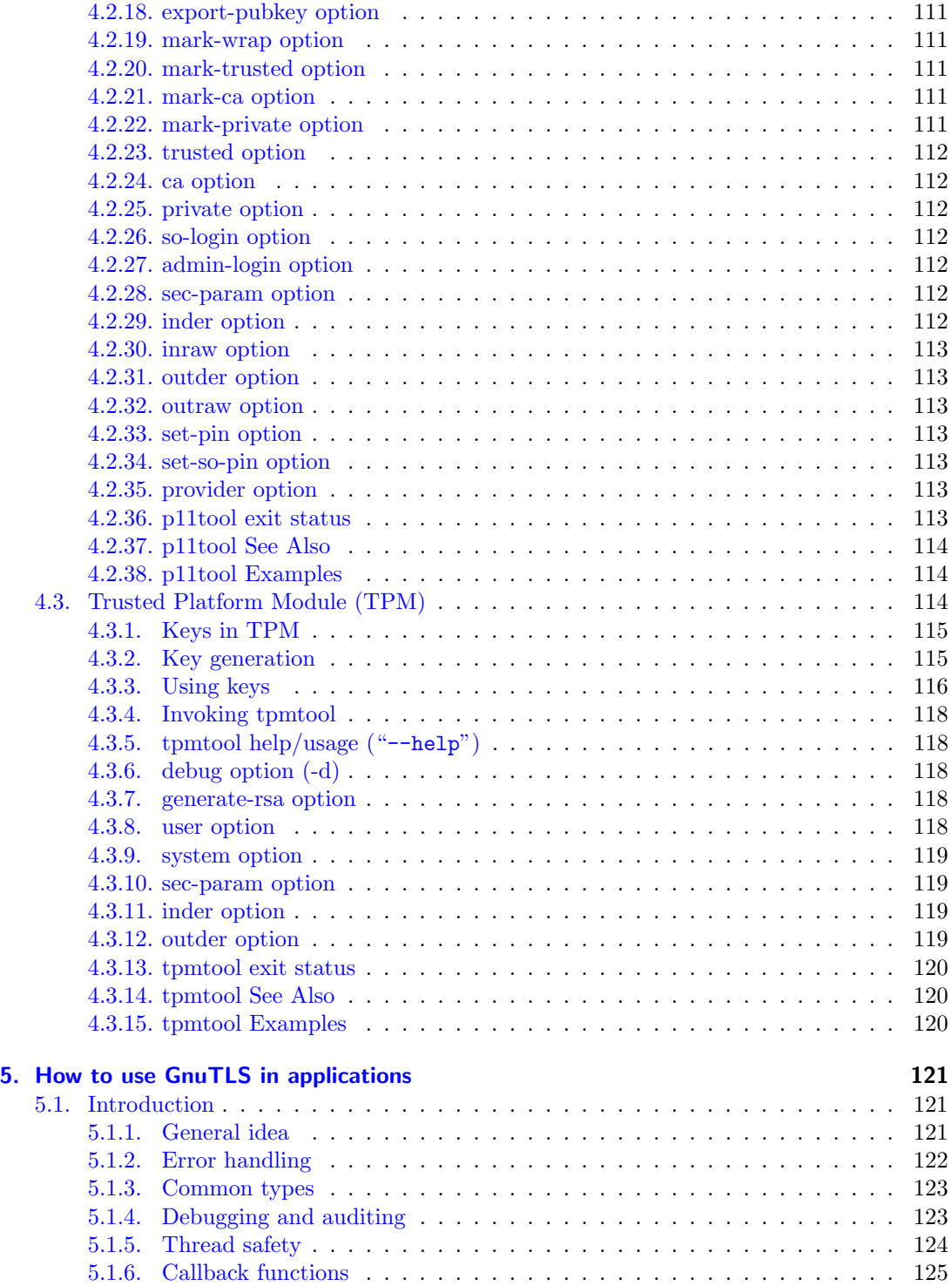

#### Contents

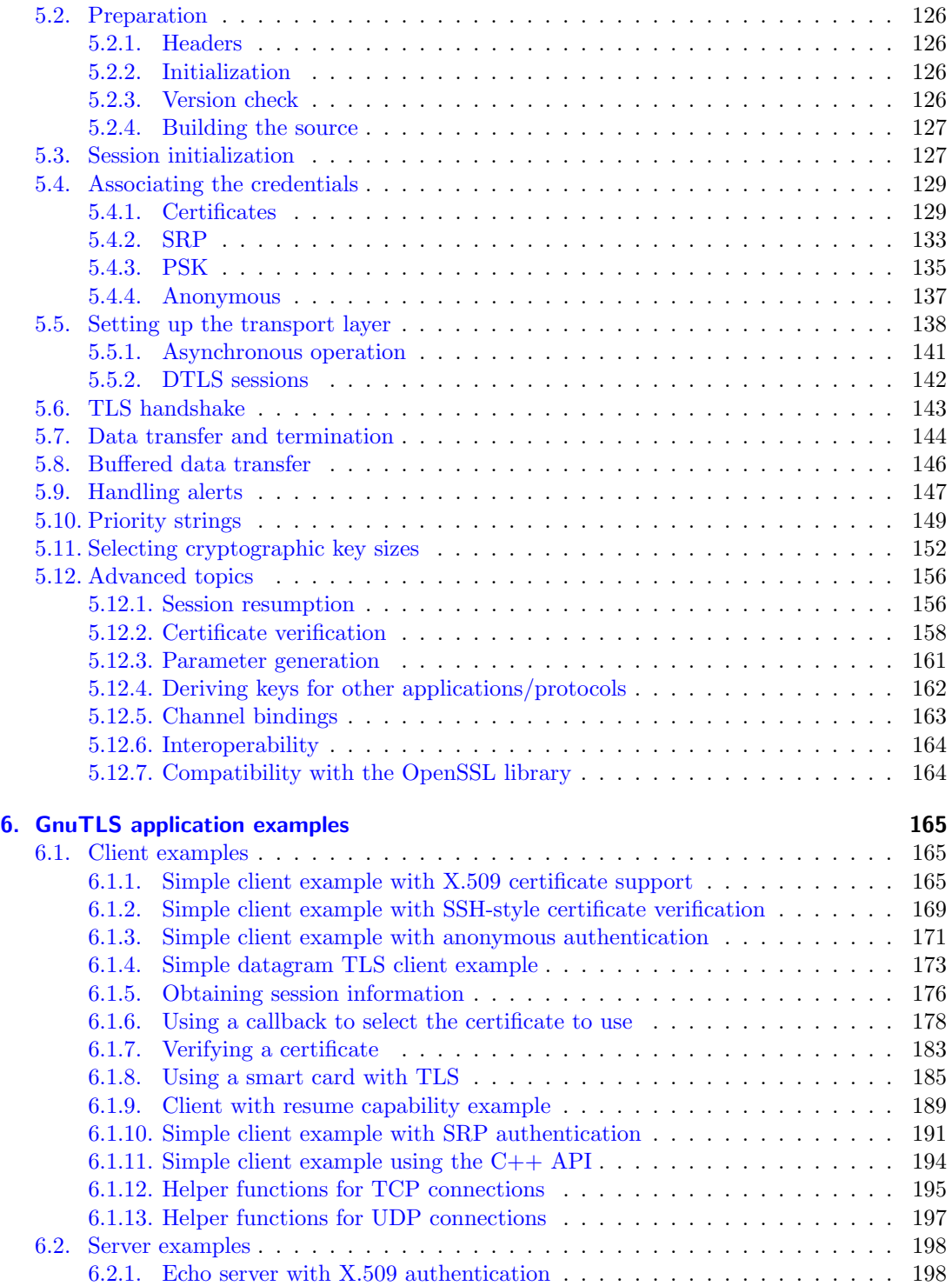

#### Contents

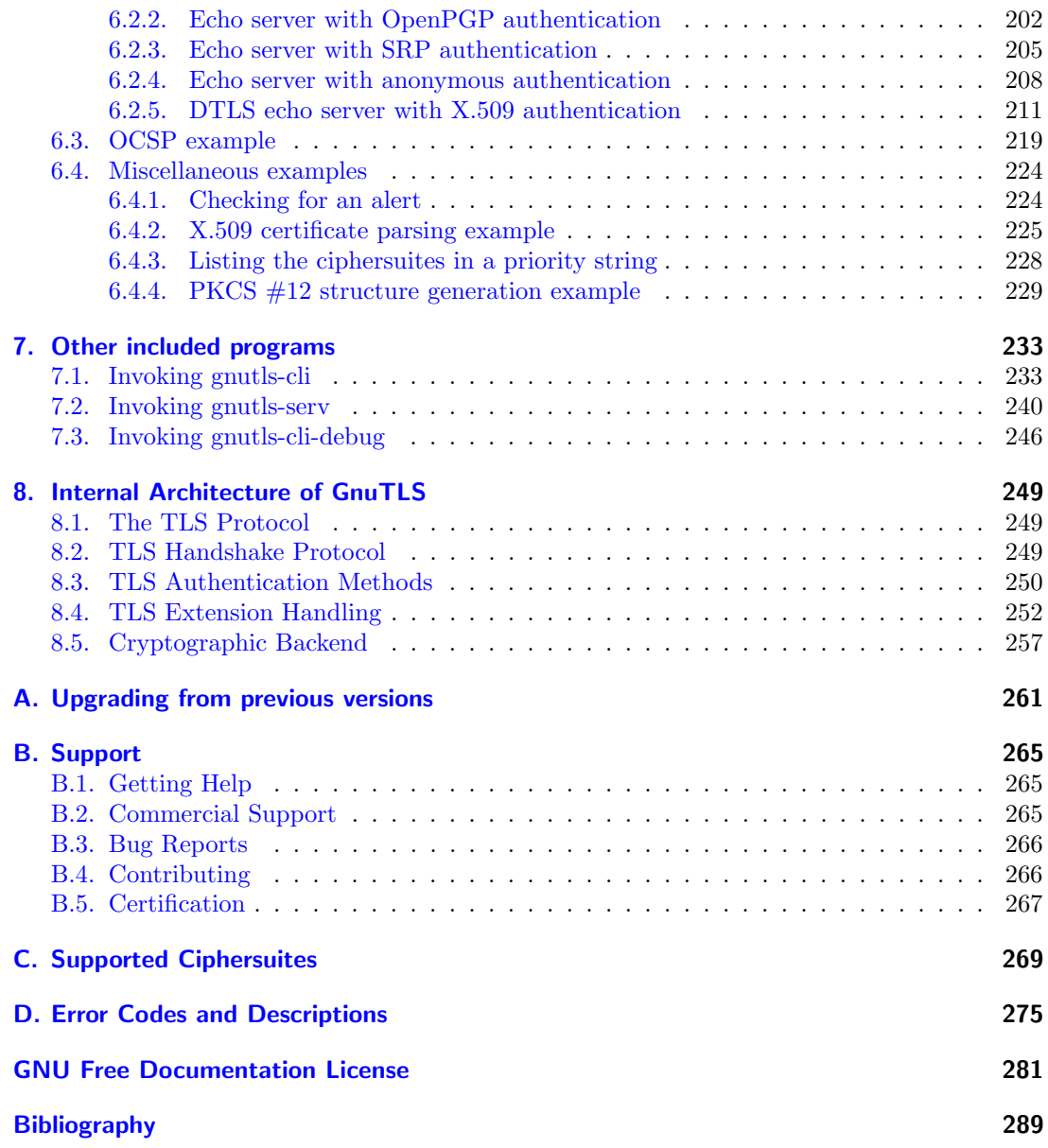

# List of Tables

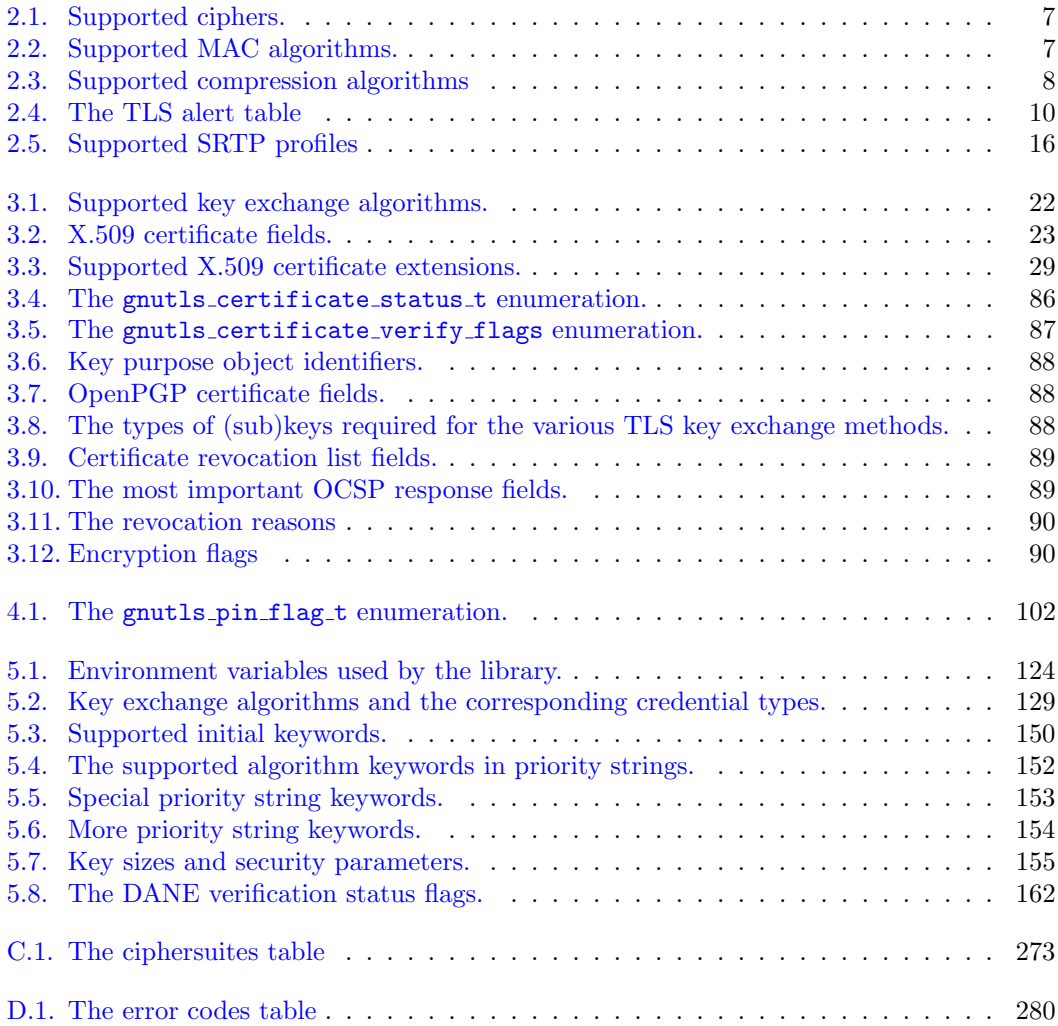

# List of Figures

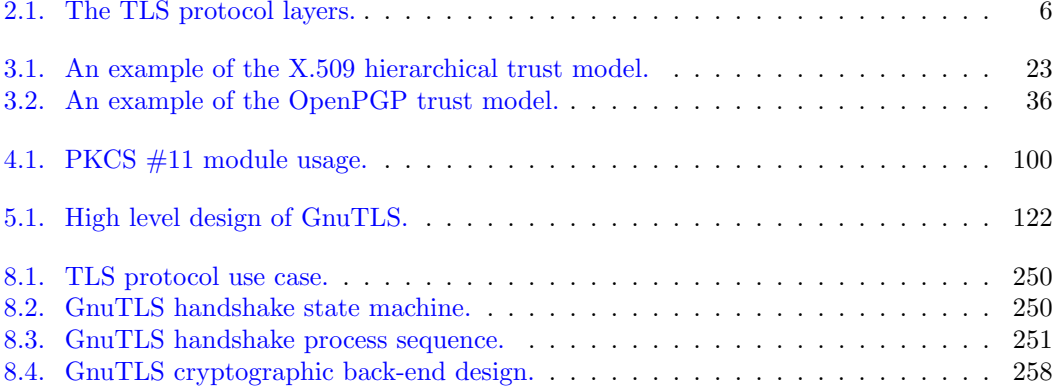

# Preface

<span id="page-12-0"></span>This document demonstrates and explains the GnuTLS library API. A brief introduction to the protocols and the technology involved is also included so that an application programmer can better understand the GnuTLS purpose and actual offerings. Even if GnuTLS is a typical library software, it operates over several security and cryptographic protocols which require the programmer to make careful and correct usage of them. Otherwise it is likely to only obtain a false sense of security. The term of security is very broad even if restricted to computer software, and cannot be confined to a single cryptographic library. For that reason, do not consider any program secure just because it uses GnuTLS; there are several ways to compromise a program or a communication line and GnuTLS only helps with some of them.

Although this document tries to be self contained, basic network programming and public key infrastructure (PKI) knowledge is assumed in most of it. A good introduction to networking can be found in  $[34]$ , to public key infrastructure in  $[14]$  and to security engineering in  $[5]$ .

Updated versions of the GnuTLS software and this document will be available from [http:](http://www.gnutls.org/) [//www.gnutls.org/](http://www.gnutls.org/).

**1**

# <span id="page-14-0"></span>Introduction to GnuTLS

In brief GnuTLS can be described as a library which offers an API to access secure communication protocols. These protocols provide privacy over insecure lines, and were designed to prevent eavesdropping, tampering, or message forgery.

Technically GnuTLS is a portable ANSI C based library which implements the protocols ranging from SSL 3.0 to TLS 1.2 (see [chapter 2,](#page-18-0) for a detailed description of the protocols), accompanied with the required framework for authentication and public key infrastructure. Important features of the GnuTLS library include:

- Support for TLS 1.2, TLS 1.1, TLS 1.0 and SSL 3.0 protocols.
- Support for Datagram TLS 1.0 and 1.2.
- Support for handling and verification of X.509 and OpenPGP certificates.
- Support for password authentication using TLS-SRP.
- Support for keyed authentication using TLS-PSK.
- Support for TPM, PKCS  $#11$  tokens and smart-cards.

The GnuTLS library consists of three independent parts, namely the "TLS protocol part", the "Certificate part", and the "Cryptographic back-end" part. The "TLS protocol part" is the actual protocol implementation, and is entirely implemented within the GnuTLS library. The "Certificate part" consists of the certificate parsing, and verification functions and it uses functionality from the libtasn1 library. The "Cryptographic back-end" is provided by the nettle and gmplib libraries.

# <span id="page-15-0"></span>1.1. Downloading and installing

GnuTLS is available for download at: <http://www.gnutls.org/download.html>

GnuTLS uses a development cycle where even minor version numbers indicate a stable release and a odd minor version number indicate a development release. For example, GnuTLS 1.6.3 denote a stable release since 6 is even, and GnuTLS 1.7.11 denote a development release since 7 is odd.

GnuTLS depends on nettle and gmplib, and you will need to install it before installing GnuTLS. The nettle library is available from <http://www.lysator.liu.se/~nisse/nettle/>, while gmplib is available from  $http://www.gmplib.org/$ . Don't forget to verify the cryptographic signature after downloading source code packages.

The package is then extracted, configured and built like many other packages that use Autoconf. For detailed information on configuring and building it, refer to the "INSTALL" file that is part of the distribution archive. Typically you invoke ./configure and then make check install. There are a number of compile-time parameters, as discussed below.

Several parts of GnuTLS require ASN.1 functionality, which is provided by a library called libtasn1. A copy of libtasn1 is included in GnuTLS. If you want to install it separately (e.g., to make it possibly to use libtasn1 in other programs), you can get it from [http://www.gnu.](http://www.gnu.org/software/libtasn1/) [org/software/libtasn1/](http://www.gnu.org/software/libtasn1/).

The compression library,  $\text{libz}$ , the PKCS  $\#11$  helper library  $p11-\text{k}$ t, as well as the TPM library trousers, are optional dependencies. You may get libz from <http://www.zlib.net/>, p11-kit from <http://p11-glue.freedesktop.org/> and trousers from [http://trousers.sourc](http://trousers.sourceforge.net/)eforge. [net/](http://trousers.sourceforge.net/).

A few configure options may be relevant, summarized below. They disable or enable particular features, to create a smaller library with only the required features. Note however, that although a smaller library is generated, the included programs are not guaranteed to compile if some of these options are given.

```
--disable-srp-authentication
--disable-psk-authentication
--disable-anon-authentication
--disable-openpgp-authentication
--disable-dhe
--disable-ecdhe
--disable-openssl-compatibility
--disable-dtls-srtp-support
--disable-alpn-support
--disable-heartbeat-support
--disable-libdane
--without-p11-kit
--without-tpm
--without-zlib
```
For the complete list, refer to the output from configure --help.

# <span id="page-16-0"></span>1.2. Overview

In this document we present an overview of the supported security protocols in [chapter 2,](#page-18-0) and continue by providing more information on the certificate authentication in [section 3.1,](#page-34-1) and shared-key as well anonymous authentication in [section 3.3.](#page-90-0) We elaborate on certificate authentication by demonstrating advanced usage of the API in [section 3.2.](#page-53-0) The core of the TLS library is presented in [chapter 5](#page-134-0) and example applications are listed in [chapter 6.](#page-178-0) In [chapter 7](#page-246-0) the usage of few included programs that may assist debugging is presented. The last chapter is [chapter 8](#page-262-0) that provides a short introduction to GnuTLS' internal architecture.

**2**

# <span id="page-18-0"></span>Introduction to TLS and DTLS

TLS stands for "Transport Layer Security" and is the successor of SSL, the Secure Sockets Layer protocol  $[13]$  designed by Netscape. TLS is an Internet protocol, defined by  $IETF<sup>1</sup>$  $IETF<sup>1</sup>$  $IETF<sup>1</sup>$ , described in [\[10\]](#page-300-4). The protocol provides confidentiality, and authentication layers over any reliable transport layer. The description, above, refers to TLS 1.0 but applies to all other TLS versions as the differences between the protocols are not major.

The DTLS protocol, or "Datagram TLS" [\[29\]](#page-301-0) is a protocol with identical goals as TLS, but can operate under unreliable transport layers such as UDP. The discussions below apply to this protocol as well, except when noted otherwise.

# <span id="page-18-1"></span>2.1. TLS layers

TLS is a layered protocol, and consists of the record protocol, the handshake protocol and the alert protocol. The record protocol is to serve all other protocols and is above the transport layer. The record protocol offers symmetric encryption, data authenticity, and optionally compression. The alert protocol offers some signaling to the other protocols. It can help informing the peer for the cause of failures and other error conditions. [section 2.4,](#page-22-0) for more information. The alert protocol is above the record protocol.

The handshake protocol is responsible for the security parameters' negotiation, the initial key exchange and authentication. [section 2.5,](#page-23-0) for more information about the handshake protocol.

<span id="page-18-2"></span><sup>1</sup> IETF, or Internet Engineering Task Force, is a large open international community of network designers, operators, vendors, and researchers concerned with the evolution of the Internet architecture and the smooth operation of the Internet. It is open to any interested individual.

The protocol layering in TLS is shown in [Figure 2.1.](#page-19-2)

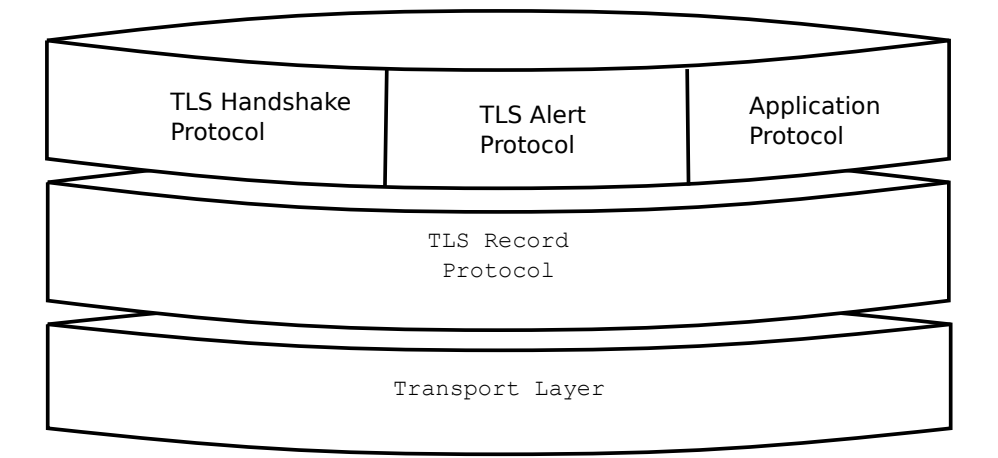

<span id="page-19-2"></span>Figure 2.1.: The TLS protocol layers.

# <span id="page-19-0"></span>2.2. The transport layer

TLS is not limited to any transport layer and can be used above any transport layer, as long as it is a reliable one. DTLS can be used over reliable and unreliable transport layers. GnuTLS supports TCP and UDP layers transparently using the Berkeley sockets API. However, any transport layer can be used by providing callbacks for GnuTLS to access the transport layer (for details see [section 5.5\)](#page-151-0).

# <span id="page-19-1"></span>2.3. The TLS record protocol

The record protocol is the secure communications provider. Its purpose is to encrypt, authenticate and —optionally— compress packets. The record layer functions can be called at any time after the handshake process is finished, when there is need to receive or send data. In DTLS however, due to re-transmission timers used in the handshake out-of-order handshake data might be received for some time (maximum 60 seconds) after the handshake process is finished.

The functions to access the record protocol are limited to send and receive functions, which might, given the importance of this protocol in TLS, seem awkward. This is because the record protocol's parameters are all set by the handshake protocol. The record protocol initially starts with NULL parameters, which means no encryption, and no MAC is used. Encryption and authentication begin just after the handshake protocol has finished.

## <span id="page-20-0"></span>2.3.1. Encryption algorithms used in the record layer

Confidentiality in the record layer is achieved by using symmetric block encryption algorithms like 3DES, AES or stream algorithms like ARCFOUR 128. Ciphers are encryption algorithms that use a single, secret, key to encrypt and decrypt data. Block algorithms in CBC mode also provide protection against statistical analysis of the data. Thus, if you're using the TLS protocol, a random number of blocks will be appended to data, to prevent eavesdroppers from guessing the actual data size.

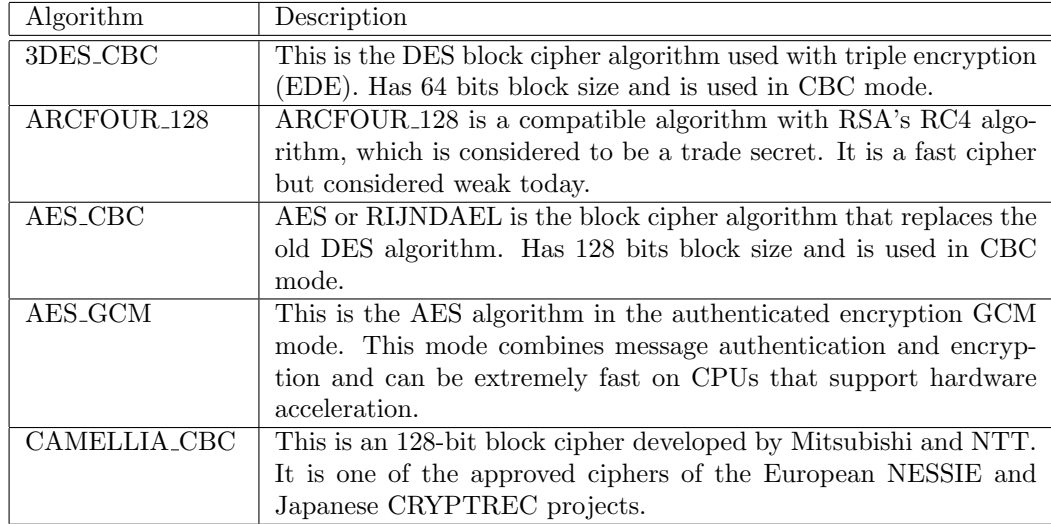

The supported in GnuTLS ciphers and MAC algorithms are shown in [Table 2.1](#page-20-2) and [Table 2.2.](#page-20-3)

<span id="page-20-3"></span><span id="page-20-2"></span>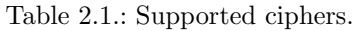

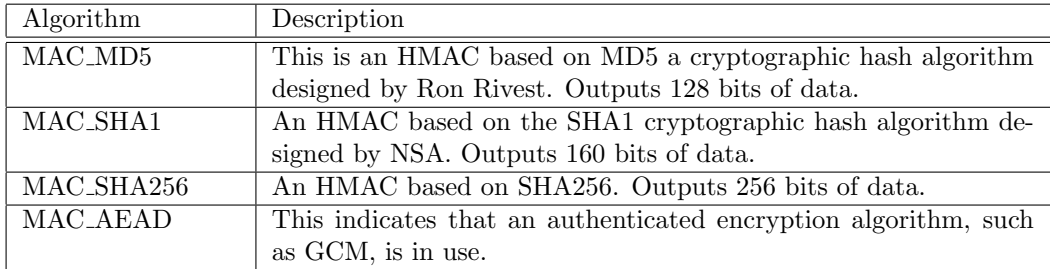

Table 2.2.: Supported MAC algorithms.

## <span id="page-20-1"></span>2.3.2. Compression algorithms used in the record layer

The TLS record layer also supports compression. The algorithms implemented in GnuTLS can be found in the table below. The included algorithms perform really good when text, or other compressible data are to be transferred, but offer nothing on already compressed data, such as compressed images, zipped archives etc. These compression algorithms, may be useful in high bandwidth TLS tunnels, and in cases where network usage has to be minimized. It should be noted however that compression increases latency.

The record layer compression in GnuTLS is implemented based on [\[15\]](#page-301-1). The supported algorithms are shown below.

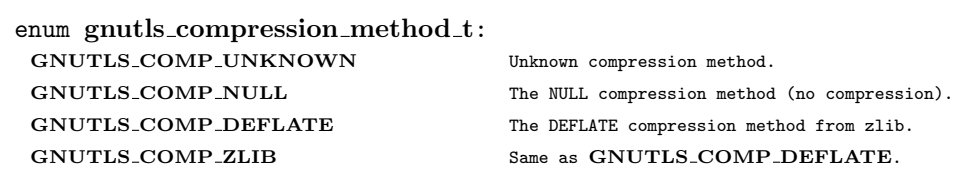

Table 2.3.: Supported compression algorithms

<span id="page-21-2"></span>Note that compression enables attacks such as traffic analysis, or even plaintext recovery under certain circumstances. To avoid some of these attacks GnuTLS allows each record to be compressed independently (i.e., stateless compression), by using the "%STATELESS COMPRESSION" priority string, in order to be used in cases where the attacker controlled data are pt in separate records.

#### <span id="page-21-0"></span>2.3.3. Weaknesses and countermeasures

Some weaknesses that may affect the security of the record layer have been found in TLS 1.0 protocol. These weaknesses can be exploited by active attackers, and exploit the facts that

- 1. TLS has separate alerts for "decryption failed" and "bad record mac"
- 2. The decryption failure reason can be detected by timing the response time.
- 3. The IV for CBC encrypted packets is the last block of the previous encrypted packet.

Those weaknesses were solved in TLS 1.1 [\[9\]](#page-300-5) which is implemented in GnuTLS. For this reason we suggest to always negotiate the highest supported TLS version with the peer<sup>[2](#page-21-3)</sup>. For a detailed discussion of the issues see the archives of the TLS Working Group mailing list and [\[23\]](#page-301-2).

#### <span id="page-21-1"></span>2.3.4. On record padding

The TLS protocol allows for extra padding of records in CBC ciphers, to prevent statistical analysis based on the length of exchanged messages (see [\[10\]](#page-300-4) section 6.2.3.2). GnuTLS appears to be one of few implementations that take advantage of this feature: the user can provide some plaintext data with a range of lengths she wishes to hide, and GnuTLS adds extra padding

<span id="page-21-3"></span><sup>&</sup>lt;sup>2</sup>If this is not possible then please consult [subsection 5.12.6.](#page-177-0)

to make sure the attacker cannot tell the real plaintext length is in a range smaller than the user-provided one. Use gnutls record send range to send length-hidden messages and gnutls record can use length hiding to check whether the current session supports length hiding. Using the standard gnutls record send will only add minimal padding.

The TLS implementation in the Symbian operating system, frequently used by Nokia and Sony-Ericsson mobile phones, cannot handle non-minimal record padding. What happens when one of these clients handshake with a GnuTLS server is that the client will fail to compute the correct MAC for the record. The client sends a TLS alert (bad record mac) and disconnects. Typically this will result in error messages such as 'A TLS fatal alert has been received', 'Bad record MAC', or both, on the GnuTLS server side.

If compatibility with such devices is a concern, not sending length-hidden messages solves the problem by using minimal padding.

If you implement an application that has a configuration file, we recommend that you make it possible for users or administrators to specify a GnuTLS protocol priority string, which is used by your application via gnutls priority set. To allow the best flexibility, make it possible to have a different priority string for different incoming IP addresses.

# <span id="page-22-0"></span>2.4. The TLS alert protocol

The alert protocol is there to allow signals to be sent between peers. These signals are mostly used to inform the peer about the cause of a protocol failure. Some of these signals are used internally by the protocol and the application protocol does not have to cope with them (e.g. GNUTLS A CLOSE NOTIFY), and others refer to the application protocol solely (e.g. GNUTLS A - USER CANCELLED). An alert signal includes a level indication which may be either fatal or warning. Fatal alerts always terminate the current connection, and prevent future re-negotiations using the current session ID. All alert messages are summarized in the table below.

The alert messages are protected by the record protocol, thus the information that is included does not leak. You must take extreme care for the alert information not to leak to a possible attacker, via public log files etc.

<span id="page-22-1"></span>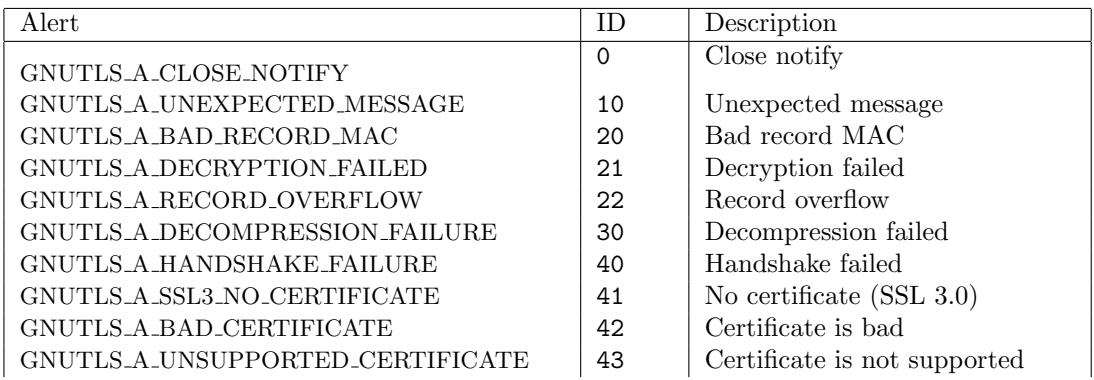

| GNUTLS_A_CERTIFICATE_REVOKED      | 44  | Certificate was revoked          |
|-----------------------------------|-----|----------------------------------|
| GNUTLS_A_CERTIFICATE_EXPIRED      | 45  | Certificate is expired           |
| GNUTLS_A_CERTIFICATE_UNKNOWN      | 46  | Unknown certificate              |
| GNUTLS_A_ILLEGAL_PARAMETER        | 47  | Illegal parameter                |
| GNUTLS A UNKNOWN CA               | 48  | CA is unknown                    |
| GNUTLS_A_ACCESS_DENIED            | 49  | Access was denied                |
| GNUTLS_A_DECODE_ERROR             | 50  | Decode error                     |
| GNUTLS_A_DECRYPT_ERROR            | 51  | Decrypt error                    |
| GNUTLS_A_EXPORT_RESTRICTION       | 60  | Export restriction               |
| GNUTLS_A_PROTOCOL_VERSION         | 70  | Error in protocol version        |
| GNUTLS_A_INSUFFICIENT_SECURITY    | 71  | Insufficient security            |
| GNUTLS_A_INTERNAL_ERROR           | 80  | Internal error                   |
| GNUTLS_A_USER_CANCELED            | 90  | User canceled                    |
| GNUTLS_A_NO_RENEGOTIATION         | 100 | No renegotiation is allowed      |
| GNUTLS_A_UNSUPPORTED_EXTENSION    | 110 | An unsupported extension was     |
|                                   |     | sent                             |
| GNUTLS_A_CERTIFICATE_UNOBTAINABLE | 111 | Could not retrieve the specified |
|                                   |     | certificate                      |
| GNUTLS_A_UNRECOGNIZED_NAME        | 112 | The server name sent was not     |
|                                   |     | recognized                       |
| GNUTLS_A_UNKNOWN_PSK_IDENTITY     | 115 | The SRP/PSK username<br>is       |
|                                   |     | missing or not known             |
| GNUTLS_A_NO_APPLICATION_PROTOCOL  | 120 | No supported application proto-  |
|                                   |     | col could be negotiated          |

Table 2.4.: The TLS alert table

# <span id="page-23-0"></span>2.5. The TLS handshake protocol

The handshake protocol is responsible for the ciphersuite negotiation, the initial key exchange, and the authentication of the two peers. This is fully controlled by the application layer, thus your program has to set up the required parameters. The main handshake function is gnutls handshake. In the next paragraphs we elaborate on the handshake protocol, i.e., the ciphersuite negotiation.

## <span id="page-23-1"></span>2.5.1. TLS ciphersuites

The handshake protocol of TLS negotiates cipher suites of a special form illustrated by the TLS DHE RSA WITH 3DES CBC SHA cipher suite name. A typical cipher suite contains these parameters:

- The key exchange algorithm. DHE RSA in the example.
- The Symmetric encryption algorithm and mode 3DES CBC in this example.

• The  $MAC<sup>3</sup>$  $MAC<sup>3</sup>$  $MAC<sup>3</sup>$  algorithm used for authentication. MAC\_SHA is used in the above example.

The cipher suite negotiated in the handshake protocol will affect the record protocol, by enabling encryption and data authentication. Note that you should not over rely on TLS to negotiate the strongest available cipher suite. Do not enable ciphers and algorithms that you consider weak.

All the supported ciphersuites are listed in [Appendix C.](#page-282-0)

## <span id="page-24-0"></span>2.5.2. Authentication

The key exchange algorithms of the TLS protocol offer authentication, which is a prerequisite for a secure connection. The available authentication methods in GnuTLS follow.

- Certificate authentication: Authenticated key exchange using public key infrastructure and certificates (X.509 or OpenPGP).
- SRP authentication: Authenticated key exchange using a password.
- PSK authentication: Authenticated key exchange using a pre-shared key.
- Anonymous authentication: Key exchange without peer authentication.

## <span id="page-24-1"></span>2.5.3. Client authentication

In the case of ciphersuites that use certificate authentication, the authentication of the client is optional in TLS. A server may request a certificate from the client using the gnutls certificate server set request function. We elaborate in [subsection 5.4.1.](#page-142-1)

#### <span id="page-24-2"></span>2.5.4. Resuming sessions

The TLS handshake process performs expensive calculations and a busy server might easily be put under load. To reduce the load, session resumption may be used. This is a feature of the TLS protocol which allows a client to connect to a server after a successful handshake, without the expensive calculations. This is achieved by re-using the previously established keys, meaning the server needs to store the state of established connections (unless session tickets are used – [subsection 2.6.3\)](#page-25-3).

Session resumption is an integral part of GnuTLS, and [subsection 5.12.1,](#page-169-1) [subsection 6.1.9](#page-202-0) illustrate typical uses of it.

<span id="page-24-3"></span><sup>3</sup>MAC stands for Message Authentication Code. It can be described as a keyed hash algorithm. See RFC2104.

# <span id="page-25-0"></span>2.6. TLS extensions

A number of extensions to the TLS protocol have been proposed mainly in [\[6\]](#page-300-6). The extensions supported in GnuTLS are discussed in the subsections that follow.

## <span id="page-25-1"></span>2.6.1. Maximum fragment length negotiation

This extension allows a TLS implementation to negotiate a smaller value for record packet maximum length. This extension may be useful to clients with constrained capabilities. The functions shown below can be used to control this extension.

```
size_t gnutls record get max size (gnutls session t session)
```
 $ssize_t$  gnutls record set max size (*qnutls session* t session,  $size_t$  size)

## <span id="page-25-2"></span>2.6.2. Server name indication

A common problem in HTTPS servers is the fact that the TLS protocol is not aware of the hostname that a client connects to, when the handshake procedure begins. For that reason the TLS server has no way to know which certificate to send.

This extension solves that problem within the TLS protocol, and allows a client to send the HTTP hostname before the handshake begins within the first handshake packet. The functions gnutls server name set and gnutls server name get can be used to enable this extension, or to retrieve the name sent by a client.

```
int gnutls server name set (mutlssession_t session, gnutls-server_name_type_ttype, const void * name, size_t name_length)
```
int gnutls\_server\_name\_get  $(g_{\text{nulls}\_s\_ssion}\_t$  session, void \* data, size\_t \* data length, unsigned int  $*$  type, unsigned int indx)

## <span id="page-25-3"></span>2.6.3. Session tickets

To resume a TLS session, the server normally stores session parameters. This complicates deployment, and can be avoided by delegating the storage to the client. Because session parameters are sensitive they are encrypted and authenticated with a key only known to the server and then sent to the client. The Session Tickets extension is described in RFC 5077 [\[32\]](#page-302-1).

A disadvantage of session tickets is that they eliminate the effects of forward secrecy when a server uses the same key for long time. That is, the secrecy of all sessions on a server using tickets depends on the ticket key being kept secret. For that reason server keys should be rotated and discarded regularly.

Since version 3.1.3 GnuTLS clients transparently support session tickets.

## <span id="page-26-0"></span>2.6.4. HeartBeat

This is a TLS extension that allows to ping and receive confirmation from the peer, and is described in [\[27\]](#page-301-3). The extension is disabled by default and gnutls heartbeat enable can be used to enable it. A policy may be negotiated to only allow sending heartbeat messages or sending and receiving. The current session policy can be checked with gnutls heartbeat allowed. The requests coming from the peer result to GNUTLS E HERTBEAT PING RECEIVED being returned from the receive function. Ping requests to peer can be send via gnutls heartbeat\_ping.

int gnutls heartbeat allowed (qnutls session t session, unsigned int type)

void gnutls heartbeat enable (*gnutls session\_t* session, *unsigned int* type)

int gnutls heartbeat ping  $(gnuts\text{-}session\text{-}t \text{ session}, size\text{-}t \text{ data\_size}, unsigned int$ max tries, unsigned int flags)

int gnutls\_heartbeat\_pong  $(g_{n}utls<sub>session_t</sub>$  session, unsigned int flags)

void gnutls\_heartbeat\_set\_timeouts (*gnutls\_session\_t* session, unsigned int retrans\_timeout, unsigned int total\_timeout)

unsigned int gnutls heartbeat get timeout  $(gnulls.session_t$  session)

## <span id="page-26-1"></span>2.6.5. Safe renegotiation

TLS gives the option to two communicating parties to renegotiate and update their security parameters. One useful example of this feature was for a client to initially connect using anonymous negotiation to a server, and the renegotiate using some authenticated ciphersuite. This occurred to avoid having the client sending its credentials in the clear.

However this renegotiation, as initially designed would not ensure that the party one is renegotiating is the same as the one in the initial negotiation. For example one server could forward all renegotiation traffic to an other server who will see this traffic as an initial negotiation attempt.

This might be seen as a valid design decision, but it seems it was not widely known or understood, thus today some application protocols use the TLS renegotiation feature in a manner that enables a malicious server to insert content of his choice in the beginning of a TLS session.

The most prominent vulnerability was with HTTPS. There servers request a renegotiation to enforce an anonymous user to use a certificate in order to access certain parts of a web site. The attack works by having the attacker simulate a client and connect to a server, with serveronly authentication, and send some data intended to cause harm. The server will then require renegotiation from him in order to perform the request. When the proper client attempts to contact the server, the attacker hijacks that connection and forwards traffic to the initial server that requested renegotiation. The attacker will not be able to read the data exchanged between the client and the server. However, the server will (incorrectly) assume that the initial request sent by the attacker was sent by the now authenticated client. The result is a prefix plain-text injection attack.

The above is just one example. Other vulnerabilities exists that do not rely on the TLS renegotiation to change the client's authenticated status (either TLS or application layer).

While fixing these application protocols and implementations would be one natural reaction, an extension to TLS has been designed that cryptographically binds together any renegotiated handshakes with the initial negotiation. When the extension is used, the attack is detected and the session can be terminated. The extension is specified in [\[30\]](#page-301-4).

GnuTLS supports the safe renegotiation extension. The default behavior is as follows. Clients will attempt to negotiate the safe renegotiation extension when talking to servers. Servers will accept the extension when presented by clients. Clients and servers will permit an initial handshake to complete even when the other side does not support the safe renegotiation extension. Clients and servers will refuse renegotiation attempts when the extension has not been negotiated.

Note that permitting clients to connect to servers when the safe renegotiation extension is not enabled, is open up for attacks. Changing this default behavior would prevent interoperability against the majority of deployed servers out there. We will reconsider this default behavior in the future when more servers have been upgraded. Note that it is easy to configure clients to always require the safe renegotiation extension from servers.

To modify the default behavior, we have introduced some new priority strings (see [section 5.10\)](#page-162-0). The %UNSAFE RENEGOTIATION priority string permits (re-)handshakes even when the safe renegotiation extension was not negotiated. The default behavior is %PARTIAL RENEGOTIATION that will prevent renegotiation with clients and servers not supporting the extension. This is secure for servers but leaves clients vulnerable to some attacks, but this is a trade-off between security and compatibility with old servers. The %SAFE RENEGOTIATION priority string makes clients and servers require the extension for every handshake. The latter is the most secure option for clients, at the cost of not being able to connect to legacy servers. Servers will also deny clients that do not support the extension from connecting.

It is possible to disable use of the extension completely, in both clients and servers, by using the %DISABLE SAFE RENEGOTIATION priority string however we strongly recommend you to only do this for debugging and test purposes.

The default values if the flags above are not specified are:

- Server: %PARTIAL RENEGOTIATION
- Client: %PARTIAL RENEGOTIATION

For applications we have introduced a new API related to safe renegotiation. The gnutls\_safe renegotiation status function is used to check if the extension has been negotiated on a session, and can be used both by clients and servers.

## <span id="page-28-0"></span>2.6.6. OCSP status request

The Online Certificate Status Protocol (OCSP) is a protocol that allows the client to verify the server certificate for revocation without messing with certificate revocation lists. Its drawback is that it requires the client to connect to the server's CA OCSP server and request the status of the certificate. This extension however, enables a TLS server to include its CA OCSP server response in the handshake. That is an HTTPS server may periodically run ocsptool (see [subsection 3.2.6\)](#page-81-0) to obtain its certificate revocation status and serve it to the clients. That way a client avoids an additional connection to the OCSP server.

```
void gnutls_certificate_set_ocsp_status_request_function
(gnuts_certificate_credentials_t sc, gnutts_sstatus_creguest_cosp_funcocsp_func, void* ptr)
```

```
int gnutls_certificate_set_ocsp_status_request_file (gnutls_certificate_credentials_tsc, const char * response file, unsigned int flags)
```
int gnutls\_ocsp\_status\_request\_enable\_client  $(gnutls_{{\text{}}.session\_t}$  session,  $gnutls\_datum_t$  \* responder id, size t responder id size, gnutls  $datum_t$  \* extensions)

int gnutls\_ocsp\_status\_request\_is\_checked (gnutls\_session\_t session, unsigned int flags)

A server is required to provide the OCSP server's response using the gnutls certificate set ocsp status request file. The response may be obtained periodically using the following command.

```
1 ocsptool --ask --load-cert server_cert.pem --load-issuer the_issuer.pem
         --load-signer the_issuer.pem --outfile ocsp.response
```
Since version 3.1.3 GnuTLS clients transparently support the certificate status request.

## <span id="page-29-0"></span>2.6.7. SRTP

The TLS protocol was extended in [\[22\]](#page-301-5) to provide keying material to the Secure RTP (SRTP) protocol. The SRTP protocol provides an encapsulation of encrypted data that is optimized for voice data. With the SRTP TLS extension two peers can negotiate keys using TLS or DTLS and obtain keying material for use with SRTP. The available SRTP profiles are listed below.

 $enum$  gnutls\_ $strp\_profile_t$ : GNUTLS SRTP AES128 CM HMAC - SHA1 80 128 bit AES with a 80 bit HMAC-SHA1 GNUTLS SRTP AES128 CM HMAC - SHA1 32 128 bit AES with a 32 bit HMAC-SHA1 GNUTLS SRTP NULL HMAC SHA1 80 NULL cipher with a 80 bit HMAC-SHA1 GNUTLS SRTP NULL HMAC SHA1 32 NULL cipher with a 32 bit HMAC-SHA1

Table 2.5.: Supported SRTP profiles

<span id="page-29-1"></span>To enable use the following functions.

```
int gnutls \text{srtp}\_\text{set\_profile} (gnutls session_t session, gnutls \text{srtp}\_\text{profile}\_\text{t} profile)
```
int gnutls srtp set profile direct (qnutls session t session, const char  $*$  profiles, const char  $**$  err\_pos)

To obtain the negotiated keys use the function below.

int gnutls  $\text{srtp.get\_keys}$  (gnutls session t session, void \* key material, unsigned int key material size,  $q$  mutls  $datat$   $*$  client key,  $q$  mutls  $datat$   $*$  client salt,  $quutls\_datum_t * server\_key,$   $quutls\_datum_t * server\_salt)$ 

Description: This is a helper function to generate the keying material for SRTP. It requires the space of the key material to be pre-allocated (should be at least 2x the maximum key size and salt size). The client key, client salt, server key and server salt are convenience datums that point inside the key material. They may be NULL.

Returns: On success the size of the key material is returned, otherwise, GNUTLS\_E\_-SHORT MEMORY BUFFER if the buffer given is not sufficient, or a negative error code. Since 3.1.4

Other helper functions are listed below.

int gnutls  $\text{strp\_get\_selected\_profile}$  (gnutls session t session, gnutls srtp profile t \* profile)

const char  $*$  gnutls  $\text{srtp\_get\_profile}\cdot$  mame (qnutls  $\text{srtp\_profile}\cdot t$  profile)

int gnutls srtp get profile id (const char  $*$  name, gnutls srtp profile  $*$  profile)

## <span id="page-30-0"></span>2.6.8. Application Layer Protocol Negotiation (ALPN)

The TLS protocol was extended in draft-ietf-tls-applayerprotoneg-00 to provide the application layer a method of negotiating the application protocol version. This allows for negotiation of the application protocol during the TLS handshake, thus reducing round-trips. The application protocol is described by an opaque string. To enable, use the following functions.

int gnutls alpn set protocols (*gnutls session t* session, *const gnutls datum t*  $*$  protocols, unsigned protocols size, unsigned int flags)

int gnutls alpn get selected protocol ( $qnutls$ ,  $session$ ,  $s$  and  $s$ ,  $qnutls$ ,  $datum$ ,  $t$ protocol)

Note that these functions are intended to be used with protocols that are registered in the Application Layer Protocol Negotiation IANA registry. While you can use them for other protocols (at the risk of collisions), it is preferable to register them.

# <span id="page-30-1"></span>2.7. How to use TLS in application protocols

This chapter is intended to provide some hints on how to use TLS over simple custom made application protocols. The discussion below mainly refers to the TCP/IP transport layer but may be extended to other ones too.

## <span id="page-30-2"></span>2.7.1. Separate ports

Traditionally SSL was used in application protocols by assigning a new port number for the secure services. By doing this two separate ports were assigned, one for the non-secure sessions, and one for the secure sessions. This method ensures that if a user requests a secure session then the client will attempt to connect to the secure port and fail otherwise. The only possible attack with this method is to perform a denial of service attack. The most famous example of this method is "HTTP over TLS" or HTTPS protocol [\[28\]](#page-301-6).

Despite its wide use, this method has several issues. This approach starts the TLS Handshake procedure just after the client connects on the —so called— secure port. That way the TLS protocol does not know anything about the client, and popular methods like the host advertising in HTTP do not work<sup>[4](#page-31-1)</sup>. There is no way for the client to say "I connected to YYY server" before the Handshake starts, so the server cannot possibly know which certificate to use.

Other than that it requires two separate ports to run a single service, which is unnecessary complication. Due to the fact that there is a limitation on the available privileged ports, this approach was soon deprecated in favor of upward negotiation.

## <span id="page-31-0"></span>2.7.2. Upward negotiation

Other application protocols<sup>[5](#page-31-2)</sup> use a different approach to enable the secure layer. They use something often called as the "TLS upgrade" method. This method is quite tricky but it is more flexible. The idea is to extend the application protocol to have a "STARTTLS" request, whose purpose it to start the TLS protocols just after the client requests it. This approach does not require any extra port to be reserved. There is even an extension to HTTP protocol to support this method [\[17\]](#page-301-7).

The tricky part, in this method, is that the "STARTTLS" request is sent in the clear, thus is vulnerable to modifications. A typical attack is to modify the messages in a way that the client is fooled and thinks that the server does not have the "STARTTLS" capability. See a typical conversation of a hypothetical protocol:

(client connects to the server) CLIENT: HELLO I'M MR. XXX SERVER: NICE TO MEET YOU XXX CLIENT: PLEASE START TLS SERVER: OK \*\*\* TLS STARTS CLIENT: HERE ARE SOME CONFIDENTIAL DATA And an example of a conversation where someone is acting in between: (client connects to the server) CLIENT: HELLO I'M MR. XXX

SERVER: NICE TO MEET YOU XXX

CLIENT: PLEASE START TLS

<span id="page-31-1"></span><sup>&</sup>lt;sup>4</sup>See also the Server Name Indication extension on [subsection 2.6.2.](#page-25-2)

<span id="page-31-2"></span><sup>5</sup>See LDAP, IMAP etc.

(here someone inserts this message)

#### SERVER: SORRY I DON'T HAVE THIS CAPABILITY

CLIENT: HERE ARE SOME CONFIDENTIAL DATA

As you can see above the client was fooled, and was naïve enough to send the confidential data in the clear, despite the server telling the client that it does not support "STARTTLS".

How do we avoid the above attack? As you may have already noticed this situation is easy to avoid. The client has to ask the user before it connects whether the user requests TLS or not. If the user answered that he certainly wants the secure layer the last conversation should be:

(client connects to the server) CLIENT: HELLO I'M MR. XXX SERVER: NICE TO MEET YOU XXX CLIENT: PLEASE START TLS (here someone inserts this message) SERVER: SORRY I DON'T HAVE THIS CAPABILITY CLIENT: BYE

(the client notifies the user that the secure connection was not possible)

This method, if implemented properly, is far better than the traditional method, and the security properties remain the same, since only denial of service is possible. The benefit is that the server may request additional data before the TLS Handshake protocol starts, in order to send the correct certificate, use the correct password file, or anything else!

# <span id="page-32-0"></span>2.8. On SSL 2 and older protocols

One of the initial decisions in the GnuTLS development was to implement the known security protocols for the transport layer. Initially TLS 1.0 was implemented since it was the latest at that time, and was considered to be the most advanced in security properties. Later the SSL 3.0 protocol was implemented since it is still the only protocol supported by several servers and there are no serious security vulnerabilities known.

One question that may arise is why we didn't implement SSL 2.0 in the library. There are several reasons, most important being that it has serious security flaws, unacceptable for a modern security library. Other than that, this protocol is barely used by anyone these days since it has been deprecated since 1996. The security problems in SSL 2.0 include:

- Message integrity compromised. The SSLv2 message authentication uses the MD5 function, and is insecure.
- Man-in-the-middle attack. There is no protection of the handshake in SSLv2, which permits a man-in-the-middle attack.
- $\bullet$  Truncation attack. SSLv2 relies on TCP FIN to close the session, so the attacker can forge a TCP FIN, and the peer cannot tell if it was a legitimate end of data or not.
- Weak message integrity for export ciphers. The cryptographic keys in SSLv2 are used for both message authentication and encryption, so if weak encryption schemes are negotiated (say 40-bit keys) the message authentication code uses the same weak key, which isn't necessary.

Other protocols such as Microsoft's PCT 1 and PCT 2 were not implemented because they were also abandoned and deprecated by SSL 3.0 and later TLS 1.0.

**3**

# <span id="page-34-0"></span>Authentication methods

The initial key exchange of the TLS protocol performs authentication of the peers. In typical scenarios the server is authenticated to the client, and optionally the client to the server.

While many associate TLS with X.509 certificates and public key authentication, the protocol supports various authentication methods, including pre-shared keys, and passwords. In this chapter a description of the existing authentication methods is provided, as well as some guidance on which use-cases each method can be used at.

# <span id="page-34-1"></span>3.1. Certificate authentication

The most known authentication method of TLS are certificates. The PKIX [\[16\]](#page-301-8) public key infrastructure is daily used by anyone using a browser today. GnuTLS supports both X.509 certificates [\[16\]](#page-301-8) and OpenPGP certificates using a common API.

The key exchange algorithms supported by certificate authentication are shown in [Table 3.1.](#page-35-0)

#### <span id="page-34-2"></span>3.1.1. X.509 certificates

The X.509 protocols rely on a hierarchical trust model. In this trust model Certification Authorities (CAs) are used to certify entities. Usually more than one certification authorities exist, and certification authorities may certify other authorities to issue certificates as well, following a hierarchical model.

| Key exchange     | Description                                                           |  |  |
|------------------|-----------------------------------------------------------------------|--|--|
| <b>RSA</b>       | The RSA algorithm is used to encrypt a key and send it to the         |  |  |
|                  | peer. The certificate must allow the key to be used for encryption.   |  |  |
| DHE RSA          | The RSA algorithm is used to sign ephemeral Diffie-Hellman pa-        |  |  |
|                  | rameters which are sent to the peer. The key in the certificate       |  |  |
|                  | must allow the key to be used for signing. Note that key exchange     |  |  |
|                  | algorithms which use ephemeral Diffie-Hellman parameters, offer       |  |  |
|                  | perfect forward secrecy. That means that even if the private key      |  |  |
|                  | used for signing is compromised, it cannot be used to reveal past     |  |  |
|                  | session data.                                                         |  |  |
| <b>ECDHE_RSA</b> | The RSA algorithm is used to sign ephemeral elliptic curve Diffie-    |  |  |
|                  | Hellman parameters which are sent to the peer. The key in the         |  |  |
|                  | certificate must allow the key to be used for signing. It also offers |  |  |
|                  | perfect forward secrecy. That means that even if the private key      |  |  |
|                  | used for signing is compromised, it cannot be used to reveal past     |  |  |
|                  | session data.                                                         |  |  |
| DHE_DSS          | The DSA algorithm is used to sign ephemeral Diffie-Hellman pa-        |  |  |
|                  | rameters which are sent to the peer. The certificate must contain     |  |  |
|                  | DSA parameters to use this key exchange algorithm. DSA is the         |  |  |
|                  | algorithm of the Digital Signature Standard (DSS).                    |  |  |
| ECDHE_ECDSA      | The Elliptic curve DSA algorithm is used to sign ephemeral elliptic   |  |  |
|                  | curve Diffie-Hellman parameters which are sent to the peer. The       |  |  |
|                  | certificate must contain ECDSA parameters (i.e., EC and marked        |  |  |
|                  | for signing) to use this key exchange algorithm.                      |  |  |

<span id="page-35-0"></span>Table 3.1.: Supported key exchange algorithms.

One needs to trust one or more CAs for his secure communications. In that case only the certificates issued by the trusted authorities are acceptable. The framework is illustrated on [Figure 3.1.](#page-36-1)

#### X.509 certificate structure

An X.509 certificate usually contains information about the certificate holder, the signer, a unique serial number, expiration dates and some other fields [\[16\]](#page-301-8) as shown in [Table 3.2.](#page-36-0)

The certificate's *subject or issuer name* is not just a single string. It is a Distinguished name and in the ASN.1 notation is a sequence of several object identifiers with their corresponding values. Some of available OIDs to be used in an X.509 distinguished name are defined in "gnutls/x509.h".

The Version field in a certificate has values either 1 or 3 for version 3 certificates. Version 1 certificates do not support the extensions field so it is not possible to distinguish a CA from a person, thus their usage should be avoided.

The *validity* dates are there to indicate the date that the specific certificate was activated and
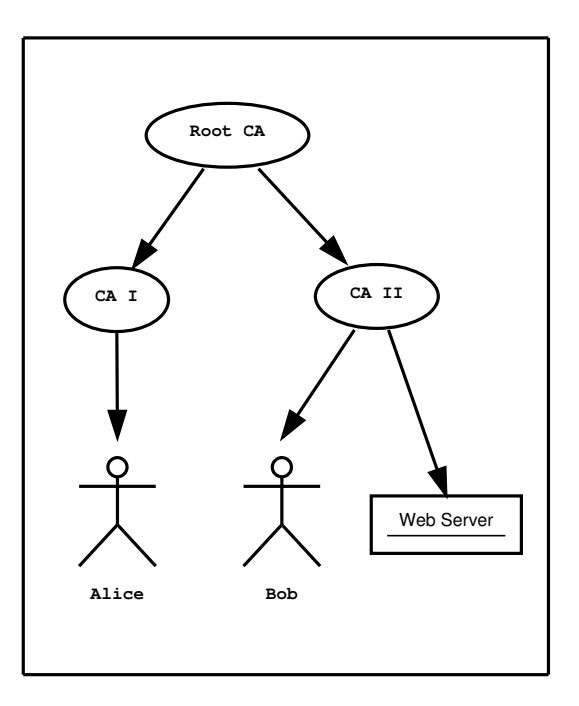

Figure 3.1.: An example of the X.509 hierarchical trust model.

the date the certificate's key would be considered invalid.

In GnuTLS the X.509 certificate structures are handled using the gnutls\_x509\_crt\_t type and the corresponding private keys with the gnutls x509 privkey t type. All the available functions for X.509 certificate handling have their prototypes in "gnutls/x509.h". An example program to demonstrate the X.509 parsing capabilities can be found in [subsection 6.4.2.](#page-238-0)

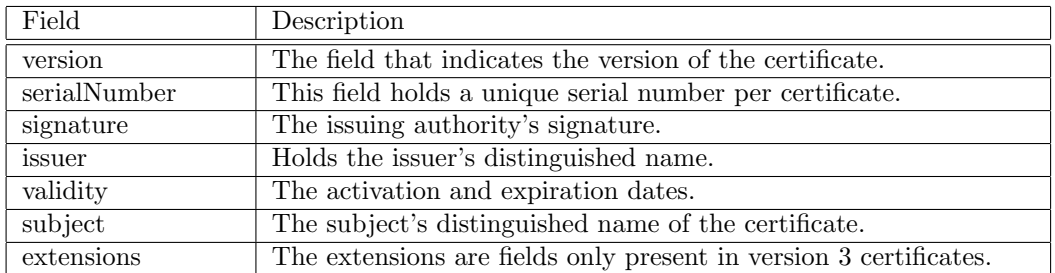

Table 3.2.: X.509 certificate fields.

### Importing an X.509 certificate

The certificate structure should be initialized using gnutls\_x509\_crt\_init, and a certificate structure can be imported using gnutls\_x509\_crt\_import.

int gnutls\_ $x509\text{.}$ crt\_init (qnutls\_ $x509\text{.}$ crt\_t \* cert)

int gnutls  $x509$ -crt import (gnutls  $x509$ -crt t cert, const gnutls datum t \* data,  $quutls_x509_cct_fmt_t$  format)

void gnutls\_ $x509$ \_crt\_deinit (*gnutls\_x509\_crt\_t* cert)

In several functions an array of certificates is required. To assist in initialization and import the following two functions are provided.

int gnutls  $\mathbf{x}$ 509 crt list import (qnutls  $\mathbf{x}$ 509 crt t \* certs, unsigned int cert\_max, const gnutls\_datum\_t \* data, gnutls\_x509\_crt\_fmt\_t format, unsigned int flags)

int gnutls  $x509\text{-}$ crt list import2 (gnutls  $x509\text{-}$ crt  $t$  \*\* certs, unsigned int \* size, const gnutls\_datum\_t \* data, gnutls\_x509\_crt\_fmt\_t format, unsigned int flags)

In all cases after use a certificate must be deinitialized using gnutls x509 crt deinit. Note that although the functions above apply to gnutls\_x509\_crt\_t structure, similar functions exist for the CRL structure gnutls\_x509\_crl\_t.

#### X.509 distinguished names

The "subject" of an X.509 certificate is not described by a single name, but rather with a distinguished name. This in X.509 terminology is a list of strings each associated an object identifier. To make things simple GnuTLS provides gnutls x509 crt get dn2 which follows the rules in [\[40\]](#page-302-0) and returns a single string. Access to each string by individual object identifiers can be accessed using gnutls\_x509\_crt\_get\_dn\_by\_oid.

int gnutls  $x509$  crt get dn2 (*gnutls*  $x509$  *crt* t cert, *gnutls datum t*  $*$  dn)

Description: This function will allocate buffer and copy the name of the Certificate. The name will be in the form "C=xxxx, 0=yyyy, CN=zzzz" as described in RFC4514. The output string will be ASCII or UTF-8 encoded, depending on the certificate data.

Returns: On success, GNUTLS E SUCCESS (0) is returned, otherwise a negative error value. and a negative error code on error.

int gnutls  $x509$  crt get dn (gnutls  $x509$  crt t cert, char \* buf, size t \* buf size) int gnutls  $x509$  crt get dn by oid (gnutls  $x509$  crt t cert, const char \* oid, int

int gnutls  $x509\text{-}$ crt get dn oid (gnutls  $x509\text{-}$ crt t cert, int indx, void \* oid, size  $t *$  oid size)

indx, unsigned int raw flag, void  $*$  buf, size  $t *$  buf size)

Similar functions exist to access the distinguished name of the issuer of the certificate.

int gnutls  $x509$  crt-get issuer dn (gnutls  $x509$  crt-t cert, char \* buf, size t buf size) int gnutls  $x509$ -crt-get issuer-dn2 (gnutls  $x509$ -crt-t cert, gnutls-datum t \* dn) int gnutls  $x509$  crt get issuer dn by oid (qnutls  $x509$  crt t cert, const char \* oid, int indx, unsigned int raw flag, void  $*$  buf, size  $t *$  buf size) int gnutls  $x509$  crt get issuer dn oid (gnutls  $x509$  crt t cert, int indx, void oid,  $size_t *$  oid size) int gnutls  $x509$  crt get issuer (gnutls  $x509$  crt t cert, gnutls  $x509$  dn t  $*$  dn)

The more powerful gnutls x509 crt get subject and gnutls x509 dn get rdn ava provide efficient but low-level access to the contents of the distinguished name structure.

int gnutls  $\mathbf{x}$ 509 crt get subject (*gnutls*  $\mathbf{x}$ *509 crt* t cert, *gnutls*  $\mathbf{x}$ *509 dn* t \* dn)

int gnutls  $\mathbf{x}$ 509 crt get issuer (qnutls  $\mathbf{x}$ 509 crt t cert, qnutls  $\mathbf{x}$ 509 dn t \* dn)

int gnutls  $\geq 509$  dn get rdn ava (qnutls  $x509$  dn t dn, int irdn, int iava,  $quutls_x509_ava_st * \mathbf{ava}$ 

Description: Get pointers to data within the DN. The format of the ava structure is shown below. struct gnutls\_x509\_ava\_st gnutls\_datum\_t oid; gnutls\_datum\_t value; unsigned long value tag; ; The X.509 distinguished name is a sequence of sequences of strings and this is what the irdn and iava indexes model. Note that ava will contain pointers into the dn structure which in turns points to the original certificate. Thus you should not modify any data or deallocate any of those. This is a low-level function that requires the caller to do the value conversions when necessary (e.g. from UCS-2).

Returns: Returns 0 on success, or an error code.

### X.509 extensions

X.509 version 3 certificates include a list of extensions that can be used to obtain additional information on the subject or the issuer of the certificate. Those may be e-mail addresses, flags that indicate whether the belongs to a CA etc. All the supported X.509 version 3 extensions are shown in [Table 3.3.](#page-42-0)

The certificate extensions access is split into two parts. The first requires to retrieve the extension, and the second is the parsing part.

To enumerate and retrieve the DER-encoded extension data available in a certificate the following two functions are available.

int gnutls  $\mathbf{x}$ 509 crt get extension info (qnutls  $\mathbf{x}$ 509 crt t cert, int ind $\mathbf{x}$ , void oid, size\_t  $*$  oid\_size, unsigned int  $*$  critical)

int gnutls  $\text{\texttt{x509}-crt\_get\_extension\_data2}$  (gnutls  $\text{\texttt{x509}-crt\_t}$  cert, unsigned indx,  $quutls\_datum_t * data)$ 

int gnutls  $x509\text{-}$ crt-get-extension by oid2 (gnutls  $x509\text{-}crt$  t cert, const char \* oid, int indx, quartly datum t  $*$  output, unsigned int  $*$  critical)

After a supported DER-encoded extension is retrieved it can be parsed using the APIs in x509-ext.h. Complex extensions may require initializing an intermediate structure that holds the parsed extension data. Examples of simple parsing functions are shown below.

int gnutls  $x509$  ext import basic constraints (const quartles datum t \* ext, unsigned int  $*$  ca, int  $*$  pathlen)

int gnutls  $x509$ -ext-export basic constraints (*unsigned int* ca, *int* pathlen,  $quutls\_datum_t * ext$ 

int gnutls  $x509$  ext import key usage (const gnutls datum t \* ext, unsigned int \* key usage)

int gnutls  $x509$  ext export key usage (unsigned int usage, gnutls datum t \* ext)

More complex extensions, such as Name Constraints, require an intermediate structure, in that case gnutls\_x509\_name\_constraints\_t to be initialized in order to store the parsed extension data.

int gnutls\_ $x509$ \_ext\_import\_name\_constraints (const gnutls\_datum\_t \* ext,  $gnutls_x509_name\_constraints_t$  nc, unsigned int flags)

int gnutls  $\mathbf{x}$ 509 ext export name constraints (qnutls  $\mathbf{x}$ 509 name constraints t nc,  $gnutls\_datum_t * ext$ 

After the name constraints are extracted in the structure, the following functions can be used to access them.

int gnutls  $\mathbf{x}$ 509 name constraints get permitted (qnutls  $\mathbf{x}$ 509 name constraints t nc, unsigned  $idx$ , unsigned \* type, gnutls\_datum\_t \* name)

int gnutls  $\mathbf{x}$ 509 name constraints get excluded (qnutls  $\mathbf{x}$ 509 name constraints t nc, unsigned idx, unsigned  $*$  type, gnutls\_datum\_t  $*$  name)

int gnutls  $\textbf{x}$ 509 name constraints add permitted (*gnutls*  $\textbf{x}$ *509 name constraints t* nc, gnutls  $x509$  subject alt name t type, const gnutls datum t \* name)

int gnutls  $\text{\textless}509$  name constraints add excluded (*qnutls*  $\text{\textless}509$  *name constraints t* nc, gnutls\_ $x509$ \_subject\_alt\_name\_t type, const gnutls\_datum\_t \* name)

unsigned gnutls  $\mathbf{x}$ 509 name constraints check (gnutls  $\mathbf{x}$ 509 name constraints t nc,  $quutl s_x 509$ -subject-alt-name-t type, const anutls-datum t \* name)

unsigned gnutls  $x509$  name constraints check crt (gnutls  $x509$  name constraints t nc, gnutls  $x509$ -subject alt name t type, gnutls  $x509$ -crt t cert)

Other utility functions are listed below.

int gnutls  $\mathbf{x}$ 509 name constraints init (*gnutls*  $\mathbf{x}$ *509 name constraints t* \* nc)

void gnutls  $\mathbf{x}$ 509 name constraints deinit (gnutls  $\mathbf{x}$ 509 name constraints t nc)

Similar functions exist for all of the other supported extensions, listed in [Table 3.3.](#page-42-0)

Note, that there are also direct APIs to access extensions that may be simpler to use for non-complex extensions. They are available in x509.h and some examples are listed below.

 $int$  gnutls\_x509\_crt\_get\_basic\_constraints (gnutls\_x509\_crt\_t cert, unsigned int critical, unsigned int  $*$  ca, int  $*$  pathlen)

int gnutls\_x509\_crt\_set\_basic\_constraints  $(g_{n}utls_x509_crt_t t$  crt, unsigned int ca, int pathLenConstraint)

int gnutls  $x509$ -crt-get key-usage (qnutls  $x509$ -crt-t cert, unsigned int  $*$ key usage, unsigned int  $*$  critical)

int gnutls  $x509$  crt set key usage (*gnutls*  $x509$  *crt t* crt, unsigned int usage)

### Accessing public and private keys

Each X.509 certificate contains a public key that corresponds to a private key. To get a unique identifier of the public key the gnutls  $x509$ -crt-get key-id function is provided. To export the public key or its parameters you may need to convert the X.509 structure to a gnutls pubkey t. See [subsection 4.1.1](#page-105-0) for more information.

The private key parameters may be directly accessed by using one of the following functions.

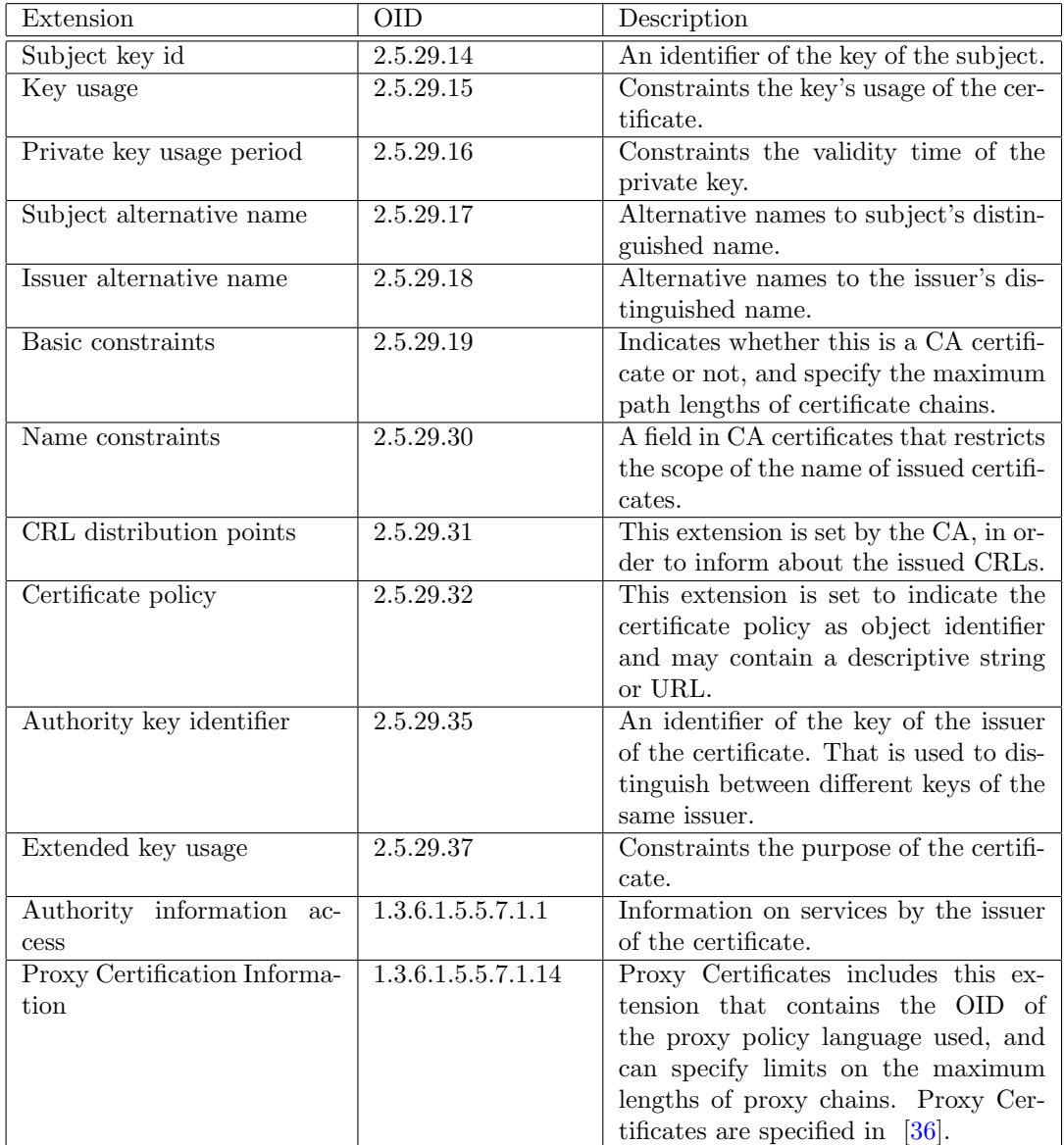

<span id="page-42-0"></span>Table 3.3.: Supported X.509 certificate extensions.

int gnutls  $x509$  crt get key id (*gnutls*  $x509$  *crt t* crt, unsigned int flags, unsigned  $char * output\_data, size_t * output\_data\_size)$ 

Description: This function will return a unique ID that depends on the public key parameters. This ID can be used in checking whether a certificate corresponds to the given private key. If the buffer provided is not long enough to hold the output, then \*output data size is updated and GNUTLS E SHORT MEMORY BUFFER will be returned. The output will normally be a SHA-1 hash output, which is 20 bytes.

Returns: In case of failure a negative error code will be returned, and 0 on success.

```
int gnutls x509-privkey-get-pk-algorithm2 (gnutls x509-privkey t key, unsigned
int * bits)int gnutls_x509_privkey_export_rsa_raw2 (g_{n}utls_x509_privkey_t key,
gnutls_datum_t * m, gnutls_datum_t * e, gnutls_datum_t * d, gnutls_datum_t
p, gnutls_datum_t * q, gnutls_datum_t * u, gnutls_datum_t * e1, gnutls_datum_t *
e2)
int gnutls_x509_privkey_export_ecc_raw (gnutls_x509_privkey_t key,
gnutls\_ecc\_curve\_t * curve, gnutls\_datum\_t * x, gnutls\_datum\_t * y, gnutls\_datum\_t *\bf kint gnutls_x509_privkey_export_dsa_raw (g_{n}utl_s_x509\_privkey_t key,
gnutls\_datum_t * p, gnutls\_datum_t * q, gnutls\_datum_t * g, gnutls\_datum_t * y,
quutls\_datum_t * x)int gnutls x509-privkey-get key id (qnutls x509-privkey t key, unsigned int flags,
unsigned char * output data, size t * output data size)
```
## <span id="page-43-0"></span>Verifying X.509 certificate paths

Verifying certificate paths is important in X.509 authentication. For this purpose the following functions are provided.

The verification function will verify a given certificate chain against a list of certificate authorities and certificate revocation lists, and output a bit-wise OR of elements of the gnutls certificate status t enumeration shown in [Table 3.4.](#page-99-0) The GNUTLS CERT INVALID flag is always set on a verification error and more detailed flags will also be set when appropriate.

An example of certificate verification is shown in [subsection 6.1.7.](#page-196-0) It is also possible to have a set of certificates that are trusted for a particular server but not to authorize other certificates. This purpose is served by the functions gnutls\_x509\_trust\_list\_add\_named\_crt and gnutls\_x509 trust list verify named crt.

int gnutls  $x509$ -trust list add cas (gnutls  $x509$ -trust list t list, const  $quutlsz509_crt_t * \textbf{clist},$  unsigned clist\_size, unsigned int flags)

Description: This function will add the given certificate authorities to the trusted list. The list of CAs must not be deinitialized during this structure's lifetime. If the flag GNUTLS TL NO DUPLICATES is specified, then the provided clist entries that are duplicates will not be added to the list and will be deinitialized.

Returns: The number of added elements is returned.

int gnutls  $x509$  trust list add named crt (gnutls  $x509$  trust list, it list, gnutls  $x509$  crt t cert, const void \* name, size t name size, unsigned int flags)

Description: This function will add the given certificate to the trusted list and associate it with a name. The certificate will not be be used for verification with gnutls\_x509\_trust\_list\_verify\_crt() but only with gnutls\_x509\_trust\_list\_verify\_named\_crt(). In principle this function can be used to set individual "server" certificates that are trusted by the user for that specific server but for no other purposes. The certificate must not be deinitialized during the lifetime of the trusted list.

Returns: On success, GNUTLS E SUCCESS (0) is returned, otherwise a negative error value.

int gnutls  $\ge$  x509 trust list add crls (gnutls  $\pounds$  x509 trust list t list, const  $gnutls_x509\text{-}crl_t$  \* crl list, int crl size, unsigned int flags, unsigned int verification flags)

Description: This function will add the given certificate revocation lists to the trusted list. The list of CRLs must not be deinitialized during this structure's lifetime. This function must be called after gnutls\_x509\_trust\_list\_add\_cas() to allow verifying the CRLs for validity.

Returns: The number of added elements is returned.

int gnutls  $x509$  trust list verify crt (gnutls  $x509$  trust list t list, gnutls  $x509$  crt t \* cert\_list, unsigned int cert\_list\_size, unsigned int flags, unsigned int \* voutput,  $quutl s<sub>u</sub> = output_function$  function function

Description: This function will try to verify the given certificate and return its status. The verify parameter will hold an OR'ed sequence of gnutls\_certificate\_status\_t flags. Additionally a certificate verification profile can be specified from the ones in gnutls certificate verification profiles t by ORing the result of GNUTLS PROFILE TO VFLAGS() to the verification flags.

Returns: On success, GNUTLS E SUCCESS (0) is returned, otherwise a negative error value.

int gnutls\_ $x509$ \_trust\_list\_verify\_crt2 (qnutls\_ $x509$ \_trust\_list\_t list, qnutls\_ $x509$ \_crt\_t \* cert\_list, unsigned int cert\_list\_size, gnutls\_typed\_vdata\_st \* data, unsigned int elements, unsigned int flags, unsigned int  $*$  voutput, gnutls verify output function func)

Description: This function will try to verify the given certificate and return its status. The verify parameter will hold an OR'ed sequence of gnutls\_certificate\_status\_t flags. Additionally a certificate verification profile can be specified from the ones in gnutls certificate verification profiles t by ORing the result of GNUTLS PROFILE TO VFLAGS() to the verification flags. The acceptable data types are GNUTLS DT DNS HOSTNAME and GNUTLS\_DT\_KEY\_PURPOSE\_OID. The former accepts as data a null-terminated hostname, and the latter a null-terminated object identifier (e.g., GNUTLS\_KP\_TLS\_-WWW SERVER). If a DNS hostname is provided then this function will compare the hostname in the certificate against the given. If names do not match the GNUTLS-CERT UNEXPECTED OWNER status flag will be set. If a key purpose OID is provided and the end-certificate contains the extended key usage PKIX extension, it will be required to be have the provided key purpose or be marked for any purpose, otherwise verification will fail with GNUTLS CERT SIGNER CONSTRAINTS FAILURE status.

Returns: On success, GNUTLS E SUCCESS (0) is returned, otherwise a negative error value. Note that verification failure will not result to an error code, only voutput will be updated.

int gnutls\_ $x509$ \_trust\_list\_verify\_named\_crt  $(gnutls_x509\_trust_list_t$  list,  $g$  anutls  $x509$ -crt t cert, const void  $*$  name, size t name size, unsigned int flags, unsigned int  $*$  voutput, gnutls\_verify\_output\_function func)

Description: This function will try to find a certificate that is associated with the provided name  $-\text{see}$  gnutls\_x509\_trust\_list\_add\_named\_crt(). If a match is found the certificate is considered valid. In addition to that this function will also check CRLs. The voutput parameter will hold an OR'ed sequence of gnutls\_certificate\_status\_t flags. Additionally a certificate verification profile can be specified from the ones in gnutlscertificate verification profiles t by ORing the result of GNUTLS PROFILE TO VFLAGS() to the verification flags.

Returns: On success, GNUTLS\_E\_SUCCESS (0) is returned, otherwise a negative error value.

int gnutls  $\mathbf{x}$ 509 trust list add trust file (qnutls  $\mathbf{x}$ 509 trust list, const char \* ca file, const char \* crl file, qualis  $x509\text{-}$  crt fmt t type, unsigned int tl flags, unsigned int  $t$ l vflags)

Description: This function will add the given certificate authorities to the trusted list. PKCS #11 URLs are also accepted, instead of files, by this function. A PKCS #11 URL implies a trust database (a specially marked module in p11-kit); the URL "pkcs11:" implies all trust databases in the system. Only a single URL specifying trust databases can be set; they cannot be stacked with multiple calls.

Returns: The number of added elements is returned.

int gnutls  $x509$  trust list add trust mem (gnutls  $x509$  trust list, t list, const gnutls\_datum\_t \* cas, const gnutls\_datum\_t \* crls, gnutls\_x509\_crt\_fmt\_t type, unsigned int  $t$ l flags, unsigned int  $t$ l vflags)

Description: This function will add the given certificate authorities to the trusted list.

Returns: The number of added elements is returned.

int gnutls  $\text{\textless}509$  trust list add system trust (qnutls  $\text{\textless}509$  trust list t list, unsigned int  $t$ l flags, unsigned int  $t$ l vflags)

Description: This function adds the system's default trusted certificate authorities to the trusted list. Note that on unsupported systems this function returns GNUTLS-E UNIMPLEMENTED FEATURE. This function implies the flag GNUTLS TL NO - DUPLICATES.

Returns: The number of added elements or a negative error code on error.

### Verifying a certificate in the context of TLS session

When operating in the context of a TLS session, the trusted certificate authority list may also be set using:

int gnutls\_certificate\_set\_x509\_trust\_file  $(gnutls_ccertificate_credentials_c t$  cred, const char  $*$  cafile, gnutls\_x509\_crt\_fmt\_t type)

int gnutls\_certificate\_set\_x509\_trust\_dir (gnutls\_certificate\_credentials\_t cred, const char  $*$  ca\_dir, qnutls\_x509\_crt\_fmt\_t type)

int gnutls\_certificate\_set\_ $x509$ \_crl\_file (*gnutls\_certificate\_credentials\_t* res, *const* char  $*$  crlfile, gnutls\_x509\_crt\_fmt\_t type)

int gnutls\_certificate\_set\_x509\_system\_trust (gnutls\_certificate\_credentials\_t cred)

These functions allow the specification of the trusted certificate authorities, either via a file, a directory or use the system-specified certificate authories. Unless the authorities are application specific, it is generally recommended to use the system trust storage (see gnutls certificate\_set\_x509\_system\_trust).

Unlike the previous section it is not required to setup a trusted list, and the function gnutls certificate verify peers3 is used to verify the peer's certificate chain and identity. The reported verification status is identical to the verification functions described in the previous section. Note that in certain cases it is required to check the marked purpose of the end certificate (e.g. GNUTLS KP TLS WWW SERVER); in these cases the more advanced gnutls certificate verify peers should be used instead.

There is also the possibility to pass some input to the verification functions in the form of flags. For gnutls\_x509\_trust\_list\_verify\_crt2 the flags are passed directly, but for gnutls\_certificate verify peers3, the flags are set using gnutls certificate set verify flags. All the available flags are part of the enumeration gnutls certificate verify flags shown in [Table 3.5.](#page-100-0)

## Verifying a certificate using PKCS  $#11$

Some systems provide a system wide trusted certificate storage accessible using the PKCS  $\#11$ API. That is, the trusted certificates are queried and accessed using the PKCS #11 API, and trusted certificate properties, such as purpose, are marked using attached extensions. One example is the p[1](#page-48-0)1-kit trust module<sup>1</sup>.

These special PKCS #11 modules can be used for GnuTLS certificate verification if marked as trust policy modules, i.e., with trust-policy: yes in the p11-kit module file. The way to use them is by specifying to the file verification function (e.g., gnutls certificate set x509 trust file), a pkcs11 URL, or simply pkcs11: to use all the marked with trust policy modules.

The trust modules of p11-kit assign a purpose to trusted authorities using the extended key usage object identifiers. The common purposes are shown in [Table 3.6.](#page-101-0) Note that typically according to [\[8\]](#page-300-0) the extended key usage object identifiers apply to end certificates. Their application to CA certificates is an extension used by the trust modules.

With such modules, it is recommended to use the verification functions gnutls\_x509\_trust\_list verify crt2, or gnutls certificate verify peers, which allow to explicitly specify the key purpose. The other verification functions which do not allow setting a purpose, would operate as if GNUTLS KP TLS WWW SERVER was requested from the trusted authorities.

# 3.1.2. OpenPGP certificates

The OpenPGP key authentication relies on a distributed trust model, called the "web of trust". The "web of trust" uses a decentralized system of trusted introducers, which are the same as a CA. OpenPGP allows anyone to sign anyone else's public key. When Alice signs Bob's key, she is introducing Bob's key to anyone who trusts Alice. If someone trusts Alice to introduce keys, then Alice is a trusted introducer in the mind of that observer. For example in [Figure 3.2,](#page-49-0) David trusts Alice to be an introducer and Alice signed Bob's key thus Dave trusts Bob's key to be the real one.

There are some key points that are important in that model. In the example Alice has to sign Bob's key, only if she is sure that the key belongs to Bob. Otherwise she may also make Dave falsely believe that this is Bob's key. Dave has also the responsibility to know who to trust. This model is similar to real life relations.

Just see how Charlie behaves in the previous example. Although he has signed Bob's key because he knows, somehow, that it belongs to Bob - he does not trust Bob to be an introducer. Charlie decided to trust only Kevin, for some reason. A reason could be that Bob is lazy enough, and signs other people's keys without being sure that they belong to the actual owner.

<span id="page-48-0"></span><sup>&</sup>lt;sup>1</sup>see <http://p11-glue.freedesktop.org/trust-module.html>.

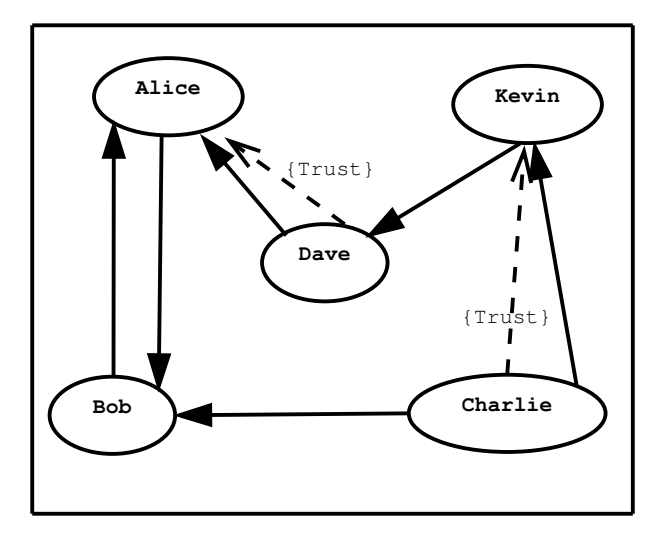

<span id="page-49-0"></span>Figure 3.2.: An example of the OpenPGP trust model.

## OpenPGP certificate structure

In GnuTLS the OpenPGP certificate structures [\[7\]](#page-300-1) are handled using the gnutls openpgp crt t type. A typical certificate contains the user ID, which is an RFC 2822 mail and name address, a public key, possibly a number of additional public keys (called subkeys), and a number of signatures. The various fields are shown in [Table 3.7.](#page-101-1)

The additional subkeys may provide key for various different purposes, e.g. one key to encrypt mail, and another to sign a TLS key exchange. Each subkey is identified by a unique key ID. The keys that are to be used in a TLS key exchange that requires signatures are called authentication keys in the OpenPGP jargon. The mapping of TLS key exchange methods to public keys is shown in [Table 3.8.](#page-101-2)

The corresponding private keys are stored in the gnutls openpgp privkey t type. All the prototypes for the key handling functions can be found in "gnutls/openpgp.h".

## Verifying an OpenPGP certificate

The verification functions of OpenPGP keys, included in GnuTLS, are simple ones, and do not use the features of the "web of trust". For that reason, if the verification needs are complex, the assistance of external tools like  $GnuPG$  and  $GPGME<sup>2</sup>$  $GPGME<sup>2</sup>$  $GPGME<sup>2</sup>$  is recommended.

In GnuTLS there is a verification function for OpenPGP certificates, the gnutls openpgpcrt verify ring. This checks an OpenPGP key against a given set of public keys (keyring) and returns the key status. The key verification status is the same as in X.509 certificates, although the meaning and interpretation are different. For example an OpenPGP key may be

<span id="page-49-1"></span><sup>2</sup>[http://www.gnupg.org/related\\_software/gpgme/](http://www.gnupg.org/related_software/gpgme/)

valid, if the self signature is ok, even if no signers were found. The meaning of verification status flags is the same as in the X.509 certificates (see [Table 3.5\)](#page-100-0).

int gnutls openpgp crt verify ring  $(g_{\text{n} \text{u} \text{u} \text{u} \text{d} \text{u} \text{d} \text{u} \text{d} \text{u} \text{d} \text{d} \text{d} \text{d} \text{d} \text{u}$ ,  $gnutls\_openpqp\_keyring_t$  keyring, unsigned int flags, unsigned int \* verify)

Description: Verify all signatures in the key, using the given set of keys (keyring). The key verification output will be put in verify and will be one or more of the gnutls\_ $certificance\_status_t$  enumerated elements bitwise or'd. Note that this function does not verify using any "web of trust". You may use GnuPG for that purpose, or any other external PGP application.

Returns: GNUTLS\_E\_SUCCESS on success, or an error code.

int gnutls openpgp crt verify self (qnutls openpqp crt t key, unsigned int flags, unsigned int  $*$  verify)

Description: Verifies the self signature in the key. The key verification output will be put in verify and will be one or more of the gnutls certificate status t enumerated elements bitwise or'd.

Returns: GNUTLS\_E\_SUCCESS on success, or an error code.

## Verifying a certificate in the context of a TLS session

Similarly with X.509 certificates, one needs to specify the OpenPGP keyring file in the credentials structure. The certificates in this file will be used by gnutls certificate verify peers3 to verify the signatures in the certificate sent by the peer.

int gnutls certificate set openpgp keyring file (gnutls certificate credentials  $t \, c$ , const char  $*$  file, gnutls openpgp crt fmt t format)

Description: The function is used to set keyrings that will be used internally by various OpenPGP functions. For example to find a key when it is needed for an operations. The keyring will also be used at the verification functions.

Returns: On success, GNUTLS E SUCCESS (0) is returned, otherwise a negative error value.

## 3.1.3. Advanced certificate verification

The verification of X.509 certificates in the HTTPS and other Internet protocols is typically done by loading a trusted list of commercial Certificate Authorities (see gnutls\_certificate\_set x509 system trust), and using them as trusted anchors. However, there are several examples (eg. the Diginotar incident) where one of these authorities was compromised. This risk can be mitigated by using in addition to CA certificate verification, other verification methods. In this section we list the available in GnuTLS methods.

## Verifying a certificate using trust on first use authentication

It is possible to use a trust on first use (TOFU) authentication method in GnuTLS. That is the concept used by the SSH programs, where the public key of the peer is not verified, or verified in an out-of-bound way, but subsequent connections to the same peer require the public key to remain the same. Such a system in combination with the typical CA verification of a certificate, and OCSP revocation checks, can help to provide multiple factor verification, where a single point of failure is not enough to compromise the system. For example a server compromise may be detected using OCSP, and a CA compromise can be detected using the trust on first use method. Such a hybrid system with X.509 and trust on first use authentication is shown in [subsection 6.1.2.](#page-182-0)

See [subsection 5.12.2](#page-171-0) on how to use the available functionality.

## Verifying a certificate using DANE (DNSSEC)

The DANE protocol is a protocol that can be used to verify TLS certificates using the DNS (or better DNSSEC) protocols. The DNS security extensions (DNSSEC) provide an alternative public key infrastructure to the commercial CAs that are typically used to sign TLS certificates. The DANE protocol takes advantage of the DNSSEC infrastructure to verify TLS certificates. This can be in addition to the verification by CA infrastructure or may even replace it where DNSSEC is fully deployed. Note however, that DNSSEC deployment is fairly new and it would be better to use it as an additional verification method rather than the only one.

The DANE functionality is provided by the libgnutls-dane library that is shipped with GnuTLS and the function prototypes are in gnutls/dane.h. See [subsection 5.12.2](#page-171-0) for information on how to use the library.

Note however, that the DANE RFC mandates the verification methods one should use in addition to the validation via DNSSEC TLSA entries. GnuTLS doesn't follow that RFC requirement, and the term DANE verification in this manual refers to the TLSA entry verification. In GnuTLS any other verification methods can be used (e.g., PKIX or TOFU) on top of DANE.

# 3.1.4. Digital signatures

In this section we will provide some information about digital signatures, how they work, and give the rationale for disabling some of the algorithms used.

Digital signatures work by using somebody's secret key to sign some arbitrary data. Then anybody else could use the public key of that person to verify the signature. Since the data may be arbitrary it is not suitable input to a cryptographic digital signature algorithm. For this reason and also for performance cryptographic hash algorithms are used to preprocess the input to the signature algorithm. This works as long as it is difficult enough to generate two different messages with the same hash algorithm output. In that case the same signature could be used as a proof for both messages. Nobody wants to sign an innocent message of donating 1 euro to Greenpeace and find out that they donated 1.000.000 euros to Bad Inc.

For a hash algorithm to be called cryptographic the following three requirements must hold:

- 1. Preimage resistance. That means the algorithm must be one way and given the output of the hash function  $H(x)$ , it is impossible to calculate x.
- 2. 2nd preimage resistance. That means that given a pair x, y with  $y = H(x)$  it is impossible to calculate an x' such that  $y = H(x')$ .
- 3. Collision resistance. That means that it is impossible to calculate random  $x$  and  $x'$  such  $H(x') = H(x).$

The last two requirements in the list are the most important in digital signatures. These protect against somebody who would like to generate two messages with the same hash output. When an algorithm is considered broken usually it means that the Collision resistance of the algorithm is less than brute force. Using the birthday paradox the brute force attack takes 2 textasciicircum(hash size)/2 operations. Today colliding certificates using the MD5 hash algorithm have been generated as shown in [\[20\]](#page-301-0).

There has been cryptographic results for the SHA-1 hash algorithms as well, although they are not yet critical. Before 2004, MD5 had a presumed collision strength of 2

textasciicircum64, but it has been showed to have a collision strength well under 2

textasciicircum50. As of November 2005, it is believed that SHA-1's collision strength is around 2

textasciicircum63. We consider this sufficiently hard so that we still support SHA-1. We anticipate that SHA-256/386/512 will be used in publicly-distributed certificates in the future. When 2

textasciicircum63 can be considered too weak compared to the computer power available sometime in the future, SHA-1 will be disabled as well. The collision attacks on SHA-1 may also get better, given the new interest in tools for creating them.

## Trading security for interoperability

If you connect to a server and use GnuTLS' functions to verify the certificate chain, and get a GNUTLS CERT INSECURE ALGORITHM validation error (see [section 3.1.1\)](#page-43-0), it means that somewhere in the certificate chain there is a certificate signed using RSA-MD2 or RSA-MD5. These two digital signature algorithms are considered broken, so GnuTLS fails verifying the certificate. In some situations, it may be useful to be able to verify the certificate chain anyway, assuming an attacker did not utilize the fact that these signatures algorithms are broken. This section will give help on how to achieve that.

It is important to know that you do not have to enable any of the flags discussed here to be able to use trusted root CA certificates self-signed using RSA-MD2 or RSA-MD5. The certificates in the trusted list are considered trusted irrespective of the signature.

If you are using gnutls certificate verify peers3 to verify the certificate chain, you can call gnutls\_certificate\_set\_verify\_flags with the flags:

- GNUTLS VERIFY ALLOW SIGN RSA MD2
- GNUTLS VERIFY ALLOW SIGN RSA MD5

as in the following example:

```
1 gnutls_certificate_set_verify_flags (x509cred,
                                       2 GNUTLS_VERIFY_ALLOW_SIGN_RSA_MD5);
```
This will signal the verifier algorithm to enable RSA-MD5 when verifying the certificates.

If you are using gnutls x509 crt verify or gnutls x509 crt list verify, you can pass the GNUTLS VERIFY ALLOW SIGN RSA MD5 parameter directly in the flags parameter.

If you are using these flags, it may also be a good idea to warn the user when verification failure occur for this reason. The simplest is to not use the flags by default, and only fall back to using them after warning the user. If you wish to inspect the certificate chain yourself, you can use gnutls certificate get peers to extract the raw server's certificate chain, gnutls x509 crt list import to parse each of the certificates, and then gnutls x509 crt get signature algorithm to find out the signing algorithm used for each certificate. If any of the intermediary certificates are using GNUTLS SIGN RSA MD2 or GNUTLS SIGN RSA MD5, you could present a warning.

# 3.2. More on certificate authentication

Certificates are not the only structures involved in a public key infrastructure. Several other structures that are used for certificate requests, encrypted private keys, revocation lists, GnuTLS abstract key structures, etc., are discussed in this chapter.

## 3.2.1. PKCS  $#10$  certificate requests

A certificate request is a structure, which contain information about an applicant of a certificate service. It usually contains a private key, a distinguished name and secondary data such as a challenge password. GnuTLS supports the requests defined in PKCS  $\#10$  [\[25\]](#page-301-1). Other formats of certificate requests are not currently supported.

A certificate request can be generated by associating it with a private key, setting the subject's information and finally self signing it. The last step ensures that the requester is in possession of the private key.

```
int gnutls x509 crq set version (qnutls x509 crq t crq, unsigned int version)
int gnutls x509 crq set dn (qnutls x509 crq t crq, const char * dn, const char **
err)
int gnutls x509 \text{~cm} set dn by oid (gnutls x509 \text{~cm} t crq, const char * oid, un-
signed int raw flag, const void * data, unsigned int sizeof_data)
int gnutls x509 \text{~c} rq set key usage (gnutls x509 \text{~c} rq t crq, unsigned int usage)
int gnutls x509 \text{~cm} set key purpose oid (gnutls x509 \text{~cm} t crq, const void * oid,
unsigned int critical)
int gnutls \mathbf{x}509 crq set basic constraints (qnutls \mathbf{x}509 crq t crq, unsigned int ca,
int pathLenConstraint)
```
The gnutls x509 crq set key and gnutls x509 crq sign2 functions associate the request with a private key and sign it. If a request is to be signed with a key residing in a PKCS  $\#11$ token it is recommended to use the signing functions shown in [section 4.1.](#page-105-1)

int gnutls  $x509$  crq set key (gnutls  $x509$  crq t crq, gnutls  $x509$  privkey t key)

Description: This function will set the public parameters from the given private key to the request.

Returns: On success, GNUTLS E SUCCESS (0) is returned, otherwise a negative error value.

The following example is about generating a certificate request, and a private key. A certificate request can be later be processed by a CA which should return a signed certificate.

```
1 / * This example code is placed in the public domain. */
2
3 #ifdef HAVE_CONFIG_H
4 #include <config.h>
5 #endif
6
7 #include <stdio.h>
8 #include <stdlib.h>
9 #include <string.h>
10 #include <gnutls/gnutls.h>
```
int gnutls  $x509$  crq sign2 (*gnutls x509 crq t* crq, *gnutls x509 privkey t* key,  $qualls\_diaest\_algorithms\_t$  dig, unsigned int flags)

Description: This function will sign the certificate request with a private key. This must be the same key as the one used in gnutls x509 crt set key() since a certificate request is self signed. This must be the last step in a certificate request generation since all the previously set parameters are now signed.

Returns: GNUTLS\_E\_SUCCESS on success, otherwise a negative error code. GNUTLS E ASN1 VALUE NOT FOUND is returned if you didn't set all information in the certificate request (e.g., the version using gnutls  $x509$  crq set version()).

```
_{11} #include <gnutls/x509.h>
12 #include <gnutls/abstract.h>
13 #include <time.h>
14
15 /* This example will generate a private key and a certificate
16 * request.
17 \, \times/
18
19 int main(void)
20 {
_{21} gnutls_x509_crq_t crq;
22 gnutls_x509_privkey_t key;
23 unsigned char buffer[10 * 1024];
24 size_t buffer_size = sizeof(buffer);
25 unsigned int bits;
26
27 gnutls_global_init();
28
29 /* Initialize an empty certificate request, and
30 * an empty private key.
31 */
32 gnutls_x509_crq_init(&crq);
33
34 gnutls_x509_privkey_init(&key);
35
36 /* Generate an RSA key of moderate security.
37 */
38 bits =
39 gnutls_sec_param_to_pk_bits(GNUTLS_PK_RSA,
40 GNUTLS_SEC_PARAM_MEDIUM);
41 gnutls_x509_privkey_generate(key, GNUTLS_PK_RSA, bits, 0);
42
43 /* Add stuff to the distinguished name
44 */
45 gnutls_x509_crq_set_dn_by_oid(crq, GNUTLS_OID_X520_COUNTRY_NAME,
^{46} 0, "GR", 2);
47
48 gnutls_x509_crq_set_dn_by_oid(crq, GNUTLS_OID_X520_COMMON_NAME,
\begin{pmatrix} 49 \end{pmatrix} 0, "Nikos", strlen("Nikos"));
50
```

```
51 /* Set the request version.
52 */
53 gnutls_x509_crq_set_version(crq, 1);
54
\begin{array}{c|c}\n 555 \\
 \hline\n 56\n \end{array} /* Set a challenge password.
56 */
57 gnutls_x509_crq_set_challenge_password(crq,
58 ^{\circ} "something to remember here");
59
\begin{array}{c|c}\n60 & \rightarrow & \text{Associate the request with the private key} \\
\ast & \ast & \text{if the result of the input.}\n\end{array}61 */
62 gnutls_x509_crq_set_key(crq, key);
63
64 /* Self sign the certificate request.
65 * /66 gnutls_x509_crq_sign2(crq, key, GNUTLS_DIG_SHA1, 0);
67
68 /* Export the PEM encoded certificate request, and
69 * display it.
70 */
71 gnutls_x509_crq_export(crq, GNUTLS_X509_FMT_PEM, buffer,
\begin{array}{c|c} \hline \hline \hline \hline \hline \hline \hline \end{array} \begin{array}{c} \hline \hline \hline \hline \hline \end{array} \begin{array}{c} \hline \hline \hline \hline \end{array} \begin{array}{c} \hline \hline \hline \hline \end{array} \begin{array}{c} \hline \hline \hline \hline \end{array}73
74 printf("Certificate Request: \n\chis", buffer);
75
76
77 /* Export the PEM encoded private key, and
78 * display it.
79 \times/
80 buffer size = sizeof(buffer);
81 gnutls_x509_privkey_export(key, GNUTLS_X509_FMT_PEM, buffer,
82 &buffer_size);
83
84 printf("\n\nPrivate key: \n%s", buffer);
85
86 gnutls_x509_crq_deinit(crq);
87 gnutls_x509_privkey_deinit(key);
88
89 return 0;
90
91 }
```
## 3.2.2. PKIX certificate revocation lists

A certificate revocation list (CRL) is a structure issued by an authority periodically containing a list of revoked certificates serial numbers. The CRL structure is signed with the issuing authorities' keys. A typical CRL contains the fields as shown in [Table 3.9.](#page-102-0) Certificate revocation lists are used to complement the expiration date of a certificate, in order to account for other reasons of revocation, such as compromised keys, etc.

Each CRL is valid for limited amount of time and is required to provide, except for the current issuing time, also the issuing time of the next update.

The basic CRL structure functions follow.

```
int gnutls_x509_crl_init (qnutls_x509_crl_t * crl)
int gnutls x509-crl import (gnutls x509-crl t crl, const gnutls datum t * data,
quutl s_x 509_c ct_f mt_t format)
int gnutls_x509_crl_export (g_{n}utl s_x509_c r l_t \text{ crl}, g_{n}utl s_x509_c r t_f m t_t \text{ format},void * output_data, size_t * output_data_size)
int gnutls_x509_crl_export (g_{n}utl s_x509_c r l_t \text{ crl}, g_{n}utl s_x509_c r t_f m t_t \text{ format},void * output_data, size_t * output_data_size)
```
Reading a CRL

The most important function that extracts the certificate revocation information from a CRL is gnutls x509 crl get crt serial. Other functions that return other fields of the CRL structure are also provided.

int gnutls  $\text{\textless}509 \text{\textless}$  crl get crt serial (qnutls  $\text{\textless}509 \text{\textless}$  crl  $\text{\textless}t$  crl, int indx, unsigned char \* serial,  $size_t * serial_size$ ,  $time_t * t$ )

Description: This function will retrieve the serial number of the specified, by the index, revoked certificate. Note that this function will have performance issues in large sequences of revoked certificates. In that case use gnutls\_x509\_crl\_iter\_crt\_serial().

Returns: On success, GNUTLS\_E\_SUCCESS (0) is returned, otherwise a negative error value.

```
int gnutls_x509_crl_get_version (qnutls_x509_crl_t crl)
int gnutls x509-crl get issuer dn (const gnutls x509-crl t crl, char * buf, size t *
```
int gnutls  $x509 \text{~crl\_get\_issuer\_dn2}$  (gnutls  $x509 \text{~crl\_t}$  crl, gnutls datum t \* dn)

 $time_t$  gnutls  $x509$  crl get this update (*gnutls*  $x509$  *crl t* crl)

 $time_t$  gnutls\_x509\_crl\_get\_next\_update (gnutls\_x509\_crl\_t crl)

int gnutls\_ $x509$ \_crl\_get\_crt\_count (qnutls\_ $x509$ \_crl\_t crl)

## Generation of a CRL

sizeof\_buf)

The following functions can be used to generate a CRL.

int gnutls  $\text{\textless}509\text{\textless}$  crl set version (gnutls  $\text{\textless}509\text{\textless}$  crl  $\text{\textless}$  trl, unsigned int version)

int gnutls  $x509 \text{~crl}\text{~set}$  crt serial (gnutls  $x509 \text{~crl}\text{~t}$  crl, const void \* serial, size t serial size,  $time_t$  revocation time)

int gnutls  $\text{\textless}509\text{\textless}$  crl set crt (qnutls  $x509\text{\textless}$  crl t crl, qnutls  $x509\text{\textless}$  crt t crt, time t revocation time)

int gnutls  $x509$  crl set next update (gnutls  $x509$  crl t crl, time t exp time)

int gnutls  $\mathbf{x}$ 509 crl set this update (*gnutls*  $\mathbf{x}$ *509 crl t* crl, *time t* act time)

The gnutls x509 crl sign2 and gnutls x509 crl privkey sign functions sign the revocation list with a private key. The latter function can be used to sign with a key residing in a PKCS #11 token.

Few extensions on the CRL structure are supported, including the CRL number extension and the authority key identifier.

int gnutls\_ $x509$ -crl\_sign2 (gnutls  $x509$ -crl t crl, gnutls  $x509$ -crt t issuer,  $g$  anutls  $x509$ -privkey t issuer key, quartls digest algorithm t dig, unsigned int flags)

Description: This function will sign the CRL with the issuer's private key, and will copy the issuer's information into the CRL. This must be the last step in a certificate CRL since all the previously set parameters are now signed.

Returns: On success, GNUTLS E SUCCESS (0) is returned, otherwise a negative error value.

int gnutls  $x509$  crl privkey sign (gnutls  $x509$  crl t crl, gnutls  $x509$  crt t issuer,  $gnutls\_privkey_t$  issuer key, gnutls digest algorithm  $_t$  dig, unsigned int flags)

Description: This function will sign the CRL with the issuer's private key, and will copy the issuer's information into the CRL. This must be the last step in a certificate CRL since all the previously set parameters are now signed.

Returns: On success, GNUTLS E SUCCESS (0) is returned, otherwise a negative error value. Since 2.12.0

int gnutls  $x509$  crl set number (gnutls  $x509$  crl t crl, const void \* nr, size t nr\_size)

int gnutls  $\text{\texttt{x509}\_crl\_set\_authority\_key\_id}$  (*gnutls*  $\text{\texttt{x509}\_crl\_t}$  crl, const void \* id,  $size_t$  id size)

## 3.2.3. OCSP certificate status checking

Certificates may be revoked before their expiration time has been reached. There are several reasons for revoking certificates, but a typical situation is when the private key associated with a certificate has been compromised. Traditionally, Certificate Revocation Lists (CRLs) have been used by application to implement revocation checking, however, several problems with CRLs have been identified [\[31\]](#page-302-2).

The Online Certificate Status Protocol, or OCSP [\[24\]](#page-301-2), is a widely implemented protocol which performs certificate revocation status checking. An application that wish to verify the identity of a peer will verify the certificate against a set of trusted certificates and then check whether the certificate is listed in a CRL and/or perform an OCSP check for the certificate.

Note that in the context of a TLS session the server may provide an OCSP response that will be used during the TLS certificate verification (see gnutls certificate verify peers2). You may obtain this response using gnutls ocsp status request get.

Before performing the OCSP query, the application will need to figure out the address of the OCSP server. The OCSP server address can be provided by the local user in manual configuration or may be stored in the certificate that is being checked. When stored in a certificate the OCSP server is in the extension field called the Authority Information Access (AIA). The following function extracts this information from a certificate.

int gnutls  $x509\text{-}$ crt get authority info access (gnutls  $x509\text{-}$ crt t crt, unsigned int seq, int what, quartly-datum  $t^*$  data, unsigned int  $*$  critical)

There are several functions in GnuTLS for creating and manipulating OCSP requests and responses. The general idea is that a client application creates an OCSP request object, stores some information about the certificate to check in the request, and then exports the request in DER format. The request will then need to be sent to the OCSP responder, which needs to be done by the application (GnuTLS does not send and receive OCSP packets). Normally an OCSP response is received that the application will need to import into an OCSP response object. The digital signature in the OCSP response needs to be verified against a set of trust anchors before the information in the response can be trusted.

The ASN.1 structure of OCSP requests are briefly as follows. It is useful to review the structures to get an understanding of which fields are modified by GnuTLS functions.

```
1 \mid OCSPRequest ::= SEQUENCE {
2 tbsRequest TBSRequest,
3 optionalSignature [0] EXPLICIT Signature OPTIONAL }
4
5\begin{matrix} \text{TSSRequest} \\ \text{version} \end{matrix} ::= SEQUENCE {
6 version [0] EXPLICIT Version DEFAULT v1,
7 requestorName [1] EXPLICIT GeneralName OPTIONAL,
8 requestList SEQUENCE OF Request,
9 requestExtensions [2] EXPLICIT Extensions OPTIONAL }
10
11 Request ::= SEQUENCE {
12 reqCert CertID,
13 singleRequestExtensions [0] EXPLICIT Extensions OPTIONAL }
14
15 CertID ::= SEQUENCE {
16 hashAlgorithm AlgorithmIdentifier,
17 issuerNameHash OCTET STRING, -- Hash of Issuer's DN
18 issuerKeyHash OCTET STRING, -- Hash of Issuers public key<br>19 serialNumber CertificateSerialNumber }
19 serialNumber CertificateSerialNumber }
```
The basic functions to initialize, import, export and deallocate OCSP requests are the following.

```
int gnutls \mathbf{ocsp\_req\_init} (gnutls \mathbf{ocsp\_req\_t * req})
void gnutls_ocsp_req_deinit (gnutls_ocsp_req_t req)
int gnutls \cos p \cdot \cos p (gnutls \cos p \cdot \cos q \cdot \cos q and \sin q \cdot \cos q \cdot \cos q \cdot \cos q) in the set of \sin q \cdot \sin q \cdot \cos q
```
int gnutls\_ocsp\_req\_export (gnutls\_ocsp\_req\_t req, gnutls\_datum\_t  $*$  data)

int gnutls  $\cos p \cdot \text{req}$  print (gnutls  $\cos p \cdot \text{req}$ , gnutls  $\cos p \cdot \text{print}$  formats t format,  $quutls\_datum_t * out$ 

To generate an OCSP request the issuer name hash, issuer key hash, and the checked certificate's serial number are required. There are two interfaces available for setting those in an OCSP request. The is a low-level function when you have the issuer name hash, issuer key hash, and certificate serial number in binary form. The second is more useful if you have the certificate (and its issuer) in a gnutls x509 crt t type. There is also a function to extract this information from existing an OCSP request.

int gnutls  $\text{ocsp\_req\_add\_cert\_id}$  (qnutls  $\text{ocsp\_req\_t reg}$ , qnutls  $\text{digest\_algorithm\_t}$ ) digest, const quartly-datum t \* issuer name hash, const quartly-datum t \* issuer key hash, const quartly datum t  $*$  serial number)

int gnutls\_ocsp\_req\_add\_cert (gnutls\_ocsp\_req\_t req, gnutls\_digest\_algorithm\_t digest,  $quuts_x509_crt_t$  issuer,  $quuts_x509_crt_t$  cert)

int gnutls\_ocsp\_req\_get\_cert\_id (qnutls\_ocsp\_req\_t req, unsigned indx,  $gnutls\_digest\_algorithm_t$  \* digest,  $gnutls\_datum_t$  \* issuer name hash,  $quutl's_datum_t * issuer_k.$   $quutl's_datum_t * serial_number)$ 

Each OCSP request may contain a number of extensions. Extensions are identified by an Object Identifier (OID) and an opaque data buffer whose syntax and semantics is implied by the OID. You can extract or set those extensions using the following functions.

int gnutls\_ocsp\_req\_get\_extension (gnutls\_ocsp\_req\_t req, unsigned indx,  $gnutls\_datum_t * oil,$  unsigned int \* critical, gnutls\_datum\_t \* data)

int gnutls ocsp req set extension (gnutls ocsp req t req, const char \* oid, unsigned int critical, const gnutls\_datum\_t  $*$  data)

A common OCSP Request extension is the nonce extension (OID 1.3.6.1.5.5.7.48.1.2), which is used to avoid replay attacks of earlier recorded OCSP responses. The nonce extension carries a value that is intended to be sufficiently random and unique so that an attacker will not be able to give a stale response for the same nonce.

int gnutls ocsp req get nonce (qualities of req t req, unsigned int  $*$  critical, anutls datum  $t *$  nonce)

int gnutls  $\mathbf{cosp\_req\_set\_nonce}$  (gnutls  $\mathbf{cosp\_req\_t}$  req, unsigned int critical, const  $quutls\_datum\_t * \textbf{none}$ 

int gnutls\_ocsp\_req\_randomize\_nonce  $(g_{n}u$ tls\_ocsp\_req\_t req)

The OCSP response structures is a complex structure. A simplified overview of it is in [Ta](#page-102-1)[ble 3.10.](#page-102-1) Note that a response may contain information on multiple certificates.

We provide basic functions for initialization, importing, exporting and deallocating OCSP responses.

```
int gnutls \log_{\text{pc}} resp init (gnutls \log_{\text{pc}} resp t * \text{resp.}void gnutls_ocsp_resp_deinit (qnutls_ocsp_resp_t resp)
int gnutls \log_{\text{pc}} resp import (qnutls \log_{\text{pc}} resp, const qnutls datum t * data)
int gnutls \alphacsp resp export (gnutls \alphacsp resp t resp, gnutls datum t * data)
int gnutls \cos p resp print (qnutls \cos p resp, qnutls \cos p print formats t
format, qnutls_datum_t * out)
```
The utility function that extracts the revocation as well as other information from a response is shown below.

The possible revocation reasons available in an OCSP response are shown below.

Note, that the OCSP response needs to be verified against some set of trust anchors before it can be relied upon. It is also important to check whether the received OCSP response corresponds to the certificate being checked.

int gnutls\_ocsp\_resp\_get\_single (gnutls\_ocsp\_resp\_t resp, unsigned indx, anutls\_diaest\_algorithm\_t \* digest, anutls\_datum\_t \* issuer\_name\_hash, \* digest, gnutls\_datum\_t \* issuer\_name\_hash,  $r$ \_hash, gnutls\_datum\_t \* serial\_number, unsigned  $quutls\_datum\_t$  \* issuer\_key\_hash, qnutls\_datum\_t int \* cert\_status, time\_t \* this\_update, time\_t \* next\_update, time\_t \* revocation\_time, unsigned int  $*$  revocation\_reason)

Description: This function will return the certificate information of the indx'ed response in the Basic OCSP Response resp. The information returned corresponds to the OCSP SingleResponse structure except the final singleExtensions. Each of the pointers to output variables may be NULL to indicate that the caller is not interested in that value.

Returns: On success, GNUTLS E SUCCESS (0) is returned, otherwise a negative error code is returned. If you have reached the last CertID available GNUTLS\_E\_-REQUESTED DATA NOT AVAILABLE will be returned.

int gnutls  $\cos p$  resp verify (qnutls  $\cos p$  resp t resp, qnutls  $x509$  trust list t trustlist, unsigned int  $*$  verify, unsigned int flags)

int gnutls  $\cos p$ -resp verify direct (*gnutls*  $\cos p$ *-resp t* resp, *gnutls*  $x509$ *-crt\_t* issuer, unsigned int  $*$  verify, unsigned int flags)

int gnutls  $\cos p$  resp check crt (qnutls  $\cos p$  resp t resp, unsigned int indx,  $gnutls_x509_crt_t$  crt)

# 3.2.4. Managing encrypted keys

Transferring or storing private keys in plain may not be a good idea, since any compromise is irreparable. Storing the keys in hardware security modules (see [section 4.2\)](#page-112-0) could solve the storage problem but it is not always practical or efficient enough. This section describes ways to store and transfer encrypted private keys.

There are methods for key encryption, namely the PKCS #8, PKCS #12 and OpenSSL's custom encrypted private key formats. The PKCS #8 and the OpenSSL's method allow encryption of the private key, while the PKCS  $\#12$  method allows, in addition, the bundling of accompanying data into the structure. That is typically the corresponding certificate, as well as a trusted CA certificate.

## High level functionality

Generic and higher level private key import functions are available, that import plain or encrypted keys and will auto-detect the encrypted key format.

int gnutls privkey import  $x509$  raw (gnutls privkey t pkey, const gnutls datum t \* data, gnutls  $x509\text{-}crt\text{-}fmt\text{-}t$  format, const char \* password, unsigned int flags)

Description: This function will import the given private key to the abstract gnutls $private_t$  structure. The supported formats are basic unencrypted key, PKCS8, PKCS12, and the openssl format.

Returns: On success, GNUTLS E SUCCESS (0) is returned, otherwise a negative error value.

int gnutls\_ $x509$ -privkey\_import2 (gnutls\_ $x509$ -privkey\_t key, const gnutls\_datum\_t \* data, gnutls\_x509\_crt\_fmt\_t format, const char \* password, unsigned int flags)

Description: This function will import the given DER or PEM encoded key, to the native gnutls x509 privkey t format, irrespective of the input format. The input format is auto-detected. The supported formats are basic unencrypted key, PKCS8, PKCS12, and the openssl format. If the provided key is encrypted but no password was given, then GNUTLS E DECRYPTION FAILED is returned.

Returns: On success, GNUTLS\_E\_SUCCESS (0) is returned, otherwise a negative error value.

Any keys imported using those functions can be imported to a certificate credentials structure using gnutls certificate set key, or alternatively they can be directly imported using gnutls certificate set x509 key file2.

### PKCS #8 structures

PKCS #8 keys can be imported and exported as normal private keys using the functions below. An addition to the normal import functions, are a password and a flags argument. The flags can be any element of the gnutls\_pkcs\_encrypt\_flags\_t enumeration. Note however, that GnuTLS only supports the PKCS #5 PBES2 encryption scheme. Keys encrypted with the obsolete PBES1 scheme cannot be decrypted.

int gnutls  $x509$ -privkey import-pkcs8 (gnutls  $x509$ -privkey t key, const<br>gnutls datum t  $\ast$  data, gnutls  $x509$  crt fmt t format, const char  $\ast$  n \* data, gnutls  $x509\text{-}$ crt fmt t format, const char \* password, unsigned int **flags**) int gnutls\_x509\_privkey\_export\_pkcs8  $(g_{n}utls_x509\_privkey_t$  key,  $g$  *g g g g g g g g h h g h h h h h h h h h h h h h h h h h h h h*\* output\_data,  $size_t$  \* output\_data\_size)

int gnutls\_ $x509$ \_privkey\_export2\_pkcs8 (gnutls\_ $x509$ \_privkey\_t key, gnutls\_ $x509$ \_crt\_fmt\_t format, const char \* password, unsigned  $g$  *g g g g g g g g g h g h h h h h h h h h h h h h h h h h h h h*anutls datum  $t * out$ 

## PKCS #12 structures

A PKCS #12 structure [\[18\]](#page-301-3) usually contains a user's private keys and certificates. It is commonly used in browsers to export and import the user's identities. A file containing such a key can be directly imported to a certificate credentials structure by using gnutls certificate set x509 simple pkcs12 file.

In GnuTLS the PKCS  $\#12$  structures are handled using the gnutls pkcs12 t type. This is an abstract type that may hold several gnutls pkcs12 bag t types. The bag types are the holders of the actual data, which may be certificates, private keys or encrypted data. A bag of type encrypted should be decrypted in order for its data to be accessed.

To reduce the complexity in parsing the structures the simple helper function gnutls\_pkcs12\_simple parse is provided. For more advanced uses, manual parsing of the structure is required using the functions below.

int gnutls pkcs12 get bag  ${\text{q}nutls}$  pkcs12 t pkcs12, int indx,  ${\text{q}nutls}$  pkcs12 bag t bag)

int gnutls pkcs12 verify mac (qnutls pkcs12 t pkcs12, const char  $*$  pass)

int gnutls\_pkcs12\_bag\_decrypt  $(g_{n}tls_p kcs12_bag_t$  bag, const char \* pass)

int gnutls\_pkcs12\_bag\_get\_count  $(gnutls_pkcs12_bag_t$  bag)

int gnutls\_pkcs12\_simple\_parse  $(gnutls_pkcsl2_t p12, const \text{ char} * password,$ gnutls  $x509$ -privkey  $t * \text{key}$ , gnutls  $x509$ -crt  $t * \text{chain}$ , unsigned int \* chain len, gnutls  $x509\text{-}crt$  t  $**$  extra certs, unsigned int  $*$  extra certs len, gnutls  $x509\text{-}crt$  t  $*$ crl, unsigned int flags)

Description: This function parses a PKCS12 structure in pkcs12 and extracts the private key, the corresponding certificate chain, any additional certificates and a CRL. The extra certs and extra certs len parameters are optional and both may be set to NULL. If either is non-NULL, then both must be set. The value for extra certs is allocated using gnutls malloc(). Encrypted PKCS12 bags and PKCS8 private keys are supported, but only with password based security and the same password for all operations. Note that a PKCS12 structure may contain many keys and/or certificates, and there is no way to identify which key/certificate pair you want. For this reason this function is useful for PKCS12 files that contain only one key/certificate pair and/or one CRL. If the provided structure has encrypted fields but no password is provided then this function returns GNUTLS E DECRYPTION FAILED. Note that normally the chain constructed does not include self signed certificates, to comply with TLS' requirements. If, however, the flag GNUTLS PKCS12 SP INCLUDE SELF SIGNED is specified then self signed certificates will be included in the chain. Prior to using this function the PKCS #12 structure integrity must be verified using gnutls\_pkcs12\_verify\_mac().

Returns: On success, GNUTLS E SUCCESS (0) is returned, otherwise a negative error value.

int gnutls\_pkcs12\_bag\_get\_data  $\eta$  (*gnutls\_pkcs12\_bag\_t* bag, *int* indx,  $gnutls\_datum_t * data)$ 

int gnutls\_pkcs12\_bag\_get\_key\_id  $(gnutls_pkcsl2_bag_t$  bag, int indx,  $quutls\_datum_t * id$ 

int gnutls\_pkcs12\_bag\_get\_friendly\_name  $(g_{n}utls\_pkcs12_bag_t$  bag, int indx,  $char$ <sup>\*\*</sup> name)

The functions below are used to generate a PKCS #12 structure. An example of their usage is shown at [subsection 6.4.4.](#page-242-0)

int gnutls pkcs12 set bag  $(g_{nutls} p kcs12, t \text{ p} kcs12, g_{nutls} p kcs12, bag)$ 

int gnutls\_pkcs12\_bag\_encrypt (qnutls\_pkcs12\_bag\_t bag, const char  $*$  pass, unsigned int flags)

int gnutls pkcs12 generate mac (qnutls pkcs12 t pkcs12, const char  $*$  pass)

int gnutls pkcs12 bag set data (gnutls  $pkcs12$  bag, gnutls  $pkcs12$  bag, type t type, const quartly-datum  $t^*$  data)

int gnutls\_pkcs12\_bag\_set\_crl  ${\text{q}nutls}\_p{\text{kcsl}}_2$ \_bag,  ${\text{q}nutls}\_x509\_crl\_t$  crl)

int gnutls pkcs12 bag set crt (gnutls pkcs12 bag t bag, gnutls  $x509$  crt t crt)

int gnutls pkcs12 bag set key id  $(g_{n}t_{s})$  bag t bag, int indx, const  $quutls\_datum_t * id$ 

int gnutls pkcs12 bag set friendly name (*gnutls pkcs12 bag* t bag, int indx,  $const \ char * name)$ 

## OpenSSL encrypted keys

Unfortunately the structures discussed in the previous sections are not the only structures that may hold an encrypted private key. For example the OpenSSL library offers a custom key encryption method. Those structures are also supported in GnuTLS with gnutls\_x509 privkey\_import\_openssl.

## 3.2.5. Invoking certtool

Tool to parse and generate X.509 certificates, requests and private keys. It can be used interactively or non interactively by specifying the template command line option.

The tool accepts files or URLs supported by GnuTLS. In case PIN is required for the URL access you can provide it using the environment variables GNUTLS PIN and GNUTLS SO PIN.

This section was generated by **AutoGen**, using the **agtexi-cmd** template and the option descriptions for the certtool program. This software is released under the GNU General Public License, version 3 or later.

int gnutls  $\mathbf{x}$ 509 privkey import openssl (*gnutls*  $x$ *509 privkey t* key, *const*  $g_{\text{in}}$  and  $\int$   $\mathbf{r}$  at  $\int$   $\mathbf{r}$  at  $\int$   $\int$   $\mathbf{r}$  at  $\int$   $\int$   $\mathbf{r}$  assword)

Description: This function will convert the given PEM encrypted to the native gnutls x509 privkey t format. The output will be stored in key. The password should be in ASCII. If the password is not provided or wrong then GNUTLS E DECRYPTION FAILED will be returned. If the Certificate is PEM encoded it should have a header of "PRIVATE KEY" and the "DEK-Info" header.

Returns: On success, GNUTLS\_E\_SUCCESS (0) is returned, otherwise a negative error value.

### certtool help/usage ("--help")

This is the automatically generated usage text for certtool.

The text printed is the same whether selected with the help option ("--help") or the more-help option ("--more-help"). more-help will print the usage text by passing it through a pager program. more-help is disabled on platforms without a working fork(2) function. The PAGER environment variable is used to select the program, defaulting to "more". Both will exit with a status code of 0.

```
_1 certtool - GnuTLS certificate tool
_2 Usage: certtool [ -<flag> [<val>] | --<name>[{=| }<val>] ]...
3
4 -d, --debug=num Enable debugging
5 - it must be in the range:
6 0 to 9999
7 -V, --verbose More verbose output
8 - may appear multiple times
9 --infile=file Input file
10 - file must pre-exist
11 -- outfile=str 0utput file
12 -s, --generate-self-signed Generate a self-signed certificate
\vert13 -c, --generate-certificate Generate a signed certificate
14 --generate-proxy Generates a proxy certificate<br>15 --generate-crl Generate a CRL
15 - generate-crl
16 -u, --update-certificate Update a signed certificate
17 -p, --generate-privkey Generate a private key
18 -q, --generate-request Generate a PKCS #10 certificate request
19 - prohibits the option 'infile'
20 -e, --verify-chain Verify a PEM encoded certificate chain
21 --verify Verify a PEM encoded certificate chain using a trusted list
22 --verify-crl Verify a CRL using a trusted list
23 - 23 - requires the option 'load-ca-certificate'
24 --generate-dh-params Generate PKCS #3 encoded Diffie-Hellman parameters
25 --get-dh-params Get the included PKCS #3 encoded Diffie-Hellman parameters
26 --dh-info Print information PKCS #3 encoded Diffie-Hellman parameters
27 --load-privkey=str Loads a private key file<br>
28 --load-pubkey=str Loads a public key file
28 --load-pubkey=str Loads a public key file
```
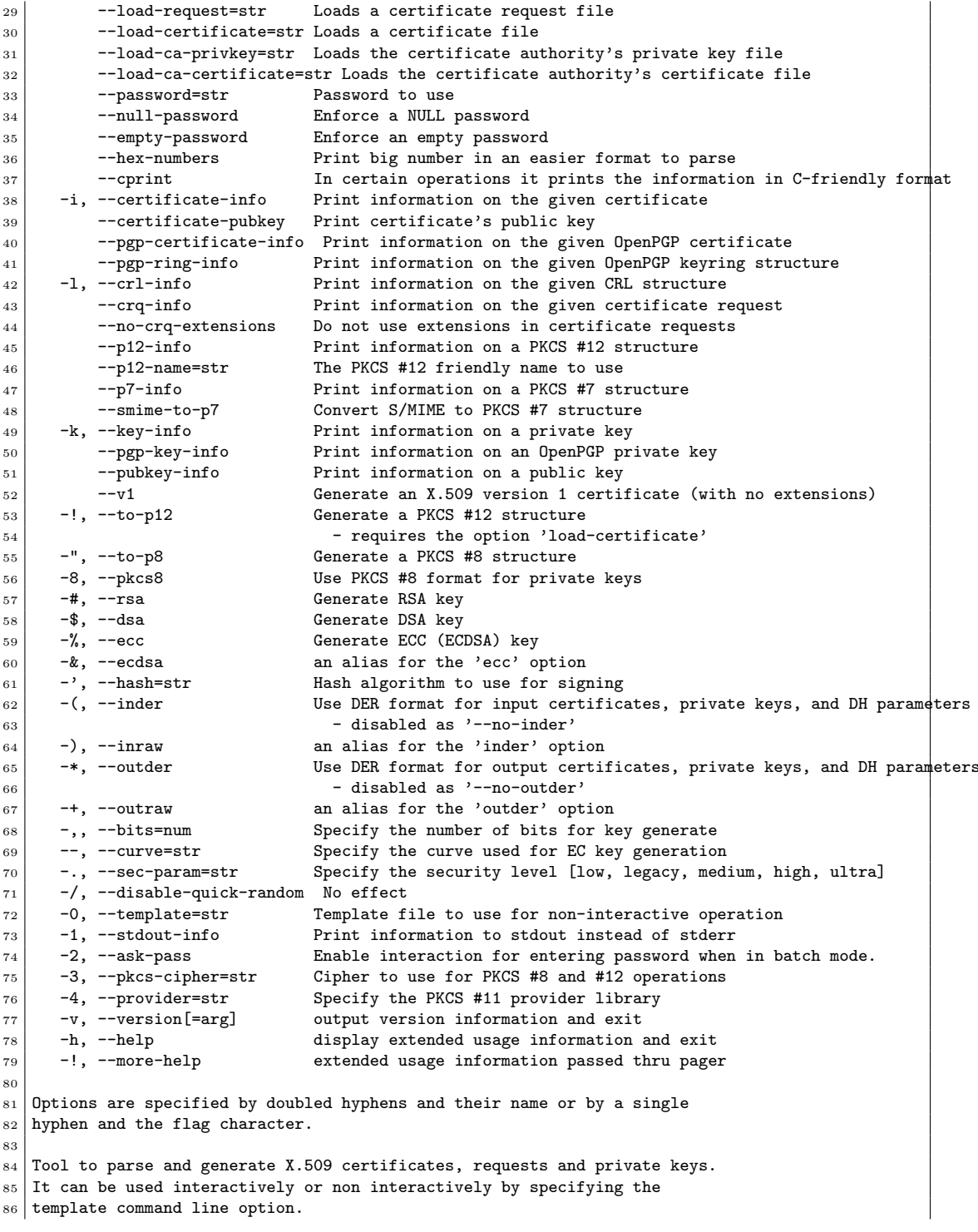

87 <sup>88</sup> The tool accepts files or URLs supported by GnuTLS. In case PIN is  $89$  required for the URL access you can provide it using the environment <sup>90</sup> variables GNUTLS\_PIN and GNUTLS\_SO\_PIN. 91

### debug option (-d)

This is the "enable debugging" option. This option takes a number argument. Specifies the debug level.

### generate-request option (-q)

This is the "generate a pkcs #10 certificate request" option.

This option has some usage constraints. It:

• must not appear in combination with any of the following options: infile.

Will generate a PKCS  $\#10$  certificate request. To specify a private key use –load-privkey.

### verify-chain option (-e)

This is the "verify a pem encoded certificate chain" option. The last certificate in the chain must be a self signed one.

### verify option

This is the "verify a pem encoded certificate chain using a trusted list" option. The trusted certificate list can be loaded with –load-ca-certificate. If no certificate list is provided, then the system's certificate list is used.

### verify-crl option

This is the "verify a crl using a trusted list" option.

This option has some usage constraints. It:

• must appear in combination with the following options: load-ca-certificate.

The trusted certificate list must be loaded with –load-ca-certificate.

### get-dh-params option

This is the "get the included pkcs #3 encoded diffie-hellman parameters" option. Returns stored DH parameters in GnuTLS. Those parameters are used in the SRP protocol. The parameters returned by fresh generation are more efficient since GnuTLS 3.0.9.

### load-privkey option

This is the "loads a private key file" option. This option takes a string argument. This can be either a file or a PKCS #11 URL

### load-pubkey option

This is the "loads a public key file" option. This option takes a string argument. This can be either a file or a PKCS #11 URL

### load-certificate option

This is the "loads a certificate file" option. This option takes a string argument. This can be either a file or a PKCS #11 URL

### load-ca-privkey option

This is the "loads the certificate authority's private key file" option. This option takes a string argument. This can be either a file or a PKCS #11 URL

#### load-ca-certificate option

This is the "loads the certificate authority's certificate file" option. This option takes a string argument. This can be either a file or a PKCS #11 URL

#### password option

This is the "password to use" option. This option takes a string argument. You can use this option to specify the password in the command line instead of reading it from the tty. Note, that the command line arguments are available for view in others in the system. Specifying password as " is the same as specifying no password.
#### null-password option

This is the "enforce a null password" option. This option enforces a NULL password. This is different than the empty or no password in schemas like PKCS  $#8$ .

#### empty-password option

This is the "enforce an empty password" option. This option enforces an empty password. This is different than the NULL or no password in schemas like PKCS #8.

#### cprint option

This is the "in certain operations it prints the information in c-friendly format" option. In certain operations it prints the information in C-friendly format, suitable for including into C programs.

#### p12-name option

This is the "the pkcs #12 friendly name to use" option. This option takes a string argument. The name to be used for the primary certificate and private key in a PKCS #12 file.

#### pubkey-info option

This is the "print information on a public key" option. The option combined with –loadrequest, –load-pubkey, –load-privkey and –load-certificate will extract the public key of the object in question.

#### to-p12 option

This is the "generate a pkcs #12 structure" option.

This option has some usage constraints. It:

• must appear in combination with the following options: load-certificate.

It requires a certificate, a private key and possibly a CA certificate to be specified.

#### rsa option

This is the "generate rsa key" option. When combined with –generate-privkey generates an RSA private key.

#### <span id="page-73-0"></span>dsa option

This is the "generate dsa key" option. When combined with –generate-privkey generates a DSA private key.

#### ecc option

This is the "generate ecc (ecdsa) key" option. When combined with –generate-privkey generates an elliptic curve private key to be used with ECDSA.

#### ecdsa option

This is an alias for the ecc option, [section 3.2.5.](#page-73-0)

#### <span id="page-73-1"></span>hash option

This is the "hash algorithm to use for signing" option. This option takes a string argument. Available hash functions are SHA1, RMD160, SHA256, SHA384, SHA512.

#### inder option

This is the "use der format for input certificates, private keys, and dh parameters " option.

This option has some usage constraints. It:

• can be disabled with –no-inder.

The input files will be assumed to be in DER or RAW format. Unlike options that in PEM input would allow multiple input data (e.g. multiple certificates), when reading in DER format a single data structure is read.

#### <span id="page-73-2"></span>inraw option

This is an alias for the inder option, [section 3.2.5.](#page-73-1)

#### outder option

This is the "use der format for output certificates, private keys, and dh parameters" option.

This option has some usage constraints. It:

• can be disabled with –no-outder.

The output will be in DER or RAW format.

#### outraw option

This is an alias for the outder option, [section 3.2.5.](#page-73-2)

#### sec-param option

This is the "specify the security level [low, legacy, medium, high, ultra]" option. This option takes a string argument "Security parameter". This is alternative to the bits option.

#### ask-pass option

This is the "enable interaction for entering password when in batch mode." option. This option will enable interaction to enter password when in batch mode. That is useful when the template option has been specified.

#### pkcs-cipher option

This is the "cipher to use for pkcs  $#8$  and  $#12$  operations" option. This option takes a string argument "Cipher". Cipher may be one of 3des, 3des-pkcs12, aes-128, aes-192, aes-256, rc2-40, arcfour.

#### provider option

This is the "specify the pkcs #11 provider library" option. This option takes a string argument. This will override the default options in /etc/gnutls/pkcs11.conf

#### certtool exit status

One of the following exit values will be returned:

- 0 (EXIT\_SUCCESS) Successful program execution.
- 1 (EXIT FAILURE) The operation failed or the command syntax was not valid.

#### certtool See Also

 $p11$ tool  $(1)$ 

#### certtool Examples

#### Generating private keys

To create an RSA private key, run:

<sup>1</sup> \$ certtool --generate-privkey --outfile key.pem --rsa

To create a DSA or elliptic curves (ECDSA) private key use the above command combined with 'dsa' or 'ecc' options.

#### Generating certificate requests

To create a certificate request (needed when the certificate is issued by another party), run:

```
certtool --generate-request --load-privkey key.pem \
   --outfile request.pem
```
If the private key is stored in a smart card you can generate a request by specifying the private key object URL.

```
1 $ ./certtool --generate-request --load-privkey "pkcs11:..." \
  --load-pubkey "pkcs11:..." --outfile request.pem
```
#### Generating a self-signed certificate

To create a self signed certificate, use the command:

```
1 $ certtool --generate-privkey --outfile ca-key.pem
2 \mid $ certtool --generate-self-signed --load-privkey ca-key.pem \
     --outfile ca-cert.pem
```
Note that a self-signed certificate usually belongs to a certificate authority, that signs other certificates.

#### Generating a certificate

To generate a certificate using the previous request, use the command:

```
1 $ certtool --generate-certificate --load-request request.pem \
2 --outfile cert.pem --load-ca-certificate ca-cert.pem \
3 --load-ca-privkey ca-key.pem
```
To generate a certificate using the private key only, use the command:

```
_1 | $ certtool --generate-certificate --load-privkey key.pem \
2 --outfile cert.pem --load-ca-certificate ca-cert.pem \
3 --load-ca-privkey ca-key.pem
```
#### Certificate information

To view the certificate information, use:

```
1 $ certtool --certificate-info --infile cert.pem
```
#### PKCS #12 structure generation

To generate a PKCS  $#12$  structure using the previous key and certificate, use the command:

```
1 $ certtool --load-certificate cert.pem --load-privkey key.pem \
   --to-p12 --outder --outfile key.p12
```
Some tools (reportedly web browsers) have problems with that file because it does not contain the CA certificate for the certificate. To work around that problem in the tool, you can use the –load-ca-certificate parameter as follows:

```
1 \mid$ certtool --load-ca-certificate ca.pem \
2 --load-certificate cert.pem --load-privkey key.pem \
3 --to-p12 --outder --outfile key.p12
```
#### Diffie-Hellman parameter generation

To generate parameters for Diffie-Hellman key exchange, use the command:

```
1 $ certtool --generate-dh-params --outfile dh.pem --sec-param medium
```
#### Proxy certificate generation

Proxy certificate can be used to delegate your credential to a temporary, typically short-lived, certificate. To create one from the previously created certificate, first create a temporary key and then generate a proxy certificate for it, using the commands:

```
1 \times 1 $ certtool --generate-privkey > proxy-key.pem
2 \mid$ certtool --generate-proxy --load-ca-privkey key.pem \
3 --load-privkey proxy-key.pem --load-certificate cert.pem \
    --outfile proxy-cert.pem
```
#### Certificate revocation list generation

To create an empty Certificate Revocation List (CRL) do:

```
1 $ certtool --generate-crl --load-ca-privkey x509-ca-key.pem \
2 -load-ca-certificate x509-ca.pem
```
To create a CRL that contains some revoked certificates, place the certificates in a file and use --load-certificate as follows:

```
$ certtool --generate-crl --load-ca-privkey x509-ca-key.pem \
2 --load-ca-certificate x509-ca.pem --load-certificate revoked-certs.pem
```
To verify a Certificate Revocation List (CRL) do:

```
1 $ certtool --verify-crl --load-ca-certificate x509-ca.pem < crl.pem
```
#### certtool Files

#### Certtool's template file format

A template file can be used to avoid the interactive questions of certtool. Initially create a file named 'cert.cfg' that contains the information about the certificate. The template can be used as below:

```
1 \mid$ certtool --generate-certificate --load-privkey key.pem \
2 --template cert.cfg --outfile cert.pem \
3 --load-ca-certificate ca-cert.pem --load-ca-privkey ca-key.pem
```
An example certtool template file that can be used to generate a certificate request or a self signed certificate follows.

```
1 \mid # X.509 Certificate options
2 #
3 # DN options
4
5 \# The organization of the subject.
6 \text{ } organization = "Koko inc."
7
8 \mid # The organizational unit of the subject.
9 \mid \text{unit} = "sleeping dept."10
11 # The locality of the subject.
_{12} # locality =
13
14 # The state of the certificate owner.
15 state = "Attiki"
16
17 # The country of the subject. Two letter code.
18 country = GR
19
_{20} # The common name of the certificate owner.
```

```
_{21} cn = "Cindy Lauper"
22
_{23} # A user id of the certificate owner.
_{24} #uid = "clauper"
2526 # Set domain components
27 \text{ Hdc} = \text{"name"}28 \mid #dc = "domain"29
30 \mid # If the supported DN OIDs are not adequate you can set
31 # any OID here.
32 \mid # For example set the X.520 Title and the X.520 Pseudonym
33 # by using OID and string pairs.
34 \mid #dn\_oid = 2.5.4.12 \text{ Dr.}35 \text{ Hdn} oid = 2.5.4.65 jackal
36
37 # This is deprecated and should not be used in new
38 # certificates.
39 \mid # pkcs9_email = "none@none.org"
40
41 \# An alternative way to set the certificate's distinguished name directly
_{42} # is with the "dn" option. The attribute names allowed are:
43 # C (country), street, O (organization), OU (unit), title, CN (common name),
44 # L (locality), ST (state), placeOfBirth, gender, countryOfCitizenship,
45 # countryOfResidence, serialNumber, telephoneNumber, surName, initials,
46 # generationQualifier, givenName, pseudonym, dnQualifier, postalCode, name,
47 # businessCategory, DC, UID, jurisdictionOfIncorporationLocalityName,
48 # jurisdictionOfIncorporationStateOrProvinceName,
49 # jurisdictionOfIncorporationCountryName, XmppAddr, and numeric OIDs.
50
51 #dn = "cn=Nik,st=Attiki,C=GR,surName=Mavrogiannopoulos, 2.5.4.9=Arkadias"
52
53 # The serial number of the certificate
54 # Comment the field for a time-based serial number.
55 serial = 007
56
57 \# In how many days, counting from today, this certificate will expire.
58 # Use -1 if there is no expiration date.
59 expiration_days = 700
60
61 # Alternatively you may set concrete dates and time. The GNU date string
62 # formats are accepted. See:
63 # http://www.gnu.org/software/tar/manual/html_node/Date-input-formats.html
64
65 #activation_date = "2004-02-29 16:21:42"
66 #expiration_date = "2025-02-29 16:24:41"
67
68 \# X.509 v3 extensions
69
70 \# A dnsname in case of a WWW server.
71 #dns_name = "www.none.org"
72 \mid \text{\#dns_name} = \text{``www.morchanone.org''}73
74 # A subject alternative name URI
75 #uri = "http://www.example.com"
76
77 # An IP address in case of a server.
78 #ip_address = "192.168.1.1"
```

```
80 \# An email in case of a person
81 email = "none@none.org"
82
83 # Challenge password used in certificate requests
84 challenge_password = 123456
8586 # Password when encrypting a private key
87 #password = secret
88
89 \# An URL that has CRLs (certificate revocation lists)
90 # available. Needed in CA certificates.
91 #crl_dist_points = "http://www.getcrl.crl/getcrl/"
92
93 \# Whether this is a CA certificate or not
94 \mid \#ca95
96 # for microsoft smart card logon
97 \# \text{key\_purpose\_oid} = 1.3.6.1.4.1.311.20.2.298
99 ### Other predefined key purpose OIDs
100
101 # Whether this certificate will be used for a TLS client
_{102} #tls_www_client
103
104 # Whether this certificate will be used for a TLS server
105 #tls www server
106
107 # Whether this certificate will be used to sign data (needed
108 # in TLS DHE ciphersuites).
109 signing_key
110
111 # Whether this certificate will be used to encrypt data (needed
112 # in TLS RSA ciphersuites). Note that it is preferred to use different
113 # keys for encryption and signing.
114 encryption_key
115
116 # Whether this key will be used to sign other certificates.
117 #cert_signing_key
118
_{119} # Whether this key will be used to sign CRLs.
_{120} #crl_signing_key
121
122 # Whether this key will be used to sign code.
_{123} #code_signing_key
124
125 # Whether this key will be used to sign OCSP data.
126 #ocsp_signing_key
127
128 # Whether this key will be used for time stamping.
129 #time_stamping_key
130
131 # Whether this key will be used for IPsec IKE operations.
132 #ipsec_ike_key
133
134 ### end of key purpose OIDs
135
136 # When generating a certificate from a certificate
```

```
137 \# request, then honor the extensions stored in the request
138 # and store them in the real certificate.
139 #honor_crq_extensions
140
141 # Path length contraint. Sets the maximum number of
_{142} # certificates that can be used to certify this certificate.
_{143} # (i.e. the certificate chain length)
_{144} #path_len = -1
145 #path_len = 2
146
147 # OCSP URI
148 # ocsp_uri = http://my.ocsp.server/ocsp
149
150 # CA issuers URI
151 # ca issuers uri = http://my.ca.issuer
152
153 # Certificate policies
154 \mid \text{\#policy1} = 1.3.6.1.4.1.5484.1.10.99.1.0155 #policy1_txt = "This is a long policy to summarize"
156 #policy1_url = http://www.example.com/a-policy-to-read
157
158 \text{ | #policy2 = } 1.3.6.1.4.1.5484.1.10.99.1.1159 #policy2_txt = "This is a short policy"
160 #policy2_url = http://www.example.com/another-policy-to-read
161
162 \# Name constraints
163
164 # DNS
165 #nc_permit_dns = example.com
166 #nc_exclude_dns = test.example.com
167
168 # EMAIL
169 #nc_permit_email = "nmav@ex.net"
170
171 # Exclude subdomains of example.com
172 #nc_exclude_email = .example.com
173
174 # Exclude all e-mail addresses of example.com
175 #nc_exclude_email = example.com
176
177
178 # Options for proxy certificates
179 #proxy_policy_language = 1.3.6.1.5.5.7.21.1
180
181
182 # Options for generating a CRL
183
184 # The number of days the next CRL update will be due.
185 # next CRL update will be in 43 days
186 #crl_next_update = 43
187
188 # this is the 5th CRL by this CA
189 # Comment the field for a time-based number.
190 #crl number = 5
191
```
## 3.2.6. Invoking ocsptool

Ocsptool is a program that can parse and print information about OCSP requests/responses, generate requests and verify responses.

This section was generated by AutoGen, using the agtexi-cmd template and the option descriptions for the ocsptool program. This software is released under the GNU General Public License, version 3 or later.

#### ocsptool help/usage ("--help")

This is the automatically generated usage text for ocsptool.

The text printed is the same whether selected with the  $\text{help}$  option ("--help") or the more-help option ("--more-help"). more-help will print the usage text by passing it through a pager program. more-help is disabled on platforms without a working fork(2) function. The PAGER environment variable is used to select the program, defaulting to "more". Both will exit with a status code of 0.

```
_1 ocsptool - GnuTLS OCSP tool
2 Usage: ocsptool [ -<flag> [<val>] | --<name>[{=| }<val>] ]...
3
4 -d, --debug=num Enable debugging
5 - it must be in the range:
\begin{array}{c|c}\n6 & & 0 & \text{to } 999 \\
7 & -V, & -\text{verbose}\n\end{array}7 -V, --verbose More verbose output
8 - may appear multiple times
9 --infile=file Input file
10 - file must pre-exist
11 --outfile=str 0utput file
12 --ask[=arg] Ask an OCSP/HTTP server on a certificate validity
13 - 13 - requires these options:
\begin{array}{c|c}\n 14 & \text{load-cert}\n \end{array}15 load-issuer
16 -e, --verify-response Verify response
17 -i, --request-info Print information on a OCSP request
\begin{array}{c|c} 18 & -j, & -response-info \\ \hline -q, & -generate-request & \text{Generate an OCSP} \text{ request} \end{array}\begin{array}{c|c} \n\text{19} & \n\end{array} -q, --generate-request<br>
\begin{array}{c} \n\text{20} \\
\text{21} \\
\text{22}\n\end{array}20 --nonce Use (or not) a nonce to OCSP request
21 - disabled as '--no-nonce'
22 --load-issuer=file Read issuer certificate from file
23 - file must pre-exist
24 --load-cert=file Read certificate to check from file
25 - file must pre-exist
26 --load-trust=file Read OCSP trust anchors from file
27 - prohibits the option 'load-signer'
28 - file must pre-exist
29 --load-signer=file Read OCSP response signer from file
30 - prohibits the option 'load-trust'
31 - file must pre-exist
32 --inder Use DER format for input certificates and private keys
33 - disabled as '--no-inder'
34 -Q, --load-request=file Read DER encoded OCSP request from file
35 - file must pre-exist
```

```
36 -S, --load-response=file Read DER encoded OCSP response from file
\begin{array}{c|c}\n 37 \\
 38 \\
 -\mathbf{v}, \ -\text{version} \left[ = \text{arg}\right] \\
 38\n \end{array} -version \left[ = \text{arg}\right] output version informat:
38 -v, --version[=arg] output version information and exit<br>39 -h, --help display extended usage information
39 -h, --help display extended usage information and exit<br>40 -!, --more-help extended usage information passed thru page:
40 -!, --more-help extended usage information passed thru pager
41
42 Options are specified by doubled hyphens and their name or by a single
43 hyphen and the flag character.
44
45 Ocsptool is a program that can parse and print information about OCSP
46 requests/responses, generate requests and verify responses.
47
```
#### debug option (-d)

This is the "enable debugging" option. This option takes a number argument. Specifies the debug level.

#### ask option

This is the "ask an ocsp/http server on a certificate validity" option. This option takes an optional string argument @fileserver name—url.

This option has some usage constraints. It:

• must appear in combination with the following options: load-cert, load-issuer.

Connects to the specified HTTP OCSP server and queries on the validity of the loaded certificate.

#### ocsptool exit status

One of the following exit values will be returned:

- 0 (EXIT\_SUCCESS) Successful program execution.
- 1 (EXIT FAILURE) The operation failed or the command syntax was not valid.

#### ocsptool See Also

certtool (1)

#### ocsptool Examples

#### Print information about an OCSP request

To parse an OCSP request and print information about the content, the -i or --request-info parameter may be used as follows. The -Q parameter specify the name of the file containing the OCSP request, and it should contain the OCSP request in binary DER format.

```
1 $ ocsptool -i -Q ocsp-request.der
```
The input file may also be sent to standard input like this:

```
1 $ cat ocsp-request.der | ocsptool --request-info
```
#### Print information about an OCSP response

Similar to parsing OCSP requests, OCSP responses can be parsed using the -j or --response-info as follows.

```
1 $ ocsptool -j -Q ocsp-response.der
```

```
2 $ cat ocsp-response.der | ocsptool --response-info
```
#### Generate an OCSP request

The  $-q$  or  $-q$  enerate-request parameters are used to generate an OCSP request. By default the OCSP request is written to standard output in binary DER format, but can be stored in a file using  $\text{-outfile}$ . To generate an OCSP request the issuer of the certificate to check needs to be specified with --load-issuer and the certificate to check with --load-cert. By default PEM format is used for these files, although --inder can be used to specify that the input files are in DER format.

```
1 $ ocsptool -q --load-issuer issuer.pem --load-cert client.pem \
           --outfile ocsp-request.der
```
When generating OCSP requests, the tool will add an OCSP extension containing a nonce. This behaviour can be disabled by specifying --no-nonce.

#### Verify signature in OCSP response

To verify the signature in an OCSP response the -e or --verify-response parameter is used. The tool will read an OCSP response in DER format from standard input, or from the file specified by  $\neg$ -load-response. The OCSP response is verified against a set of trust anchors, which are specified using  $-\text{load-trust}$ . The trust anchors are concatenated certificates in PEM format. The certificate that signed the OCSP response needs to be in the set of trust anchors, or the issuer of the signer certificate needs to be in the set of trust anchors and the OCSP Extended Key Usage bit has to be asserted in the signer certificate.

```
1 \mid$ ocsptool -e --load-trust issuer.pem \
_{2} \hspace{1cm} --load-response ocsp-response.der
```
The tool will print status of verification.

#### Verify signature in OCSP response against given certificate

It is possible to override the normal trust logic if you know that a certain certificate is supposed to have signed the OCSP response, and you want to use it to check the signature. This is achieved using --load-signer instead of --load-trust. This will load one certificate and it will be used to verify the signature in the OCSP response. It will not check the Extended Key Usage bit.

```
1 \mid$ ocsptool -e --load-signer ocsp-signer.pem \
              --load-response ocsp-response.der
```
This approach is normally only relevant in two situations. The first is when the OCSP response does not contain a copy of the signer certificate, so the --load-trust code would fail. The second is if you want to avoid the indirect mode where the OCSP response signer certificate is signed by a trust anchor.

#### Real-world example

Here is an example of how to generate an OCSP request for a certificate and to verify the response. For illustration we'll use the blog.josefsson.org host, which (as of writing) uses a certificate from CACert. First we'll use gnutls-cli to get a copy of the server certificate chain. The server is not required to send this information, but this particular one is configured to do so.

<sup>1</sup> \$ echo | gnutls-cli -p 443 blog.josefsson.org --print-cert > chain.pem

Use a text editor on chain.pem to create three files for each separate certificates, called cert.pem for the first certificate for the domain itself, secondly issuer.pem for the intermediate certificate and root.pem for the final root certificate.

The domain certificate normally contains a pointer to where the OCSP responder is located, in the Authority Information Access Information extension. For example, from certtool -i < cert.pem there is this information:

```
1 Authority Information Access Information (not critical):
```

```
_2 Access Method: 1.3.6.1.5.5.7.48.1 (id-ad-ocsp)
```

```
3 Access Location URI: http://ocsp.CAcert.org/
```
This means the CA support OCSP queries over HTTP. We are now ready to create a OCSP request for the certificate.

```
1 $ ocsptool --ask ocsp.CAcert.org --load-issuer issuer.pem \
2 --load-cert cert.pem --outfile ocsp-response.der
```
The request is sent via HTTP to the OCSP server address specified. If the address is ommited ocsptool will use the address stored in the certificate.

### 3.2.7. Invoking danetool

Tool to generate and check DNS resource records for the DANE protocol.

This section was generated by **AutoGen**, using the **agtexi-cmd** template and the option descriptions for the danetool program. This software is released under the GNU General Public License, version 3 or later.

#### danetool help/usage ("--help")

This is the automatically generated usage text for danetool.

The text printed is the same whether selected with the help option ("--help") or the more-help option ("--more-help"). more-help will print the usage text by passing it through a pager program. more-help is disabled on platforms without a working fork(2) function. The PAGER environment variable is used to select the program, defaulting to "more". Both will exit with a status code of 0.

```
danetool - GnuTLS DANE tool
2 Usage: danetool [ -<flag> [<val>] | --<name>[{=| }<val>] ]...
3
4 -d, --debug=num Enable debugging
5 - it must be in the range:
6 \mid 0 \text{ to } 99997 -V, --verbose More verbose output
8 - may appear multiple times
9 --infile=file Input file
10 - file must pre-exist
11 --outfile=str
12 --load-pubkey=str Loads a public key file
13 --load-certificate=str Loads a certificate file
14 --dlv=str Sets a DLV file
15 --hash=str Hash algorithm to use for signing
16 --check=str Check a host's DANE TLSA entry
17 --check-ee Check only the end-entity's certificate
18 --check-ca Check only the CA's certificate
19 --tlsa-rr Print the DANE RR data on a certificate or public key
20 - requires the option 'host'
21 --host=str Specify the hostname to be used in the DANE RR
22 --proto=str The protocol set for DANE data (tcp, udp etc.)
23 --port=num Specify the port number for the DANE data
<sup>24</sup> --app-proto=str The application protocol to be used to obtain the server's certificate
25 (https, smtp, imap)
26 --ca Whether the provided certificate or public key is a Certificate
27 Authority
```

```
\begin{array}{c|c}\n 28 & -x509 \\
 -10 \text{cal} \\
 \end{array} Use the hash of the X.509 certificate, rather than the public key
29 --local an alias for the 'domain' option
30 \mid - enabled by default
31 --domain The provided certificate or public key is issued by the local domain
32 - disabled as '--no-domain'
\begin{array}{c|c}\n 33 \\
 33\n \end{array} - enabled by default<br>
\begin{array}{c}\n 34 \\
 -\text{local-dns}\n \end{array} Use the local DNS serve
34 --local-dns Use the local DNS server for DNSSEC resolving
35 - disabled as '--no-local-dns'
36 --insecure Do not verify any DNSSEC signature<br>37 --inder --inder Use DER format for input certifica
37 --inder Use DER format for input certificates and private keys
38 - disabled as '--no-inder'
39 --inraw an alias for the 'inder' option<br>40 --print-raw Print the received DANE data in
40 --print-raw Print the received DANE data in raw format
41 - disabled as '--no-print-raw'<br>42 --quiet Suppress several informational m
42 --quiet Suppress several informational messages<br>
43 -v, --version[=arg] output version information and exit
43 -v, --version[=arg] output version information and exit
44 -h, --help display extended usage information and exit<br>45 -!, --more-help extended usage information passed thru page:
45 -!, --more-help extended usage information passed thru pager
46
47 Options are specified by doubled hyphens and their name or by a single
48 hyphen and the flag character.
49
50 Tool to generate and check DNS resource records for the DANE protocol.
51
```
#### debug option (-d)

This is the "enable debugging" option. This option takes a number argument. Specifies the debug level.

#### load-pubkey option

This is the "loads a public key file" option. This option takes a string argument. This can be either a file or a PKCS #11 URL

#### load-certificate option

This is the "loads a certificate file" option. This option takes a string argument. This can be either a file or a PKCS #11 URL

#### dlv option

This is the "sets a dlv file" option. This option takes a string argument. This sets a DLV file to be used for DNSSEC verification.

#### hash option

This is the "hash algorithm to use for signing" option. This option takes a string argument. Available hash functions are SHA1, RMD160, SHA256, SHA384, SHA512.

#### check option

This is the "check a host's dane tlsa entry" option. This option takes a string argument. Obtains the DANE TLSA entry from the given hostname and prints information. Note that the actual certificate of the host can be provided using –load-certificate, otherwise danetool will connect to the server to obtain it. The exit code on verification success will be zero.

#### check-ee option

This is the "check only the end-entity's certificate" option. Checks the end-entity's certificate only. Trust anchors or CAs are not considered.

#### check-ca option

This is the "check only the ca's certificate" option. Checks the trust anchor's and CA's certificate only. End-entities are not considered.

#### tlsa-rr option

This is the "print the dane rr data on a certificate or public key" option.

This option has some usage constraints. It:

• must appear in combination with the following options: host.

This command prints the DANE RR data needed to enable DANE on a DNS server.

#### host option

This is the "specify the hostname to be used in the dane rr" option. This option takes a string argument "Hostname". This command sets the hostname for the DANE RR.

#### proto option

This is the "the protocol set for dane data (tcp, udp etc.)" option. This option takes a string argument "Protocol". This command specifies the protocol for the service set in the DANE data.

#### app-proto option

This is the "the application protocol to be used to obtain the server's certificate (https, smtp, imap)" option. This option takes a string argument. When the server's certificate isn't provided danetool will connect to the server to obtain the certificate. In that case it is required to known the protocol to talk with the server prior to initiating the TLS handshake.

#### ca option

This is the "whether the provided certificate or public key is a certificate authority" option. Marks the DANE RR as a CA certificate if specified.

#### x509 option

This is the "use the hash of the x.509 certificate, rather than the public key" option. This option forces the generated record to contain the hash of the full X.509 certificate. By default only the hash of the public key is used.

#### <span id="page-88-0"></span>local option

This is an alias for the domain option, [section 3.2.7.](#page-88-0)

#### domain option

This is the "the provided certificate or public key is issued by the local domain" option.

This option has some usage constraints. It:

- can be disabled with  $-no$ -domain.
- It is enabled by default.

DANE distinguishes certificates and public keys offered via the DNSSEC to trusted and local entities. This flag indicates that this is a domain-issued certificate, meaning that there could be no CA involved.

#### local-dns option

This is the "use the local dns server for dnssec resolving" option.

This option has some usage constraints. It:

• can be disabled with –no-local-dns.

This option will use the local DNS server for DNSSEC. This is disabled by default due to many servers not allowing DNSSEC.

#### <span id="page-89-0"></span>insecure option

This is the "do not verify any dnssec signature" option. Ignores any DNSSEC signature verification results.

#### inder option

This is the "use der format for input certificates and private keys" option.

This option has some usage constraints. It:

• can be disabled with –no-inder.

The input files will be assumed to be in DER or RAW format. Unlike options that in PEM input would allow multiple input data (e.g. multiple certificates), when reading in DER format a single data structure is read.

#### inraw option

This is an alias for the inder option, [section 3.2.7.](#page-89-0)

#### print-raw option

This is the "print the received dane data in raw format" option.

This option has some usage constraints. It:

• can be disabled with –no-print-raw.

This option will print the received DANE data.

#### quiet option

This is the "suppress several informational messages" option. In that case on the exit code can be used as an indication of verification success

#### danetool exit status

One of the following exit values will be returned:

- 0 (EXIT\_SUCCESS) Successful program execution.
- 1 (EXIT FAILURE) The operation failed or the command syntax was not valid.

#### danetool See Also

certtool (1)

#### danetool Examples

#### DANE TLSA RR generation

To create a DANE TLSA resource record for a certificate (or public key) that was issued localy and may or may not be signed by a CA use the following command.

<sup>1</sup> \$ danetool --tlsa-rr --host www.example.com --load-certificate cert.pem

To create a DANE TLSA resource record for a CA signed certificate, which will be marked as such use the following command.

```
\text{\$} danetool --tlsa-rr --host www.example.com --load-certificate cert.pem \
  --no-domain
```
The former is useful to add in your DNS entry even if your certificate is signed by a CA. That way even users who do not trust your CA will be able to verify your certificate using DANE.

In order to create a record for the CA signer of your certificate use the following.

```
1 $ danetool --tlsa-rr --host www.example.com --load-certificate cert.pem \
  --ca --no-domain
```
To read a server's DANE TLSA entry, use:

<sup>1</sup> \$ danetool --check www.example.com --proto tcp --port 443

To verify a server's DANE TLSA entry, use:

<sup>1</sup> \$ danetool --check www.example.com --proto tcp --port 443 --load-certificate chain.pem

# 3.3. Shared-key and anonymous authentication

In addition to certificate authentication, the TLS protocol may be used with password, sharedkey and anonymous authentication methods. The rest of this chapter discusses details of these methods.

# <span id="page-91-0"></span>3.3.1. SRP authentication

#### Authentication using SRP

GnuTLS supports authentication via the Secure Remote Password or SRP protocol (see [\[39,](#page-302-0) [38\]](#page-302-1) for a description). The SRP key exchange is an extension to the TLS protocol, and it provides an authenticated with a password key exchange. The peers can be identified using a single password, or there can be combinations where the client is authenticated using SRP and the server using a certificate.

The advantage of SRP authentication, over other proposed secure password authentication schemes, is that SRP is not susceptible to off-line dictionary attacks. Moreover, SRP does not require the server to hold the user's password. This kind of protection is similar to the one used traditionally in the UNIX "/etc/passwd" file, where the contents of this file did not cause harm to the system security if they were revealed. The SRP needs instead of the plain password something called a verifier, which is calculated using the user's password, and if stolen cannot be used to impersonate the user.

Typical conventions in SRP are a password file, called "tpasswd" that holds the SRP verifiers (encoded passwords) and another file, "tpasswd.conf", which holds the allowed SRP parameters. The included in GnuTLS helper follow those conventions. The srptool program, discussed in the next section is a tool to manipulate the SRP parameters.

The implementation in GnuTLS is based on [\[35\]](#page-302-2). The supported key exchange methods are shown below.

- SRP: Authentication using the SRP protocol.
- SRP DSS: Client authentication using the SRP protocol. Server is authenticated using a certificate with DSA parameters.
- SRP RSA: Client authentication using the SRP protocol. Server is authenticated using a certificate with RSA parameters.

int gnutls srp verifier (const char  $*$  username, const char  $*$  password, const  $gnutls\_datum_t$  \* salt, const gnutls  $datum_t$  \* generator, const gnutls  $datum_t$  \* prime, gnutls\_datum\_t  $*$  res)

Description: This function will create an SRP verifier, as specified in RFC2945. The prime and generator should be one of the static parameters defined in gnutls/gnutls.h or may be generated. The verifier will be allocated with gnutls malloc() and will be stored in res using binary format.

Returns: On success, GNUTLS\_E\_SUCCESS (0) is returned, or an error code.

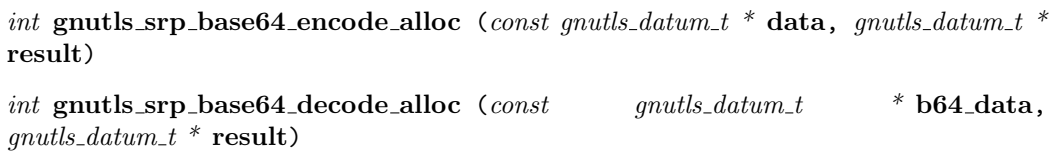

#### Invoking srptool

Simple program that emulates the programs in the Stanford SRP (Secure Remote Password) libraries using GnuTLS. It is intended for use in places where you don't expect SRP authentication to be the used for system users.

In brief, to use SRP you need to create two files. These are the password file that holds the users and the verifiers associated with them and the configuration file to hold the group parameters (called tpasswd.conf).

This section was generated by AutoGen, using the agtexi-cmd template and the option descriptions for the srptool program. This software is released under the GNU General Public License, version 3 or later.

#### srptool help/usage ("--help")

This is the automatically generated usage text for srptool.

The text printed is the same whether selected with the help option ("--help") or the more-help option ("--more-help"). more-help will print the usage text by passing it through a pager program. more-help is disabled on platforms without a working fork(2) function. The PAGER environment variable is used to select the program, defaulting to "more". Both will exit with a status code of 0.

```
srptool - GnuTLS SRP tool
 2 Usage: srptool [ -<flag> [<val>] | --<name>[{=| }<val>] ]...
3
4 -d, --debug=num Enable debugging
5 - it must be in the range:
6 \mid 0 \text{ to } 99997 -i, --index=num specify the index of the group parameters in tpasswd.conf to use
8 -u, --username=str specify a username
9 -p, --passwd=str specify a password file<br>0 -s, --salt=num specify salt size
10 -s, -salt=num specify salt size
11 --verify just verify the password.<br>
12 -v, --passwd-conf=str specify a password conf f
12 -v, --passwd-conf=str specify a password conf file.
13 --create-conf=str Generate a password configuration file.
\begin{array}{ccc} \text{14} & -v, & -\text{version} \end{array} =arg] output version information and exit
15 -h, --help display extended usage information and exit
16 -!, --more-help extended usage information passed thru pager
17
18 Options are specified by doubled hyphens and their name or by a single
19 hyphen and the flag character.
```

```
20
21 Simple program that emulates the programs in the Stanford SRP (Secure
22 Remote Password) libraries using GnuTLS. It is intended for use in places
23 where you don't expect SRP authentication to be the used for system users.
2425 In brief, to use SRP you need to create two files. These are the password
26 file that holds the users and the verifiers associated with them and the
27 configuration file to hold the group parameters (called tpasswd.conf).
28
```
#### debug option (-d)

This is the "enable debugging" option. This option takes a number argument. Specifies the debug level.

#### verify option

This is the "just verify the password." option. Verifies the password provided against the password file.

#### passwd-conf option (-v)

This is the "specify a password conf file." option. This option takes a string argument. Specify a filename or a PKCS #11 URL to read the CAs from.

#### create-conf option

This is the "generate a password configuration file." option. This option takes a string argument. This generates a password configuration file (tpasswd.conf) containing the required for TLS parameters.

#### srptool exit status

One of the following exit values will be returned:

- 0 (EXIT\_SUCCESS) Successful program execution.
- 1 (EXIT FAILURE) The operation failed or the command syntax was not valid.

#### srptool See Also

gnutls-cli-debug (1), gnutls-serv (1), srptool (1), psktool (1), certtool (1)

#### srptool Examples

To create "tpasswd.conf" which holds the g and n values for SRP protocol (generator and a large prime), run:

```
1 $ srptool --create-conf /etc/tpasswd.conf
```
This command will create "/etc/tpasswd" and will add user 'test' (you will also be prompted for a password). Verifiers are stored by default in the way libsrp expects.

<sup>1</sup> \$ srptool --passwd /etc/tpasswd --passwd-conf /etc/tpasswd.conf -u test

This command will check against a password. If the password matches the one in "/etc/tpasswd" you will get an ok.

<sup>1</sup> \$ srptool --passwd /etc/tpasswd --passwd\-conf /etc/tpasswd.conf --verify -u test

# <span id="page-94-0"></span>3.3.2. PSK authentication

#### Authentication using PSK

Authentication using Pre-shared keys is a method to authenticate using usernames and binary keys. This protocol avoids making use of public key infrastructure and expensive calculations, thus it is suitable for constraint clients.

The implementation in GnuTLS is based on [\[11\]](#page-300-0). The supported PSK key exchange methods are:

- PSK: Authentication using the PSK protocol.
- DHE-PSK: Authentication using the PSK protocol and Diffie-Hellman key exchange. This method offers perfect forward secrecy.
- ECDHE-PSK: Authentication using the PSK protocol and Elliptic curve Diffie-Hellman key exchange. This method offers perfect forward secrecy.
- RSA-PSK: Authentication using the PSK protocol for the client and an RSA certificate for the server.

Helper functions to generate and maintain PSK keys are also included in GnuTLS.

int gnutls key generate (qnutls datum  $t * \text{key}$ , unsigned int key size)

```
int gnutls hex encode (const gnutls datum t * data, char * result, size t * re-
sult size)
```
int gnutls hex decode (const gnutls datum t \* hex data, void \* result, size t \* result size)

#### Invoking psktool

Program that generates random keys for use with TLS-PSK. The keys are stored in hexadecimal format in a key file.

This section was generated by AutoGen, using the agtexi-cmd template and the option descriptions for the psktool program. This software is released under the GNU General Public License, version 3 or later.

#### psktool help/usage ("--help")

This is the automatically generated usage text for psktool.

The text printed is the same whether selected with the  $\text{help}$  option ("--help") or the more-help option ("--more-help"). more-help will print the usage text by passing it through a pager program. more-help is disabled on platforms without a working fork(2) function. The PAGER environment variable is used to select the program, defaulting to "more". Both will exit with a status code of 0.

```
1 psktool - GnuTLS PSK tool
2 Usage: psktool [ -<flag> [<val>] | --<name>[{=| }<val>] ]...
3
4 -d, --debug=num Enable debugging
5 - it must be in the range:
6 \mid 0 \text{ to } 99997 -s, --keysize=num specify the key size in bytes
|8| - it must be in the range:
9 \vert 0 \t{to} 51210 -u, --username=str specify a username<br>
11 -p, --passwd=str specify a password
11 -p, -p -passwd=str specify a password file<br>
12 - v, -p -version [=arg] output version informat
12 -v, --version[=arg] output version information and exit<br>
13 -h. --help display extended usage information
13 -h, --help display extended usage information and exit<br>
14 -!, --more-help extended usage information passed thru page
14 -!, --more-help extended usage information passed thru pager
15
16 Options are specified by doubled hyphens and their name or by a single
17 hyphen and the flag character.
18
19 Program that generates random keys for use with TLS-PSK. The keys are
20 stored in hexadecimal format in a key file.
21
```
#### debug option (-d)

This is the "enable debugging" option. This option takes a number argument. Specifies the debug level.

#### psktool exit status

One of the following exit values will be returned:

- 0 (EXIT\_SUCCESS) Successful program execution.
- 1 (EXIT FAILURE) The operation failed or the command syntax was not valid.

#### psktool See Also

```
gnutls-cli-debug (1), gnutls-serv (1), srptool (1), certtool (1)
```
#### psktool Examples

To add a user 'psk identity' in "passwd.psk" for use with GnuTLS run:

```
1 $ ./psktool -u psk_identity -p passwd.psk
2 Generating a random key for user 'psk_identity'
3 Key stored to passwd.psk
4 \mid $ cat psks.txt
5 | psk_identity:88f3824b3e5659f52d00e959bacab954b6540344
6 $
```
This command will create "passwd.psk" if it does not exist and will add user 'psk identity' (you will also be prompted for a password).

#### 3.3.3. Anonymous authentication

The anonymous key exchange offers encryption without any indication of the peer's identity. This kind of authentication is vulnerable to a man in the middle attack, but can be used even if there is no prior communication or shared trusted parties with the peer. It is useful to establish a session over which certificate authentication will occur in order to hide the indentities of the participants from passive eavesdroppers.

Unless in the above case, it is not recommended to use anonymous authentication. In the cases where there is no prior communication with the peers, an alternative with better properties, such as key continuity, is trust on first use (see [section 3.1.3\)](#page-51-0).

The available key exchange algorithms for anonymous authentication are shown below, but note that few public servers support them, and they have to be explicitly enabled.

• ANON\_DH: This algorithm exchanges Diffie-Hellman parameters.

• ANON ECDH: This algorithm exchanges elliptic curve Diffie-Hellman parameters. It is more efficient than ANON DH on equivalent security levels.

# 3.4. Selecting an appropriate authentication method

This section provides some guidance on how to use the available authentication methods in GnuTLS in various scenarios.

# 3.4.1. Two peers with an out-of-band channel

Let's consider two peers who need to communicate over an untrusted channel (the Internet), but have an out-of-band channel available. The latter channel is considered safe from eavesdropping and message modification and thus can be used for an initial bootstrapping of the protocol. The options available are:

- Pre-shared keys (see [subsection 3.3.2\)](#page-94-0). The server and a client communicate a shared randomly generated key over the trusted channel and use it to negotiate further sessions over the untrusted channel.
- Passwords (see [subsection 3.3.1\)](#page-91-0). The client communicates to the server its username and password of choice and uses it to negotiate further sessions over the untrusted channel.
- Public keys (see [section 3.1\)](#page-34-0). The client and the server exchange their public keys (or fingerprints of them) over the trusted channel. On future sessions over the untrusted channel they verify the key being the same (similar to [section 3.1.3\)](#page-51-0).

Provided that the out-of-band channel is trusted all of the above provide a similar level of protection. An out-of-band channel may be the initial bootstrapping of a user's PC in a corporate environment, in-person communication, communication over an alternative network (e.g. the phone network), etc.

# 3.4.2. Two peers without an out-of-band channel

When an out-of-band channel is not available a peer cannot be reliably authenticated. What can be done, however, is to allow some form of registration of users connecting for the first time and ensure that their keys remain the same after that initial connection. This is termed key continuity or trust on first use (TOFU).

The available option is to use public key authentication (see [section 3.1\)](#page-34-0). The client and the server store each other's public keys (or fingerprints of them) and associate them with their identity. On future sessions over the untrusted channel they verify the keys being the same (see [section 3.1.3\)](#page-51-0).

To mitigate the uncertainty of the information exchanged in the first connection other channels over the Internet may be used, e.g., DNSSEC (see [section 3.1.3\)](#page-51-1).

# 3.4.3. Two peers and a trusted third party

When a trusted third party is available (or a certificate authority) the most suitable option is to use certificate authentication (see [section 3.1\)](#page-34-0). The client and the server obtain certificates that associate their identity and public keys using a digital signature by the trusted party and use them to on the subsequent communications with each other. Each party verifies the peer's certificate using the trusted third party's signature. The parameters of the third party's signature are present in its certificate which must be available to all communicating parties.

While the above is the typical authentication method for servers in the Internet by using the commercial CAs, the users that act as clients in the protocol rarely possess such certificates. In that case a hybrid method can be used where the server is authenticated by the client using the commercial CAs and the client is authenticated based on some information the client provided over the initial server-authenticated channel. The available options are:

- Passwords (see [subsection 3.3.1\)](#page-91-0). The client communicates to the server its username and password of choice on the initial server-authenticated connection and uses it to negotiate further sessions. This is possible because the SRP protocol allows for the server to be authenticated using a certificate and the client using the password.
- Public keys (see [section 3.1\)](#page-34-0). The client sends its public key to the server (or a fingerprint of it) over the initial server-authenticated connection. On future sessions the client verifies the server using the third party certificate and the server verifies that the client's public key remained the same (see [section 3.1.3\)](#page-51-0).

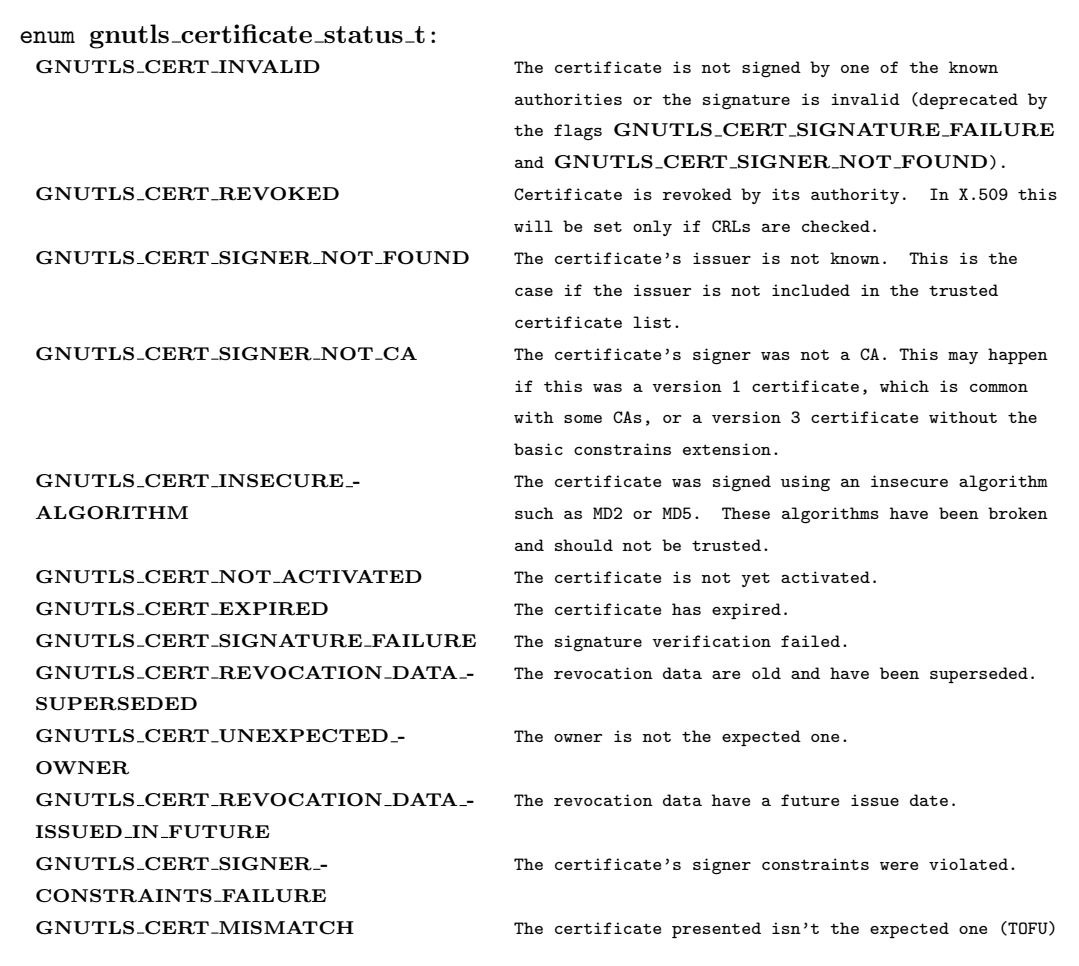

Table 3.4.: The gnutls\_certificate\_status\_t enumeration.

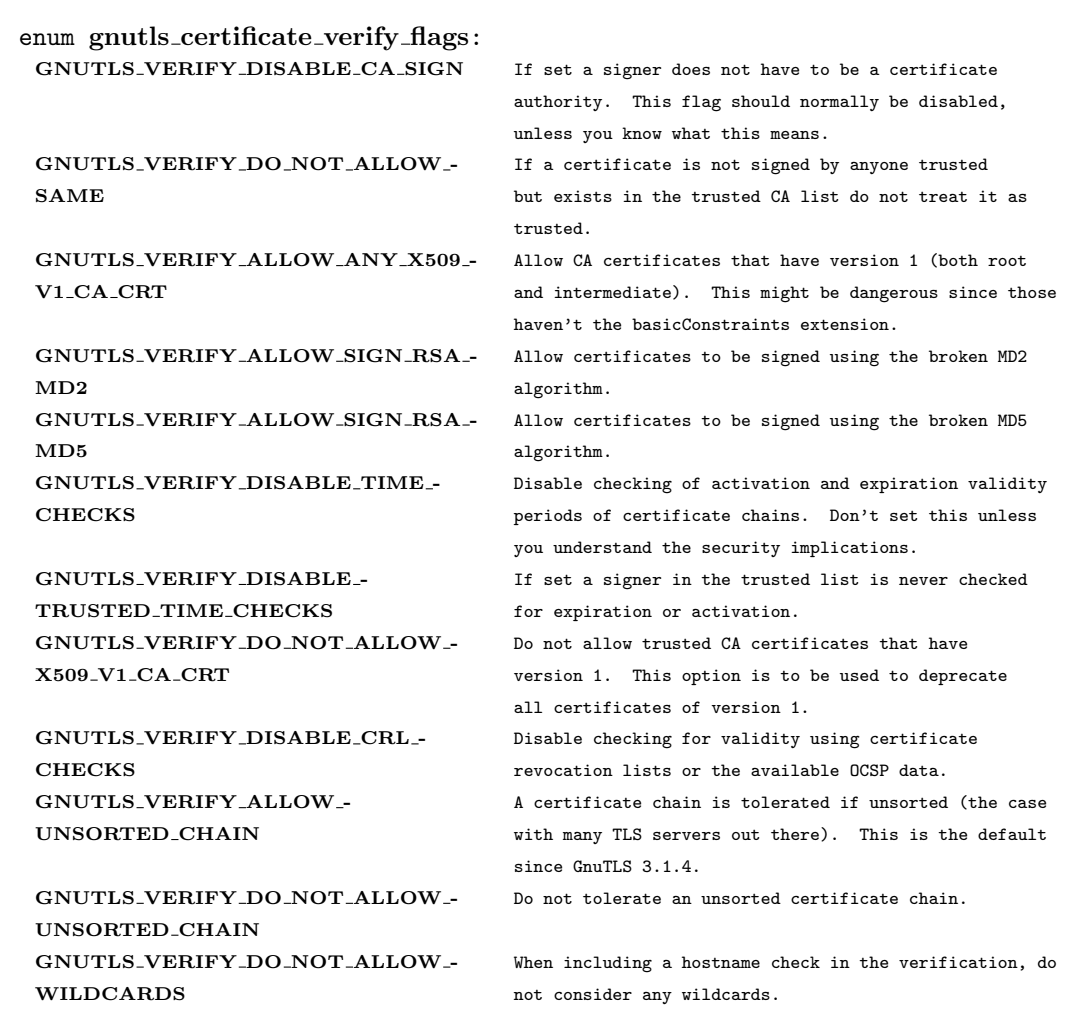

Table 3.5.: The gnutls certificate verify flags enumeration.

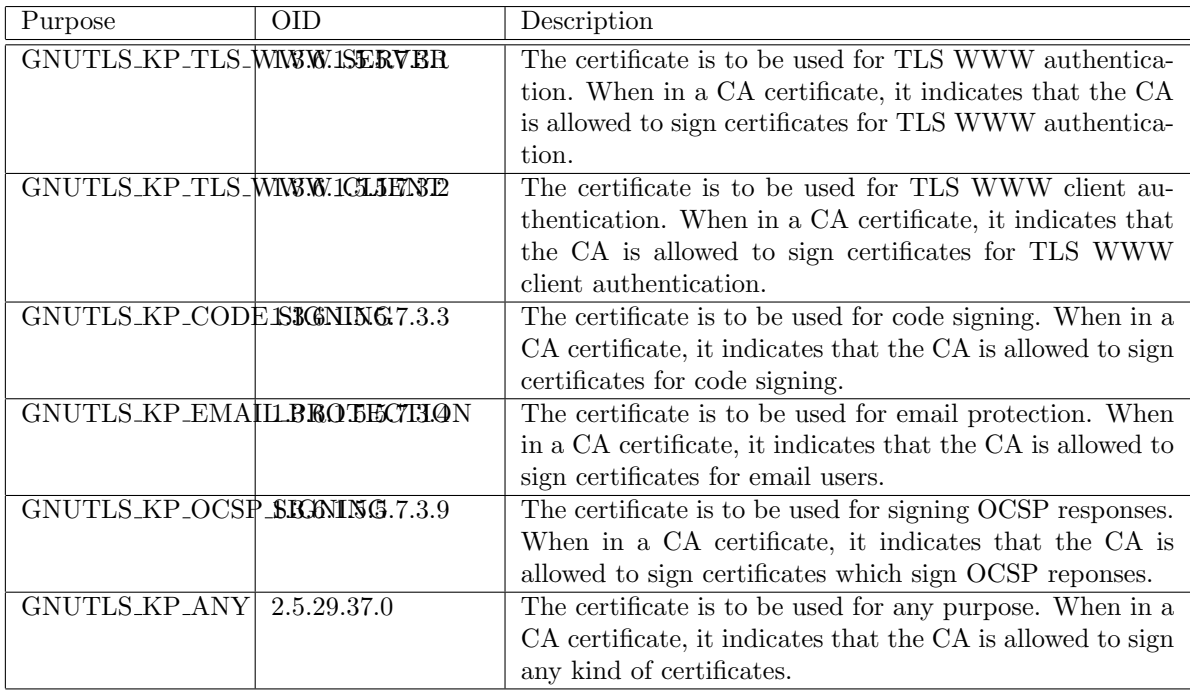

#### Table 3.6.: Key purpose object identifiers.

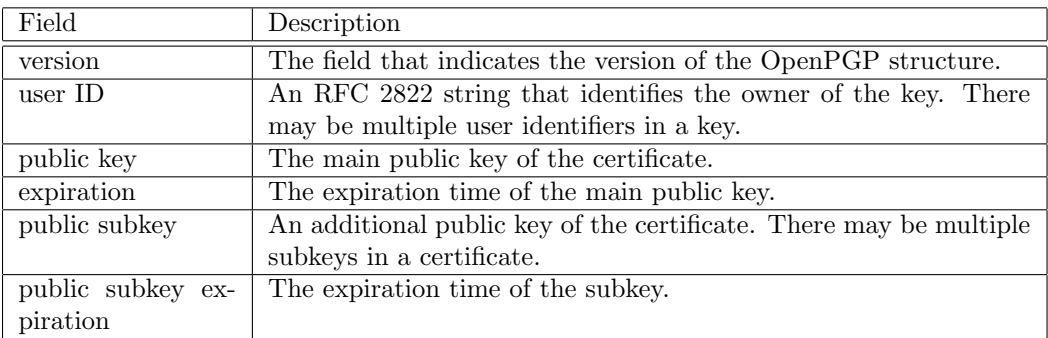

# Table 3.7.: OpenPGP certificate fields.

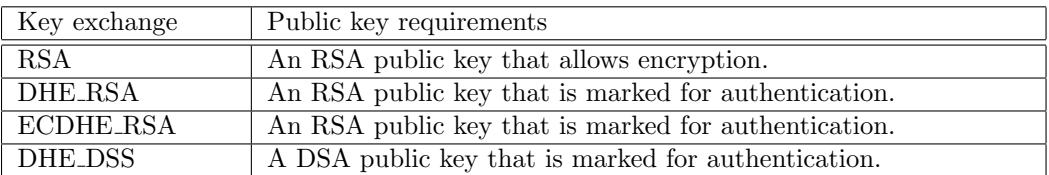

Table 3.8.: The types of (sub)keys required for the various TLS key exchange methods.

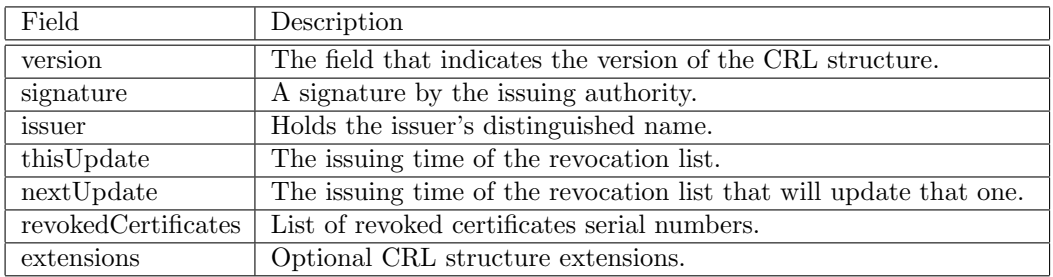

Table 3.9.: Certificate revocation list fields.

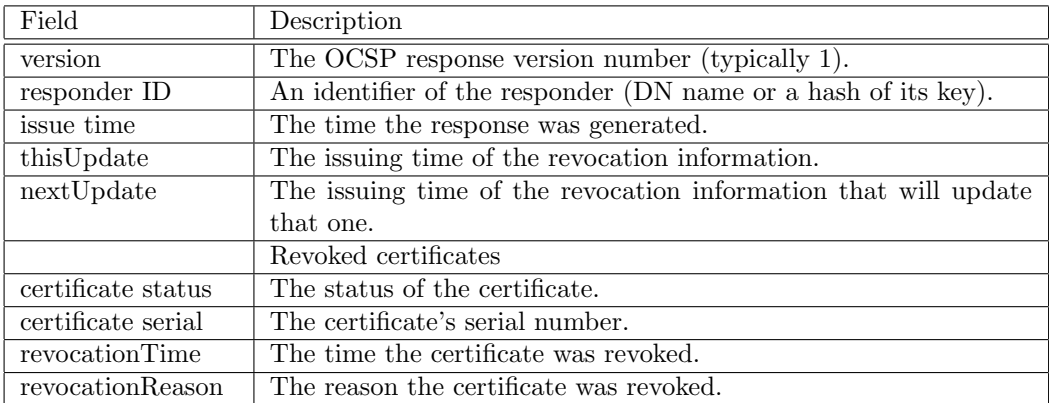

Table 3.10.: The most important OCSP response fields.

| enum gnutls_ $x509$ _crl_reason_t: |                                 |
|------------------------------------|---------------------------------|
| <b>GNUTLS X509 CRLREASON -</b>     | Unspecified reason.             |
| <b>UNSPECIFIED</b>                 |                                 |
| <b>GNUTLS X509 CRLREASON -</b>     | Private key compromised.        |
| <b>KEYCOMPROMISE</b>               |                                 |
| GNUTLS_X509_CRLREASON_-            | CA compromised.                 |
| <b>CACOMPROMISE</b>                |                                 |
| GNUTLS_X509_CRLREASON_             | Affiliation has changed.        |
| <b>AFFILIATIONCHANGED</b>          |                                 |
| GNUTLS_X509_CRLREASON_-            | Certificate superseded.         |
| <b>SUPERSEDED</b>                  |                                 |
| <b>GNUTLS X509 CRLREASON -</b>     | Operation has ceased.           |
| <b>CESSATIONOFOPERATION</b>        |                                 |
| <b>GNUTLS X509 CRLREASON -</b>     | Certificate is on hold.         |
| <b>CERTIFICATEHOLD</b>             |                                 |
| GNUTLS_X509_CRLREASON_             | Will be removed from delta CRL. |
| <b>REMOVEFROMCRL</b>               |                                 |
| GNUTLS_X509_CRLREASON_             | Privilege withdrawn.            |
| <b>PRIVILEGEWITHDRAWN</b>          |                                 |
| GNUTLS_X509_CRLREASON_-            | AA compromised.                 |
| <b>AACOMPROMISE</b>                |                                 |
|                                    |                                 |

Table 3.11.: The revocation reasons

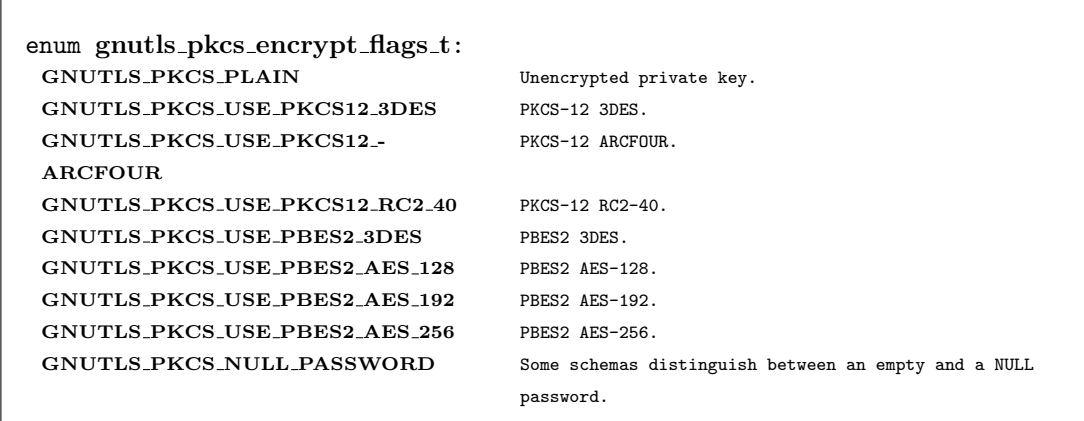

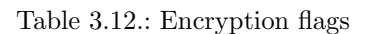

# **4**

# Hardware security modules and abstract key types

In several cases storing the long term cryptographic keys in a hard disk or even in memory poses a significant risk. Once the system they are stored is compromised the keys must be replaced as the secrecy of future sessions is no longer guarranteed. Moreover, past sessions that were not protected by a perfect forward secrecy offering ciphersuite are also to be assumed compromised.

If such threats need to be addressed, then it may be wise storing the keys in a security module such as a smart card, an HSM or the TPM chip. Those modules ensure the protection of the cryptographic keys by only allowing operations on them and preventing their extraction. The purpose of the abstract key API is to provide an API that will allow the handle of keys in memory and files, as well as keys stored in such modules.

In GnuTLS the approach is to handle all keys transparently by the high level API, e.g., the API that loads a key or certificate from a file. The high-level API will accept URIs in addition to files that specify keys on an HSM or in TPM, and a callback function will be used to obtain any required keys. The URI format is defined in [\[19\]](#page-301-0) and [\[26\]](#page-301-1), and is in the process of being standardized across systems.

More information on the API is provided in the next sections. Examples of a URI of a certificate stored in an HSM, as well as a key stored in the TPM chip are shown below. To discover the URIs of the objects the p11tool (see [subsection 4.2.6\)](#page-120-0), or tpmtool (see [subsection 4.3.4\)](#page-131-0) may be used.

 $_1$  | pkcs11:token=Nikos;serial=307521161601031;model=PKCS%2315; \

<sup>2</sup> manufacturer=EnterSafe;object=test1;objecttype=cert

<sup>4</sup> tpmkey:uuid=42309df8-d101-11e1-a89a-97bb33c23ad1;storage=user

# 4.1. Abstract key types

3

Since there are many forms of a public or private keys supported by GnuTLS such as X.509, OpenPGP, PKCS #11 or TPM it is desirable to allow common operations on them. For these reasons the abstract gnutls privkey t and gnutls pubkey t were introduced in gnutls/ abstract.h header. Those types are initialized using a specific type of key and then can be used to perform operations in an abstract way. For example in order to sign an X.509 certificate with a key that resides in a token the following steps can be used.

```
1 #inlude <gnutls/abstract.h>
2
3 void sign_cert( gnutls_x509_crt_t to_be_signed)
4 \mid \{5 gnutls_x509_crt_t ca_cert;
6 \mid gnutls_privkey_t abs_key;
7
|8| /* initialize the abstract key */
9 gnutls_privkey_init(&abs_key);
10
11 /* keys stored in tokens are identified by URLs */
12 gnutls_privkey_import_url(abs_key, key_url);
13
_{14} gnutls_x509_crt_init(&ca_cert);
15 gnutls_x509_crt_import_pkcs11_url(&ca_cert, cert_url);
16
17 /* sign the certificate to be signed */
18 gnutls_x509_crt_privkey_sign(to_be_signed, ca_cert, abs_key,
19 GNUTLS_DIG_SHA256, 0);
_{20} }
```
#### 4.1.1. Public keys

An abstract gnutls pubkey t can be initialized using the functions below. It can be imported through an existing structure like gnutls\_x509\_crt\_t, or through an ASN.1 encoding of the X.509 SubjectPublicKeyInfo sequence.

int gnutls pubkey import  $x509$  (gnutls pubkey t key, gnutls  $x509$  crt t crt, unsigned int flags)

int gnutls pubkey import openpgp  $(gnutls_pubkey_t$  key,  $gnutls_0penpgp_crt_t$ crt, unsigned int flags)

int gnutls pubkey import pkcs11 (gnutls pubkey t key, gnutls pkcs11 obj,  $\phi$ ), unsigned int  $f_{\text{lags}}$ )

int gnutls pubkey import url (qnutls *pubkey t* key, const char  $*$  url, unsigned int flags)

int gnutls pubkey import privkey (gnutls pubkey t key, gnutls privkey t pkey, unsigned int **usage**, unsigned int **flags**)

int gnutls\_pubkey\_import (gnutls\_pubkey\_t key, const gnutls\_datum\_t  $*$  data,  $quutls_x509_cct_fmt_t$  format)

int gnutls\_pubkey\_export  $(g_{nutls\_pubkey_t}$  key,  $gnutls_x509_cct_fmt_t$  format, void  $*$  output\_data, size\_t  $*$  output\_data\_size)

int gnutls pubkey export2 (qnutls *pubkey\_t* key, qnutls  $x509\text{.}crt$  format,  $quutls\_datum_t * out)$ 

Description: This function will export the public key to DER or PEM format. The contents of the exported data is the SubjectPublicKeyInfo X.509 structure. The output buffer will be allocated using gnutls malloc(). If the structure is PEM encoded, it will have a header of "BEGIN CERTIFICATE".

Returns: In case of failure a negative error code will be returned, and 0 on success.

Other helper functions that allow directly importing from raw X.509 or OpenPGP structures are shown below.

int gnutls\_pubkey\_import\_ $x509$ \_raw (gnutls\_pubkey\_t pkey, const gnutls\_datum\_t  $*$ data,  $quuts_x509_crt_fmt_t$  format, unsigned int flags)

int gnutls\_pubkey\_import\_openpgp\_raw  ${\langle \textit{quuts\_pubkey\_t pkey}, \textit{const} \rangle}$  $g$  and  $g$  atum  $t$  \* data,  $g$  and  $g$  openpy  $c$  rule  $t$  format, const  $g$  and  $g$  openpy  $g$   $\leq$   $k$ keyid, unsigned int flags)

An important function is gnutls pubkey import url which will import public keys from URLs that identify objects stored in tokens (see [section 4.2](#page-112-0) and [section 4.3\)](#page-127-0). A function to check for a supported by GnuTLS URL is gnutls url is supported.

int gnutls url is supported (const char  $*$  url)

Description: Check whether url is supported. Depending on the system libraries GnuTLS may support pkcs11 or tpmkey URLs.

Returns: return non-zero if the given URL is supported, and zero if it is not known.

Additional functions are available that will return information over a public key, such as a unique key ID, as well as a function that given a public key fingerprint would provide a memorable sketch.

Note that gnutls pubkey get key id calculates a SHA1 digest of the public key as a DERformatted, subjectPublicKeyInfo object. Other implementations use different approaches, e.g., some use the "common method" described in section 4.2.1.2 of [\[8\]](#page-300-1) which calculates a digest on a part of the subjectPublicKeyInfo object.

int gnutls pubkey get pk algorithm (qnutls *pubkey t* key, unsigned int  $*$  bits)

int gnutls\_pubkey\_get\_preferred\_hash\_algorithm  $(g_{n}u$ tls\_pubkey\_t key,  $gnutls\_digest\_algorithm\_t$  \* hash, unsigned int \* mand)

int gnutls\_pubkey\_get\_key\_id (gnutls\_pubkey\_t key, unsigned int flags, unsigned  $char *$  output\_data,  $size_t *$  output\_data\_size)

int gnutls\_random\_art  ${\text{q}nutls\_random\_art\_t}$  type, const char \* key\_type, unsigned int key size, void \* fpr, size t fpr size, gnutls datum t \* art)

To export the key-specific parameters, or obtain a unique key ID the following functions are provided.
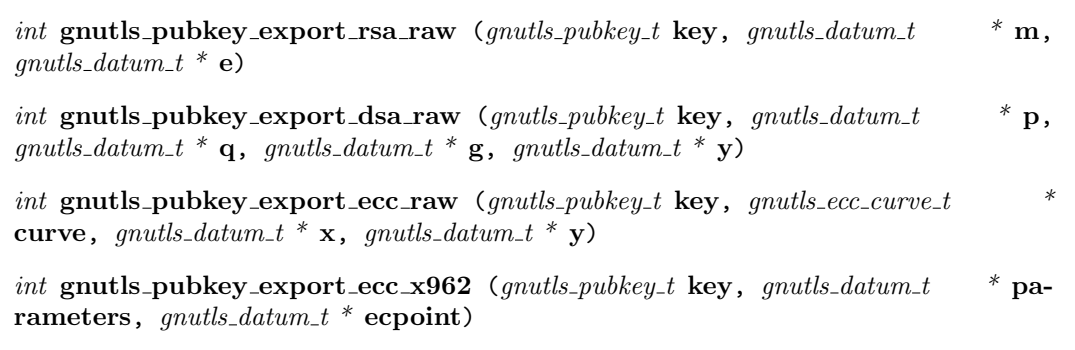

### 4.1.2. Private keys

An abstract gnutls privkey t can be initialized using the functions below. It can be imported through an existing structure like gnutls x509 privkey t, but unlike public keys it cannot be exported. That is to allow abstraction over keys stored in hardware that makes available only operations.

int gnutls\_privkey\_import\_x509 (gnutls\_privkey\_t pkey, gnutls\_x509\_privkey\_t key, unsigned int flags)

int gnutls\_privkey\_import\_openpgp (*gnutls\_privkey\_t* pkey,  $gnutls\_openpqp\_privkey_t$  key, unsigned int flags)

int gnutls\_privkey\_import\_pkcs11 (gnutls\_privkey\_t pkey, gnutls\_pkcs11\_privkey\_t key, unsigned int flags)

Other helper functions that allow directly importing from raw X.509 or OpenPGP structures are shown below. Again, as with public keys, private keys can be imported from a hardware module using URLs.

int gnutls privkey import  $x509$  raw (gnutls privkey t pkey, const gnutls datum t  $*$ data, gnutls\_x509\_crt\_fmt\_t format, const char \* password, unsigned int flags)

int gnutls\_privkey\_import\_openpgp\_raw  $\eta$  (*gnutls\_privkey\_t* pkey, *const*  $g$  and  $g$  atum  $t$  \* data,  $g$  and  $g$  openpy  $c$  rule  $t$  format, const  $g$  and  $g$  openpy  $g$   $\leq$   $k$ keyid, const char  $*$  password)

int gnutls\_privkey\_import\_url  ${\text{q}}$  (qnutls\_privkey\_t key, const char \* url, unsigned int flags)

Description: This function will import a PKCS11 or TPM URL as a private key. The supported URL types can be checked using gnutls\_url\_is\_supported().

Returns: On success, GNUTLS E SUCCESS (0) is returned, otherwise a negative error value.

int gnutls privkey get pk algorithm (*gnutls privkey t* key, unsigned int  $*$  bits)

 $gnutls\_privkey\_type\_t$  gnutls privkey get type  $(gnutls\_privkey\_t$  key)

int gnutls\_privkey\_status  $(g_{n}u$ tls\_privkey\_t key)

In order to support cryptographic operations using an external API, the following function is provided. This allows for a simple extensibility API without resorting to PKCS  $\#11$ .

int gnutls privkey import ext2 (gnutls privkey  $t$  pkey, gnutls  $pk\_algorithm_t$  pk, void  $*$  userdata, gnutls privkey sign func sign func, gnutls privkey decrypt func decrypt\_func, gnutls\_privkey\_deinit\_func deinit\_func, unsigned int flags)

**Description:** This function will associate the given callbacks with the  $quutls\_privkey$  $t$  structure. At least one of the two callbacks must be non-null. If a deinitialization function is provided then flags is assumed to contain GNUTLS PRIVKEY IMPORT - AUTO RELEASE. Note that the signing function is supposed to "raw" sign data, i.e., without any hashing or preprocessing. In case of RSA the DigestInfo will be provided, and the signing function is expected to do the PKCS #1 1.5 padding and the exponentiation.

Returns: On success, GNUTLS E SUCCESS (0) is returned, otherwise a negative error value.

### 4.1.3. Operations

The abstract key types can be used to access signing and signature verification operations with the underlying keys.

int gnutls\_pubkey\_verify\_data2  $\eta$ utls\_pubkey\_t pubkey,  $\eta$ utls\_sign\_algorithm\_t algo, unsigned int flags, const gnutls datum t \* data, const gnutls datum t \* signature)

Description: This function will verify the given signed data, using the parameters from the certificate.

Returns: In case of a verification failure GNUTLS E PK SIG VERIFY FAILED is returned, and zero or positive code on success.

int gnutls\_pubkey\_verify\_hash2 ( $qnutls\_pubkey_t$  key,  $qnutls\_sign\_algorithm_t$ algo, unsigned int flags, const gnutls\_datum\_t  $*$  hash, const gnutls\_datum\_t  $*$ signature)

Description: This function will verify the given signed digest, using the parameters from the public key. Note that unlike gnutls privkey sign hash(), this function accepts a signature algorithm instead of a digest algorithm. You can use gnutls\_pk\_to\_sign() to get the appropriate value.

Returns: In case of a verification failure GNUTLS E PK SIG VERIFY FAILED is returned, and zero or positive code on success.

Signing existing structures, such as certificates, CRLs, or certificate requests, as well as associating public keys with structures is also possible using the key abstractions.

int gnutls pubkey encrypt data (qnutls *pubkey t* key, unsigned int flags, const qnutls\_datum\_t \* plaintext, qnutls\_datum\_t \* ciphertext)

Description: This function will encrypt the given data, using the public key.

Returns: On success, GNUTLS E SUCCESS (0) is returned, otherwise a negative error value.

int gnutls privkey sign data (qnutls privkey t signer, qnutls digest algorithm  $t$ hash, unsigned int flags, const gnutls\_datum\_t  $*$  data, gnutls\_datum\_t  $*$  signature)

Description: This function will sign the given data using a signature algorithm supported by the private key. Signature algorithms are always used together with a hash functions. Different hash functions may be used for the RSA algorithm, but only the SHA family for the DSA keys. You may use gnutls pubkey get preferred hash algorithm() to determine the hash algorithm.

Returns: On success, GNUTLS E SUCCESS (0) is returned, otherwise a negative error value.

int gnutls privkey sign hash (qnutls privkey  $t$  signer, qnutls digest algorithm  $t$ hash algo, unsigned int flags, const gnutls datum  $t^*$  hash data, gnutls datum  $t^*$ signature)

Description: This function will sign the given hashed data using a signature algorithm supported by the private key. Signature algorithms are always used together with a hash functions. Different hash functions may be used for the RSA algorithm, but only SHA-XXX for the DSA keys. You may use gnutls\_pubkey\_get\_preferred\_hash\_algorithm() to determine the hash algorithm. Note that if GNUTLS\_PRIVKEY\_SIGN\_FLAG\_TLS1\_RSA flag is specified this function will ignore hash algo and perform a raw PKCS1 signature.

Returns: On success, GNUTLS E SUCCESS (0) is returned, otherwise a negative error value.

int gnutls privkey decrypt data (gnutls privkey t key, unsigned int flags, const  $gnutls\_datum_t * ciphertext, gnutls\_datum_t * plaintext)$ 

Description: This function will decrypt the given data using the algorithm supported by the private key.

Returns: On success, GNUTLS E SUCCESS (0) is returned, otherwise a negative error value.

int gnutls  $\mathbf{x}$ 509 crq set pubkey (gnutls  $\mathbf{x}$ 509 crq t crq, gnutls pubkey t key)

Description: This function will set the public parameters from the given public key to the request.

Returns: On success, GNUTLS E SUCCESS (0) is returned, otherwise a negative error value.

int gnutls  $\mathbf{x}$ 509 crt set pubkey (gnutls  $\mathbf{x}$ 509 crt t crt, gnutls pubkey t key)

Description: This function will set the public parameters from the given public key to the request.

Returns: On success, GNUTLS E SUCCESS (0) is returned, otherwise a negative error value.

int gnutls  $\mathbf{x}509$  crt privkey sign (gnutls  $\mathbf{x}509$  crt t crt, gnutls  $\mathbf{x}509$  crt t issuer,  $gnutls\_privkey_t$  issuer key, gnutls digest algorithm  $_t$  dig, unsigned int flags)

int gnutls  $x509$ -crl privkey-sign (gnutls  $x509$ -crl t crl, gnutls  $x509$ -crl issuer,  $gnutls\_privkey_t$  issuer  $key$ ,  $gnutls\_digest\_aliorithm_t$  dig, unsigned int flags)

int gnutls  $x509$ -crq-privkey-sign (*gnutls*  $x509$ *-crq-t* crq, *gnutls privkey t* key,  $gnutls\_digest\_algorithm\_t$  dig, unsigned int flags)

# 4.2. Smart cards and HSMs

In this section we present the smart-card and hardware security module (HSM) support in GnuTLS using PKCS  $\#11$  [\[2\]](#page-300-0). Hardware security modules and smart cards provide a way to store private keys and perform operations on them without exposing them. This decouples cryptographic keys from the applications that use them and provide an additional security layer against cryptographic key extraction. Since this can also be achieved in software components such as in Gnome keyring, we will use the term security module to describe any cryptographic key separation subsystem.

PKCS #11 is plugin API allowing applications to access cryptographic operations on a security module, as well as to objects residing on it.  $PKCS \#11$  modules exist for hardware tokens such as smart cards<sup>[1](#page-112-0)</sup>, cryptographic tokens, as well as for software modules like Gnome Keyring. The

<span id="page-112-0"></span><sup>1</sup><http://www.opensc-project.org>

objects residing on a security module may be certificates, public keys, private keys or secret keys. Of those certificates and public/private key pairs can be used with GnuTLS. PKCS #11's main advantage is that it allows operations on private key objects such as decryption and signing without exposing the key. In GnuTLS the PKCS #11 functionality is available in gnutls/pkcs11.h.

Moreover PKCS #11 can be (ab)used to allow all applications in the same operating system to access shared cryptographic keys and certificates in a uniform way, as in [Figure 4.1.](#page-113-0) That way applications could load their trusted certificate list, as well as user certificates from a common PKCS  $\#11$  module. Such a provider is the p11-kit trust storage module<sup>[2](#page-113-1)</sup>.

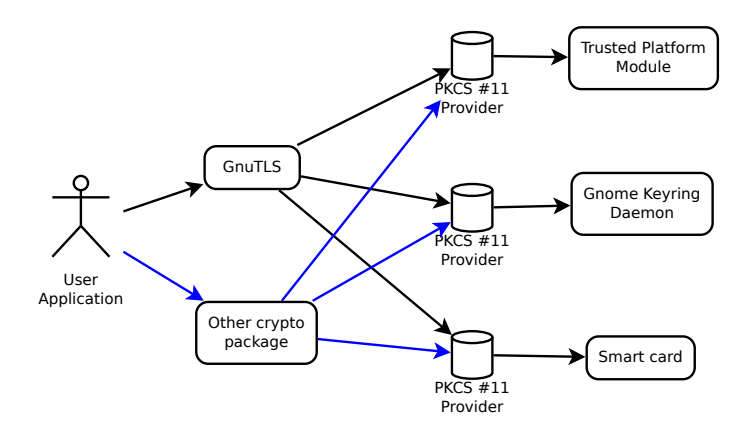

<span id="page-113-0"></span>Figure 4.1.: PKCS #11 module usage.

### 4.2.1. Initialization

To allow all GnuTLS applications to transparently access smard cards and tokens, PKCS #11 is automatically initialized during the global initialization (see gnutls global init). The initialization function, to select which modules to load reads certain module configuration files. Those are stored in / $\texttt{etc/pkcs11/modules/}$  and are the configuration files of p11-kit $^3$  $^3$ . For example a file that will load the OpenSC module, could be named /etc/pkcs11/modules/opensc.module and contain the following:

<sup>1</sup> module: /usr/lib/opensc-pkcs11.so

If you use these configuration files, then there is no need for other initialization in GnuTLS, except for the PIN and token functions (see next section). In several cases, however, it is desirable to limit badly behaving modules (e.g., modules that add an unacceptable delay on initialization) to single applications. That can be done using the "enable-in:" option followed by the base name of applications that this module should be used.

<span id="page-113-1"></span><sup>2</sup><http://p11-glue.freedesktop.org/trust-module.html>

<span id="page-113-2"></span><sup>3</sup><http://p11-glue.freedesktop.org/>

In all cases, you can also manually initialize the PKCS #11 subsystem if the default settings are not desirable. To completely disable PKCS #11 support you need to call gnutls pkcs11 init with the flag GNUTLS\_PKCS11\_FLAG\_MANUAL prior to gnutls\_global\_init.

int gnutls pkcs11 init (unsigned int flags, const char  $*$  deprecated config file)

Description: This function will initialize the PKCS 11 subsystem in gnutls. It will read configuration files if GNUTLS\_PKCS11\_FLAG\_AUTO is used or allow you to independently load PKCS 11 modules using gnutls pkcs11 add provider() if GNUTLS - PKCS11 FLAG MANUAL is specified. Normally you don't need to call this function since it is being called when the first PKCS 11 operation is requested using the GNUTLS\_-PKCS11 FLAG AUTO flag. If another flags are required then it must be called independently prior to any PKCS 11 operation.

Returns: On success, GNUTLS E SUCCESS (0) is returned, otherwise a negative error value.

Note that PKCS #11 modules must be reinitialized on the child processes after a fork. In older versions of GnuTLS it was required to call gnutls pkcs11 reinit; since 3.3.0 this is no longer required, as reinitialization occurs automatically.

### <span id="page-114-0"></span>4.2.2. Accessing objects that require a PIN

Objects stored in token such as a private keys are typically protected from access by a PIN or password. This PIN may be required to either read the object (if allowed) or to perform operations with it. To allow obtaining the PIN when accessing a protected object, as well as probe the user to insert the token the following functions allow to set a callback.

void gnutls\_pkcs11\_set\_token\_function  $(gnutls\_pkcs11\_token\_callback\_t$  fn, void userdata) void gnutls\_pkcs11\_set\_pin\_function  $(gnutls\_pin\_callback\_t$  fn, void \* userdata) int gnutls pkcs11 add provider (const char  $*$  name, const char  $*$  params)  $gnutls\_pin\_callback\_t$  gnutls  $pkcs11\_get\_pin\_function$  (void \*\* userdata)

The callback is of type gnutls pin callback t and will have as input the provided userdata, the PIN attempt number, a URL describing the token, a label describing the object and flags. The PIN must be at most of pin max size and must be copied to pin variable. The function must return 0 on success or a negative error code otherwise.

typedef int (\*gnutls\_pin\_callback\_t) (void \*userdata, int attempt, const char \*token\_url, const char \*token\_label, unsigned int flags, char \*pin, size\_t pin\_max);

The flags are of gnutls pin flag t type and are explained below.

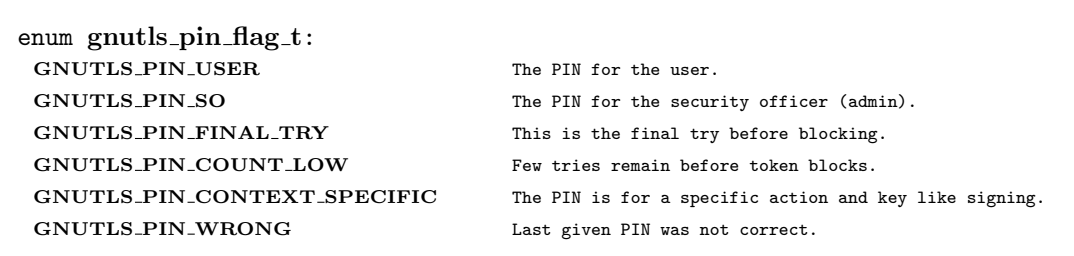

Table 4.1.: The gnutls\_pin\_flag\_t enumeration.

Note that due to limitations of  $PKCS \#11$  there are issues when multiple libraries are sharing a module. To avoid this problem GnuTLS uses p11-kit that provides a middleware to control access to resources over the multiple users.

To avoid conflicts with multiple registered callbacks for PIN functions, gnutls pkcs11 get pin function may be used to check for any previously set functions. In addition context specific PIN functions are allowed, e.g., by using functions below.

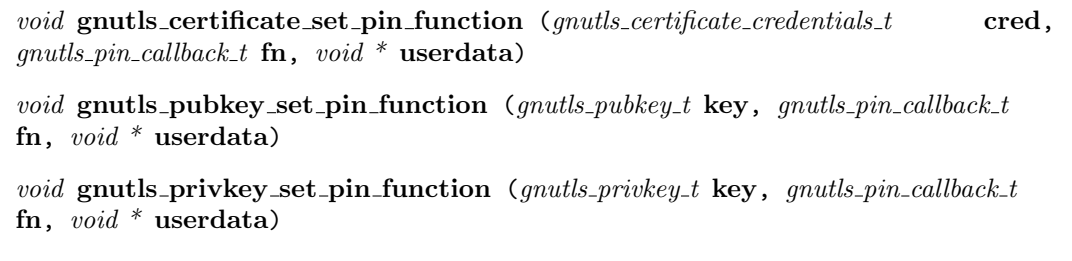

void gnutls\_pkcs11\_obj\_set\_pin\_function  $(g_{n}u$ tls\_pkcs11\_obj\_t obj,  $gnutls\_pin\_callback\_t$  fn,  $void * userdata)$ 

void gnutls  $\mathbf{x}$ 509 crt set pin function (gnutls  $\mathbf{x}$ 509 crt t crt, gnutls pin callback t fn,  $void *$  userdata)

### 4.2.3. Reading objects

All PKCS #11 objects are referenced by GnuTLS functions by URLs as described in [\[26\]](#page-301-0). This allows for a consistent naming of objects across systems and applications in the same system. For example a public key on a smart card may be referenced as:

```
pkcs11:token=Nikos;serial=307521161601031;model=PKCS%2315; \
2 manufacturer=EnterSafe;object=test1;objecttype=public;\
_3 id=32f153f3e37990b08624141077ca5dec2d15faed
```
while the smart card itself can be referenced as:

<sup>1</sup> pkcs11:token=Nikos;serial=307521161601031;model=PKCS%2315;manufacturer=EnterSafe

Objects stored in a PKCS #11 token can be extracted if they are not marked as sensitive. Usually only private keys are marked as sensitive and cannot be extracted, while certificates and other data can be retrieved. The functions that can be used to access objects are shown below.

int gnutls\_pkcs11\_obj\_import\_url (gnutls\_pkcs11\_obj\_t obj, const char \* url, unsigned int flags)

int gnutls\_pkcs11\_obj\_export\_url  $(gnutls\_pkcs11_obj_1t$  obj,  $gnutls\_pkcs11_url_type_t$ detailed, char \*\* url)

int gnutls pkcs11 obj get info  $(gnuts\text{-}pks11\text{-}obj\text{-}t$  obj,  $gnuts\text{-}pks11\text{-}obj\text{-}info\text{-}t$ itype, void \* output, size\_t \* output\_size)

Description: This function will return information about the PKCS11 certificate such as the label, id as well as token information where the key is stored. When output is text it returns null terminated string although output size contains the size of the actual data only.

Returns: GNUTLS E SUCCESS (0) on success or a negative error code on error.

int gnutls\_ $x509$ \_crt\_import\_pkcs11 (qnutls\_ $x509$ \_crt\_t crt, qnutls\_pkcs11\_obj\_t  $pkcs11_crt)$ 

int gnutls  $x509$  crt import pkcs11 url (qnutls  $x509$  crt t crt, const char \* url, unsigned int flags)

int gnutls  $x509$  crt list import pkcs11 (gnutls  $x509$  crt  $t$  \* certs, unsigned int cert\_max,  $quuts_p kcs11_obj_t * const$  objs, unsigned int flags)

Properties of the physical token can also be accessed and altered with GnuTLS. For example data in a token can be erased (initialized), PIN can be altered, etc.

int gnutls\_pkcs11\_token\_init (const char \* token\_url, const char \* so\_pin, const  $char *$ label) int gnutls\_pkcs11\_token\_get\_url (unsigned int seq, gnutls\_pkcs11\_url\_type\_t detailed,  $char **$  url) int gnutls pkcs11 token get info  $\text{const}$  char \* url, gnutls pkcs11 token info t ttype, void \* output, size\_t \* output\_size) int gnutls pkcs11 token get flags (const char  $*$  url, unsigned int  $*$  flags) int gnutls pkcs11 token set pin  $\left(\text{const } \text{char }^*$  token url, const char  $*$  oldpin, const char  $*$  newpin, unsigned int flags)

The following examples demonstrate the usage of the API. The first example will list all available PKCS #11 tokens in a system and the latter will list all certificates in a token that have a corresponding private key.

```
1 int i;
2 char* url;
3
4 \midgnutls_global_init();
5
6 \mid for (i=0;;i++)7 {
8 \mid ret = gnutls_pkcs11_token_get_url(i, &url);
9 if (ret == GNUTLS_E_REQUESTED_DATA_NOT_AVAILABLE)
10 break;
11
_{12} if (ret < 0)
13 exit(1);
14
15 fprintf(stdout, "Token[%d]: URL: %s\n", i, url);
_{16} gnutls_free(url);
```
 } gnutls\_global\_deinit();

```
1 / * This example code is placed in the public domain. */
\overline{2}3 #include <config.h>
4 #include <gnutls/gnutls.h>
5 #include <gnutls/pkcs11.h>
6 #include <stdio.h>
7 #include <stdlib.h>
8
9 #define URL "pkcs11:URL"
10
11 int main(int argc, char **argv)
12 \mid \mathcal{E}13 gnutls_pkcs11_obj_t *obj_list;
14 gnutls_x509_crt_t xcrt;
15 unsigned int obj_list_size = 0;
16 gnutls_datum_t cinfo;
17 int ret;
18 unsigned int i;
19
20 obj_list_size = 0;
21 ret = gnutls_pkcs11_obj_list_import_url(NULL, &obj_list_size, URL,
22 GNUTLS_PKCS11_OBJ_ATTR_CRT_WITH_PRIVKEY,<br>23 (22)
23 0);
24 if (ret < 0 && ret != GNUTLS_E_SHORT_MEMORY_BUFFER)
25 return -1;
26
27 /* no error checking from now on */
28 \vert obj_list = malloc(sizeof(*obj_list) * obj_list_size);
29
30 gnutls_pkcs11_obj_list_import_url(obj_list, &obj_list_size, URL,
31 GNUTLS_PKCS11_OBJ_ATTR_CRT_WITH_PRIVKEY,
32 0);
33
34 /* now all certificates are in obj_list */
35 for (i = 0; i < obj_list_size; i++) {
36
37 gnutls_x509_crt_init(&xcrt);
38
39 gnutls_x509_crt_import_pkcs11(xcrt, obj_list[i]);
40
41 gnutls_x509_crt_print(xcrt, GNUTLS_CRT_PRINT_FULL, &cinfo);
42
43 fprintf(stdout, "cert[%d]:\n %s\n\n", i, cinfo.data);
44
45 gnutls_free(cinfo.data);
46 gnutls_x509_crt_deinit(xcrt);<br>\frac{47}{47}47 }
48
49 return 0;
50 }
```
### 4.2.4. Writing objects

With GnuTLS you can copy existing private keys and certificates to a token. Note that when copying private keys it is recommended to mark them as sensitive using the GNUTLS-PKCS11 OBJ FLAG MARK SENSITIVE to prevent its extraction. An object can be marked as private using the flag GNUTLS PKCS11 OBJ FLAG MARK PRIVATE, to require PIN to be entered before accessing the object (for operations or otherwise).

int gnutls\_pkcs11\_copy\_x509\_privkey (const char \* token\_url, quutls  $x509$ -privkey t key, const char \* label, unsigned int key usage, unsigned int flags)

Description: This function will copy a private key into a PKCS #11 token specified by a URL. It is highly recommended flags to contain GNUTLS\_PKCS11\_OBJ\_FLAG\_MARK\_SENSITIVE unless there is a strong reason not to.

Returns: On success, GNUTLS E SUCCESS (0) is returned, otherwise a negative error value.

int gnutls\_pkcs11\_copy\_x509\_crt (const char \* token\_url, gnutls\_x509\_crt\_t crt, const char  $*$  label, unsigned int flags)

Description: This function will copy a certificate into a PKCS #11 token specified by a URL. The certificate can be marked as trusted or not.

Returns: On success, GNUTLS\_E\_SUCCESS (0) is returned, otherwise a negative error value.

int gnutls\_pkcs11\_delete\_url (const char \* object\_url, unsigned int flags)

Description: This function will delete objects matching the given URL. Note that not all tokens support the delete operation.

Returns: On success, the number of objects deleted is returned, otherwise a negative error value.

### 4.2.5. Using a PKCS  $\#11$  token with TLS

It is possible to use a PKCS  $\#11$  token to a TLS session, as shown in [subsection 6.1.8.](#page-198-0) In addition the following functions can be used to load PKCS #11 key and certificates by specifying a PKCS #11 URL instead of a filename.

int gnutls\_certificate\_set\_x509\_trust\_file  ${\color{black} (gnutls\_certificate\_credentials\_t \quad cred,}$ const char  $*$  cafile, gnutls\_x509\_crt\_fmt\_t type)

int gnutls\_certificate\_set\_ $x509$ \_key\_file2 (*gnutls\_certificate\_credentials\_t* res, *const* char \* certfile, const char \* keyfile, gnutls  $x509\text{.}ct$  fmt t type, const char \* pass, unsigned int **flags**)

int gnutls\_certificate\_set\_x509\_system\_trust (*gnutls\_certificate\_credentials\_t* cred)

Description: This function adds the system's default trusted CAs in order to verify client or server certificates. In the case the system is currently unsupported GNUTLS - E UNIMPLEMENTED FEATURE is returned.

Returns: the number of certificates processed or a negative error code on error.

### 4.2.6. Invoking p11tool

Program that allows operations on PKCS #11 smart cards and security modules.

To use PKCS #11 tokens with GnuTLS the p11-kit configuration files need to be setup. That is create a .module file in /etc/pkcs11/modules with the contents 'module: /path/to/pkcs11.so'. Alternatively the configuration file /etc/gnutls/pkcs11.conf has to exist and contain a number of lines of the form 'load=/usr/lib/opensc-pkcs11.so'.

You can provide the PIN to be used for the PKCS  $#11$  operations with the environment variables GNUTLS PIN and GNUTLS SO PIN.

This section was generated by **AutoGen**, using the agtexi-cmd template and the option descriptions for the p11tool program. This software is released under the GNU General Public License, version 3 or later.

### 4.2.7. p11tool help/usage ("--help")

This is the automatically generated usage text for p11tool.

The text printed is the same whether selected with the help option ("--help") or the more-help option ("--more-help"). more-help will print the usage text by passing it through a pager program. more-help is disabled on platforms without a working fork(2) function. The PAGER environment variable is used to select the program, defaulting to "more". Both will exit with a status code of 0.

```
1 p11tool - GnuTLS PKCS #11 tool
_2 | Usage: p11tool [ -< flag> [<val>] | --<name>[\{ = | \}<val>] ]... [url]
3
4 -d, --debug=num Enable debugging
5 - it must be in the range:
6 \mid 0 \text{ to } 9999\begin{array}{ccc} 7 & -\text{outfile=str} \\ \hline 8 & -\text{list-thekens} \end{array} Ustall av
8 --list-tokens List all available tokens<br>9 --export the object specifi
9 --export Export the object specified by the URL<br>0 --export-chain Export the certificate specified by th
10 --export-chain Export the certificate specified by the URL and its chain of trust<br>11 --list-mechanisms List all available mechanisms in a token
11 11 --list-mechanisms List all available mechanisms in a token<br>12<br>List information on an available object
12 --info List information on an available object in a token
\begin{array}{c|c} \hline \phantom{a} & \multicolumn{3}{c}{} -\mathtt{list}\ \hline \phantom{a} & \multicolumn{3}{c}{} -\mathtt{list}\ \hline \phantom{a} & \multicolumn{3}{c}{} -\mathtt{list}\ \hline \phantom{a} & \multicolumn{3}{c}{} -\mathtt{list}\ \hline \phantom{a} & \multicolumn{3}{c}{} -\mathtt{list}\ \hline \phantom{a} & \multicolumn{3}{c}{} -\mathtt{list}\ \hline \phantom{a} & \multicolumn{3}{c}{} -\mathtt{list}\ \hline \phantom{a} & \multicolumn{3}{c}{} -\14 --list-all-certs List all available certificates in a token
15 15 --list-certs List all certificates that have an associated private key<br>16 --list-all-privkeys List all available private keys in a token
16 --list-all-privkeys List all available private keys in a token<br>17 --list-privkeys an alias for the 'list-all-privkeys' optio
17 --list-privkeys an alias for the 'list-all-privkeys' option
18 --list-keys an alias for the 'list-all-privkeys' option<br>19 --list-all-trusted List all available certificates marked as t
19 --list-all-trusted List all available certificates marked as trusted
20 --write 10 --write Writes the loaded objects to a PKCS #11 token<br>21 --delete 10eletes the objects matching the PKCS #11 URL
21 --delete Deletes the objects matching the PKCS #11 URL
22 --generate-random=num Generate random data
23 --generate-rsa Generate an RSA private-public key pair
24 --generate-dsa Generate an RSA private-public key pair
25 --generate-ecc Generate an RSA private-public key pair
26 --export-pubkey Export the public key for a private key
27 --label=str Sets a label for the write operation
28 --mark-wrap Marks the generated key to be a wrapping key
29 - disabled as '--no-mark-wrap'
30 --mark-trusted Marks the object to be written as trusted
31 - disabled as '--no-mark-trusted'
32 --mark-ca Marks the object to be written as a CA
33 - disabled as '--no-mark-ca'
34 --mark-private Marks the object to be written as private
35 - disabled as \prime--no-mark-private'
\begin{array}{c|c|c|c|c} 36 & - \text{enable d by default} \\ \hline 37 & - \text{trusted} & \text{an alias for the 'mark} \end{array}37 --trusted an alias for the 'mark-trusted' option
38 --ca an alias for the 'mark-ca' option
39 --private an alias for the 'mark-private' option
40 - enabled by default
41 --login Force (user) login to token
42 - disabled as '--no-login'
43 --so-login Force security officer login to token
44 - disabled as '--no-so-login'
45 --admin-login an alias for the 'so-login' option
46 --detailed-url Print detailed URLs
47 - disabled as '--no-detailed-url'
48 -!, --secret-key=str Provide a hex encoded secret key
49 -", --load-privkey=file Private key file to use
50 - file must pre-exist
51 -#, --load-pubkey=file Public key file to use
```

```
52 - file must pre-exist
53 -$, --load-certificate=file Certificate file to use
\begin{array}{c|c|c|c|c} 54 & - & 54 \\ \hline 55 & -8 & -pkcs8 & \end{array} Use PKCS #8 format for
55 -8, --pkcs8 Use PKCS #8 format for private keys
\begin{array}{ccc} 56 & -\% & - \text{bits = num} \\ -\& & -\& & -\end{array} -curve=str<br>
\begin{array}{ccc} -\& & -\& & -\end{array} -curve=str<br>
Specify the curve used for EC key generation
57 -&, --curve=str Specify the curve used for EC key generation
\begin{array}{c|c}\n 58 & -3 \\
 -1 & -5 \\
 \hline\n 59 & -1 & -1\n \end{array} -inder Specify the security level
59 -(, --inder Use DER/RAW format for input
\begin{array}{ccc} 60 & - & 0.60 \\ 61 & - & 0.5 \\ 61 & - & 0.5 \end{array} -interval an alias for the 'inder' opt
61 -), --inraw an alias for the 'inder' option
62 -*, --outder Use DER format for output certificates, private keys, and DH parameters
63 - disabled as '--no-outder'
64 -+, --outraw an alias for the 'outder' option
\begin{array}{c|c} 65 & -1, & --initialize \\ -1, & -set-point = str \\ \end{array} Specify the PIN to use on to
\begin{array}{ccc}\n66 & --, & -\text{set-pin}=\text{str} \\
67 & -., & -\text{set}=\text{so-pin}=\text{str}\n\end{array} Specify the Security Officer's PIN to use on t
67 -., --set-so-pin=str Specify the Security Officer's PIN to use on token initialization
68 -/, --provider=file Specify the PKCS #11 provider library
\begin{array}{c|c}\n\hline\n69 \\
\hline\n70\n\end{array} --batch \begin{array}{c}\n\hline\n-6, -\text{batch}\n\end{array} -Disable all interaction
70 -0, --batch 0.50 Disable all interaction with the tool. All parameters need to be
\begin{array}{c|c} \n\hline\n\text{71} & \text{specified on command line.} \\
\hline\n\text{72} & \text{-v, } \text{-version} \text{[=arg]}\n\end{array}72 -v, --version[=arg] output version information and exit
73 -h, --help display extended usage information and exit<br>
74 -!, --more-help extended usage information passed thru page:
74 -!, --more-help extended usage information passed thru pager
75
76 Options are specified by doubled hyphens and their name or by a single
77 hyphen and the flag character.
78 Operands and options may be intermixed. They will be reordered.
79
80 Program that allows operations on PKCS #11 smart cards and security
81 modules.
82
83 To use PKCS #11 tokens with GnuTLS the p11-kit configuration files need to
84 be setup. That is create a .module file in /etc/pkcs11/modules with the
85 contents 'module: /path/to/pkcs11.so'. Alternatively the configuration
86 file /etc/gnutls/pkcs11.conf has to exist and contain a number of lines of
87 the form 'load=/usr/lib/opensc-pkcs11.so'.
88
89 You can provide the PIN to be used for the PKCS #11 operations with the
90 environment variables GNUTLS_PIN and GNUTLS_SO_PIN.
91
```
### 4.2.8. debug option (-d)

This is the "enable debugging" option. This option takes a number argument. Specifies the debug level.

### <span id="page-122-0"></span>4.2.9. export-chain option

This is the "export the certificate specified by the url and its chain of trust" option. Exports the certificate specified by the URL and generates its chain of trust based on the stored certificates in the module.

#### 4.2.10. list-all-privkeys option

This is the "list all available private keys in a token" option. Lists all the private keys in a token that match the specified URL.

#### 4.2.11. list-privkeys option

This is an alias for the list-all-privkeys option, [subsection 4.2.9.](#page-122-0)

### 4.2.12. list-keys option

This is an alias for the list-all-privkeys option, [subsection 4.2.9.](#page-122-0)

#### 4.2.13. write option

This is the "writes the loaded objects to a pkcs #11 token" option. It can be used to write private keys, certificates or secret keys to a token.

#### 4.2.14. generate-random option

This is the "generate random data" option. This option takes a number argument. Asks the token to generate a number of bytes of random bytes.

### 4.2.15. generate-rsa option

This is the "generate an rsa private-public key pair" option. Generates an RSA private-public key pair on the specified token.

#### 4.2.16. generate-dsa option

This is the "generate an rsa private-public key pair" option. Generates an RSA private-public key pair on the specified token.

#### 4.2.17. generate-ecc option

This is the "generate an rsa private-public key pair" option. Generates an RSA private-public key pair on the specified token.

### 4.2.18. export-pubkey option

This is the "export the public key for a private key" option. Exports the public key for the specified private key

### <span id="page-124-0"></span>4.2.19. mark-wrap option

This is the "marks the generated key to be a wrapping key" option.

This option has some usage constraints. It:

• can be disabled with –no-mark-wrap.

Marks the generated key with the CKA WRAP flag.

### <span id="page-124-1"></span>4.2.20. mark-trusted option

This is the "marks the object to be written as trusted" option.

This option has some usage constraints. It:

• can be disabled with –no-mark-trusted.

Marks the object to be generated/copied with the CKA\_TRUST flag.

#### <span id="page-124-2"></span>4.2.21. mark-ca option

This is the "marks the object to be written as a ca" option.

This option has some usage constraints. It:

• can be disabled with –no-mark-ca.

Marks the object to be generated/copied with the CKA CERTIFICATE CATEGORY as CA.

#### 4.2.22. mark-private option

This is the "marks the object to be written as private" option.

This option has some usage constraints. It:

- can be disabled with –no-mark-private.
- It is enabled by default.

Marks the object to be generated/copied with the CKA PRIVATE flag. The written object will require a PIN to be used.

#### 4.2.23. trusted option

This is an alias for the mark-trusted option, [subsection 4.2.19.](#page-124-0)

#### 4.2.24. ca option

This is an alias for the mark-ca option, [subsection 4.2.20.](#page-124-1)

#### <span id="page-125-0"></span>4.2.25. private option

This is an alias for the mark-private option, [subsection 4.2.21.](#page-124-2)

#### 4.2.26. so-login option

This is the "force security officer login to token" option.

This option has some usage constraints. It:

• can be disabled with  $-$ no-so-login.

Forces login to the token as security officer (admin).

#### 4.2.27. admin-login option

This is an alias for the so-login option, [subsection 4.2.25.](#page-125-0)

#### <span id="page-125-1"></span>4.2.28. sec-param option

This is the "specify the security level" option. This option takes a string argument "Security parameter". This is alternative to the bits option. Available options are [low, legacy, medium, high, ultra].

#### 4.2.29. inder option

This is the "use der/raw format for input" option.

This option has some usage constraints. It:

• can be disabled with –no-inder.

Use DER/RAW format for input certificates and private keys.

#### <span id="page-126-0"></span>4.2.30. inraw option

This is an alias for the inder option, [subsection 4.2.28.](#page-125-1)

#### 4.2.31. outder option

This is the "use der format for output certificates, private keys, and dh parameters" option. This option has some usage constraints. It:

• can be disabled with –no-outder.

The output will be in DER or RAW format.

#### 4.2.32. outraw option

This is an alias for the outder option, [subsection 4.2.30.](#page-126-0)

#### 4.2.33. set-pin option

This is the "specify the pin to use on token initialization" option. This option takes a string argument. Alternatively the GNUTLS PIN environment variable may be used.

#### 4.2.34. set-so-pin option

This is the "specify the security officer's pin to use on token initialization" option. This option takes a string argument. Alternatively the GNUTLS SO PIN environment variable may be used.

#### 4.2.35. provider option

This is the "specify the pkcs #11 provider library" option. This option takes a file argument. This will override the default options in /etc/gnutls/pkcs11.conf

### 4.2.36. p11tool exit status

One of the following exit values will be returned:

- 0 (EXIT\_SUCCESS) Successful program execution.
- 1 (EXIT FAILURE) The operation failed or the command syntax was not valid.

### 4.2.37. p11tool See Also

certtool (1)

### 4.2.38. p11tool Examples

To view all tokens in your system use:

```
1 $ p11tool --list-tokens
```
To view all objects in a token use:

```
1 $ p11tool --login --list-all "pkcs11:TOKEN-URL"
```
To store a private key and a certificate in a token run:

```
1 \mid$ p11tool --login --write "pkcs11:URL" --load-privkey key.pem \
2 --label "Mykey"
3 \mid $ p11tool --login --write "pkcs11:URL" --load-certificate cert.pem \
4 -label "Mykey"
```
Note that some tokens require the same label to be used for the certificate and its corresponding private key.

To generate an RSA private key inside the token use:

```
1 $ p11tool --login --generate-rsa --bits 1024 --label "MyNewKey" \
          --outfile MyNewKey.pub "pkcs11:TOKEN-URL"
```
The bits parameter in the above example is explicitly set because some tokens only support limited choices in the bit length. The output file is the corresponding public key. This key can be used to general a certificate request with certtool.

```
certtool --generate-request --load-privkey "pkcs11:KEY-URL" \
2 --load-pubkey MyNewKey.pub --outfile request.pem
```
# 4.3. Trusted Platform Module (TPM)

In this section we present the Trusted Platform Module (TPM) support in GnuTLS.

There was a big hype when the TPM chip was introduced into computers. Briefly it is a coprocessor in your PC that allows it to perform calculations independently of the main processor. This has good and bad side-effects. In this section we focus on the good ones; these are the fact that you can use the TPM chip to perform cryptographic operations on keys stored in it, without accessing them. That is very similar to the operation of a  $PKCS \#11$  smart card. The chip allows for storage and usage of RSA keys, but has quite some operational differences from PKCS #11 module, and thus require different handling. The basic TPM operations supported and used by GnuTLS, are key generation and signing.

The next sections assume that the TPM chip in the system is already initialized and in a operational state.

In GnuTLS the TPM functionality is available in gnutls/tpm.h.

### 4.3.1. Keys in TPM

The RSA keys in the TPM module may either be stored in a flash memory within TPM or stored in a file in disk. In the former case the key can provide operations as with PKCS  $\#11$ and is identified by a URL. The URL is described in [\[19\]](#page-301-1) and is of the following form.

tpmkey:uuid=42309df8-d101-11e1-a89a-97bb33c23ad1;storage=user

It consists from a unique identifier of the key as well as the part of the flash memory the key is stored at. The two options for the storage field are 'user' and 'system'. The user keys are typically only available to the generating user and the system keys to all users. The stored in TPM keys are called registered keys.

The keys that are stored in the disk are exported from the TPM but in an encrypted form. To access them two passwords are required. The first is the TPM Storage Root Key (SRK), and the other is a key-specific password. Also those keys are identified by a URL of the form:

#### tpmkey:file=/path/to/file

When objects require a PIN to be accessed the same callbacks as with PKCS  $\#11$  objects are expected (see [subsection 4.2.2\)](#page-114-0). Note that the PIN function may be called multiple times to unlock the SRK and the specific key in use. The label in the key function will then be set to 'SRK' when unlocking the SRK key, or to 'TPM' when unlocking any other key.

### 4.3.2. Key generation

All keys used by the TPM must be generated by the TPM. This can be done using gnutls tpm privkey generate.

```
int gnutls tpm get registered (gnutls tpm key list t * list)
```
void gnutls\_tpm\_key\_list\_deinit  $(gnutls_tpm_key_list_t$  list)

```
int gnutls_tpm_key_list_get_url (gnutls_tpm_key_list_t list, unsigned int idx, char
** url, unsigned int flags)
```
int gnutls tpm privkey generate  ${\text{q}nutls}\_pk\_algorithms\_tk$ , unsigned int bits, const char \*  $\mathbf{sk}$ -password, const char \*  $\mathbf{kw}$ -password, gnutls-tpmkey-fmt t format, gnutls  $x509$  crt fmt t pub format, gnutls datum t \* privkey, gnutls datum t \* pubkey, unsigned int flags)

Description: This function will generate a private key in the TPM chip. The private key will be generated within the chip and will be exported in a wrapped with TPM's master key form. Furthermore the wrapped key can be protected with the provided password. Note that bits in TPM is quantized value. If the input value is not one of the allowed values, then it will be quantized to one of 512, 1024, 2048, 4096, 8192 and 16384. Allowed flags are:

Returns: On success, GNUTLS E SUCCESS (0) is returned, otherwise a negative error value.

int gnutls\_tpm\_privkey\_delete (const char  $*$  url, const char  $*$  srk\_password)

Description: This function will unregister the private key from the TPM chip.

Returns: On success, GNUTLS\_E\_SUCCESS (0) is returned, otherwise a negative error value.

### 4.3.3. Using keys

#### Importing keys

The TPM keys can be used directly by the abstract key types and do not require any special structures. Moreover functions like gnutls certificate set x509 key file2 can access TPM URLs.

int gnutls\_privkey\_import\_tpm\_raw (gnutls\_privkey\_t pkey, const gnutls\_datum\_t \* fdata, gnutls\_tpmkey\_fmt\_t format, const char \*  $srk$ \_password, const char \* key password, unsigned int flags)

int gnutls pubkey import tpm raw (gnutls pubkey t pkey, const gnutls datum t  $*$ fdata, gnutls\_tpmkey\_fmt\_t format, const char \*  $srk$ \_password, unsigned int flags)

int gnutls privkey import tpm url (gnutls privkey t pkey, const char  $*$  url, const char  $*$  srk password, const char  $*$  key password, unsigned int flags)

Description: This function will import the given private key to the abstract gnutls $private_t$  structure. Note that unless  $GNUTLS_P RIVKEY_DISABLE_CALLBACKS$  is specified, if incorrect (or NULL) passwords are given the PKCS11 callback functions will be used to obtain the correct passwords. Otherwise if the SRK password is wrong GNUTLS\_-E TPM SRK PASSWORD ERROR is returned and if the key password is wrong or not provided then GNUTLS E TPM KEY PASSWORD ERROR is returned.

Returns: On success, GNUTLS E SUCCESS (0) is returned, otherwise a negative error value.

int gnutls\_pubkey\_import\_tpm\_url  ${\text{q}null}\$  ( $\text{qnull}\$  pubkey\_t pkey, const char \* url, const  $char *$  srk\_password, unsigned int flags)

Description: This function will import the given private key to the abstract gnutlsprivkey\_t structure. Note that unless GNUTLS\_PUBKEY\_DISABLE\_CALLBACKS is specified, if incorrect (or NULL) passwords are given the PKCS11 callback functions will be used to obtain the correct passwords. Otherwise if the SRK password is wrong GNUTLS\_E\_-TPM SRK PASSWORD ERROR is returned.

Returns: On success, GNUTLS\_E\_SUCCESS (0) is returned, otherwise a negative error value.

#### Listing and deleting keys

The registered keys (that are stored in the TPM) can be listed using one of the following functions. Those keys are unfortunately only identified by their UUID and have no label or other human friendly identifier. Keys can be deleted from permament storage using gnutls tpm privkey delete.

```
int gnutls_tpm_get_registered (g_{n}utls\_tpm\_key\_list\_t * list)void gnutls_tpm_key_list_deinit (g_{n}utls_tpm_key_list_t list)
int gnutls_tpm_key_list_get_url (g_{n}utls_tpm_key_list_t list, unsigned int idx, char
** url, unsigned int flags)
```

```
int gnutls_tpm_privkey_delete (const char * url, const char * srk_password)
```
Description: This function will unregister the private key from the TPM chip.

Returns: On success, GNUTLS E SUCCESS (0) is returned, otherwise a negative error value.

### 4.3.4. Invoking tpmtool

Program that allows handling cryptographic data from the TPM chip.

This section was generated by AutoGen, using the agtexi-cmd template and the option descriptions for the tpmtool program. This software is released under the GNU General Public License, version 3 or later.

### 4.3.5. tpmtool help/usage  $("-help")$

This is the automatically generated usage text for tpmtool.

The text printed is the same whether selected with the help option ("--help") or the more-help option ("--more-help"). more-help will print the usage text by passing it through a pager program. more-help is disabled on platforms without a working fork(2) function. The PAGER environment variable is used to select the program, defaulting to "more". Both will exit with a status code of 0.

tpmtool is unavailable - no --help

### 4.3.6. debug option (-d)

This is the "enable debugging" option. This option takes a number argument. Specifies the debug level.

#### 4.3.7. generate-rsa option

This is the "generate an rsa private-public key pair" option. Generates an RSA private-public key pair in the TPM chip. The key may be stored in filesystem and protected by a PIN, or stored (registered) in the TPM chip flash.

#### 4.3.8. user option

This is the "any registered key will be a user key" option.

This option has some usage constraints. It:

- must appear in combination with the following options: register.
- must not appear in combination with any of the following options: system.

The generated key will be stored in a user specific persistent storage.

#### 4.3.9. system option

This is the "any registred key will be a system key" option.

This option has some usage constraints. It:

- must appear in combination with the following options: register.
- must not appear in combination with any of the following options: user.

The generated key will be stored in system persistent storage.

#### 4.3.10. sec-param option

This is the "specify the security level [low, legacy, medium, high, ultra]." option. This option takes a string argument "Security parameter". This is alternative to the bits option. Note however that the values allowed by the TPM chip are quantized and given values may be rounded up.

#### 4.3.11. inder option

This is the "use the der format for keys." option.

This option has some usage constraints. It:

• can be disabled with –no-inder.

The input files will be assumed to be in the portable DER format of TPM. The default format is a custom format used by various TPM tools

#### 4.3.12. outder option

This is the "use der format for output keys" option.

This option has some usage constraints. It:

• can be disabled with –no-outder.

The output will be in the TPM portable DER format.

### 4.3.13. tpmtool exit status

One of the following exit values will be returned:

- 0 (EXIT\_SUCCESS) Successful program execution.
- 1 (EXIT FAILURE) The operation failed or the command syntax was not valid.

### 4.3.14. tpmtool See Also

p11tool  $(1)$ , certtool  $(1)$ 

### 4.3.15. tpmtool Examples

To generate a key that is to be stored in filesystem use:

```
1 $ tpmtool --generate-rsa --bits 2048 --outfile tpmkey.pem
```
To generate a key that is to be stored in TPM's flash use:

```
1 $ tpmtool --generate-rsa --bits 2048 --register --user
```
To get the public key of a TPM key use:

```
1 $ tpmtool --pubkey tpmkey:uuid=58ad734b-bde6-45c7-89d8-756a55ad1891;storage=user \
2 --outfile pubkey.pem
```
or if the key is stored in the filesystem:

<sup>1</sup> \$ tpmtool --pubkey tpmkey:file=tmpkey.pem --outfile pubkey.pem

To list all keys stored in TPM use:

\$ tpmtool --list

**5**

# How to use GnuTLS in applications

## 5.1. Introduction

This chapter tries to explain the basic functionality of the current GnuTLS library. Note that there may be additional functionality not discussed here but included in the library. Checking the header files in "/usr/include/gnutls/" and the manpages is recommended.

### 5.1.1. General idea

A brief description of how GnuTLS sessions operate is shown at [Figure 5.1.](#page-135-0) This section will become more clear when it is completely read. As shown in the figure, there is a readonly global state that is initialized once by the global initialization function. This global structure, among others, contains the memory allocation functions used, structures needed for the ASN.1 parser and depending on the system's CPU, pointers to hardware accelerated encryption functions. This structure is never modified by any GnuTLS function, except for the deinitialization function which frees all allocated memory and must be called after the program has permanently finished using GnuTLS.

The credentials structures are used by the authentication methods, such as certificate authentication. They store certificates, privates keys, and other information that is needed to prove the identity to the peer, and/or verify the indentity of the peer. The information stored in the credentials structures is initialized once and then can be shared by many TLS sessions.

A GnuTLS session contains all the required information to handle one secure connection. The session communicates with the peers using the provided functions of the transport layer. Every

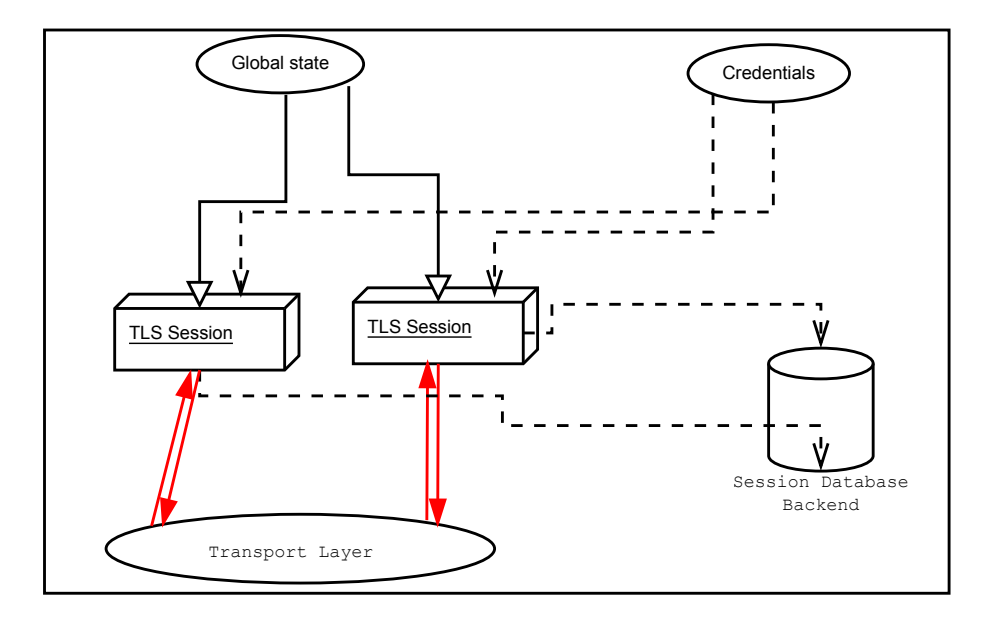

<span id="page-135-0"></span>Figure 5.1.: High level design of GnuTLS.

session has a unique session ID shared with the peer.

Since TLS sessions can be resumed, servers need a database back-end to hold the session's parameters. Every GnuTLS session after a successful handshake calls the appropriate backend function (see [subsection 2.5.4\)](#page-24-0) to store the newly negotiated session. The session database is examined by the server just after having received the client hello<sup>[1](#page-135-1)</sup>, and if the session ID sent by the client, matches a stored session, the stored session will be retrieved, and the new session will be a resumed one, and will share the same session ID with the previous one.

### 5.1.2. Error handling

In GnuTLS most functions return an integer type as a result. In almost all cases a zero or a positive number means success, and a negative number indicates failure, or a situation that some action has to be taken. Thus negative error codes may be fatal or not.

Fatal errors terminate the connection immediately and further sends and receives will be disallowed. Such an example is GNUTLS E DECRYPTION FAILED. Non-fatal errors may warn about something, i.e., a warning alert was received, or indicate the some action has to be taken. This is the case with the error code GNUTLS E REHANDSHAKE returned by gnutls record recv. This error code indicates that the server requests a re-handshake. The client may ignore this request, or may reply with an alert. You can test if an error code is a fatal one by using the gnutls error is fatal. All errors can be converted to a descriptive string using gnutls strerror.

<span id="page-135-1"></span><sup>&</sup>lt;sup>1</sup>The first message in a TLS handshake

If any non fatal errors, that require an action, are to be returned by a function, these error codes will be documented in the function's reference. For example the error codes GNUTLS - E WARNING ALERT RECEIVED and GNUTLS E FATAL ALERT RECEIVED that may returned when receiving data, should be handled by notifying the user of the alert (as explained in [section 5.9\)](#page-160-0). See [Appendix D,](#page-288-0) for a description of the available error codes.

### 5.1.3. Common types

All strings that are to provided as input to GnuTLS functions should be in UTF-8 unless otherwise specified. Output strings are also in UTF-8 format unless otherwise specified.

When data of a fixed size are provided to GnuTLS functions then the helper structure gnutls\_datum\_t is often used. Its definition is shown below.

```
typedef struct
\sqrt{2}unsigned char *data;
  unsigned int size;
} gnutls_datum_t;
```
Other functions that require data for scattered read use a structure similar to struct iovec typically used by readv. It is shown below.

```
typedef struct
{
 void *iov_base; /* Starting address */
 size_t iov_len; /* Number of bytes to transfer */
} giovec_t;
```
### 5.1.4. Debugging and auditing

In many cases things may not go as expected and further information, to assist debugging, from GnuTLS is desired. Those are the cases where the gnutls global set log level and gnutls global set log function are to be used. Those will print verbose information on the GnuTLS functions internal flow.

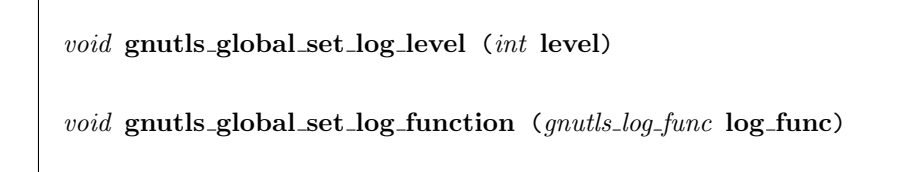

Alternatively the environment variable GNUTLS DEBUG LEVEL can be set to a logging level and GnuTLS will output debugging output to standard error. Other available environment variables are shown in [Table 5.1.](#page-137-0)

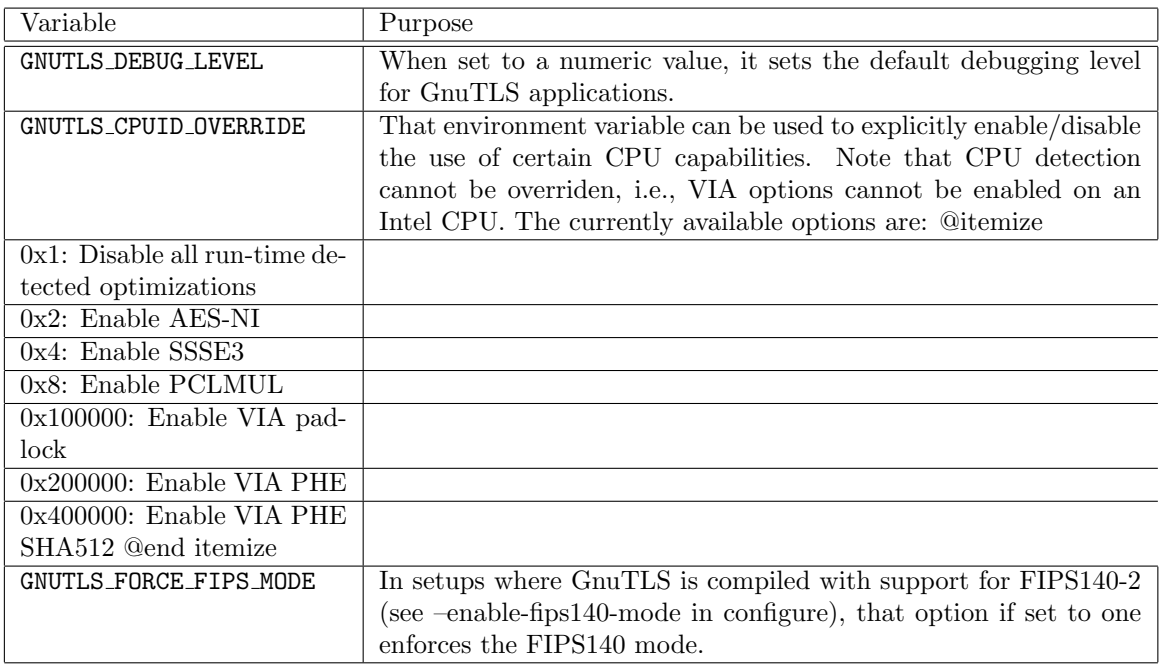

<span id="page-137-0"></span>Table 5.1.: Environment variables used by the library.

When debugging is not required, important issues, such as detected attacks on the protocol still need to be logged. This is provided by the logging function set by gnutls global set audit log function. The provided function will receive an message and the corresponding TLS session. The session information might be used to derive IP addresses or other information about the peer involved.

#### void gnutls\_global\_set\_audit\_log\_function (gnutls\_audit\_log\_func log\_func)

Description: This is the function to set the audit logging function. This is a function to report important issues, such as possible attacks in the protocol. This is different from gnutls global set log function() because it will report also session-specific events. The session parameter will be null if there is no corresponding TLS session. gnutls\_audit\_log func is of the form, void (\*gnutls audit log func)( gnutls session t, const char\*);

### 5.1.5. Thread safety

The GnuTLS library is thread safe by design, meaning that objects of the library such as TLS sessions, can be safely divided across threads as long as a single thread accesses a single object. This is sufficient to support a server which handles several sessions per thread. If, however, an object needs to be shared across threads then access must be protected with a mutex. Read-only access to objects, for example the credentials holding structures, is also thread-safe.

The random generator of the cryptographic back-end, utilizes mutex locks (e.g., pthreads on GNU/Linux and CriticalSection on Windows) which are setup by GnuTLS on library initialization. Prior to version 3.3.0 they were setup by calling gnutls global init. On special systems you could manually specify the locking system using the function gnutls global set mutex before calling any other GnuTLS function. Setting mutexes manually is not recommended. An example of non-native thread usage is shown below.

```
#include <gnutls/gnutls.h>
2
3 int main()
4 \mid 55 /* When the system mutexes are not to be used
6 * gnutls_global_set_mutex() must be called explicitly
7 */
8 gnutls_global_set_mutex (mutex_init, mutex_deinit,
9 mutex_lock, mutex_unlock);
10 }
```
void gnutls global set mutex (mutex init func init, mutex deinit func deinit,  $mutex\_lock\_func$  lock,  $mutex\_unlock\_func$  unlock)

Description: With this function you are allowed to override the default mutex locks used in some parts of gnutls and dependent libraries. This function should be used if you have complete control of your program and libraries. Do not call this function from a library, or preferrably from any application unless really needed to. GnuTLS will use the appropriate locks for the running system. This function must be called prior to any other gnutls function.

### 5.1.6. Callback functions

There are several cases where GnuTLS may need out of band input from your program. This is now implemented using some callback functions, which your program is expected to register.

An example of this type of functions are the push and pull callbacks which are used to specify the functions that will retrieve and send data to the transport layer.

```
void gnutls_transport_set_push_function (quutls<sub></sub>session<sub>+</sub> session,
gnutls\_push\_func push func)
```
void gnutls\_transport\_set\_pull\_function  $(gnutls_3 \cdot session\_t \cdot session, \cdot gnutls_1 \cdot pull\_func$ pull func)

Other callback functions may require more complicated input and data to be allocated. Such an example is gnutls srp set server credentials function. All callbacks should allocate and free memory using gnutls malloc and gnutls free.

# 5.2. Preparation

To use GnuTLS, you have to perform some changes to your sources and your build system. The necessary changes are explained in the following subsections.

### 5.2.1. Headers

All the data types and functions of the GnuTLS library are defined in the header file "gnutls/gnutls.h". This must be included in all programs that make use of the GnuTLS library.

### 5.2.2. Initialization

The GnuTLS library is initialized on load; prior to 3.3.0 was initialized by calling gnutls\_global init. The initialization typically enables CPU-specific acceleration, performs any required precalculations needed, opens any required system devices (e.g., /dev/urandom on Linux) and initializes subsystems that could be used later.

The resources allocated by the initialization process will be released on library deinitialization, or explictly by calling gnutls global deinit.

Note that during initialization file descriptors may be kept open by GnuTLS (e.g. /dev/urandom) on library load. Applications closing all unknown file descriptors must immediately call gnutls global init, after that, to ensure they don't disrupt GnuTLS' operation.

### 5.2.3. Version check

It is often desirable to check that the version of 'gnutls' used is indeed one which fits all requirements. Even with binary compatibility new features may have been introduced but due to problem with the dynamic linker an old version is actually used. So you may want to check that the version is okay right after program start-up. See the function gnutls check version.

On the other hand, it is often desirable to support more than one versions of the library. In that case you could utilize compile-time feature checks using the the GNUTLS VERSION NUMBER macro. For example, to conditionally add code for GnuTLS 3.2.1 or later, you may use:

```
1 #if GNUTLS_VERSION_NUMBER >= 0x030201
```
 $2 \mid \ldots$ 

 $3$  #endif

### 5.2.4. Building the source

If you want to compile a source file including the "gnutls/gnutls.h" header file, you must make sure that the compiler can find it in the directory hierarchy. This is accomplished by adding the path to the directory in which the header file is located to the compilers include file search path (via the "-I" option).

However, the path to the include file is determined at the time the source is configured. To solve this problem, the library uses the external package "pkg-config" that knows the path to the include file and other configuration options. The options that need to be added to the compiler invocation at compile time are output by the "--cflags" option to "pkg-config gnutls". The following example shows how it can be used at the command line:

```
1 gcc -c foo.c 'pkg-config gnutls --cflags'
```
Adding the output of pkg-config gnutls –cflags to the compilers command line will ensure that the compiler can find the "gnutls/gnutls.h" header file.

A similar problem occurs when linking the program with the library. Again, the compiler has to find the library files. For this to work, the path to the library files has to be added to the library search path (via the "-L" option). For this, the option "--libs" to "pkg-config gnutls" can be used. For convenience, this option also outputs all other options that are required to link the program with the library (for instance, the -ltasn1 option). The example shows how to link "foo.o" with the library to a program "foo".

```
1 gcc -o foo foo.o 'pkg-config gnutls --libs'
```
Of course you can also combine both examples to a single command by specifying both options to "pkg-config":

gcc -o foo foo.c 'pkg-config gnutls --cflags --libs'

When a program uses the GNU autoconf system, then the following line or similar can be used to detect the presence of GnuTLS.

```
PKG_CHECK_MODULES([LIBGNUTLS], [gnutls >= 3.3.0])
2
```

```
3 AC_SUBST([LIBGNUTLS_CFLAGS])
```

```
4 AC_SUBST([LIBGNUTLS_LIBS])
```
# 5.3. Session initialization

In the previous sections we have discussed the global initialization required for GnuTLS as well as the initialization required for each authentication method's credentials (see [subsection 2.5.2\)](#page-24-1). In this section we elaborate on the TLS or DTLS session initiation. Each session is initialized using gnutls init which among others is used to specify the type of the connection (server or client), and the underlying protocol type, i.e., datagram (UDP) or reliable (TCP).

int gnutls init (gnutls session  $t$  \* session, unsigned int flags)

Description: This function initializes the current session to null. Every session must be initialized before use, so internal structures can be allocated. This function allocates structures which can only be free'd by calling gnutls deinit(). Returns GNUTLS E SUCCESS (0) on success. flags can be one of GNUTLS CLIENT and GNUTLS SERVER. For a DTLS entity, the flags GNUTLS DATAGRAM and GNUTLS - NONBLOCK are also available. The latter flag will enable a non-blocking operation of the DTLS timers. The flag GNUTLS NO REPLAY PROTECTION will disable any replay protection in DTLS mode. That must only used when replay protection is achieved using other means. Note that since version 3.1.2 this function enables some common TLS extensions such as session tickets and OCSP certificate status request in client side by default. To prevent that use the GNUTLS NO EXTENSIONS flag.

Returns: GNUTLS\_E\_SUCCESS on success, or an error code.

After the session initialization details on the allowed ciphersuites and protocol versions should be set using the priority functions such as gnutls priority set direct. We elaborate on them in [section 5.10.](#page-162-0) The credentials used for the key exchange method, such as certificates or usernames and passwords should also be associated with the session current session using gnutls credentials set.

int gnutls credentials set (gnutls session t session, gnutls credentials type t type, void  $*$  cred)

Description: Sets the needed credentials for the specified type. Eg username, password - or public and private keys etc. The cred parameter is a structure that depends on the specified type and on the current session (client or server). In order to minimize memory usage, and share credentials between several threads gnutls keeps a pointer to cred, and not the whole cred structure. Thus you will have to keep the structure allocated until you call gnutls\_deinit(). For GNUTLS\_CRD\_ANON, cred should be gnutls\_anon\_client\_credentials\_t in case of a client. In case of a server it should be *qnutls\_anon\_server\_credentials\_t*. For GNUTLS\_CRD\_SRP, cred should be *gnutls\_srp\_client\_credentials\_t* in case of a client, and gnutls srp server credentials t, in case of a server. For GNUTLS CRD CERTIFICATE, cred should be qnutls\_certificate\_credentials\_t.

Returns: On success, GNUTLS\_E\_SUCCESS (0) is returned, otherwise a negative error code is returned.

# 5.4. Associating the credentials

Each authentication method is associated with a key exchange method, and a credentials type. The contents of the credentials is method-dependent, e.g. certificates for certificate authentication and should be initialized and associated with a session (see gnutls credentials set). A mapping of the key exchange methods with the credential types is shown in [Table 5.2.](#page-142-0)

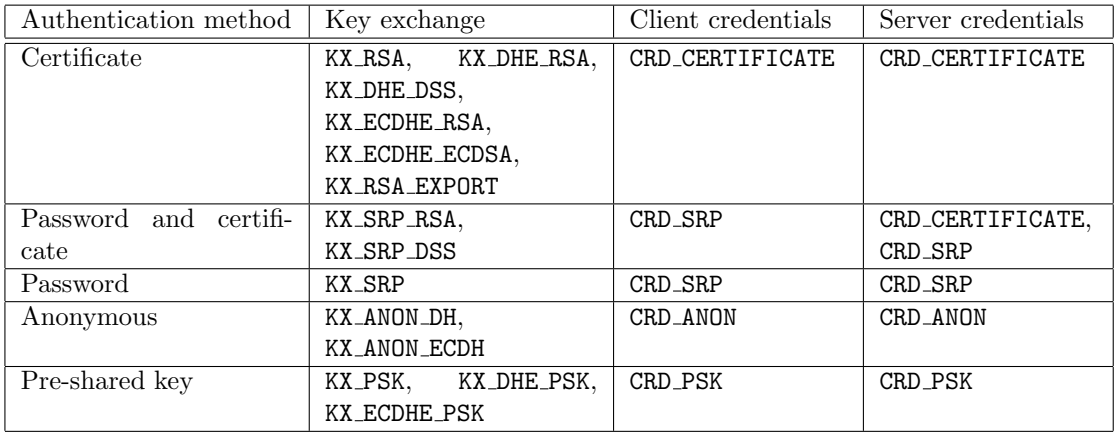

<span id="page-142-0"></span>Table 5.2.: Key exchange algorithms and the corresponding credential types.

### 5.4.1. Certificates

#### Server certificate authentication

When using certificates the server is required to have at least one certificate and private key pair. Clients may not hold such a pair, but a server could require it. In this section we discuss general issues applying to both client and server certificates. The next section will elaborate on issues arising from client authentication only.

int gnutls\_certificate\_allocate\_credentials  $(g_{n}utls\_certificate\_credentials_t * res)$ 

void gnutls\_certificate\_free\_credentials  $(g_{n}$ utls\_certificate\_credentials\_t sc)

After the credentials structures are initialized, the certificate and key pair must be loaded. This occurs before any TLS session is initialized, and the same structures are reused for multiple sessions. Depending on the certificate type different loading functions are available, as shown below. For X.509 certificates, the functions will accept and use a certificate chain that leads to

a trusted authority. The certificate chain must be ordered in such way that every certificate certifies the one before it. The trusted authority's certificate need not to be included since the peer should possess it already.

int gnutls\_certificate\_set\_x509\_key\_mem2 (*gnutls\_certificate\_credentials\_t* res, const gnutls\_datum\_t \* cert, const gnutls\_datum\_t \* key, gnutls\_x509\_crt\_fmt\_t type, const char  $*$  pass, unsigned int flags)

int gnutls\_certificate\_set\_x509\_key  $\langle$  qnutls\_certificate\_credentials\_t res,  $gnutls_x509_crt_t * \text{cert_list}, int \text{cert_list_size}, gnutls_x509_cprivkey_t kev)$ 

int gnutls\_certificate\_set\_x509\_key\_file2 (qnutls\_certificate\_credentials\_t res, const char \* certfile, const char \* keyfile, gnutls  $x509\text{-}crt\text{-}fmt\text{-}t$  type, const char \* pass, unsigned int **flags**)

int gnutls certificate set openpgp key mem (*gnutls certificate credentials t* res, const gnutls\_datum\_t \* cert, const gnutls\_datum\_t \* key, gnutls\_openpqp\_crt\_fmt\_t format)

int gnutls\_certificate\_set\_openpgp\_key (*qnutls\_certificate\_credentials\_t* res,  $gnutls\_openpqp\_crt\_t$  crt,  $gnutls\_openpqp\_privkey\_t$  pkey)

int gnutls\_certificate\_set\_openpgp\_key\_file  $(g_{n}$ utls\_certificate\_credentials\_t res, const char \* certfile, const char \* keyfile, gnutls openpgp crt fmt t format)

Note however, that since functions like gnutls\_certificate\_set\_x509\_key\_file2 may accept URLs that specify objects stored in token, another important function is gnutls certificate set pin function. That allows setting a callback function to retrieve a PIN if the input keys are protected by PIN by the token.

void gnutls\_certificate\_set\_pin\_function (gnutls\_certificate\_credentials\_t cred, qnutls\_pin\_callback\_t fn, void  $*$  userdata)

Description: This function will set a callback function to be used when required to access a protected object. This function overrides any other global PIN functions. Note that this function must be called right after initialization to have effect.

If the imported keys and certificates need to be accessed before any TLS session is established, it is convenient to use gnutls certificate set key in combination with gnutls pcert import\_x509\_raw and gnutls\_privkey\_import\_x509\_raw.

If multiple certificates are used with the functions above each client's request will be served with the certificate that matches the requested name (see [subsection 2.6.2\)](#page-25-0).
int gnutls certificate set  $key$  (gnutls certificate credentials t res, const char \*\* names, int names size,  ${\it mults\_vect\_st}$  \* pcert list, int pcert list size,  $gnutls\_privkey\_t$  kev)

Description: This function sets a certificate/private key pair in the gnutlscertificate credentials t structure. This function may be called more than once, in case multiple keys/certificates exist for the server. For clients that wants to send more than its own end entity certificate (e.g., also an intermediate CA cert) then put the certificate chain in pcert list. Note that the pcert list and key will become part of the credentials structure and must not be deallocated. They will be automatically deallocated when the res structure is deinitialized. If that function fails to load the res structure is at an undefined state, it must not be reused to load other keys or certificates.

Returns: GNUTLS\_E\_SUCCESS (0) on success, or a negative error code.

As an alternative to loading from files or buffers, a callback may be used for the server or the client to specify the certificate and the key at the handshake time. In that case a certificate should be selected according the peer's signature algorithm preferences. To get those preferences use gnutls sign algorithm get requested. Both functions are shown below.

void gnutls\_certificate\_set\_retrieve\_function (*qnutls\_certificate\_credentials\_t* cred,  $gnutls_certificate_retrieve_function * func)$ 

void gnutls\_certificate\_set\_retrieve\_function2 (gnutls\_certificate\_credentials\_t cred,  $gnutls_certificate_retrieve_function2 * func)$ 

int gnutls sign algorithm get requested  $(g_{\text{nulls} \text{-} session\_t}$  session, size t indx,  $quutls\_sign\_algorithm_t * \text{algo})$ 

c The functions above do not handle the requested server name automatically. A server would need to check the name requested by the client using gnutls server name get, and serve the appropriate certificate. Note that some of these functions require the gnutls pcert st structure to be filled in. Helper functions to fill in the structure are listed below.

```
typedef struct gnutls_pcert_st
{
  gnutls_pubkey_t pubkey;
  gnutls_datum_t cert;
 gnutls_certificate_type_t type;
} gnutls_pcert_st;
```
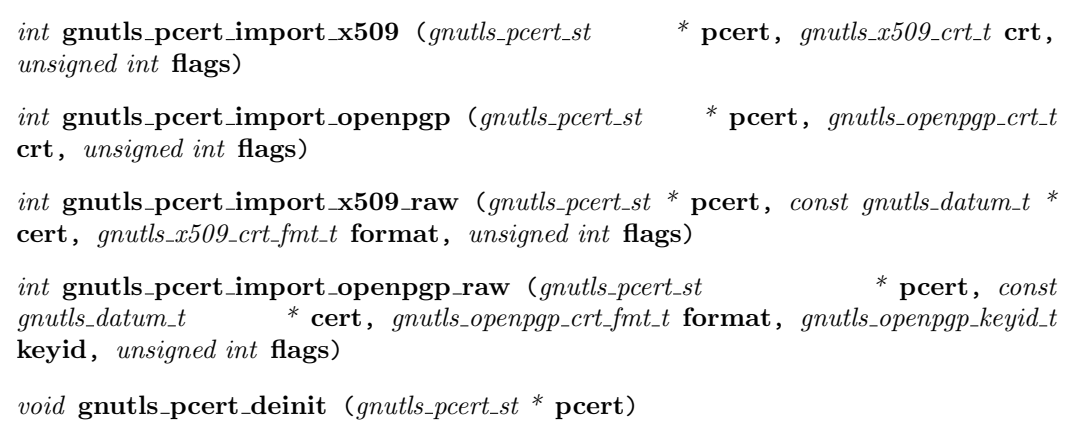

In a handshake, the negotiated cipher suite depends on the certificate's parameters, so some key exchange methods might not be available with all certificates. GnuTLS will disable ciphersuites that are not compatible with the key, or the enabled authentication methods. For example keys marked as sign-only, will not be able to access the plain RSA ciphersuites, that require decryption. It is not recommended to use RSA keys for both signing and encryption. If possible use a different key for the DHE-RSA which uses signing and RSA that requires decryption. All the key exchange methods shown in [Table 3.1](#page-35-0) are available in certificate authentication.

#### Client certificate authentication

If a certificate is to be requested from the client during the handshake, the server will send a certificate request message. This behavior is controlled gnutls certificate server set request. The request contains a list of the acceptable by the server certificate signers. This list is constructed using the trusted certificate authorities of the server. In cases where the server supports a large number of certificate authorities it makes sense not to advertise all of the names to save bandwidth. That can be controlled using the function gnutls\_certificate\_send x509 rdn sequence. This however will have the side-effect of not restricting the client to certificates signed by server's acceptable signers.

void gnutls\_certificate\_server\_set\_request  ${\textit{(quutls} \textit{.} session \textit{.}}$  session,  $gnutls_certificate_request_t \nreq)$ 

Description: This function specifies if we (in case of a server) are going to send a certificate request message to the client. If req is GNUTLS CERT REQUIRE then the server will return an error if the peer does not provide a certificate. If you do not call this function then the client will not be asked to send a certificate.

void gnutls certificate send  $x509$  rdn sequence (*gnutls session t* session, int status)

Description: If status is non zero, this function will order gnutls not to send the rdnSequence in the certificate request message. That is the server will not advertise its trusted CAs to the peer. If status is zero then the default behaviour will take effect, which is to advertise the server's trusted CAs. This function has no effect in clients, and in authentication methods other than certificate with X.509 certificates.

#### Client or server certificate verification

Certificate verification is possible by loading the trusted authorities into the credentials structure by using the following functions, applicable to X.509 and OpenPGP certificates.

int gnutls\_certificate\_set\_x509\_system\_trust (gnutls\_certificate\_credentials\_t cred)

int gnutls\_certificate\_set\_ $x509$ \_trust\_file (gnutls\_certificate\_credentials\_t cred, const char  $*$  cafile, qnutls\_x509\_crt\_fmt\_t type)

int gnutls\_certificate\_set\_openpgp\_keyring\_file  $(gnutls_certificate_credentials_c t c,$ const char  $*$  file, quartls openpap crt fmt t format)

The peer's certificate is not automatically verified and one must call gnutls certificate verify peers3 after a successful handshake to verify the certificate's signature and the owner of the certificate. The verification status returned can be printed using gnutls certificate verification status print.

Alternatively the verification can occur during the handshake by using gnutls certificate set verify function.

The functions above provide a brief verification output. If a detailed output is required one should call gnutls certificate get peers to obtain the raw certificate of the peer and verify it using the functions discussed in [subsection 3.1.1.](#page-34-0)

### 5.4.2. SRP

The initialization functions in SRP credentials differ between client and server. Clients supporting SRP should set the username and password prior to connection, to the credentials structure. Alternatively gnutls srp set client credentials function may be used instead, to specify a callback function that should return the SRP username and password. The callback is called once during the TLS handshake.

int gnutls certificate verify peers 3 (gnutls session t session, const char  $*$  hostname, unsigned int  $*$  status)

Description: This function will verify the peer's certificate and store the status in the status variable as a bitwise or'd gnutls certificate status t values or zero if the certificate is trusted. Note that value in status is set only when the return value of this function is success (i.e, failure to trust a certificate does not imply a negative return value). The default verification flags used by this function can be overridden using gnutls certificate set verify flags(). See the documentation of gnutls certificate verify peers2() for details in the verification process. If the hostname provided is non-NULL then this function will compare the hostname in the certificate against the given. The comparison will be accurate for ascii names; non-ascii names are compared byte-by-byte. If names do not match the GNUTLS\_CERT\_UNEXPECTED\_OWNER status flag will be set. In order to verify the purpose of the end-certificate (by checking the extended key usage), use gnutls\_certificate\_verify\_peers().

Returns: a negative error code on error and GNUTLS E SUCCESS (0) on success.

int gnutls  $srp$ -allocate server-credentials (*gnutls srp-server-credentials t* \* sc)

int gnutls\_srp\_allocate\_client\_credentials  $(g_{\text{nulls\_srp\_client\_credentials\_t}} * sc)$ 

void gnutls\_srp\_free\_server\_credentials  $(gnutls\_srp\_server\_credentials_t \text{ sc})$ 

void gnutls\_ $srp$ \_free\_client\_credentials  $(gnutls_ssp_c client_credentials_t sc)$ 

int gnutls srp set client credentials (*gnutls srp client credentials t* res, *const char*  $*$  username, const char  $*$  password)

void gnutls\_certificate\_set\_verify\_function (*gnutls\_certificate\_credentials\_t* cred,  $gnutls_certificate_cverify_function * func)$ 

Description: This function sets a callback to be called when peer's certificate has been received in order to verify it on receipt rather than doing after the handshake is completed. The callback's function prototype is: int (\*callback)(gnutls\_session\_t); If the callback function is provided then gnutls will call it, in the handshake, just after the certificate message has been received. To verify or obtain the certificate the gnutls\_certificate verify peers2(), gnutls certificate type get(), gnutls certificate get peers() functions can be used. The callback function should return 0 for the handshake to continue or non-zero to terminate.

void gnutls\_srp\_set\_client\_credentials\_function (gnutls\_srp\_client\_credentials\_t  $\,\mathrm{cred.}\,\,$  gnutls\_srp\_client\_credentials\_function  $*$  func)

Description: This function can be used to set a callback to retrieve the username and password for client SRP authentication. The callback's function form is: int (\*callback)(gnutls session t, char\*\* username, char\*\*password); The username and password must be allocated using gnutls malloc(). username and password should be ASCII strings or UTF-8 strings prepared using the "SASLprep" profile of "stringprep". The callback function will be called once per handshake before the initial hello message is sent. The callback should not return a negative error code the second time called, since the handshake procedure will be aborted. The callback function should return 0 on success. -1 indicates an error.

In server side the default behavior of GnuTLS is to read the usernames and SRP verifiers from password files. These password file format is compatible the with the Stanford srp libraries format. If a different password file format is to be used, then gnutls\_srp\_set\_server\_credentials\_function should be called, to set an appropriate callback.

int gnutls  $\text{srp}_\text{set}$  set server credentials file (*gnutls srp server credentials t* res, *const*  $char *$  password file, const char  $*$  password conf file)

Description: This function sets the password files, in a gnutls\_srp\_server\_credentials\_ $t$  structure. Those password files hold usernames and verifiers and will be used for SRP authentication.

Returns: On success, GNUTLS\_E\_SUCCESS (0) is returned, or an error code.

### 5.4.3. PSK

The initialization functions in PSK credentials differ between client and server.

int gnutls psk allocate server credentials (*gnutls psk server credentials t*  $*$  sc)

int gnutls psk allocate client credentials (gnutls psk client credentials  $t * sc$ )

void gnutls\_psk\_free\_server\_credentials  $(gnutls_psk_server\_credentials_t sc)$ 

void gnutls psk free client credentials  $(gnutls_psk_client_credentials_t sc)$ 

void gnutls\_srp\_set\_server\_credentials\_function (*anutls\_srp\_server\_credentials\_t*) cred,  $qualls\_srp\_server\_credentials\_function * func)$ 

Description: This function can be used to set a callback to retrieve the user's SRP credentials. The callback's function form is: int (\*callback)(gnutls session t, const char\* username, gnutls\_datum\_t \*salt, gnutls\_datum\_t \*verifier, gnutls\_datum\_t \*generator, gnutls datum t \*prime); username contains the actual username. The salt, verifier, generator and prime must be filled in using the gnutls malloc(). For convenience prime and generator may also be one of the static parameters defined in gnutls.h. Initially, the data field is NULL in every  $gnutls\_datum\_t$  structure that the callback has to fill in. When the callback is done GnuTLS deallocates all of those buffers which are non-NULL, regardless of the return value. In order to prevent attackers from guessing valid usernames, if a user does not exist, g and n values should be filled in using a random user's parameters. In that case the callback must return the special value (1). See gnutls\_srp\_set\_server\_fake\_salt\_seed too. If this is not required for your application, return a negative number from the callback to abort the handshake. The callback function will only be called once per handshake. The callback function should return 0 on success, while -1 indicates an error.

Clients supporting PSK should supply the username and key before a TLS session is established. Alternatively gnutls psk set client credentials function can be used to specify a callback function. This has the advantage that the callback will be called only if PSK has been negotiated.

int gnutls psk set client credentials (*gnutls psk client credentials t* res, *const char* \* username, const gnutls\_datum\_t \* key, gnutls\_psk\_key\_flags flags)

void gnutls\_psk\_set\_client\_credentials\_function (*gnutls\_psk\_client\_credentials\_t*) cred,  $gnutls\_psk\_client\_credentials\_function$  \* func)

Description: This function can be used to set a callback to retrieve the username and password for client PSK authentication. The callback's function form is: int (\*callback)(gnutls session t, char\*\* username, gnutls datum t\* key); The username and key→data must be allocated using gnutls malloc(). username should be ASCII strings or UTF-8 strings prepared using the "SASLprep" profile of "stringprep". The callback function will be called once per handshake. The callback function should return 0 on success. -1 indicates an error.

In server side the default behavior of GnuTLS is to read the usernames and PSK keys from a password file. The password file should contain usernames and keys in hexadecimal format. The name of the password file can be stored to the credentials structure by calling gnutls psk set server credentials file. If a different password file format is to be used, then a callback should be set instead by gnutls psk set server credentials function.

The server can help the client chose a suitable username and password, by sending a hint. Note that there is no common profile for the PSK hint and applications are discouraged to use it. A server, may specify the hint by calling gnutls psk set server credentials hint. The client can retrieve the hint, for example in the callback function, using gnutls psk client get hint.

int gnutls\_psk\_set\_server\_credentials\_file  $(g_{n}utls_{p}sk_{\textit{-}server\_credentials_{\textit{-}}t}$  res,  $const\ char *$  password\_file)

Description: This function sets the password file, in a gnutls\_psk\_server\_credentials\_ $t$  structure. This password file holds usernames and keys and will be used for PSK authentication.

Returns: On success, GNUTLS.E.SUCCESS (0) is returned, otherwise an error code is returned.

void gnutls\_psk\_set\_server\_credentials\_function (*gnutls\_psk\_server\_credentials\_t*  $\,\mathrm{cred}, \,\textit{quutls}\textsubscript{-psk\_server\_credentials}\textsubscript{function} * \mathrm{func})$ 

int gnutls\_psk\_set\_server\_credentials\_hint (gnutls\_psk\_server\_credentials\_t res,  $const \ char * \textbf{hint)}$ 

 $const\ char *$  gnutls\_psk\_client\_get\_hint (gnutls\_session\_t session)

### 5.4.4. Anonymous

The key exchange methods for anonymous authentication might require Diffie-Hellman parameters to be generated by the server and associated with an anonymous credentials structure. Check [subsection 5.12.3](#page-174-0) for more information. The initialization functions for the credentials are shown below.

int gnutls anon allocate server credentials (*gnutls anon server credentials t*  $*$  sc)

int gnutls anon allocate client credentials (qnutls anon client credentials  $t * sc$ )

void gnutls\_anon\_free\_server\_credentials (*gnutls\_anon\_server\_credentials\_t* sc)

 $void$  gnutls\_anon\_free\_client\_credentials  $(gnutls_0a$ <sub>cnnn</sub>-client\_credentials\_t sc)

### 5.5. Setting up the transport layer

The next step is to setup the underlying transport layer details. The Berkeley sockets are implicitly used by GnuTLS, thus a call to gnutls transport set int would be sufficient to specify the socket descriptor.

void gnutls\_transport\_set\_int  ${\text{(}quutl}s\_{session\_t}$  session, int i)

```
void gnutls_transport_set_int2 (gnutls_session_t session, int recv_int, int
send int)
```
If however another transport layer than TCP is selected, then a pointer should be used instead to express the parameter to be passed to custom functions. In that case the following functions should be used instead.

void gnutls\_transport\_set\_ptr  $(g_{n}$ utls\_session\_t session,  $g_{n}$ utls\_transport\_ptr\_t ptr)

void gnutls\_transport\_set\_ptr2  $(gnutls_$ -session\_t session, gnutls\_transport\_ptr\_t recv\_ptr,  $quutls\_transport\_ptr\_t$  send\_ptr)

Moreover all of the following push and pull callbacks should be set.

The functions above accept a callback function which should return the number of bytes written, or -1 on error and should set errno appropriately. In some environments, setting errno is unreliable. For example Windows have several errno variables in different CRTs, or in other systems it may be a non thread-local variable. If this is a concern to you, call gnutls transport set errno with the intended errno value instead of setting errno directly.

void gnutls\_transport\_set\_push\_function (gnutls\_session\_t session,  $quutls_push_func$  push func)

Description: This is the function where you set a push function for gnutls to use in order to send data. If you are going to use berkeley style sockets, you do not need to use this function since the default send(2) will probably be ok. Otherwise you should specify this function for gnutls to be able to send data. The callback should return a positive number indicating the bytes sent, and -1 on error. push func is of the form, ssize\_t (\*gnutls push func)(gnutls transport ptr t, const void\*, size t);

void gnutls\_transport\_set\_vec\_push\_function  ${\text{q}}$  (gnutls\_session\_t session,  $gnutls\_vec\_push\_func$  vec\_func)

Description: Using this function you can override the default writev(2) function for gnutls to send data. Setting this callback instead of gnutls transport set push function() is recommended since it introduces less overhead in the TLS handshake process. vec func is of the form, ssize t (\*gnutls vec push func) (gnutls transport ptr t, const giovec t \* iov, int iovcnt);

void gnutls\_transport\_set\_pull\_function  $(gnutls_3 \cdot session\_t \cdot session, \cdot gnutls_1 \cdot pull\_func$ pull func)

Description: This is the function where you set a function for gnutls to receive data. Normally, if you use berkeley style sockets, do not need to use this function since the default recv(2) will probably be ok. The callback should return 0 on connection termination, a positive number indicating the number of bytes received, and -1 on error. gnutls\_pull\_func is of the form, ssize\_t (\*gnutls\_pull\_func)(gnutls\_transport\_ptr\_t, void\*, size\_t);

 $void$  gnutls\_transport\_set\_pull\_timeout\_function  $(g_{n}utl s. \mathit{session}.$  session, gnutls pull timeout func func)

Description: This is the function where you set a function for gnutls to know whether data are ready to be received. It should wait for data a given time frame in milliseconds. The callback should return 0 on timeout, a positive number if data can be received, and -1 on error. You'll need to override this function if select() is not suitable for the provided transport calls. As with select(), if the timeout value is zero the callback should return zero if no data are immediately available. gnutls\_pull\_timeout\_func is of the form, int (\*gnutls\_pull\_timeout\_func)(gnutls\_transport\_ptr\_t, unsigned int ms);

void gnutls\_transport\_set\_errno  ${\text{rank}}$ \_session\_t session, int err)

Description: Store err in the session-specific errno variable. Useful values for err are EINTR, EAGAIN and EMSGSIZE, other values are treated will be treated as real errors in the push/pull function. This function is useful in replacement push and pull functions set by gnutls transport set push function() and gnutls transport set pull function() under Windows, where the replacements may not have access to the same errno variable that is used by GnuTLS (e.g., the application is linked to msvcr71.dll and gnutls is linked to msvcrt.dll).

GnuTLS currently only interprets the EINTR, EAGAIN and EMSGSIZE errno values and returns the corresponding GnuTLS error codes:

- GNUTLS E INTERRUPTED
- GNUTLS E AGAIN
- GNUTLS E LARGE PACKET

The EINTR and EAGAIN values are returned by interrupted system calls, or when non blocking IO is used. All GnuTLS functions can be resumed (called again), if any of the above error codes is returned. The EMSGSIZE value is returned when attempting to send a large datagram.

In the case of DTLS it is also desirable to override the generic transport functions with functions that emulate the operation of recvfrom and sendto. In addition DTLS requires timers during the receive of a handshake message, set using the gnutls\_transport\_set\_pull\_timeout\_function function. To check the retransmission timers the function gnutls dtls get timeout is provided, which returns the time remaining until the next retransmission, or better the time until gnutls handshake should be called again.

 $void$  gnutls\_transport\_set\_pull\_timeout\_function  $(g_{n}utl s_{.}s_{.}es sion.$  $gnutls\_pull_timeout\_func$  func)

Description: This is the function where you set a function for gnutls to know whether data are ready to be received. It should wait for data a given time frame in milliseconds. The callback should return 0 on timeout, a positive number if data can be received, and -1 on error. You'll need to override this function if select() is not suitable for the provided transport calls. As with select(), if the timeout value is zero the callback should return zero if no data are immediately available. gnutls pull timeout func is of the form, int (\*gnutls\_pull\_timeout\_func)(gnutls\_transport\_ptr\_t, unsigned int ms);

unsigned int gnutls dtls get timeout (gnutls session t session)

Description: This function will return the milliseconds remaining for a retransmission of the previously sent handshake message. This function is useful when DTLS is used in non-blocking mode, to estimate when to call gnutls handshake() if no packets have been received.

Returns: the remaining time in milliseconds.

### 5.5.1. Asynchronous operation

GnuTLS can be used with asynchronous socket or event-driven programming. The approach is similar to using Berkeley sockets under such an environment. The blocking, due to network interaction, calls such as gnutls handshake, gnutls record recv, can be set to non-blocking by setting the underlying sockets to non-blocking. If other push and pull functions are setup, then they should behave the same way as recv and send when used in a non-blocking way, i.e., set errno to EAGAIN. Since, during a TLS protocol session GnuTLS does not block except for network interaction, the non blocking EAGAIN errno will be propagated and GnuTLS functions will return the GNUTLS E AGAIN error code. Such calls can be resumed the same way as a system call would. The only exception is gnutls record send, which if interrupted subsequent calls need not to include the data to be sent (can be called with NULL argument).

The select system call can also be used in combination with the GnuTLS functions. select allows monitoring of sockets and notifies on them being ready for reading or writing data. Note however that this system call cannot notify on data present in GnuTLS read buffers, it is only applicable to the kernel sockets API. Thus if you are using it for reading from a GnuTLS session, make sure that any cached data are read completely. That can be achieved by checking there are no data waiting to be read (using gnutls record check pending), either before the select system call, or after a call to gnutls record recv. GnuTLS does not keep a write buffer, thus when writing no additional actions are required.

Although in the TLS protocol implementation each call to receive or send function implies to restoring the same function that was interrupted, in the DTLS protocol this requirement isn't true. There are cases where a retransmission is required, which are indicated by a received message and thus gnutls record get direction must be called to decide which direction to check prior to restoring a function call.

Moreover, to prevent blocking from DTLS' retransmission timers to block a handshake, the gnutls init function should be called with the GNUTLS NONBLOCK flag set (see [section 5.3\)](#page-140-0). In that case, in order to be able to use the DTLS handshake timers, the function gnutls\_dtls\_get timeout should be used to estimate when to call gnutls handshake if no packets have been received.

```
int gnutls_record_get_direction {\text{(}quutls\_{}session\_t\_{} session)
```
Description: This function provides information about the internals of the record protocol and is only useful if a prior gnutls function call (e.g. gnutls handshake()) was interrupted for some reason, that is, if a function returned GNUTLS E INTERRUPTED or GNUTLS E AGAIN. In such a case, you might want to call select() or poll() before calling the interrupted gnutls function again. To tell you whether a file descriptor should be selected for either reading or writing, gnutls record get direction() returns 0 if the interrupted function was trying to read data, and 1 if it was trying to write data.

Returns: 0 if trying to read data, 1 if trying to write data.

### 5.5.2. DTLS sessions

Because datagram TLS can operate over connections where the client cannot be reliably verified, functionality in the form of cookies, is available to prevent denial of service attacks to servers. GnuTLS requires a server to generate a secret key that is used to sign a cookie<sup>[2](#page-155-0)</sup>. That cookie is sent to the client using gnutls dtls cookie send, and the client must reply using the correct cookie. The server side should verify the initial message sent by client using gnutls dtls cookie verify. If successful the session should be initialized and associated with the cookie using gnutls dtls prestate set, before proceeding to the handshake.

```
int gnutls key generate (gnutls datum t * key, unsigned int key size)
int gnutls_dtls_cookie_send (gnuts\_datum_t * key, void * client\_data, size_tclient_data_size, gnutls_dtls_prestate_st * prestate, gnutls_transport_ptr_t ptr,
quarks\_push\_func push func)int gnutls_dtls_cookie_verify (g_{nutls\_datum.t * key, void * client_data, size_t
client data size, void * msg, size t msg size, qualis dtls prestate st * prestate)
void gnutls_dtls_prestate_set (g_{n}utls_session_t session, gnutls\_dtls\_prestate\_st *
prestate)
```
Note that the above apply to server side only and they are not mandatory to be used. Not using them, however, allows denial of service attacks. The client side cookie handling is part of gnutls handshake.

Datagrams are typically restricted by a maximum transfer unit (MTU). For that both client and server side should set the correct maximum transfer unit for the layer underneath GnuTLS. This will allow proper fragmentation of DTLS messages and prevent messages from being

<span id="page-155-0"></span><sup>&</sup>lt;sup>2</sup>A key of 128 bits or 16 bytes should be sufficient for this purpose.

silently discarded by the transport layer. The "correct" maximum transfer unit can be obtained through a path MTU discovery mechanism [\[21\]](#page-301-0).

```
void gnutls_dtls_set_mtu (gnutls_session_t session, unsigned int mtu)
```
unsigned int  $g$  gnutls  $dt$ ls  $g$ et  $mu$  (gnutls session t session)

```
unsigned int gnutls_dtls_get_data_mtu (g_{\text{nulls}\_s\_e s s i o n} t session)
```
# 5.6. TLS handshake

Once a session has been initialized and a network connection has been set up, TLS and DTLS protocols perform a handshake. The handshake is the actual key exchange.

int gnutls\_handshake  $(gnutls\_session\_t$  session)

Description: This function does the handshake of the TLS/SSL protocol, and initializes the TLS connection. This function will fail if any problem is encountered, and will return a negative error code. In case of a client, if the client has asked to resume a session, but the server couldn't, then a full handshake will be performed. The non-fatal errors expected by this function are: GNUTLS\_E\_INTERRUPTED, GNUTLS\_E\_AGAIN, GNUTLS E WARNING ALERT RECEIVED, and GNUTLS GOT APPLICATION - DATA, the latter only in a case of rehandshake. The former two interrupt the handshake procedure due to the lower layer being interrupted, and the latter because of an alert that may be sent by a server (it is always a good idea to check any received alerts). On these errors call this function again, until it returns 0; cf. gnutls\_record\_get\_direction() and gnutls\_error\_is\_fatal(). In DTLS sessions the non-fatal error GNUTLS\_-E LARGE PACKET is also possible, and indicates that the MTU should be adjusted. If this function is called by a server after a rehandshake request then GNUTLS\_E\_GOT\_-APPLICATION DATA or GNUTLS E WARNING ALERT RECEIVED may be returned. Note that these are non fatal errors, only in the specific case of a rehandshake. Their meaning is that the client rejected the rehandshake request or in the case of GNUTLS\_E\_-GOT APPLICATION DATA it could also mean that some data were pending.

Returns: GNUTLS\_E\_SUCCESS on success, otherwise a negative error code.

The handshake process doesn't ensure the verification of the peer's identity. When certificates are in use, this can be done, either after the handshake is complete, or during the handshake if gnutls certificate set verify function has been used. In both cases the void gnutls handshake set timeout (qnutls session t session, unsigned int  $ms$ )

Description: This function sets the timeout for the handshake process to the provided value. Use an ms value of zero to disable timeout, or GNUTLS DEFAULT - HANDSHAKE TIMEOUT for a reasonable default value.

gnutls certificate verify peers2 function can be used to verify the peer's certificate (see [section 3.1](#page-34-1) for more information).

int gnutls certificate verify peers2 (*gnutls session t* session, unsigned int  $*$  status)

## 5.7. Data transfer and termination

Once the handshake is complete and peer's identity has been verified data can be exchanged. The available functions resemble the POSIX recv and send functions. It is suggested to use gnutls error is fatal to check whether the error codes returned by these functions are fatal for the protocol or can be ignored.

Although, in the TLS protocol the receive function can be called at any time, when DTLS is used the GnuTLS receive functions must be called once a message is available for reading, even if no data are expected. This is because in DTLS various (internal) actions may be required due to retransmission timers. Moreover, an extended receive function is shown below, which allows the extraction of the message's sequence number. Due to the unreliable nature of the protocol, this field allows distinguishing out-of-order messages.

The gnutls record check pending helper function is available to allow checking whether data are available to be read in a GnuTLS session buffers. Note that this function complements but does not replace select, i.e., gnutls record check pending reports no data to be read, select should be called to check for data in the network buffers.

int gnutls record get direction  ${\text{q}}$  (*gnutls session t* session)

Once a TLS or DTLS session is no longer needed, it is recommended to use gnutls bye to terminate the session. That way the peer is notified securely about the intention of termination, which allows distinguishing it from a malicious connection termination. A session can be deinitialized with the gnutls deinit function.

 $ssize_t$  gnutls record send (gnutls session t session, const void \* data, size t data size)

Description: This function has the similar semantics with send(). The only difference is that it accepts a GnuTLS session, and uses different error codes. Note that if the send buffer is full, send() will block this function. See the send() documentation for more information. You can replace the default push function which is send(), by using gnutls transport set push function(). If the EINTR is returned by the internal push function then GNUTLS E INTERRUPTED will be returned. If GNUTLS E INTERRUPTED or GNUTLS E AGAIN is returned, you must call this function again, with the exact same parameters; alternatively you could provide a NULL pointer for data, and 0 for size. cf. gnutls record get direction(). Note that in DTLS this function will return the GNUTLS-E LARGE PACKET error code if the send data exceed the data MTU value - as returned by gnutls dtls get data mtu(). The errno value EMSGSIZE also maps to GNUTLS E LARGE - PACKET. Note that since 3.2.13 this function can be called under cork in DTLS mode, and will refuse to send data over the MTU size by returning GNUTLS\_E\_LARGE\_PACKET.

Returns: The number of bytes sent, or a negative error code. The number of bytes sent might be less than data size. The maximum number of bytes this function can send in a single call depends on the negotiated maximum record size.

ssize\_t gnutls\_record\_recv (gnutls\_session\_t session, void \* data, size\_t data size)

Description: This function has the similar semantics with recv(). The only difference is that it accepts a GnuTLS session, and uses different error codes. In the special case that a server requests a renegotiation, the client may receive an error code of GNUTLS - E REHANDSHAKE. This message may be simply ignored, replied with an alert GNUTLS - A NO RENEGOTIATION, or replied with a new handshake, depending on the client's will. If EINTR is returned by the internal push function (the default is recv()) then GNUTLS E INTERRUPTED will be returned. If GNUTLS E INTERRUPTED or GNUTLS E AGAIN is returned, you must call this function again to get the data. See also gnutls\_record\_get\_direction(). A server may also receive GNUTLS\_E\_-REHANDSHAKE when a client has initiated a handshake. In that case the server can only initiate a handshake or terminate the connection.

Returns: The number of bytes received and zero on EOF (for stream connections). A negative error code is returned in case of an error. The number of bytes received might be less than the requested data\_size.

int gnutls error is fatal (int error)

Description: If a GnuTLS function returns a negative error code you may feed that value to this function to see if the error condition is fatal to a TLS session (i.e., must be terminated). Note that you may also want to check the error code manually, since some non-fatal errors to the protocol (such as a warning alert or a rehandshake request) may be fatal for your program. This function is only useful if you are dealing with errors from functions that relate to a TLS session (e.g., record layer or handshake layer handling functions).

Returns: Non-zero value on fatal errors or zero on non-fatal.

 $ssize_t$  gnutls record recv seq (gnutls session t session, void  $\star$  data, size t data size, unsigned char  $*$  seq)

Description: This function is the same as gnutls record recv(), except that it returns in addition to data, the sequence number of the data. This is useful in DTLS where record packets might be received out-of-order. The returned 8-byte sequence number is an integer in big-endian format and should be treated as a unique message identification.

Returns: The number of bytes received and zero on EOF. A negative error code is returned in case of an error. The number of bytes received might be less than data\_size.

### 5.8. Buffered data transfer

Although gnutls record send is sufficient to transmit data to the peer, when many small chunks of data are to be transmitted it is inefficient and wastes bandwidth due to the TLS record overhead. In that case it is preferrable to combine the small chunks before transmission. The following functions provide that functionality.

 $size\_t$  gnutls\_record\_check\_pending  $(g_{n}utls\_session\_t$  session)

Description: This function checks if there are unread data in the gnutls buffers. If the return value is non-zero the next call to gnutls record recv() is guaranteed not to block.

Returns: Returns the size of the data or zero.

int gnutls by  ${\text{rank}}$  session t session, gnutls close request t how)

Description: Terminates the current TLS/SSL connection. The connection should have been initiated using gnutls handshake(). how should be one of GNUTLS SHUT - RDWR, GNUTLS SHUT WR. In case of GNUTLS SHUT RDWR the TLS session gets terminated and further receives and sends will be disallowed. If the return value is zero you may continue using the underlying transport layer. GNUTLS\_SHUT\_RDWR sends an alert containing a close request and waits for the peer to reply with the same message. In case of GNUTLS\_SHUT\_WR the TLS session gets terminated and further sends will be disallowed. In order to reuse the connection you should wait for an EOF from the peer. GNUTLS\_SHUT\_WR sends an alert containing a close request. Note that not all implementations will properly terminate a TLS connection. Some of them, usually for performance reasons, will terminate only the underlying transport layer, and thus not distinguishing between a malicious party prematurely terminating the connection and normal termination. This function may also return GNUTLS E\_AGAIN or GNUTLS E\_-INTERRUPTED; cf. gnutls record get direction().

Returns: GNUTLS E SUCCESS on success, or an error code, see function documentation for entire semantics.

void gnutls\_deinit (*gnutls\_session\_t* session)

Description: This function clears all buffers associated with the session. This function will also remove session data from the session database if the session was terminated abnormally.

# 5.9. Handling alerts

During a TLS connection alert messages may be exchanged by the two peers. Those messages may be fatal, meaning the connection must be terminated afterwards, or warning when something needs to be reported to the peer, but without interrupting the session. The error codes GNUTLS E WARNING ALERT RECEIVED or GNUTLS E FATAL ALERT RECEIVED signal those alerts when received, and may be returned by all GnuTLS functions that receive data from the

```
void gnutls_record_cork (g_{n}utls_session_t session)
```
Description: If called gnutls\_record\_send() will no longer send partial records. All queued records will be sent when gnutls uncork() is called, or when the maximum record size is reached. This function is safe to use with DTLS after GnuTLS 3.3.0.

int gnutls record uncork (*gnutls session t* session, unsigned int flags)

Description: This resets the effect of gnutls cork(), and flushes any pending data. If the GNUTLS RECORD WAIT flag is specified then this function will block until the data is sent or a fatal error occurs (i.e., the function will retry on GNUTLS\_E\_-AGAIN and GNUTLS E INTERRUPTED). If the flag GNUTLS RECORD WAIT is not specified and the function is interrupted then the GNUTLS\_E\_AGAIN or GNUTLS\_-E INTERRUPTED errors will be returned. To obtain the data left in the corked buffer use gnutls\_record\_check\_corked().

Returns: On success the number of transmitted data is returned, or otherwise a negative error code.

peer, being gnutls handshake and gnutls record recv.

If those error codes are received the alert and its level should be logged or reported to the peer using the functions below.

gnutls alert description t gnutls alert get (gnutls session t session)

Description: This function will return the last alert number received. This function should be called when GNUTLS E WARNING ALERT RECEIVED or GNUTLS E - FATAL\_ALERT\_RECEIVED errors are returned by a gnutls function. The peer may send alerts if he encounters an error. If no alert has been received the returned value is undefined.

Returns: the last alert received, a  $gnutls\_alert\_description\_t$  value.

const char  $*$  gnutls alert get name (qnutls alert description t alert)

Description: This function will return a string that describes the given alert number, or NULL. See gnutls alert get().

Returns: string corresponding to *qnutls\_alert\_description\_t* value.

The peer may also be warned or notified of a fatal issue by using one of the functions below. All the available alerts are listed in [section 2.4.](#page-22-0)

int gnutls alert send (qnutls session t session, qnutls alert level t level,  $quutls_a$  description<sub>t</sub> desc)

Description: This function will send an alert to the peer in order to inform him of something important (eg. his Certificate could not be verified). If the alert level is Fatal then the peer is expected to close the connection, otherwise he may ignore the alert and continue. The error code of the underlying record send function will be returned, so you may also receive GNUTLS E INTERRUPTED or GNUTLS E AGAIN as well.

Returns: On success, GNUTLS E SUCCESS (0) is returned, otherwise an error code is returned.

int gnutls\_error\_to\_alert (int err, int  $*$  level)

Description: Get an alert depending on the error code returned by a gnutls function. All alerts sent by this function should be considered fatal. The only exception is when err is GNUTLS E REHANDSHAKE, where a warning alert should be sent to the peer indicating that no renegotiation will be performed. If there is no mapping to a valid alert the alert to indicate internal error is returned.

Returns: the alert code to use for a particular error code.

# <span id="page-162-0"></span>5.10. Priority strings

The GnuTLS priority strings specify the TLS session's handshake algorithms and options in a compact, easy-to-use format. That string may contain a single initial keyword such as in [Table 5.3](#page-163-0) and may be followed by additional algorithm or special keywords. Note that their description is intentionally avoiding specific algorithm details, as the priority strings are not constant between gnutls versions (they are periodically updated to account for cryptographic advances while providing compatibility with old clients and servers).

int gnutls priority set direct (qnutls session t session, const char  $*$  priorities,  $const\ char$  \*\*  $err_pos$ )

int gnutls priority set (qnutls session t session, qnutls priority t priority)

Unless the initial keyword is "NONE" the defaults (in preference order) are for TLS protocols TLS 1.2, TLS1.1, TLS1.0, SSL3.0; for compression NULL; for certificate types X.509. In key exchange algorithms when in NORMAL or SECURE levels the perfect forward secrecy

<span id="page-163-0"></span>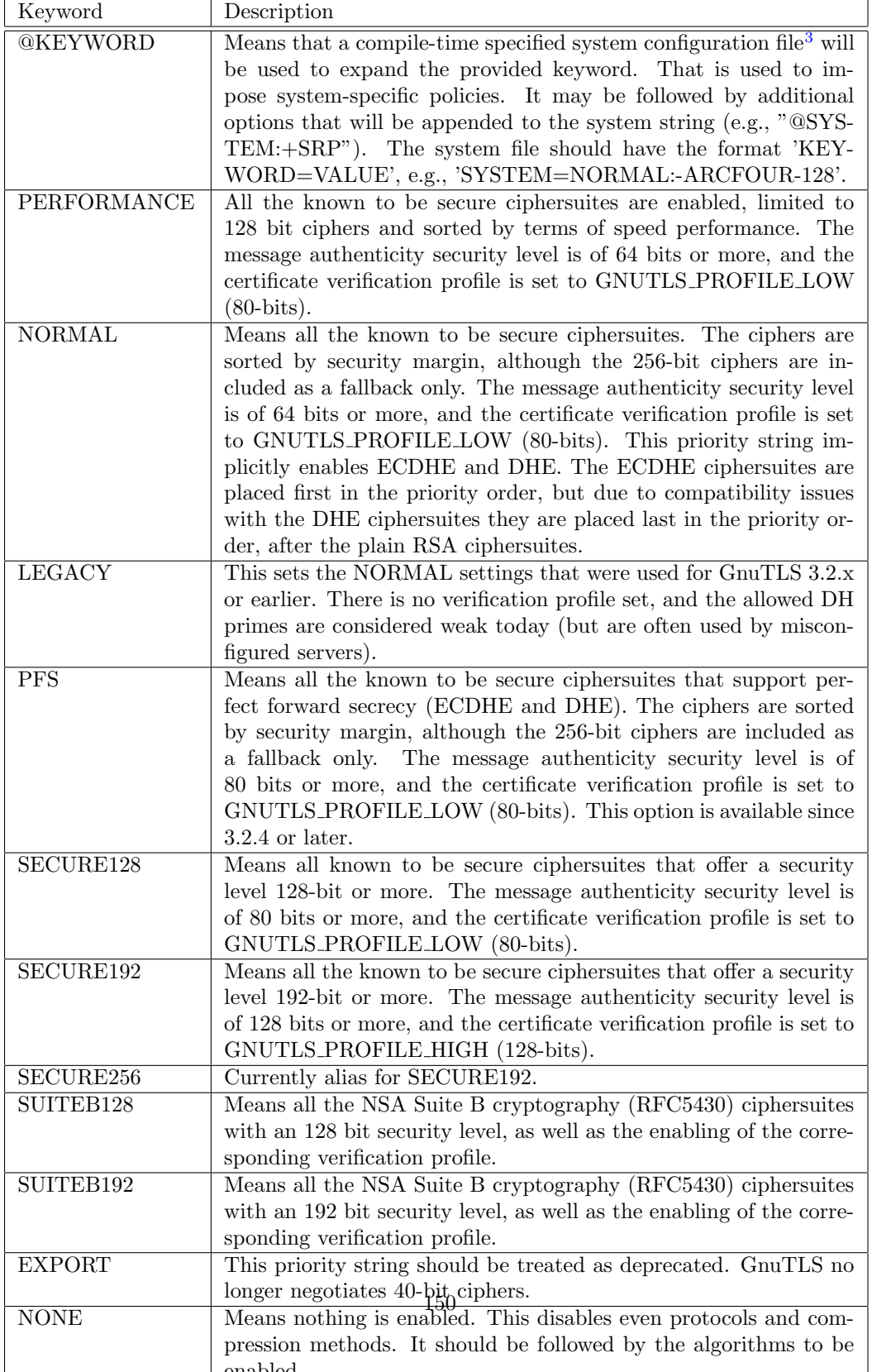

algorithms take precedence of the other protocols. In all cases all the supported key exchange algorithms are enabled.

Note that the SECURE levels distinguish between overall security level and message authenticity security level. That is because the message authenticity security level requires the adversary to break the algorithms at real-time during the protocol run, whilst the overall security level refers to off-line adversaries (e.g. adversaries breaking the ciphertext years after it was captured).

The NONE keyword, if used, must followed by keywords specifying the algorithms and protocols to be enabled. The other initial keywords do not require, but may be followed by such keywords. All level keywords can be combined, and for example a level of "SECURE256:+SECURE128" is allowed.

The order with which every algorithm or protocol is specified is significant. Algorithms specified before others will take precedence. The supported algorithms and protocols are shown in [Table 5.4.](#page-165-0) To avoid collisions in order to specify a compression algorithm in the priority string you have to prefix it with "COMP-", protocol versions with "VERS-", signature algorithms with "SIGN-" and certificate types with "CTYPE-". All other algorithms don't need a prefix. Each specified keyword can be prefixed with any of the following characters.

- '!' or '-' appended with an algorithm will remove this algorithm.
- $\bullet$  "+" appended with an algorithm will add this algorithm.

Note that the DHE key exchange methods are generally slower<sup>[4](#page-164-0)</sup> than their elliptic curves counterpart (ECDHE). Moreover the plain Diffie-Hellman key exchange requires parameters to be generated and associated with a credentials structure by the server (see [subsection 5.12.3\)](#page-174-0).

The available special keywords are shown in [Table 5.5](#page-166-0) and [Table 5.6.](#page-167-0)

Finally the ciphersuites enabled by any priority string can be listed using the gnutls-cli application (see [section 7.1\)](#page-246-0), or by using the priority functions as in [subsection 6.4.3.](#page-241-0)

Example priority strings are:

```
The system imposed security level:
2 "SYSTEM"
3
_4 The default priority without the HMAC-MD5:
5 "NORMAL:-MD5"
6
7 Specifying RSA with AES-128-CBC:
8 "NONE:+VERS-TLS-ALL:+MAC-ALL:+RSA:+AES-128-CBC:+SIGN-ALL:+COMP-NULL"
9
10 Specifying the defaults except ARCFOUR-128:
11 | "NORMAL: - ARCFOUR-128"
12
13 Enabling the 128-bit secure ciphers, while disabling SSL 3.0 and enabling compression:
14 "SECURE128:-VERS-SSL3.0:+COMP-DEFLATE"
15
16 Enabling the 128-bit and 192-bit secure ciphers, while disabling all TLS versions
```
<span id="page-164-0"></span><sup>&</sup>lt;sup>4</sup>It depends on the group used. Primes with lesser bits are always faster, but also easier to break. See [section 5.11](#page-165-1) for the acceptable security levels.

| Type               | Keywords                                                         |
|--------------------|------------------------------------------------------------------|
| Ciphers            | AES-128-CBC, AES-256-CBC, AES-128-GCM, CAMELLIA-                 |
|                    | 128-CBC, CAMELLIA-256-CBC, ARCFOUR-128, 3DES-CBC                 |
|                    | ARCFOUR-40. Catch all name is CIPHER-ALL which will add          |
|                    | all the algorithms from NORMAL priority.                         |
| Key exchange       | RSA, DHE-RSA, DHE-DSS, SRP, SRP-RSA, SRP-DSS, PSK,               |
|                    | DHE-PSK, ECDHE-RSA, ANON-ECDH, ANON-DH. The Catch                |
|                    | all name is KX-ALL which will add all the algorithms from NOR-   |
|                    | MAL priority. Add !DHE-RSA: !DHE-DSS to the priority string to   |
|                    | disable DHE.                                                     |
| <b>MAC</b>         | MD5, SHA1, SHA256, SHA384, AEAD (used with GCM ciphers           |
|                    | only). All algorithms from NORMAL priority can be accessed       |
|                    | with MAC-ALL.                                                    |
| Compression algo-  | COMP-NULL, COMP-DEFLATE. Catch all is COMP-ALL.                  |
| rithms             |                                                                  |
| TLS versions       | VERS-SSL3.0, VERS-TLS1.0, VERS-TLS1.1, VERS-TLS1.2,              |
|                    | VERS-DTLS1.2, VERS-DTLS1.0. Catch all is VERS-TLS-ALL            |
|                    | and VERS-DTLS-ALL.                                               |
| Signature<br>algo- | SIGN-RSA-SHA1, SIGN-RSA-SHA224, SIGN-RSA-SHA256,                 |
| rithms             | SIGN-RSA-SHA384, SIGN-RSA-SHA512, SIGN-DSA-SHA1,                 |
|                    | SIGN-DSA-SHA224, SIGN-DSA-SHA256, SIGN-RSA-MD5.                  |
|                    | Catch all is SIGN-ALL. This is only valid for TLS 1.2 and later. |
| Elliptic curves    | CURVE-SECP192R1,<br>CURVE-SECP224R1,<br>CURVE-                   |
|                    | SECP256R1, CURVE-SECP384R1, CURVE-SECP521R1. Catch               |
|                    | all is CURVE-ALL.                                                |

<span id="page-165-0"></span>Table 5.4.: The supported algorithm keywords in priority strings.

```
17 except TLS 1.2:
18 "SECURE128:+SECURE192:-VERS-TLS-ALL:+VERS-TLS1.2"
```
# <span id="page-165-1"></span>5.11. Selecting cryptographic key sizes

Because many algorithms are involved in TLS, it is not easy to set a consistent security level. For this reason in [Table 5.7](#page-168-0) we present some correspondence between key sizes of symmetric algorithms and public key algorithms based on [\[3\]](#page-300-0). Those can be used to generate certificates with appropriate key sizes as well as select parameters for Diffie-Hellman and SRP authentication.

The first column provides a security parameter in a number of bits. This gives an indication of the number of combinations to be tried by an adversary to brute force a key. For example to test all possible keys in a 112 bit security parameter 2

textasciicircum112 combinations have to be tried. For today's technology this is infeasible. The next two columns correlate the security parameter with actual bit sizes of parameters for

| Keyword                   | Description                                                                                                    |
|---------------------------|----------------------------------------------------------------------------------------------------|
| <b>%COMPAT</b>            | will enable compatibility mode. It might<br>mean that violations of the protocols are<br>allowed as long as maximum compatibil-<br>ity with problematic clients and servers<br>is achieved. More specifically this string<br>would disable TLS record random padding,<br>tolerate packets over the maximum allowed<br>TLS record, and add a padding to TLS<br>Client Hello packet to prevent it being in<br>the 256-512 range which is known to be<br>causing issues with a commonly used fire-<br>wall. |
| %DUMBFW                   | will add a private extension with bogus<br>data that make the client hello exceed 512<br>bytes. This avoids a black hole behavior<br>in some firewalls. This is a non-standard<br>TLS extension, use with care.                                                                                                    |
| %NO_EXTENSIONS            | will prevent the sending of any TLS ex-<br>tensions in client side. Note that TLS 1.2<br>requires extensions to be used, as well as<br>safe renegotiation thus this option must be<br>used with care.                                                                                                    |
| <b>%SERVER_PRECEDENCE</b> | The ciphersuite will be selected according<br>to server priorities and not the client's.                                                                                                    |
| %SSL3_RECORD_VERSION      | will use SSL3.0 record version in client<br>hello. This is the default.                                                                                                    |
| %LATEST_RECORD_VERSION    | will use the latest TLS version record ver-<br>sion in client hello.                                                                                                    |

<span id="page-166-0"></span>Table 5.5.: Special priority string keywords.

DH, RSA, SRP and ECC algorithms. A mapping to gnutls sec param t value is given for each security parameter, on the next column, and finally a brief description of the level.

Note, however, that the values suggested here are nothing more than an educated guess that is valid today. There are no guarantees that an algorithm will remain unbreakable or that these values will remain constant in time. There could be scientific breakthroughs that cannot be predicted or total failure of the current public key systems by quantum computers. On the other hand though the cryptosystems used in TLS are selected in a conservative way and such catastrophic breakthroughs or failures are believed to be unlikely. The NIST publication SP 800-57 [\[1\]](#page-300-1) contains a similar table.

When using GnuTLS and a decision on bit sizes for a public key algorithm is required, use of the following functions is recommended:

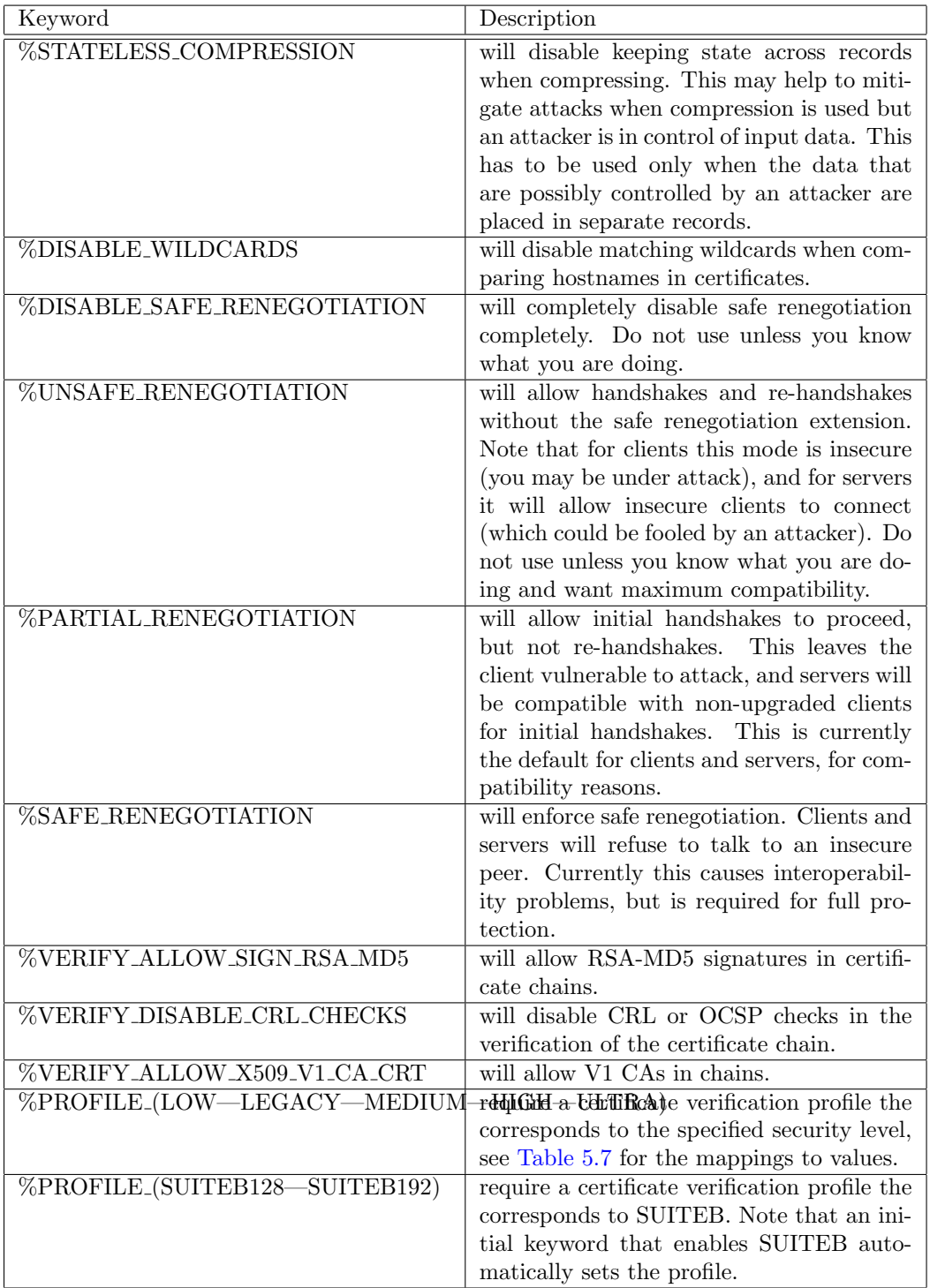

<span id="page-167-0"></span>Table 5.6.: More priority string keywords.

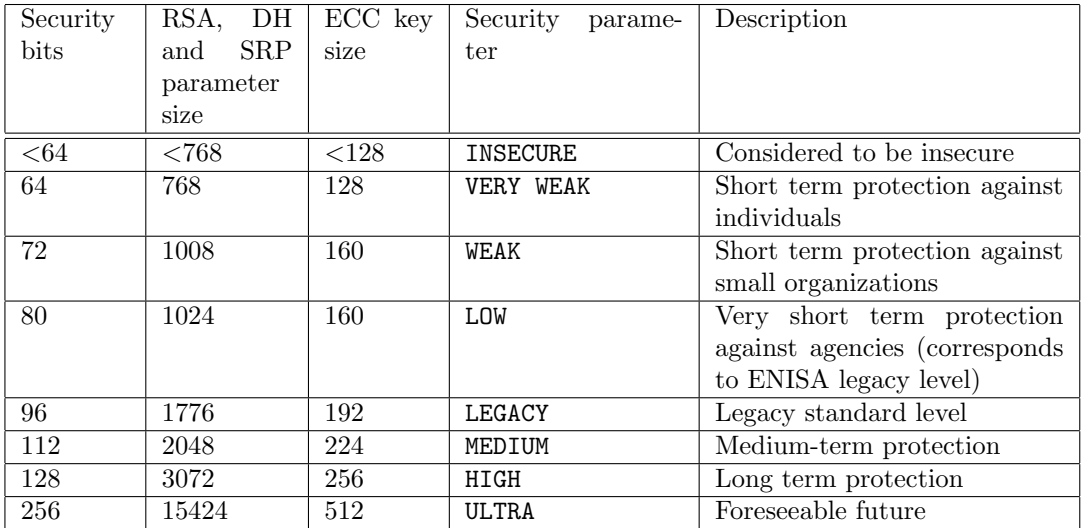

<span id="page-168-0"></span>Table 5.7.: Key sizes and security parameters.

unsigned int gnutls sec param to pk bits  $(gnutls\_pk\_algorithm\_t$  algo,  $gnutls\_sec\_param\_t$  param)

Description: When generating private and public key pairs a difficult question is which size of "bits" the modulus will be in RSA and the group size in DSA. The easy answer is 1024, which is also wrong. This function will convert a human understandable security parameter to an appropriate size for the specific algorithm.

Returns: The number of bits, or (0).

gnutls sec param t gnutls pk bits to sec param (gnutls pk algorithm t algo, unsigned int **bits**)

Description: This is the inverse of gnutls sec param to pk bits(). Given an algorithm and the number of bits, it will return the security parameter. This is a rough indication.

Returns: The security parameter.

Those functions will convert a human understandable security parameter of gnutls\_sec\_param\_t type, to a number of bits suitable for a public key algorithm.

const char  $*$  gnutls sec param get name (qnutls sec param t param)

The following functions will set the minimum acceptable group size for Diffie-Hellman and SRP authentication.

void gnutls  $dh$  set prime bits (*gnutls session* t session, *unsigned int* bits)

void gnutls\_ $srp$ \_set\_prime\_bits (*gnutls\_session\_t* session, *unsigned int* bits)

### 5.12. Advanced topics

#### 5.12.1. Session resumption

#### Client side

To reduce time and roundtrips spent in a handshake the client can request session resumption from a server that previously shared a session with the client. For that the client has to retrieve and store the session parameters. Before establishing a new session to the same server the parameters must be re-associated with the GnuTLS session using gnutls session set data.

```
int gnutls session get data2 (qnutls session t session, qnutls d_{\text{atum-}t} * data)
```
int gnutls session get  $id2$  (gnutls session t session, gnutls datum t \* session id)

int gnutls session set data (gnutls session t session, const void \* session data,  $size_t$  session\_data\_size)

Keep in mind that sessions will be expired after some time, depending on the server, and a server may choose not to resume a session even when requested to. The expiration is to prevent temporal session keys from becoming long-term keys. Also note that as a client you must enable, using the priority functions, at least the algorithms used in the last session.

int gnutls session is resumed  $(muts\_{session}\_{t}$  session)

Description: Check whether session is resumed or not.

Returns: non zero if this session is resumed, or a zero if this is a new session.

#### Server side

In order to support resumption a server can store the session security parameters in a local database or by using session tickets (see [subsection 2.6.3\)](#page-25-0) to delegate storage to the client. Because session tickets might not be supported by all clients, servers could combine the two methods.

A storing server needs to specify callback functions to store, retrieve and delete session data. These can be registered with the functions below. The stored sessions in the database can be checked using gnutls db check entry for expiration.

void gnutls  $db$  set retrieve function (qnutls session t session, qnutls  $db$  retr func retr func)

void gnutls\_db\_set\_store\_function (gnutls\_session\_t session, gnutls\_db\_store\_func store func)

void gnutls\_db\_set\_ptr  $(g_{n}utls\_{session\_t}$  session, void \* ptr)

 $void$  gnutls\_db\_set\_remove\_function  $(g_{n}utls\_session\_t$  session, gnutls db remove func rem func)

int gnutls\_db\_check\_entry  $(g_{n}$ utls\_session\_t session,  $g$ nutls\_datum\_t session entry)

A server utilizing tickets should generate ticket encryption and authentication keys using gnutls session ticket key generate. Those keys should be associated with the GnuTLS session using gnutls session ticket enable server, and should be rotated regularly (e.g., every few hours), to prevent them from becoming long-term keys which if revealed could be used to decrypt all previous sessions.

A server enabling both session tickets and a storage for session data would use session tickets when clients support it and the storage otherwise.

int gnutls session ticket enable server  $(mutls_1)$  session, const  $gnutls\_datum_t * \mathbf{key}$ 

Description: Request that the server should attempt session resumption using SessionTicket. key must be initialized with gnutls session ticket key generate().

Returns: On success, GNUTLS E SUCCESS (0) is returned, or an error code.

int gnutls session ticket key generate (qnutls  $d$  datum  $t *$  key)

Description: Generate a random key to encrypt security parameters within SessionTicket.

Returns: On success, GNUTLS E SUCCESS (0) is returned, or an error code.

### 5.12.2. Certificate verification

In this section the functionality for additional certificate verification methods is listed. These methods are intended to be used in addition to normal PKI verification, in order to reduce the risk of a compromised CA being undetected.

#### Trust on first use

The GnuTLS library includes functionlity to use an SSH-like trust on first use authentication. The available functions to store and verify public keys are listed below.

In addition to the above the gnutls\_store\_commitment can be used to implement a key-pinning architecture as in [\[12\]](#page-300-2). This provides a way for web server to commit on a public key that is not yet active.

The storage and verification functions may be used with the default text file based back-end, or another back-end may be specified. That should contain storage and retrieval functions and

```
int gnutls_session_resumption_requested (g_{n}utls_session_t session)
```
Description: Check whether the client has asked for session resumption. This function is valid only on server side.

Returns: non zero if session resumption was asked, or a zero if not.

int gnutls\_verify\_stored\_pubkey  $\text{(const \ }$  char \* db\_name, gnutls\_tdb\_t tdb, const char  $*$  host, const char  $*$  service, gnutls\_certificate\_type\_t cert\_type, const qnutls\_datum\_t  $*$  cert, unsigned int flags)

Description: This function will try to verify the provided (raw or DER-encoded) certificate using a list of stored public keys. The service field if non-NULL should be a port number. The retrieve variable if non-null specifies a custom backend for the retrieval of entries. If it is NULL then the default file backend will be used. In POSIX-like systems the file backend uses the \$HOME/.gnutls/known hosts file. Note that if the custom storage backend is provided the retrieval function should return GNUTLS-E CERTIFICATE KEY MISMATCH if the host/service pair is found but key doesn't match, GNUTLS\_E\_NO\_CERTIFICATE\_FOUND if no such host/service with the given key is found, and 0 if it was found. The storage function should return 0 on success.

Returns: If no associated public key is found then GNUTLS E NO CERTIFICATE - FOUND will be returned. If a key is found but does not match GNUTLS E - CERTIFICATE KEY MISMATCH is returned. On success, GNUTLS E SUCCESS (0) is returned, or a negative error value on other errors.

specified as below.

int gnutls store pubkey (const char  $*$  db name, gnutls tdb t tdb, const char  $*$ host, const char \* service, gnutls\_certificate\_type\_t cert\_type, const gnutls\_datum\_t \* cert,  $time_t$  expiration, unsigned int flags)

Description: This function will store the provided (raw or DER-encoded) certificate to the list of stored public keys. The key will be considered valid until the provided expiration time. The store variable if non-null specifies a custom backend for the storage of entries. If it is NULL then the default file backend will be used.

Returns: On success, GNUTLS E SUCCESS (0) is returned, otherwise a negative error value.

int gnutls\_store\_commitment (const char  $*$  db\_name, gnutls\_tdb\_t tdb, const  $char$  \* host, const char \* service, gnutls\_digest\_algorithm\_t hash\_algo, const  $gnutls\_datum_t * hash$ ,  $time_t$  expiration, unsigned int flags)

Description: This function will store the provided hash commitment to the list of stored public keys. The key with the given hash will be considered valid until the provided expiration time. The store variable if non-null specifies a custom backend for the storage of entries. If it is NULL then the default file backend will be used. Note that this function is not thread safe with the default backend.

Returns: On success, GNUTLS E SUCCESS (0) is returned, otherwise a negative error value.

int gnutls\_tdb\_init  ${\text{q}nutl}$ s\_tdb\_t \* tdb)

void gnutls\_tdb\_deinit  $(gnutls\_tdb\_t$  tdb)

void gnutls  $_t$ db set verify func (qnutls  $_t$ db  $_t$  tdb, qnutls  $_t$ db verify func verify)

void gnutls\_tdb\_set\_store\_func  $(g_{n}u$ tls\_tdb\_t tdb, gnutls\_tdb\_store\_func store)

void gnutls\_tdb\_set\_store\_commitment\_func  ${\text (}gnutls\_tdb\_t \text{ } tdb$ , gnutls tdb store commitment func cstore)

#### DANE verification

Since the DANE library is not included in GnuTLS it requires programs to be linked against it. This can be achieved with the following commands.

<sup>1</sup> gcc -o foo foo.c 'pkg-config gnutls-dane --cflags --libs'

When a program uses the GNU autoconf system, then the following line or similar can be used to detect the presence of the library.

```
PKG_CHECK_MODULES([LIBDANE], [gnutls-dane >= 3.0.0])
2
3 | AC_SUBST([LIBDANE_CFLAGS])
  4 AC_SUBST([LIBDANE_LIBS])
```
The high level functionality provided by the DANE library is shown below.

int dane verify crt (dane state t s, const gnutls datum t  $*$  chain, unsigned chain size, gnutls certificate type t chain type, const char \* hostname, const  $char *$  proto, unsigned int port, unsigned int sflags, unsigned int vflags, unsigned  $int *$  verify)

Description: This function will verify the given certificate chain against the CA constrains and/or the certificate available via DANE. If no information via DANE can be obtained the flag DANE VERIFY NO DANE INFO is set. If a DNSSEC signature is not available for the DANE record then the verify flag DANE\_VERIFY\_NO\_DNSSEC\_-DATA is set. Due to the many possible options of DANE, there is no single threat model countered. When notifying the user about DANE verification results it may be better to mention: DANE verification did not reject the certificate, rather than mentioning a successful DANE verication. Note that this function is designed to be run in addition to PKIX - certificate chain - verification. To be run independently the DANE\_VFLAG\_-ONLY CHECK EE USAGE flag should be specified; then the function will check whether the key of the peer matches the key advertized in the DANE entry. If the q parameter is provided it will be used for caching entries.

Returns: On success, DANE E SUCCESS (0) is returned, otherwise a negative error value.

int dane verify session crt (dane state t s, gnutls session t session, const char  $*$ hostname, const char  $*$  proto, unsigned int port, unsigned int sflags, unsigned int vflags, unsigned int  $*$  verify)

const char \* dane strerror (int error)

Note that the dane\_state\_t structure that is accepted by both verification functions is optional. It is required when many queries are performed to facilitate caching. The following flags are returned by the verify functions to indicate the status of the verification.

In order to generate a DANE TLSA entry to use in a DNS server you may use danetool (see [subsection 3.2.7\)](#page-85-0).

### <span id="page-174-0"></span>5.12.3. Parameter generation

Several TLS ciphersuites require additional parameters that need to be generated or provided by the application. The Diffie-Hellman based ciphersuites (ANON-DH or DHE), require the group parameters to be provided. Those can either be be generated on the fly using gnutls dh params generate2 or imported from pregenerated data using gnutls dh params import -

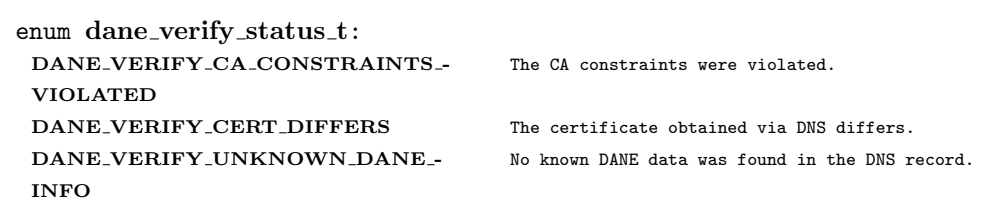

Table 5.8.: The DANE verification status flags.

pkcs3. The parameters can be used in a TLS session by calling gnutls certificate set dh params or gnutls anon set server dh params for anonymous sessions.

int gnutls  $dh$ -params generate  $2$  (gnutls  $dh$ -params t dparams, unsigned int bits)

int gnutls\_dh\_params\_import\_pkcs3 (*gnutls\_dh\_params\_t* params, *const*  $gnutls\_datum_t * p kcs3_params,$   $gnutls_x509_crt_fmt_t$  format)

void gnutls certificate set  $dh$  params (qnutls certificate credentials t res,  $quutls\_dh\_params\_t$  dh params)

void gnutls\_anon\_set\_server\_dh\_params (gnutls\_anon\_server\_credentials\_t res,  $gnutls\_dh\_params\_t$  dh  $-params$ )

Due to the time-consuming calculations required for the generation of Diffie-Hellman parameters we suggest against performing generation of them within an application. The certtool tool can be used to generate or export known safe values that can be stored in code or in a configuration file to provide the ability to replace. We also recommend the usage of gnutls sec param to pk bits (see [section 5.11\)](#page-165-1) to determine the bit size of the generated parameters.

Note that the information stored in the generated PKCS #3 structure changed with GnuTLS 3.0.9. Since that version the privateValueLength member of the structure is set, allowing the server utilizing the parameters to use keys of the size of the security parameter. This provides better performance in key exchange.

To allow renewal of the parameters within an application without accessing the credentials, which are a shared structure, an alternative interface is available using a callback function.

### 5.12.4. Deriving keys for other applications/protocols

In several cases, after a TLS connection is established, it is desirable to derive keys to be used in another application or protocol (e.g., in an other TLS session using pre-shared keys). The void gnutls\_certificate\_set\_params\_function  $(gnutls_certificate_credentials_c t$  res,  ${\it multis\_params\_function}$  \*  ${\bf func)}$ 

Description: This function will set a callback in order for the server to get the Diffie-Hellman or RSA parameters for certificate authentication. The callback should return GNUTLS E SUCCESS (0) on success.

following describe GnuTLS' implementation of RFC5705 to extract keys based on a session's master secret.

The API to use is gnutls prf. The function needs to be provided with a label, and additional context data to mix in the extra parameter. Moreover, the API allows to switch the mix of the client and server random nonces, using the server random first parameter. In typical uses you don't need it, so a zero value should be provided in server\_random\_first.

For example, after establishing a TLS session using gnutls handshake, you can obtain 32-bytes to be used as key, using this call:

```
1 #define MYLABEL "EXPORTER-My-protocol-name"
2 #define MYCONTEXT "my-protocol's-1st-session"
3
4 char out [32];
5 \rvertrc = gnutls_prf (session, sizeof(MYLABEL)-1, MYLABEL, 0,
6 \mid sizeof(MYCONTEXT)-1, MYCONTEXT, 32, out);
```
The output key depends on TLS' master secret, and is the same on both client and server.

If you don't want to use the RFC5705 interface and not mix in the client and server random nonces, there is a low-level TLS PRF interface called gnutls\_prf\_raw.

### 5.12.5. Channel bindings

In user authentication protocols (e.g., EAP or SASL mechanisms) it is useful to have a unique string that identifies the secure channel that is used, to bind together the user authentication with the secure channel. This can protect against man-in-the-middle attacks in some situations. That unique string is called a "channel binding". For background and discussion see [\[37\]](#page-302-0).

In GnuTLS you can extract a channel binding using the gnutls\_session\_channel\_binding function. Currently only the type GNUTLS CB TLS UNIQUE is supported, which corresponds to the tls-unique channel binding for TLS defined in [\[4\]](#page-300-3).

The following example describes how to print the channel binding data. Note that it must be run after a successful TLS handshake.

```
1 {
2 gnutls_datum_t cb;
3 int rc;
4
```

```
5 \vert rc = gnutls_session_channel_binding (session,
\begin{array}{c|c}\n6 & \text{GNUTLS\_CB\_TLS\_UNIQUE}, \\
\hline\n7 & & \text{&}\n\end{array}7 \mid &cb);
8 if (rc)
9 fprintf (stderr, "Channel binding error: %s\n",
10 gnutls_strerror (rc));
\begin{array}{c|c} 11 & \text{else} \end{array}<br>\begin{array}{c} 11 & \text{else} \end{array}12 {
13 size_t i;
14 printf ("- Channel binding 'tls-unique': ");
_{15} for (i = 0; i < cb.size; i++)
_{16} printf ("%02x", cb.data[i]);
_{17} printf ("\n");
18 }
19 }
```
### 5.12.6. Interoperability

The TLS protocols support many ciphersuites, extensions and version numbers. As a result, few implementations are not able to properly interoperate once faced with extensions or version protocols they do not support and understand. The TLS protocol allows for a graceful downgrade to the commonly supported options, but practice shows it is not always implemented correctly.

Because there is no way to achieve maximum interoperability with broken peers without sacrificing security, GnuTLS ignores such peers by default. This might not be acceptable in cases where maximum compatibility is required. Thus we allow enabling compatibility with broken peers using priority strings (see [section 5.10\)](#page-162-0). A conservative priority string that would disable certain TLS protocol options that are known to cause compatibility problems, is shown below.

#### NORMAL:%COMPAT

For broken peers that do not tolerate TLS version numbers over TLS 1.0 another priority string is:

```
NORMAL:-VERS-TLS-ALL:+VERS-TLS1.0:+VERS-SSL3.0:%COMPAT
```
This priority string will in addition to above, only enable SSL 3.0 and TLS 1.0 as protocols.

### 5.12.7. Compatibility with the OpenSSL library

To ease GnuTLS' integration with existing applications, a compatibility layer with the OpenSSL library is included in the gnutls-openssl library. This compatibility layer is not complete and it is not intended to completely re-implement the OpenSSL API with GnuTLS. It only provides limited source-level compatibility.

The prototypes for the compatibility functions are in the "gnutls/openssl.h" header file. The limitations imposed by the compatibility layer include:

• Error handling is not thread safe.

**6**

# GnuTLS application examples

In this chapter several examples of real-world use cases are listed. The examples are simplified to promote readability and contain little or no error checking.

### 6.1. Client examples

This section contains examples of TLS and SSL clients, using GnuTLS. Note that some of the examples require functions implemented by another example.

### 6.1.1. Simple client example with X.509 certificate support

Let's assume now that we want to create a TCP client which communicates with servers that use X.509 or OpenPGP certificate authentication. The following client is a very simple TLS client, which uses the high level verification functions for certificates, but does not support session resumption.

```
1 / * This example code is placed in the public domain. */
2
3 #ifdef HAVE_CONFIG_H
4 #include <config.h>
5 #endif
6
7 #include <stdio.h>
8 #include <stdlib.h>
9 #include <string.h>
10 #include <gnutls/gnutls.h>
```

```
_{11} #include <gnutls/x509.h>
_{12} #include "examples.h"
13
14 /* A very basic TLS client, with X.509 authentication and server certificate
15 * verification. Note that error checking for missing files etc. is omitted
\begin{array}{c|c} 16 & * \text{ for simplicity.} \\ \hline & * \end{array}17 */
18
19 #define MAX_BUF 1024
20 #define CAFILE "/etc/ssl/certs/ca-certificates.crt"
_{21} #define MSG "GET / HTTP/1.0\r\n\r\n"
22
23 extern int tcp_connect(void);
_{24} extern void tcp_close(int sd);
25 static int verify certificate callback(gnutls session t session);
26
27 int main(void)
28 \mid 5_{29} int ret, sd, ii;
30 gnutls_session_t session;
31 char buffer[MAX_BUF + 1];
32 const char *err;
33 gnutls_certificate_credentials_t xcred;
34
35 if (gnutls_check_version("3.1.4") == NULL) {
36 fprintf(stderr, "GnuTLS 3.1.4 or later is required for this example\n");
\begin{array}{c|c}\n 37 \\
 38\n \end{array} exit(1);
38 }
39
40 \vert /* for backwards compatibility with gnutls < 3.3.0 */
41 gnutls_global_init();
4243 /* X509 stuff */
44 gnutls_certificate_allocate_credentials(&xcred);
45
46 /* sets the trusted cas file
47 */
48 gnutls_certificate_set_x509_trust_file(xcred, CAFILE,
49 GNUTLS_X509_FMT_PEM);
50 gnutls_certificate_set_verify_function(xcred,
\begin{array}{r} \texttt{=} \\ \texttt{=} \\ \texttt{=} \end{array} \qquad \qquad \begin{array}{r} \texttt{=} \\ \texttt{=} \\ \texttt{=} \\ \texttt{=} \end{array} \qquad \qquad \begin{array}{r} \texttt{=} \\ \texttt{=} \\ \texttt{=} \\ \texttt{=} \end{array} \qquad \qquad \begin{array}{r} \texttt{=} \\ \texttt{=} \\ \texttt{=} \\ \texttt{=} \end{array} \qquad \qquad \begin{array}{r} \texttt{=} \\ \texttt{=} \\ \texttt{=} \\ \texttt{=} \end{array} \qquad \qquad \begin52
53 /* If client holds a certificate it can be set using the following:
54 *
55 gnutls_certificate_set_x509_key_file (xcred,
56 "cert.pem", "key.pem",
57 GNUTLS_X509_FMT_PEM);
58 */
59
60 /* Initialize TLS session
61 */
62 gnutls_init(&session, GNUTLS_CLIENT);
63
64 gnutls_session_set_ptr(session, (void *) "my_host_name");
65
66 gnutls_server_name_set(session, GNUTLS_NAME_DNS, "my_host_name",
67 strlen("my_host_name"));
68
```
```
69 /* use default priorities */
70 gnutls_set_default_priority(session);
71 \; \text{iii} 6
72 /* if more fine-graned control is required */
73 ret = gnutls_priority_set_direct(session,
74 "NORMAL", &err);
75 if (ret < 0) {
76 if (ret == GNUTLS_E_INVALID_REQUEST) {
\begin{array}{c} 77 \\ 78 \end{array} fprintf(stderr, "Syntax error at: %s\n", err);
78 }
79 exit(1);
80 }
81 #endif
82
83 /* put the x509 credentials to the current session
84 */
85 gnutls_credentials_set(session, GNUTLS_CRD_CERTIFICATE, xcred);
86
87 /* connect to the peer
88 */
| sd = tcp_connect();
90
91 gnutls_transport_set_int(session, sd);
92 gnutls_handshake_set_timeout(session,
93 | GNUTLS_DEFAULT_HANDSHAKE_TIMEOUT);
94
95 /* Perform the TLS handshake
96 */
97 do {
98 ret = gnutls_handshake(session);<br>99
99 }
100 while (ret < 0 && gnutls_error_is_fatal(ret) == 0);
101
_{102} if (ret < 0) {
103 fprintf(stderr, "*** Handshake failed\n");
104 gnutls_perror(ret);
105 goto end;
106 } else {
107 char *desc;
108
109 desc = gnutls_session_get_desc(session);
110 printf("- Session info: %s\n", desc);
111 \left\{\n \begin{array}{c}\n \text{gnutls\_free(desc)};\n \end{array}\n\right\}112 }
113
114 gnutls_record_send(session, MSG, strlen(MSG));
115
116 ret = gnutls_record_recv(session, buffer, MAX_BUF);
117 if (ret == 0) {
118 printf("- Peer has closed the TLS connection\n");
119 goto end;
120 } else if (ret < 0 && gnutls_error_is_fatal(ret) == 0) {
121 fprintf(stderr, "*** Warning: %s\n", gnutls_strerror(ret));
122 } else if (ret < 0) {
123 fprintf(stderr, "*** Error: %s\n", gnutls_strerror(ret));
\begin{array}{ccc} 124 \\ 125 \end{array} goto end;
125 }
126
```

```
_{127} if (ret > 0) {
_{128} printf("- Received %d bytes: ", ret);
\begin{array}{c|c|c|c|c|c} \text{for (ii = 0; ii < ret: ii++) < \end{array}130 fputc(buffer[ii], stdout);
131 }
132 fputs("\n", stdout);
133 }
134
135 | gnutls_bye(session, GNUTLS_SHUT_RDWR);
136
137 end:
138
139 tcp_close(sd);
140
_{141} gnutls deinit(session);
142
143 gnutls_certificate_free_credentials(xcred);
144
145 gnutls_global_deinit();
146
_{147} return 0;
148 }
149
150 /* This function will verify the peer's certificate, and check
151 * if the hostname matches, as well as the activation, expiration dates.
152 \times 1153 static int _verify_certificate_callback(gnutls_session_t session)
154 \mid \mathcal{E}155 unsigned int status;
156 int ret, type;
157 const char *hostname;
158 gnutls_datum_t out;
159
160 /* read hostname */
161 hostname = gnutls_session_get_ptr(session);
162
163 /* This verification function uses the trusted CAs in the credentials
164 * structure. So you must have installed one or more CA certificates.
165 */
166
167 /* The following demonstrate two different verification functions,
168 * the more flexible gnutls_certificate_verify_peers(), as well
169 * as the old gnutls_certificate_verify_peers3(). */
170 \; #if 1
171 f
172 gnutls_typed_vdata_st data[2];
173
174 memset(data, 0, sizeof(data));
175
176 data[0].type = GNUTLS_DT_DNS_HOSTNAME;
177 data[0].data = (void*)hostname;
178
179 data[1].type = GNUTLS_DT_KEY_PURPOSE_OID;
180 data[1].data = (void*) GNUTLS_KP_TLS_WWW_SERVER;
181
182 ret = gnutls_certificate_verify_peers(session, data, 2,
\frac{183}{ } &status);
184 }
```

```
185 #else
186 ret = gnutls_certificate_verify_peers3(session, hostname,<br>187 <br>kstatus):
\frac{187}{ } &status);
188 #endif
189 if (ret < 0) {
190 printf("Error\n");
191 return GNUTLS_E_CERTIFICATE_ERROR;
192 }
193
194 type = gnutls_certificate_type_get(session);
195
196 ret =
197 gnutls_certificate_verification_status_print(status, type,
198 &out, 0);
_{199} if (ret < 0) {
200 printf("Error\n");
201 return GNUTLS_E_CERTIFICATE_ERROR;<br>202 }
202 }
203
204 printf("%s", out.data);
205
206 gnutls_free(out.data);
207
208 if (status != 0) \rightarrow /* Certificate is not trusted */
209 return GNUTLS_E_CERTIFICATE_ERROR;
210
211 /* notify gnutls to continue handshake normally */
212 return 0;
213 }
```
### 6.1.2. Simple client example with SSH-style certificate verification

This is an alternative verification function that will use the X.509 certificate authorities for verification, but also assume an trust on first use (SSH-like) authentication system. That is the user is prompted on unknown public keys and known public keys are considered trusted.

```
_1 /* This example code is placed in the public domain. */
\overline{2}3 #ifdef HAVE CONFIG H
4 #include <config.h>
5 #endif
6
7 #include <stdio.h>
8 #include <stdlib.h>
9 #include <string.h>
10 #include <gnutls/gnutls.h>
11 #include <gnutls/x509.h>
12 #include "examples.h"
13
14 /* This function will verify the peer's certificate, check
15 * if the hostname matches. In addition it will perform an
16 * SSH-style authentication, where ultimately trusted keys
17 * are only the keys that have been seen before.
18 */
19 int _ssh_verify_certificate_callback(gnutls_session_t session)
```

```
20 \mid \mathcal{E}21 unsigned int status;
22 const gnutls_datum_t *cert_list;
23 unsigned int cert_list_size;
24 int ret, type;
25 gnutls_datum_t out;
26 const char *hostname:
27
28 /* read hostname */
29 hostname = gnutls_session_get_ptr(session);
30
31 /* This verification function uses the trusted CAs in the credentials
32 * structure. So you must have installed one or more CA certificates.
33 */
34 ret = gnutls certificate verify peers3(session, hostname, &status);
35 if (ret < 0) {
36 | printf("Error\ln");
37 return GNUTLS_E_CERTIFICATE_ERROR;<br>38
38 }
39
40 type = gnutls_certificate_type_get(session);
41
42 ret =
\frac{43}{43} gnutls_certificate_verification_status_print(status, type,
\text{44} &out, 0);
45 if (ret < 0) {
46 printf("Error\n");
47 return GNUTLS_E_CERTIFICATE_ERROR;
48 }
49
50 printf("%s", out.data);
51
52 gnutls_free(out.data);
53
54 if (status != 0) \quad /* Certificate is not trusted */
55 Teturn GNUTLS_E_CERTIFICATE_ERROR;
56
57 /* Do SSH verification */
58 cert_list = gnutls_certificate_get_peers(session, &cert_list_size);
59 if (cert_list == NULL) {
60 printf("No certificate was found!\langle n'' \rangle;
61 return GNUTLS_E_CERTIFICATE_ERROR;<br>62 }
62 }
63
64 /* service may be obtained alternatively using getservbyport() */
65 ret = gnutls_verify_stored_pubkey(NULL, NULL, hostname, "https",
66 type, &cert_list[0], 0);
67 if (ret == GNUTLS_E_NO_CERTIFICATE_FOUND) {
68 printf("Host %s is not known.", hostname);
69 if (status == 0)
70 printf("Its certificate is valid for %s.\n",
71 hostname);
72
73 /* the certificate must be printed and user must be asked on
74 * whether it is trustworthy. --see gnutls_x509_crt_print() */
75
76 /* if not trusted */
77 THE TERROR: THE GROUP CONTROL CERTIFICATE_ERROR;
```

```
78 } else if (ret == GNUTLS_E_CERTIFICATE_KEY_MISMATCH) {
79 printf
80 ("Warning: host %s is known but has another key associated.",
81 hostname);
82 printf
83 ("It might be that the server has multiple keys, or you are under attack\n");
84 if (status == 0)
85 b printf("Its certificate is valid for %s.\n",
86 hostname);
87
88 /* the certificate must be printed and user must be asked on
89 * * whether it is trustworthy. --see gnutls_x509_crt_print() */
90
91 /* if not trusted */
92 return GNUTLS E CERTIFICATE ERROR:
93 } else if (ret < 0) {
94 printf("gnutls_verify_stored_pubkey: %s\n",
95 gnutls_strerror(ret));
96 return ret;
97 }
9899 /* user trusts the key -> store it */
100 if (ret != 0) {
101 | ret = gnutls_store_pubkey(NULL, NULL, hostname, "https",
102 type, &cert_list[0], 0, 0);
103 if (ret < 0)
104 printf("gnutls_store_pubkey: %s\n",
105 gnutls_strerror(ret));<br>106 }
106 }
107
108 /* notify gnutls to continue handshake normally */
109 return 0;
110 }
```
### 6.1.3. Simple client example with anonymous authentication

The simplest client using TLS is the one that doesn't do any authentication. This means no external certificates or passwords are needed to set up the connection. As could be expected, the connection is vulnerable to man-in-the-middle (active or redirection) attacks. However, the data are integrity protected and encrypted from passive eavesdroppers.

Note that due to the vulnerable nature of this method very few public servers support it.

```
1 /* This example code is placed in the public domain. */
2
3 #ifdef HAVE_CONFIG_H
4 #include <config.h>
5 #endif
6
7 #include <stdio.h>
8 #include <stdlib.h>
9 #include <string.h>
10 #include <sys/types.h>
11 #include <sys/socket.h>
```

```
12 #include <arpa/inet.h>
13 #include <unistd.h>
14 #include <gnutls/gnutls.h>
15
16 /* A very basic TLS client, with anonymous authentication.
17 */
18
19 #define MAX_BUF 1024
_{20} #define MSG "GET / HTTP/1.0\r\n\r\n"
21
22 extern int tcp_connect(void);
23 extern void tcp_close(int sd);
24
25 int main(void)
\begin{array}{c} 26 \\ 27 \end{array} {
         int ret, sd, ii;
28 gnutls_session_t session;
_{29} char buffer[MAX_BUF + 1];
30 gnutls_anon_client_credentials_t anoncred;
31 /* Need to enable anonymous KX specifically. */
32
33 gnutls_global_init();
34
35 gnutls_anon_allocate_client_credentials(&anoncred);
36
37 /* Initialize TLS session
38 */
39 gnutls_init(&session, GNUTLS_CLIENT);
40
41 /* Use default priorities */
42 gnutls_priority_set_direct(session,
43 "PERFORMANCE: +ANON-ECDH: +ANON-DH",
_{44} NULL);
45
46 /* put the anonymous credentials to the current session
47 */
48 gnutls_credentials_set(session, GNUTLS_CRD_ANON, anoncred);
49
50 /* connect to the peer
51 */
52 sd = tcp_connect();
53
54 gnutls_transport_set_int(session, sd);
55 gnutls_handshake_set_timeout(session,
56 GNUTLS_DEFAULT_HANDSHAKE_TIMEOUT);
57
58 /* Perform the TLS handshake
59 */
60 do {
61 ret = gnutls_handshake(session);
62 }
63 while (ret < 0 && gnutls_error_is_fatal(ret) == 0);
64
65 if (ret < 0) {
66 fprintf(stderr, "*** Handshake failed\n");
67 gnutls_perror(ret);
68 goto end;
69 } else {
```

```
70 char *desc;
71
72 desc = gnutls_session_get_desc(session);
73 printf("- Session info: \sqrt[6]{s \cdot n}, desc);
\begin{array}{c|c}\n\hline\n\text{74} & \text{gnutls\_free(desc)}; \\
\hline\n\text{75} & \text{h}\n\end{array}75 }
76
77 gnutls_record_send(session, MSG, strlen(MSG));
78
79 ret = gnutls_record_recv(session, buffer, MAX_BUF);
|80| if (ret == 0) {
81 | printf("- Peer has closed the TLS connection\n");
82 goto end;
|83| } else if (ret < 0 && gnutls_error_is_fatal(ret) == 0) {
84 fprintf(stderr, "*** Warning: \&s\n", gnutls strerror(ret));
| 85 | b else if (ret < 0) {
86 fprintf(stderr, "*** Error: %s\n", gnutls_strerror(ret));
\begin{array}{c|c}\n 87 & \text{goto end;} \\
 \hline\n 88 & \text{t}\n \end{array}88 }
89
_{90} if (ret > 0) {
91 printf("- Received %d bytes: ", ret);
92 for (ii = 0; ii < ret; ii++) {
93 fputc(buffer[ii], stdout);
 94 }
95 s fputs("\n", stdout);
96 }
97
98 gnutls_bye(session, GNUTLS_SHUT_RDWR);
99
100 end:
101
102 tcp_close(sd);
103
104 gnutls_deinit(session);
105
106 gnutls_anon_free_client_credentials(anoncred);
107
108 gnutls_global_deinit();
109
110 return 0;
111}
```
# 6.1.4. Simple datagram TLS client example

This is a client that uses UDP to connect to a server. This is the DTLS equivalent to the TLS example with X.509 certificates.

```
1 / * This example code is placed in the public domain. */
2
3 #ifdef HAVE_CONFIG_H
4 #include <config.h>
5 #endif
6
7 #include <stdio.h>
```

```
8 #include <stdlib.h>
9 #include <string.h>
_{10} #include <sys/types.h>
_{11} #include <sys/socket.h>
_{12} #include <arpa/inet.h>
_{13} #include <unistd.h>
14 #include <gnutls/gnutls.h>
15 #include <gnutls/dtls.h>
16
17 /* A very basic Datagram TLS client, over UDP with X.509 authentication.
18 \times/
19
_{20} #define MAX_BUF 1024
21 #define CAFILE "/etc/ssl/certs/ca-certificates.crt"
_{22} #define MSG "GET / HTTP/1.0\r\n\r\n"
23
24 extern int udp_connect(void);
25 extern void udp_close(int sd);
26 extern int verify_certificate_callback(gnutls_session_t session);
27
28 int main(void)
29 \mid 530 int ret, sd, ii;
31 gnutls_session_t session;
32 char buffer[MAX_BUF + 1];
33 const char *err;
34 gnutls_certificate_credentials_t xcred;
35
36 if (gnutls_check_version("3.1.4") == NULL) {
37 fprintf(stderr, "GnuTLS 3.1.4 or later is required for this example\langle n^n \rangle;
\begin{array}{c|c}\n 38 & \text{exit}(1); \\
 39 & \text{} \end{array}39 }
40
41 /* for backwards compatibility with gnutls < 3.3.0 */
42 gnutls_global_init();
43
44 /* X509 stuff */
45 | gnutls_certificate_allocate_credentials(&xcred);
46
47 /* sets the trusted cas file */
48 gnutls_certificate_set_x509_trust_file(xcred, CAFILE,
49 GNUTLS_X509_FMT_PEM);
50 gnutls_certificate_set_verify_function(xcred,
51 verify_certificate_callback);
52
53 /* Initialize TLS session */
54 gnutls_init(&session, GNUTLS_CLIENT | GNUTLS_DATAGRAM);
55
56 /* Use default priorities */
57 ret = gnutls_priority_set_direct(session,
58 "NORMAL", &err);
59 if (ret < 0) {
60 if (ret == GNUTLS_E_INVALID_REQUEST) {
61 fprintf(stderr, "Syntax error at: %s\n", err);
62 }
\begin{array}{c|c}\n 63 & 24 \\
 64 & 3\n\end{array} exit(1);
64 }
65
```

```
66 /* put the x509 credentials to the current session */
67 gnutls_credentials_set(session, GNUTLS_CRD_CERTIFICATE, xcred);
68 gnutls_server_name_set(session, GNUTLS_NAME_DNS, "my_host_name",
69 strlen("my_host_name"));
70
71 /* connect to the peer */
72 \mid sd = udp_connect();
73
74 gnutls_transport_set_int(session, sd);
75
76 /* set the connection MTU */
77 gnutls_dtls_set_mtu(session, 1000);
78 gnutls_handshake_set_timeout(session,
79 GNUTLS_DEFAULT_HANDSHAKE_TIMEOUT);
8081 /* Perform the TLS handshake */
82 do {
83 \nvert ret = gnutls_handshake(session);
84 }
85 while (ret == GNUTLS_E_INTERRUPTED || ret == GNUTLS_E_AGAIN);
86 /* Note that DTLS may also receive GNUTLS_E_LARGE_PACKET */
87
| 88 if (ret < 0) {
89 fprintf(stderr, "*** Handshake failed\n");
90 gnutls_perror(ret);
91 goto end;
92 } else {
93 char *desc;
94
95 desc = gnutls_session_get_desc(session);
96 printf("- Session info: %s\n", desc);
97 gnutls_free(desc);<br>98 }
98 }
\alpha100 gnutls_record_send(session, MSG, strlen(MSG));
101
102 ret = gnutls_record_recv(session, buffer, MAX_BUF);
103 if (ret == 0) {
104 printf("- Peer has closed the TLS connection\n");
105 goto end;
106 } else if (ret < 0 && gnutls_error_is_fatal(ret) == 0) {
107 fprintf(stderr, "*** Warning: %s\n", gnutls_strerror(ret));
108 } else if (ret < 0) {
109 fprintf(stderr, "*** Error: %s\n", gnutls_strerror(ret));
\begin{array}{c|c}\n 110 & \text{goto end;} \\
 111 & \text{t}\n\end{array}111 }
112
_{113} if (ret > 0) {
114 printf("- Received %d bytes: ", ret);
115 \vert for (ii = 0; ii < ret; ii++) {
116 fputc(buffer[ii], stdout);
117 }
118 fputs("n", stdout);119 }
120
121 /* It is suggested not to use GNUTLS_SHUT_RDWR in DTLS
122 * connections because the peer's closure message might
123 * be lost */
```

```
124 gnutls_bye(session, GNUTLS_SHUT_WR);
125
126 end:
127
128 udp_close(sd);
129
130 gnutls_deinit(session);
131
132 gnutls_certificate_free_credentials(xcred);
133
134 gnutls_global_deinit();
135
136 return 0;
137 }
```
# 6.1.5. Obtaining session information

Most of the times it is desirable to know the security properties of the current established session. This includes the underlying ciphers and the protocols involved. That is the purpose of the following function. Note that this function will print meaningful values only if called after a successful gnutls handshake.

```
1 / * This example code is placed in the public domain. */2
3 #ifdef HAVE_CONFIG_H
4 #include <config.h>
5 \mid \# \text{endif}6
7 #include <stdio.h>
8 #include <stdlib.h>
9 #include <gnutls/gnutls.h>
_{10} #include <gnutls/x509.h>
11
12 #include "examples.h"
13
_{14} /* This function will print some details of the
\begin{array}{c|c} 15 & * \text{ given session.} \\ \hline 16 & * \end{array}16
17 int print_info(gnutls_session_t session)
18 \mid \mathcal{E}19 const char *tmp;
20 gnutls_credentials_type_t cred;
21 gnutls_kx_algorithm_t kx;
22 int dhe, ecdh;
23
24 dhe = ecdh = 0;
25
26 /* print the key exchange's algorithm name
27 */
28 kx = gnutls_kx_get(session);29 tmp = gnutls_kx_get_name(kx);
30 printf("- Key Exchange: %s\n", tmp);
31
32 /* Check the authentication type used and switch
```

```
33 * to the appropriate.
34 */
35 cred = gnutls_auth_get_type(session);
36 switch (cred) {
37 case GNUTLS CRD IA:
38 | printf("- TLS/IA session\n");
39 break;
40
41
42 #ifdef ENABLE_SRP
43 case GNUTLS_CRD_SRP:
44 printf("- SRP session with username %s\n",
45 gnutls_srp_server_get_username(session));
46 break;
47 #endif
48
49 case GNUTLS CRD PSK:
50 /* This returns NULL in server side.
51 */
52 if (gnutls_psk_client_get_hint(session) != NULL)
53 printf("- PSK authentication. PSK hint '%s'\n",
54 gnutls_psk_client_get_hint(session));
55 /* This returns NULL in client side.
56 */
57 if (gnutls_psk_server_get_username(session) != NULL)
58 printf("- PSK authentication. Connected as '%s'\n",
59 gnutls_psk_server_get_username(session));
60
61 if (kx == GNUTLS_KX_ECDHE_PSK)
62 ecdh = 1;
63 else if (kx == GNUTLS_KX_DHE_PSK)
64 dhe = 1;
65 break;
66
67 | case GNUTLS_CRD_ANON: /* anonymous authentication */
68
69 printf("- Anonymous authentication.\n");
70 if (kx == GNUTLS_KX_ANON_ECDH)
71 ecdh = 1;
72 else if (kx == GNUTLS_KX_ANON_DH)
73 dhe = 1;
74 break;
75
76 case GNUTLS_CRD_CERTIFICATE: /* certificate authentication */
77
78 /* Check if we have been using ephemeral Diffie-Hellman.
79 */
80 if (kx == GNUTLS_KX_DHE_RSA || kx == GNUTLS_KX_DHE_DSS)
81 dhe = 1;
82 else if (kx == GNUTLS_KX_ECDHE_RSA
| \cdot | kx == GNUTLS_KX_ECDHE_ECDSA)
84 ecdh = 1;
85
86 /* if the certificate list is available, then
87 * print some information about it.
88 */
89 print_x509_certificate_info(session);
90
```

```
91 } /* switch */
92
93 if (ecdh != 0)
94 | printf("- Ephemeral ECDH using curve %s\n",
95 gnutls_ecc_curve_get_name(gnutls_ecc_curve_get
96 (session)));
|97| else if (dhe != 0)
98 | printf("- Ephemeral DH using prime of %d bits\n",
99 | gnutls_dh_get_prime_bits(session));
100
101 /* print the protocol's name (ie TLS 1.0)
102 */
103 tmp =
104 gnutls_protocol_get_name(gnutls_protocol_get_version(session));
_{105} printf("- Protocol: %s\n", tmp);
106
107 /* print the certificate type of the peer.
\begin{array}{c|c}\n 108 \\
 \hline\n 109\n \end{array} * ie X.509
109 */
110 tmp =
111 gnutls_certificate_type_get_name(gnutls_certificate_type_get
\begin{pmatrix} 112 \end{pmatrix} (session));
113
114 | printf("- Certificate Type: %s\n", tmp);
115
116 /* print the compression algorithm (if any)
117 */
118 tmp = gnutls_compression_get_name(gnutls_compression_get(session));
119 printf("- Compression: \sqrt{s}n", tmp);
120
|121| /* print the name of the cipher used.
122 * ie 3DES.
123 */
_{124} tmp = gnutls_cipher_get_name(gnutls_cipher_get(session));
125 printf("- Cipher: %s\n", tmp);
126
127 /* Print the MAC algorithms name.
128 * ie SHA1
129 */
130 tmp = gnutls_mac_get_name(gnutls_mac_get(session));
131 printf("- MAC: \sqrt{s}n", tmp);
132
133 return 0;
134 }
```
# 6.1.6. Using a callback to select the certificate to use

There are cases where a client holds several certificate and key pairs, and may not want to load all of them in the credentials structure. The following example demonstrates the use of the certificate selection callback.

```
1 / * This example code is placed in the public domain. */\overline{2}3 #ifdef HAVE_CONFIG_H
4 #include <config.h>
```

```
5 #endif
 6
7 #include <stdio.h>
8 #include <stdlib.h>
9 #include <string.h>
10 #include <sys/types.h>
11 #include <sys/socket.h>
12 #include <arpa/inet.h>
13 #include <unistd.h>
14 #include <gnutls/gnutls.h>
15 #include <gnutls/x509.h>
16 #include <gnutls/abstract.h>
17 #include <sys/types.h>
18 #include <sys/stat.h>
19 #include <fcntl.h>
20
21 /* A TLS client that loads the certificate and key.
22 \times /2<sub>2</sub>24 #define MAX_BUF 1024
_{25} #define MSG "GET / HTTP/1.0\r\n\r\n"
26
27 #define CERT_FILE "cert.pem"
28 #define KEY_FILE "key.pem"
29 #define CAFILE "/etc/ssl/certs/ca-certificates.crt"
30
31 extern int tcp_connect(void);
32 extern void tcp_close(int sd);
33
34 static int
35 cert_callback(gnutls_session_t session,
36 const gnutls_datum_t * req_ca_rdn, int nreqs,
37 const gnutls_pk_algorithm_t * sign_algos,
38 int sign_algos_length, gnutls_pcert_st ** pcert,
39 unsigned int *pcert_length, gnutls_privkey_t * pkey);
40
41 gnutls_pcert_st pcrt;
42 gnutls_privkey_t key;
43
_{44} /* Load the certificate and the private key.
45 */
46 static void load_keys(void)
47 {
48 int ret:
49 gnutls_datum_t data;
50
51 ret = gnutls_load_file(CERT_FILE, &data);
52 if (ret < 0) {
53 fprintf(stderr, "*** Error loading certificate file.\n");
\begin{array}{c|c} 54 & \text{exit}(1); \end{array}55 }
56
57 ret =
58 gnutls_pcert_import_x509_raw(&pcrt, &data, GNUTLS_X509_FMT_PEM,
\begin{array}{c|c} 59 & 0 \end{array};
60 if (ret < 0) {
61 fprintf(stderr, "*** Error loading certificate file: %s\n",
62 gnutls_strerror(ret));
```

```
\begin{array}{c|c}\n 63 & 24 \\
 64 & 3\n\end{array} exit(1);
 64 }
65
66 gnutls_free(data.data);
67
68 ret = gnutls_load_file(KEY_FILE, &data);
69 if (ret < 0) {
70 fprintf(stderr, "*** Error loading key file.\n");
\begin{array}{c|c}\n\hline\n\text{71} & \text{exit}(1);\n\hline\n\text{72}\n\end{array}72 }
73
74 gnutls_privkey_init(&key);
75
76 ret =
77 gnutls privkey import x509 raw(key, &data, GNUTLS X509 FMT PEM,
78 NULL, 0);
79 if (ret < 0) {
80 fprintf(stderr, "*** Error loading key file: %s\n",
81 gnutls_strerror(ret));
\begin{array}{c|c}\n 82 & \text{exit}(1); \\
 83 & \text{} \end{array}83 }
84
85 gnutls_free(data.data);
86 }
87
88 int main(void)
89 {
90 int ret, sd, ii;
91 gnutls_session_t session;
92 gnutls_priority_t priorities_cache;
93 char buffer[MAX_BUF + 1];
94 gnutls_certificate_credentials_t xcred;
95
96 if (gnutls_check_version("3.1.4") == NULL) {
97 fprintf(stderr, "GnuTLS 3.1.4 or later is required for this example\n");
\begin{array}{c|c}\n 98 & \text{exit}(1); \\
 99 & \text{} \end{array}99 }
100
101 /* for backwards compatibility with gnutls < 3.3.0 */
102 gnutls_global_init();
103
_{104} load_keys();
105
106 /* X509 stuff */
107 gnutls_certificate_allocate_credentials(&xcred);
108
109 /* priorities */
110 gnutls_priority_init(&priorities_cache,
111 "NORMAL", NULL);
112
113 /* sets the trusted cas file
114 */
115 gnutls_certificate_set_x509_trust_file(xcred, CAFILE,
116 GNUTLS_X509_FMT_PEM);
117
118 gnutls_certificate_set_retrieve_function2(xcred, cert_callback);
119
120 /* Initialize TLS session
```

```
121 */
122 gnutls_init(&session, GNUTLS_CLIENT);
123
124 /* Use default priorities */
125 gnutls_priority_set(session, priorities_cache);
126
127 /* put the x509 credentials to the current session */
128
129 gnutls_credentials_set(session, GNUTLS_CRD_CERTIFICATE, xcred);
130
131 /* connect to the peer
132 */
133 sd = tcp_connect();
134
_{135} gnutls transport set int(session, sd);
136
137 /* Perform the TLS handshake
138 */
139 ret = gnutls_handshake(session);
140
_{141} if (ret < 0) {
142 \vert fprintf(stderr, "*** Handshake failed\n");
143 gnutls_perror(ret);
144 goto end;
145 } else {
146 char *desc;
147
148 desc = gnutls_session_get_desc(session);
149 printf("- Session info: %s\n", desc);
150 gnutls_free(desc);<br>151 }
151 }
152
153 gnutls_record_send(session, MSG, strlen(MSG));
154
155 ret = gnutls_record_recv(session, buffer, MAX_BUF);
156 if (ret == 0) {
157 printf("- Peer has closed the TLS connection\n");
158 goto end;
159 } else if (ret < 0) {
160 fprintf(stderr, "*** Error: %s\n", gnutls_strerror(ret));
\begin{array}{c|c}\n 161 & \text{goto end;} \\
 162 & \text{} \end{array}162 }
163
164 printf("- Received %d bytes: ", ret);
165 for (ii = 0; ii < ret; ii++) {
166 fputc(buffer[ii], stdout);
167 }
168 fputs("\langle n'', stdout);
169
170 gnutls_bye(session, GNUTLS_SHUT_RDWR);
171
172 end:
173
174 tcp_close(sd);
175
176 gnutls_deinit(session);
177
178 gnutls_certificate_free_credentials(xcred);
```

```
179 gnutls_priority_deinit(priorities_cache);
180
181 gnutls_global_deinit();
182
183 return 0;
184 }
185
186
187
188 /* This callback should be associated with a session by calling
189 * gnutls_certificate_client_set_retrieve_function( session, cert_callback),
190 * before a handshake.
191 */
192
_{193} static int
194 cert_callback(gnutls_session_t session,
195 const gnutls_datum_t * req_ca_rdn, int nreqs,
196 const gnutls_pk_algorithm_t * sign_algos,
197 int sign_algos_length, gnutls_pcert_st ** pcert,
198 unsigned int *pcert_length, gnutls_privkey_t * pkey)
199 {
200 char issuer_dn[256];
201 int i, ret;
202 size_t len;
203 gnutls_certificate_type_t type;
204
205 /* Print the server's trusted CAs
206 */
_{207} if (nreqs > 0)
208 printf("- Server's trusted authorities:\n");
209 else
_{210} printf
211 ("- Server did not send us any trusted authorities names.\n\ln");
212
213 /* print the names (if any) */
214 for (i = 0; i < n reqs; i^{++} {
215 len = sizeof(issuer_dn);
216 ret = gnutls_x509_rdn_get(&req_ca_rdn[i], issuer_dn, &len);
217 if (ret > = 0) {
218 printf(" [\%d]: ", i);
219 printf("%s\n", issuer_dn);<br>220 }
220 }
221 }
222
223 /* Select a certificate and return it.
224 * The certificate must be of any of the "sign algorithms"
225 * supported by the server.
226 */
227 type = gnutls_certificate_type_get(session);
228 if (type == GNUTLS_CRT_X509) {
229 *pcert_length = 1;
230 *pcert = &pcrt;
231 *pkey = key;
232 } else {
\begin{array}{c|c}\n & \text{return } -1; \\
 & \text{return } -1;\n\end{array}234 }
235
236 return 0;
```
#### }

#### 6.1.7. Verifying a certificate

An example is listed below which uses the high level verification functions to verify a given certificate list.

```
1 /* This example code is placed in the public domain. */
2
3 #ifdef HAVE_CONFIG_H
4 #include <config.h>
5 #endif
6
7 #include <stdio.h>
8 #include <stdlib.h>
9 #include <string.h>
10 #include <gnutls/gnutls.h>
_{11} #include <gnutls/x509.h>
12
13 #include "examples.h"
14
15 /* All the available CRLs
16 */
17 gnutls_x509_crl_t *crl_list;
18 int crl_list_size;
19
_{20} /* All the available trusted CAs
21 \times/
22 gnutls_x509_crt_t *ca_list;
23 int ca_list_size;
24
25 static int print_details_func(gnutls_x509_crt_t cert,
26 gnutls_x509_crt_t issuer,
27 gnutls_x509_crl_t crl,
28 unsigned int verification_output);
29
30 /* This function will try to verify the peer's certificate chain, and
31 * also check if the hostname matches.
32 \times /33 void
34 verify_certificate_chain(const char *hostname,
35 const gnutls_datum_t * cert_chain,
36 int cert_chain_length)
37 {
38 int i;
39 gnutls_x509_trust_list_t tlist;
40 gnutls_x509_crt_t *cert;
41
42 unsigned int output;
43
44 /* Initialize the trusted certificate list. This should be done
45 * once on initialization. gnutls_x509_crt_list_import2() and
46 * gnutls_x509_crl_list_import2() can be used to load them.
47 */
```

```
48 gnutls_x509_trust_list_init(&tlist, 0);
49
50 gnutls_x509_trust_list_add_cas(tlist, ca_list, ca_list_size, 0);
51 gnutls_x509_trust_list_add_crls(tlist, crl_list, crl_list_size,
52 GNUTLS_TL_VERIFY_CRL, 0);
53
54 cert = malloc(sizeof(*cert) * cert_chain_length);
55
56 /* Import all the certificates in the chain to
57 * native certificate format.
58 */
59 for (i = 0; i < cert_chain_length; i++) {
60 gnutls_x509_crt_init(&cert[i]);
61 | gnutls_x509_crt_import(cert[i], &cert_chain[i],
\begin{array}{c|c}\n62 & 62 \\
63 & 1\n\end{array} GNUTLS_X509_FMT_DER);
 63 }
64
65 gnutls_x509_trust_list_verify_named_crt(tlist, cert[0], hostname,
66 strlen(hostname),
67 GNUTLS_VERIFY_DISABLE_CRL_CHECKS,
68 b and the set of the set of the set of the set of the set of the set of the set of the set of the set of the set of the set of the set of the set of the set of the set of the set of the set of the set of the set of th
69 print_details_func);
70
71 /* if this certificate is not explicitly trusted verify against CAs
72 */
73 if (output != 0) {
74 gnutls_x509_trust_list_verify_crt(tlist, cert,
\begin{array}{c|c} 75 & \text{cert\_chain\_length, 0,} \end{array}76 &output,
\begin{array}{c|c}\n & \text{array}\n & \text{array}\n & \text{array}\n & \text{array}\n\end{array}78 }
79
80 if (output & GNUTLS_CERT_INVALID) {
81 fprintf(stderr, "Not trusted");
82
83 if (output & GNUTLS_CERT_SIGNER_NOT_FOUND)
\begin{bmatrix} 84 \end{bmatrix} fprintf(stderr, ": no issuer was found");
85 | if (output & GNUTLS_CERT_SIGNER_NOT_CA)
86 fprintf(stderr, ": issuer is not a CA");
87 | if (output & GNUTLS_CERT_NOT_ACTIVATED)
88 fprintf(stderr, ": not yet activated\n");
89 if (output & GNUTLS_CERT_EXPIRED)
90 90
91
92 fprintf(stderr, "\n");
93 } else
94 \vert fprintf(stderr, "Trusted\n");
95
96 /* Check if the name in the first certificate matches our destination!
 97 */
98 if (!gnutls_x509_crt_check_hostname(cert[0], hostname)) {
99 printf
100 ("The certificate's owner does not match hostname '%s'\n",
101 hostname);
102 }
103
104 gnutls_x509_trust_list_deinit(tlist, 1);
105
```

```
106 return;
107 }
108
109 static int
110 print_details_func(gnutls_x509_crt_t cert,
111 gnutls_x509_crt_t issuer, gnutls_x509_crl_t crl,
112 unsigned int verification_output)<br>113 {
113 {
114 char name [512];
115 char issuer_name[512];
116 size_t name_size;
117 size_t issuer_name_size;
118
119 issuer_name_size = sizeof(issuer_name);
_{120} gnutls x509 crt get issuer dn(cert, issuer name,
121 and the state of the state of the state of the state of the state of the state of the state of the state of the state of the state of the state of the state of the state of the state of the state of the state of the st
122
123 name_size = sizeof(name);
124 gnutls_x509_crt_get_dn(cert, name, &name_size);
125
126 fprintf(stdout, "\tSubject: %s\n", name);
127 fprintf(stdout, "\tIssuer: %s\n", issuer_name);
128
129 if (issuer != NULL) {
130 issuer_name_size = sizeof(issuer_name);
131 gnutls_x509_crt_get_dn(issuer, issuer_name,
132 bissuer_name_size);
133
134 fprintf(stdout, "\tVerified against: %s\n", issuer_name);
135 }
136
137 if (crl != NULL) {
138 issuer_name_size = sizeof(issuer_name);
139 gnutls_x509_crl_get_issuer_dn(crl, issuer_name,
140 & issuer_name_size);
141
142 fprintf(stdout, "\tVerified against CRL of: %s\n",
143 issuer_name);
144 }
145
146 fprintf(stdout, "\tVerification output: %x\n\n",
147 verification_output);
148
149 return 0;
150 }
```
#### 6.1.8. Using a smart card with TLS

This example will demonstrate how to load keys and certificates from a smart-card or any other PKCS #11 token, and use it in a TLS connection.

```
1 /* This example code is placed in the public domain. */
\ddot{\phantom{2}}3 #ifdef HAVE_CONFIG_H
4 #include <config.h>
```

```
5 #endif
6
7 \times 7 #include \leqstdio.h>
8 #include <stdlib.h>
9 #include <string.h>
10 #include <sys/types.h>
_{11} #include <sys/socket.h>
_{12} #include <arpa/inet.h>
13 #include <unistd.h>
14 #include <gnutls/gnutls.h>
15 #include <gnutls/x509.h>
16 #include <gnutls/pkcs11.h>
17 #include <sys/types.h>
18 #include <sys/stat.h>
19 #include <fcntl.h>
20 #include <getpass.h> /* for getpass() */
21
_{22} /* A TLS client that loads the certificate and key.
23 \times 124
25 #define MAX_BUF 1024
_{26} #define MSG "GET / HTTP/1.0\r\n\r\n"
27 #define MIN(x,y) (((x){\lt}((y))?(x):(y))28
29 #define CAFILE "/etc/ssl/certs/ca-certificates.crt"
30
31 /* The URLs of the objects can be obtained
32 * using p11tool --list-all --login
33 \times /34 #define KEY_URL "pkcs11:manufacturer=SomeManufacturer;object=Private%20Key" \
35 ";objecttype=private;id=%db%5b%3e%b5%72%33"
36 #define CERT_URL "pkcs11:manufacturer=SomeManufacturer;object=Certificate;" \
37 "objecttype=cert;id=db%5b%3e%b5%72%33"
38
39 extern int tcp_connect(void);
40 extern void tcp_close(int sd);
41
42 static int
43 pin_callback(void *user, int attempt, const char *token_url,
44 const char *token_label, unsigned int flags, char *pin,
\begin{array}{c|c}\n & \text{size_t pin\_max} \\
\text{46} & \text{frac\_max}\n\end{array}46 {
47 const char *password;
48 int len;
49
50 printf("PIN required for token '%s' with URL '%s'\n", token_label,
51 token_url);
52 if (flags & GNUTLS_PIN_FINAL_TRY)
53 printf("*** This is the final try before locking!\n");
54 if (flags & GNUTLS_PIN_COUNT_LOW)
55 printf("*** Only few tries left before locking!\n");
56 if (flags & GNUTLS_PIN_WRONG)
57 | printf("*** Wrong PIN\n");
58
59 password = getpass("Enter pin: ");
60 if (password == NULL || password[0] == 0) {
61 fprintf(stderr, "No password given\n");
62 exit(1);
```

```
63 }
64
65 len = MIN(pin_max - 1, strlen(password));
66 memcpy(pin, password, len);
67 pin[len] = 0;
68
\begin{array}{c|c}\n\text{69} \\
\text{70}\n\end{array} return 0;
70 }
71
\begin{bmatrix} 72 \\ 73 \end{bmatrix} { \begin{bmatrix} 1 \\ 1 \end{bmatrix}73 {
74 int ret, sd, ii;
75 gnutls_session_t session;
76 gnutls_priority_t priorities_cache;
77 char buffer MAX BUF + 1];
78 gnutls_certificate_credentials_t xcred;
79 /* Allow connections to servers that have OpenPGP keys as well.
80 */
81
|82| if (gnutls_check_version("3.1.4") == NULL) {
83 fprintf(stderr, "GnuTLS 3.1.4 or later is required for this example\n");
\begin{array}{c|c}\n 84 & \text{exit}(1); \\
 85 & \text{} \end{array}85 }
86
87 /* for backwards compatibility with gnutls < 3.3.0 */
88 gnutls_global_init();
89
90 /* The PKCS11 private key operations may require PIN.
91 * Register a callback. */
92 gnutls_pkcs11_set_pin_function(pin_callback, NULL);
93
94 /* X509 stuff */
95 gnutls_certificate_allocate_credentials(&xcred);
9697 /* priorities */
98 gnutls_priority_init(&priorities_cache,
99 WORMAL", NULL);
100
101 /* sets the trusted cas file
102 */
103 gnutls_certificate_set_x509_trust_file(xcred, CAFILE,
104 GNUTLS_X509_FMT_PEM);
105
106 gnutls_certificate_set_x509_key_file(xcred, CERT_URL, KEY_URL,
107 GNUTLS_X509_FMT_DER);
108
109 /* Initialize TLS session
110 */
111 gnutls_init(&session, GNUTLS_CLIENT);
112
113 /* Use default priorities */
114 gnutls_priority_set(session, priorities_cache);
115
116 /* put the x509 credentials to the current session
117 */
118 gnutls_credentials_set(session, GNUTLS_CRD_CERTIFICATE, xcred);
119
120 /* connect to the peer
```

```
121 */
122 sd = tcp_connect();
123
124 gnutls_transport_set_int(session, sd);
125
126 /* Perform the TLS handshake
127 */
128 ret = gnutls_handshake(session);
129
\begin{array}{c|c} \n 130 & \text{if (ret < 0) {}} \n 131 & \text{fprint:} \n \end{array}fprintf(stderr, "*** Handshake failed\n");
132 gnutls_perror(ret);<br>133 goto end;
                   goto end;
| 134 } else {
\begin{array}{ccc} 135 & \text{char} \quad \text{ } \\ 135 & \text{char} \quad \text{ } \end{array}136
137 desc = gnutls_session_get_desc(session);
138 printf("- Session info: %s\n", desc);
139 gnutls_free(desc);<br>
140140 }
141
142 gnutls_record_send(session, MSG, strlen(MSG));
143
144 ret = gnutls_record_recv(session, buffer, MAX_BUF);
_{145} if (ret == 0) {
146 | printf("- Peer has closed the TLS connection\n");
147 goto end;
_{148} } else if (ret < 0) {
149 fprintf(stderr, "*** Error: %s\n", gnutls_strerror(ret));
\begin{array}{c|c}\n 150 \\
 151\n \end{array} goto end;
151 }
152
153 printf("- Received %d bytes: ", ret);
154 for (ii = 0; ii < ret; ii++) {
155 fputc(buffer[ii], stdout);
156 }
157 fputs("\n", stdout);
158
159 gnutls_bye(session, GNUTLS_SHUT_RDWR);
160
161 end:
162
163 tcp_close(sd);
164
165 gnutls_deinit(session);
166
167 gnutls_certificate_free_credentials(xcred);
168 gnutls_priority_deinit(priorities_cache);
169
170 gnutls_global_deinit();
171
172 return 0;
173 \mid }
```
#### 6.1.9. Client with resume capability example

This is a modification of the simple client example. Here we demonstrate the use of session resumption. The client tries to connect once using TLS, close the connection and then try to establish a new connection using the previously negotiated data.

```
1 /* This example code is placed in the public domain. */
2
3 #ifdef HAVE_CONFIG_H
4 #include <config.h>
5 #endif
6
7 #include <string.h>
8 #include <stdio.h>
9 #include <stdlib.h>
10 #include <gnutls/gnutls.h>
11
12 /* Those functions are defined in other examples.
13 \times /14 extern void check_alert(gnutls_session_t session, int ret);
15 extern int tcp_connect(void);
16 extern void tcp_close(int sd);
17
18 #define MAX_BUF 1024
19 #define CAFILE "/etc/ssl/certs/ca-certificates.crt"
_{20} #define MSG "GET / HTTP/1.0\r\n\r\n"
21
22 int main(void)
23 \mid \mathcal{E}24 int ret;
25 int sd, ii;
26 gnutls_session_t session;
27 char buffer[MAX_BUF + 1];
28 gnutls_certificate_credentials_t xcred;
29
30 /* variables used in session resuming
31 */
32 int t;
33 char *session_data = NULL;
34 size_t session_data_size = 0;
35
36 gnutls_global_init();
37
38 /* X509 stuff */
39 gnutls_certificate_allocate_credentials(&xcred);
40
41 gnutls_certificate_set_x509_trust_file(xcred, CAFILE,
42 GNUTLS_X509_FMT_PEM);
43
44 for (t = 0; t < 2; t++) \{ /* connect 2 times to the server */
45
46 sd = tcp_connect();
47
48 gnutls_init(&session, GNUTLS_CLIENT);
49
50 gnutls_priority_set_direct(session,
51 | THE REPORT OF THE REPORT OF THE PERFORMANCE: ! ARCFOUR-128",
```

```
52 NULL);
53
54 gnutls_credentials_set(session, GNUTLS_CRD_CERTIFICATE,
55 xcred);
56
57 if (t > 0) {
58 /* if this is not the first time we connect */
59 gnutls_session_set_data(session, session_data,
60 session_data_size);
\begin{array}{c|c}\n61 & \text{free(session_data)};\n\end{array}62 }
63
64 gnutls_transport_set_int(session, sd);
65 gnutls_handshake_set_timeout(session,
66 GNUTLS DEFAULT HANDSHAKE TIMEOUT):
67
68 /* Perform the TLS handshake
69 */
70 do {
r<sup>71</sup> r ret = gnutls_handshake(session);
72 }
73 while (ret < 0 && gnutls_error_is_fatal(ret) == 0);
74
75 if (ret < 0) {
76 fprintf(stderr, "*** Handshake failed\n");
77 gnutls_perror(ret);
78 goto end;
79 } else {
80 \Big\} printf("- Handshake was completed\n");<br>81
81 }
82
83 if (t == 0) { /* the first time we connect */
84 /* get the session data size */
85 gnutls_session_get_data(session, NULL,
86 86 \sim 88 &session_data_size);
87 session_data = malloc(session_data_size);
88
89 /* put session data to the session variable */
90 gnutls_session_get_data(session, session_data,
\frac{91}{91} &session_data_size);
92
93 } else { /* the second time we connect */
94
95 /* check if we actually resumed the previous session */
96 if (gnutls_session_is_resumed(session) != 0) {
97 printf("- Previous session was resumed\n");
98 } else {
99 fprintf(stderr,
100 "*** Previous session was NOT resumed\n");<br>101 "***101 }
102 }
103
104 /* This function was defined in a previous example
105 */
106 /* print_info(session); */
107
108 gnutls_record_send(session, MSG, strlen(MSG));
109
```

```
110 ret = gnutls_record_recv(session, buffer, MAX_BUF);
111 if (ret == 0) {
112 printf("- Peer has closed the TLS connection\n");
113 goto end;
114 } else if (ret < 0 && gnutls_error_is_fatal(ret) == 0) {
115 fprintf(stderr, "*** Warning: %s\n",
116 gnutls_strerror(ret));
_{117} } else if (ret < 0) {
118 fprintf(stderr, "*** Error: %s\n",
119 gnutls_strerror(ret));
\begin{array}{ccc} 120 \\ 121 \end{array} goto end;
121 }
122
123 if (ret > 0) {
124 printf("- Received %d bytes: ", ret);
125 \vert for (ii = 0; ii < ret; ii++) {
126 fputc(buffer[ii], stdout);
127 }
128 fputs("\n", stdout);<br>
129 }
129 }
130
131 gnutls_bye(session, GNUTLS_SHUT_RDWR);
132
133 end:
134
135 tcp_close(sd);
136
137 gnutls_deinit(session);
138
139 } /* for() */
140
141 gnutls_certificate_free_credentials(xcred);
142
143 gnutls_global_deinit();
144
145 return 0;
146 }
```
### 6.1.10. Simple client example with SRP authentication

The following client is a very simple SRP TLS client which connects to a server and authenticates using a username and a password. The server may authenticate itself using a certificate, and in that case it has to be verified.

```
1 /* This example code is placed in the public domain. */
2
3 #ifdef HAVE_CONFIG_H
4 #include <config.h>
5 #endif
6
7 #include <stdio.h>
8 #include <stdlib.h>
9 #include <string.h>
10 #include <gnutls/gnutls.h>
11
```

```
12 /* Those functions are defined in other examples.
13 \times 714 extern void check_alert(gnutls_session_t session, int ret);
15 extern int tcp_connect(void);
16 extern void tcp_close(int sd);
17
18 #define MAX BUF 1024
19 #define USERNAME "user"
20 #define PASSWORD "pass"
21 #define CAFILE "/etc/ssl/certs/ca-certificates.crt"
_{22} #define MSG "GET / HTTP/1.0\r\n\r\n"
23
_{24} int main(void)
25 \mid \mathcal{E}_{26} int ret:
27 int sd, ii;
28 gnutls_session_t session;
29 char buffer[MAX_BUF + 1];
30 gnutls_srp_client_credentials_t srp_cred;
31 gnutls_certificate_credentials_t cert_cred;
32
33 if (gnutls_check_version("3.1.4") == NULL) {
34 fprintf(stderr, "GnuTLS 3.1.4 or later is required for this example\n");
35 exit(1);
36 }
37
38 /* for backwards compatibility with gnutls < 3.3.0 */
39 gnutls_global_init();
40
41 gnutls_srp_allocate_client_credentials(&srp_cred);
42 gnutls_certificate_allocate_credentials(&cert_cred);
43
44 gnutls_certificate_set_x509_trust_file(cert_cred, CAFILE,
45 GNUTLS_X509_FMT_PEM);
46 gnutls_srp_set_client_credentials(srp_cred, USERNAME, PASSWORD);
47
48 /* connects to server
49 */
50 sd = tcp_connect();
51
52 /* Initialize TLS session
53 */
54 gnutls_init(&session, GNUTLS_CLIENT);
55
56
57 /* Set the priorities.
58 */
59 gnutls_priority_set_direct(session,
60 "NORMAL:+SRP:+SRP-RSA:+SRP-DSS",
61 NULL);
62
63 /* put the SRP credentials to the current session
64 */
65 gnutls_credentials_set(session, GNUTLS_CRD_SRP, srp_cred);
66 gnutls_credentials_set(session, GNUTLS_CRD_CERTIFICATE, cert_cred);
67
68 gnutls_transport_set_int(session, sd);
69 gnutls_handshake_set_timeout(session,
```
71

85

 $90^{\circ}$ 

115

117

```
70 GNUTLS_DEFAULT_HANDSHAKE_TIMEOUT);
72 /* Perform the TLS handshake
73 */
74 do {
r_{75} ret = gnutls_handshake(session);
76 }
77 while (ret < 0 && gnutls_error_is_fatal(ret) == 0);
78
\begin{array}{c|c}\n\text{79} \\
\text{80}\n\end{array} if (ret < 0) {<br>fprint:
               fprintf(stderr, "*** Handshake failed\n");
81 gnutls_perror(ret);
82 goto end;
83 } else {
84 char *desc;
86 desc = gnutls_session_get_desc(session);
87 printf("- Session info: \sqrt[6]{s \cdot n}, desc);
\begin{array}{c|c}\n 88 & \text{gnutls\_free(desc)}; \\
 \hline\n 89 & \text{h} \n\end{array}89 }
91 gnutls_record_send(session, MSG, strlen(MSG));
92
93 ret = gnutls_record_recv(session, buffer, MAX_BUF);
94 if (gnutls_error_is_fatal(ret) != 0 || ret == 0) {
95 if (ret == 0) {
96 printf
97 ("- Peer has closed the GnuTLS connection\n");
98 goto end;
99 } else {
100 fprintf(stderr, "*** Error: %s\n",
101 gnutls_strerror(ret));
102 goto end;<br>
103 <br>
1
103 }
104 } else
105 check_alert(session, ret);
106
_{107} if (ret > 0) {
108 printf("- Received %d bytes: ", ret);
109 \vert for (ii = 0; ii < ret; ii++) {
110 fputc(buffer[ii], stdout);<br>
\begin{bmatrix} 111 \end{bmatrix}111 }
112 fputs("n", stdout);113 }
114 gnutls_bye(session, GNUTLS_SHUT_RDWR);
116 end:
118 tcp_close(sd);
119
120 gnutls_deinit(session);
121
122 gnutls_srp_free_client_credentials(srp_cred);
123 gnutls_certificate_free_credentials(cert_cred);
124
125 gnutls_global_deinit();
126
127 return 0;
```
}

### 6.1.11. Simple client example using the  $C++$  API

The following client is a simple example of a client client utilizing the GnuTLS C++ API.

```
_1 #include <config.h>
2 #include <iostream>
3 #include <stdexcept>
4 #include <gnutls/gnutls.h>
5 #include <gnutls/gnutlsxx.h>
6 \mid \text{\#include} <cstring> /* for strlen */
7
8 / * A very basic TLS client, with anonymous authentication.
9 * written by Eduardo Villanueva Che.
10 \mid * \mid11
_{12} #define MAX_BUF 1024
13 #define SA struct sockaddr
14
15 #define CAFILE "ca.pem"
16 #define MSG "GET / HTTP/1.0\r\n\r\n"
17
18 extern "C"
19 {
_{20} int tcp_connect(void);
\begin{bmatrix} 21 \\ 22 \end{bmatrix} void tcp_close(int sd);
22 }
23
24
25 int main(void)
26 {
27 int sd = -1;
_{28} gnutls_global_init();
29
30 try
31 {
32
33 /* Allow connections to servers that have OpenPGP keys as well.
34 */
35 gnutls::client_session session;
36
37 /* X509 stuff */
38 gnutls::certificate_credentials credentials;
39
40
|41| /* sets the trusted cas file
42 */
43 credentials.set_x509_trust_file(CAFILE, GNUTLS_X509_FMT_PEM);
44 /* put the x509 credentials to the current session
45 */
46 session.set_credentials(credentials);
47
48 /* Use default priorities */
49 session.set_priority ("NORMAL", NULL);
```

```
50
51 /* connect to the peer
52 */
53 sd = tcp_connect();
54 session.set_transport_ptr((gnutls_transport_ptr_t) (ptrdiff_t)sd);
55
56 \left\{\begin{array}{c}\n\ast \\
\ast\n\end{array}\right. Perform the TLS handshake
5758 int ret = session.handshake();
\begin{array}{c|c}\n 59 & \text{if (ret < 0)} \\
 60 & \text{f}\n \end{array}60 {
61 throw std::runtime_error("Handshake failed");<br>
6262 }
63 else
64 {
65 std::cout << "- Handshake was completed" << std::endl;
66 }
67
68 session.send(MSG, strlen(MSG));
69 char buffer[MAX_BUF + 1];
70 ret = session.recv(buffer, MAX_BUF);
71 if (ret == 0)
\begin{array}{ccc} \hline 72 & \hline \end{array}73 throw std::runtime_error("Peer has closed the TLS connection");<br>
7474 }
75 else if (ret < 0)
76 {
\begin{array}{c|c}\n\hline\n\text{77} & \text{throw std::runtime_error(gnutls\_strierror(ret));\n\end{array}78 }
79
80 std::cout << "- Received " << ret << " bytes:" << std::endl;
|81| std::cout.write(buffer, ret);
82 std::cout << std::endl;
83
84 session.bye(GNUTLS_SHUT_RDWR);<br>85 }
85 }
86 catch (std::exception &ex)
87 {
88 std::cerr << "Exception caught: " << ex.what() << std::endl;<br>}
89 }
90
91 if (sd != -1)
92 tcp_close(sd);
93
94 gnutls_global_deinit();
95
96 return 0;
97 }
```
# 6.1.12. Helper functions for TCP connections

Those helper function abstract away TCP connection handling from the other examples. It is required to build some examples.

```
1 / * This example code is placed in the public domain. */
2
3 #ifdef HAVE_CONFIG_H
4 #include \langleconfig.h>
5 #endif
 6
7 \mid \text{\#include} <stdio.h>
8 #include <stdlib.h>
9 #include <string.h>
10 #include <sys/types.h>
11 \parallel #include <sys/socket.h><br>12 \parallel #include <arpa/inet.h>
12 #include <arpa/inet.h><br>13 #include <netinet/in.h
   #include <netinet/in.h>
_{14} #include <unistd.h>
15
16 /* tcp.c */
17 int tcp_connect(void);
18 void tcp_close(int sd);
19
20 /* Connects to the peer and returns a socket
_{21} * descriptor.
22 \mid * \mid23 extern int tcp_connect(void)
24 {
25 const char *PORT = "5556";
26 const char *SERVER = "127.0.0.1";
27 int err, sd;
28 struct sockaddr_in sa;
29
30 /* connects to server
31 */
32 sd = socket(AF_INET, SOCK_STREAM, 0);
33
34 memset(&sa, '\0', sizeof(sa));
35 sa.sin_family = AF_INET;
36 sa.sin_port = htons(atoi(PORT));
37 inet_pton(AF_INET, SERVER, &sa.sin_addr);
38
39 err = connect(sd, (struct sockaddr *) &sa, sizeof(sa));
_{40} if (err < 0) {
41 fprintf(stderr, "Connect error\n");
\begin{array}{c|c} 42 & \text{exit}(1); \end{array}43 }
44
45 return sd;
46 }
47
48 /* closes the given socket descriptor.
49 */
50 extern void tcp_close(int sd)
51 {
52 shutdown(sd, SHUT_RDWR); \overline{\hspace{1cm}} /* no more receptions */
53 close(sd);
54 }
```
# 6.1.13. Helper functions for UDP connections

The UDP helper functions abstract away UDP connection handling from the other examples. It is required to build the examples using UDP.

```
_1 /* This example code is placed in the public domain. */
2
3 #ifdef HAVE_CONFIG_H
4 #include <config.h>
5 #endif
6
7 #include <stdio.h>
8 #include <stdlib.h>
9 #include <string.h>
10 #include <sys/types.h>
11 #include <sys/socket.h>
12 #include <arpa/inet.h>
13 #include <netinet/in.h>
14 #include <unistd.h>
15
\begin{array}{c|c} 16 & \text{#} \\ 17 & \text{int } \text{udp\_con} \end{array}int udp_connect(void);
18 void udp_close(int sd);
19
_{20} /* Connects to the peer and returns a socket
21 * descriptor.
22 */
23 extern int udp_connect(void)
24 \mid 525 const char *PORT = "5557";
26 const char *SERVER = "127.0.0.1";
27 int err, sd, optval;
28 struct sockaddr_in sa;
29
30 /* connects to server
31 */
32 sd = socket(AF_INET, SOCK_DGRAM, 0);
33
34 \text{  } memset(\&sa, '\0', sizeof(sa));
35 sa.sin_family = AF_INET;
36 sa.sin_port = htons(atoi(PORT));
37 inet_pton(AF_INET, SERVER, &sa.sin_addr);
38
39 #if defined(IP_DONTFRAG)
40 optval = 1;
41 setsockopt(sd, IPPROTO_IP, IP_DONTFRAG,
42 (const void *) &optval, sizeof(optval));
43 #elif defined(IP_MTU_DISCOVER)
44 optval = IP_PMTUDISC_DO;
45 setsockopt(sd, IPPROTO_IP, IP_MTU_DISCOVER,
46 (const void *) &optval, sizeof(optval));
47 #endif
48
49 err = connect(sd, (struct sockaddr *) &sa, sizeof(sa));
50 if (err < 0) {
51 fprintf(stderr, "Connect error\n");
52 \mid exit(1);
```

```
53 }
54
55 return sd;
56 }
57
58 /* closes the given socket descriptor.
59 \times 760 extern void udp_close(int sd)
61 {
\begin{bmatrix} 62 \\ 63 \end{bmatrix}} close(sd);
63 }
```
# 6.2. Server examples

This section contains examples of TLS and SSL servers, using GnuTLS.

# 6.2.1. Echo server with X.509 authentication

This example is a very simple echo server which supports X.509 authentication.

```
1 / * This example code is placed in the public domain. */
2
3 #ifdef HAVE_CONFIG_H
_4 #include <config.h>
5 \mid \# \text{endif}6
7 #include <stdio.h>
8 #include <stdlib.h>
9 #include <errno.h>
10 #include <sys/types.h>
_{11} #include <sys/socket.h>
_{12} #include <arpa/inet.h>
13 #include <netinet/in.h>
_{14} #include <string.h>
15 #include <unistd.h>
16 #include <gnutls/gnutls.h>
17
18 #define KEYFILE "key.pem"
19 #define CERTFILE "cert.pem"
20 #define CAFILE "/etc/ssl/certs/ca-certificates.crt"
21 #define CRLFILE "crl.pem"
22
23 /* The OCSP status file contains up to date information about revocation
24 * of the server's certificate. That can be periodically be updated
25 * using:
26 * $ ocsptool --ask --load-cert your_cert.pem --load-issuer your_issuer.pem
27 * --load-signer your_issuer.pem --outfile ocsp-status.der
28 \times29 #define OCSP_STATUS_FILE "ocsp-status.der"
30
31 /* This is a sample TLS 1.0 echo server, using X.509 authentication and
32 * OCSP stapling support.
```

```
33 */
34
\begin{array}{r} 35 \ 36 \end{array} #define MAX_BUF 1024
                            /* listen to 5556 port */
37
38 /* These are global */
39 static gnutls_dh_params_t dh_params;
40
41 static int generate_dh_params(void)
\begin{array}{c|c} 42 & \textbf{\textsterling} \\ 43 & \end{array}unsigned int bits = gnutls_sec_param_to_pk_bits(GNUTLS_PK_DH,
44 GNUTLS_SEC_PARAM_LEGACY);
45
46 /* Generate Diffie-Hellman parameters - for use with DHE
47 * kx algorithms. When short bit length is used, it might
48 * be wise to regenerate parameters often.
49 */
50 gnutls_dh_params_init(&dh_params);
51 gnutls_dh_params_generate2(dh_params, bits);
52
53 return 0;
54 }
55
56 int main(void)
57 {
58 int listen_sd;
59 int sd, ret;
60 gnutls_certificate_credentials_t x509_cred;
61 gnutls_priority_t priority_cache;
62 struct sockaddr in sa serv;
63 struct sockaddr_in sa_cli;
64 socklen_t client_len;
65 char topbuf[512];
66 gnutls_session_t session;
67 char buffer[MAX_BUF + 1];
68 int optval = 1;
69
70 /* for backwards compatibility with gnutls < 3.3.0 */
71 gnutls_global_init();
72
73 gnutls_certificate_allocate_credentials(&x509_cred);
74 /* gnutls_certificate_set_x509_system_trust(xcred); */
75 gnutls_certificate_set_x509_trust_file(x509_cred, CAFILE,
76 GNUTLS_X509_FMT_PEM);
77
78 gnutls_certificate_set_x509_crl_file(x509_cred, CRLFILE,
79 GNUTLS_X509_FMT_PEM);
80
81 ret =
82 gnutls_certificate_set_x509_key_file(x509_cred, CERTFILE,
83 KEYFILE,
84 GNUTLS_X509_FMT_PEM);
|85| if (ret < 0) {
86 printf("No certificate or key were found\n");
\vert exit(1);
88 }
89
90 /* loads an OCSP status request if available */
```

```
91 gnutls_certificate_set_ocsp_status_request_file(x509_cred,
\begin{bmatrix} 92 \\ 93 \end{bmatrix} OCSP_STATUS_FILE,
93 \mid 094
95 generate_dh_params();
96
97 gnutls_priority_init(&priority_cache,
98 | PERFORMANCE: %SERVER_PRECEDENCE", NULL);
99
100
101 | gnutls_certificate_set_dh_params(x509_cred, dh_params);
102
103 /* Socket operations
104105 listen sd = socket(AF_INET, SOCK_STREAM, 0);
106
107 memset(\&sa_serv, '\0', sizeof(sa_serv));
108 sa_serv.sin_family = AF_INET;
109 sa_serv.sin_addr.s_addr = INADDR_ANY;
110 sa_serv.sin_port = htons(PORT); /* Server Port number */
111
112 setsockopt(listen_sd, SOL_SOCKET, SO_REUSEADDR, (void *) &optval,
_{113} sizeof(int));
114
115 bind(listen_sd, (struct sockaddr *) &sa_serv, sizeof(sa_serv));
116
117 listen(listen_sd, 1024);
118
119 printf("Server ready. Listening to port '%d'.\n\n", PORT);
120
_{121} client_len = sizeof(sa_cli);
_{122} for (:;) {
123 gnutls_init(&session, GNUTLS_SERVER);
124 gnutls_priority_set(session, priority_cache);
125 gnutls_credentials_set(session, GNUTLS_CRD_CERTIFICATE,
126 \mid x509 \text{\_cred};127
128 /* We don't request any certificate from the client.
129 * If we did we would need to verify it. One way of
130 * doing that is shown in the "Verifying a certificate"
\begin{array}{c|c}\n & \ast \text{ example.} \\
\ast \text{/} \\
\end{array}132 */
133 gnutls_certificate_server_set_request(session,
134 GNUTLS CERT IGNORE);
135
136 \vert sd = accept(listen_sd, (struct sockaddr *) &sa_cli,
137 | \& client_len);
138
139 printf("- connection from %s, port %d\n",
140 inet_ntop(AF_INET, &sa_cli.sin_addr, topbuf,
141 sizeof(topbuf)), ntohs(sa_cli.sin_port));
142
143 gnutls_transport_set_int(session, sd);
144
145 do {
146 ret = gnutls_handshake(session);
147 }
148 while (ret < 0 && gnutls_error_is_fatal(ret) == 0);
```

```
149
150 if (ret < 0) {
151 close(sd);
152 gnutls_deinit(session);
153 fprintf(stderr,
\begin{array}{c} \text{154} \\ \text{154} \end{array} \begin{array}{c} \text{154} \\ \text{156} \end{array} \begin{array}{c} \text{154} \\ \text{156} \end{array}155 gnutls_strerror(ret));
\begin{array}{c|c}\n 156 \\
 157\n \end{array} continue;
157 }
158 printf("- Handshake was completed\n");
159
160 /* see the Getting peer's information example */
161 /* print_info(session); */
162
163 for (:) {
164 ret = gnutls_record_recv(session, buffer, MAX_BUF);
165
166 if (ret == 0) {
167 printf
168 ("\n- Peer has closed the GnuTLS connection\n");
169 break;
170 } else if (ret < 0
\& gnutls_error_is_fatal(ret) == 0) {
172 fprintf(stderr, "*** Warning: %s\n",
173 gnutls_strerror(ret));
174 } else if (ret < 0) {
175 fprintf(stderr, "\n*** Received corrupted "
\frac{176}{ } \frac{176}{ }177 ret);
rac{178}{179} break;<br>rac{179}{179} belse if (ret
                  } else if (ret > 0) {
180 /* echo data back to the client
\vert 181 \vert182 gnutls_record_send(session, buffer, ret);
183 }
184 }
185 printf("\n");
186 /* do not wait for the peer to close the connection.
187 */
188 gnutls_bye(session, GNUTLS_SHUT_WR);
189
190 close(sd);
191 gnutls_deinit(session);
192
193 }
194 close(listen_sd);
195
196 gnutls_certificate_free_credentials(x509_cred);
197 | gnutls_priority_deinit(priority_cache);
198
199 gnutls_global_deinit();
200
201 return 0;
202
203 }
```
# 6.2.2. Echo server with OpenPGP authentication

The following example is an echo server which supports OpenPGP key authentication. You can easily combine this functionality —that is have a server that supports both X.509 and OpenPGP certificates— but we separated them to keep these examples as simple as possible.

```
/* This example code is placed in the public domain. */2
3 #ifdef HAVE_CONFIG_H
4 #include <config.h>
5 #endif
6
7 #include <stdio.h>
\vert #include \vertstdlib.h>
9 #include <errno.h>
10 #include <sys/types.h>
11 #include <sys/socket.h>
_{12} #include <arpa/inet.h>
13 #include <netinet/in.h>
14 #include <string.h>
15 #include <unistd.h>
16 #include <gnutls/gnutls.h>
17 #include <gnutls/openpgp.h>
18
19 #define KEYFILE "secret.asc"
20 #define CERTFILE "public.asc"
21 #define RINGFILE "ring.gpg"
2223 /* This is a sample TLS 1.0-OpenPGP echo server.
24 \times/
25
26
_{27} #define SOCKET_ERR(err,s) if(err==-1) {perror(s);return(1);}
28 #define MAX_BUF 1024
29 #define PORT 5556 /* listen to 5556 port */
30
31 /* These are global */
32 gnutls_dh_params_t dh_params;
33
34 static int generate_dh_params(void)
35 \vert f
36 unsigned int bits = gnutls_sec_param_to_pk_bits(GNUTLS_PK_DH,
37 GNUTLS_SEC_PARAM_LEGACY);
38
39 /* Generate Diffie-Hellman parameters - for use with DHE
40 * kx algorithms. These should be discarded and regenerated
41 * once a day, once a week or once a month. Depending on the
42 * security requirements.
43 */
44 gnutls_dh_params_init(&dh_params);
45 gnutls_dh_params_generate2(dh_params, bits);
46
47 return 0;
48 }
49
50 int main(void)
51 {
```
```
52 int err, listen_sd;
53 int sd, ret;
54 struct sockaddr in sa_serv;
55 struct sockaddr_in sa_cli;
56 socklen_t client_len;
57 char topbuf [512];
58 gnutls_session_t session;
59 gnutls_certificate_credentials_t cred;
60 char buffer[MAX_BUF + 1];
61 int optval = 1;
62 char name [256];
63
64 strcpy(name, "Echo Server");
65
66 if (gnutls check version("3.1.4") == NULL) {
67 fprintf(stderr, "GnuTLS 3.1.4 or later is required for this example\n");
68 \t\t\t exit(1);<br>69 \t\t\t\t\t 107 \t\t\t\t 10869 }
70
71 /* for backwards compatibility with gnutls < 3.3.0 */
72 gnutls_global_init();
73
74 gnutls_certificate_allocate_credentials(&cred);
75 gnutls_certificate_set_openpgp_keyring_file(cred, RINGFILE,
T6 GNUTLS_OPENPGP_FMT_BASE64);
77
78 gnutls_certificate_set_openpgp_key_file(cred, CERTFILE, KEYFILE,
T9 GNUTLS_OPENPGP_FMT_BASE64);
80
81 generate_dh_params();
82
83 gnutls_certificate_set_dh_params(cred, dh_params);
84
85 /* Socket operations
86 */
87 listen_sd = socket(AF_INET, SOCK_STREAM, 0);
88 SOCKET_ERR(listen_sd, "socket");
89
90 memset(\&sa_serv, '\0', sizeof(sa_serv));
91 sa_serv.sin_family = AF_INET;
92 sa_serv.sin_addr.s_addr = INADDR_ANY;
93 sa_serv.sin_port = htons(PORT); /* Server Port number */
94
95 setsockopt(listen_sd, SOL_SOCKET, SO_REUSEADDR, (void *) &optval,
96 sizeof(int));
97
98 err =
99 bind(listen_sd, (struct sockaddr *) &sa_serv, sizeof(sa_serv));
100 SOCKET_ERR(err, "bind");
|101| err = listen(listen_sd, 1024);
102 SOCKET_ERR(err, "listen");
103
104 | printf("%s ready. Listening to port '%d'.\n\n", name, PORT);
105
106 client_len = sizeof(sa_cli);
107 for (;;) {
108 gnutls_init(&session, GNUTLS_SERVER);
109 gnutls_priority_set_direct(session,
```

```
110 "NORMAL:+CTYPE-OPENPGP", NULL);
111
|112| /* request client certificate if any.
113 */
114 gnutls_certificate_server_set_request(session,
115 GNUTLS_CERT_REQUEST);
116
117 sd = accept(listen\_sd, (struct socket *) & sa_cli,118 & and \& client_len);
119
_{120} printf("- connection from %s, port %d\n",
121 inet_ntop(AF_INET, &sa_cli.sin_addr, topbuf,
122 sizeof(topbuf)), ntohs(sa_cli.sin_port));
123
_{124} gnutls transport set int(session, sd);
125 ret = gnutls_handshake(session);
126 if (ret < 0) {
127 close(sd);
128 gnutls_deinit(session);
129 fprintf(stderr,
130 "*** Handshake has failed (%s)\n\n",
|131| gnutls_strerror(ret));
\begin{array}{c|c}\n 132 & \text{continue;} \\
 \hline\n 133\n \end{array}133 }
_{134} printf("- Handshake was completed\n");
135
136 /* see the Getting peer's information example */
137 /* print_info(session); */
138
_{139} for (;;) {
140 ret = gnutls_record_recv(session, buffer, MAX_BUF);
141
_{142} if (ret == 0) {
143 printf
144 ("\n- Peer has closed the GnuTLS connection\n");
145 break;
146 } else if (ret < 0
\& gnutls_error_is_fatal(ret) == 0) {
148 fprintf(stderr, "*** Warning: %s\n",
149 gnutls_strerror(ret));
150 } else if (ret < 0) {
151 fprintf(stderr, "\n*** Received corrupted "
\frac{152}{152} \frac{152}{152}\left| \begin{array}{ccc} 153 & & \text{ret} \end{array} \right|154 break;
155 } else if (ret > 0) {
156 /* echo data back to the client \frac{157}{157}\vert 157 \vert \vert158 gnutls_record_send(session, buffer, ret);<br>
159
159 }
160 }
161 printf("\n");
162 /* do not wait for the peer to close the connection.
\vert */
164 gnutls_bye(session, GNUTLS_SHUT_WR);
165
166 close(sd);
167 | gnutls_deinit(session);
```

```
168
169 }
170 close(listen_sd);
171
172 gnutls_certificate_free_credentials(cred);
173
174 gnutls_global_deinit();
175
176 return 0;
177
178 }
```
#### 6.2.3. Echo server with SRP authentication

This is a server which supports SRP authentication. It is also possible to combine this functionality with a certificate server. Here it is separate for simplicity.

```
1 /* This example code is placed in the public domain. */
2
3 #ifdef HAVE_CONFIG_H
4 #include <config.h>
5 #endif
6
7 #include <stdio.h>
8 #include <stdlib.h>
9 #include <errno.h>
10 #include <sys/types.h>
11 #include <sys/socket.h>
12 #include <arpa/inet.h>
13 #include <netinet/in.h>
14 #include <string.h>
15 #include <unistd.h>
16 #include <gnutls/gnutls.h>
17
18 #define SRP_PASSWD "tpasswd"
19 #define SRP_PASSWD_CONF "tpasswd.conf"
20
21 #define KEYFILE "key.pem"
22 #define CERTFILE "cert.pem"
23 #define CAFILE "/etc/ssl/certs/ca-certificates.crt"
24
25 /* This is a sample TLS-SRP echo server.
26 */
27
28 #define SOCKET_ERR(err,s) if(err==-1) {perror(s);return(1);}
29 #define MAX_BUF 1024
30 #define PORT 5556 /* listen to 5556 port */
31
32 \mid \text{int } \text{main}( \text{void})33 \mid \{34 int err, listen_sd;
35 int sd, ret;
36 struct sockaddr_in sa_serv;
37 struct sockaddr_in sa_cli;
38 socklen_t client_len;
```

```
39 char topbuf [512];
40 gnutls_session_t session;
41 gnutls_srp_server_credentials_t srp_cred;
42 gnutls_certificate_credentials_t cert_cred;
43 char buffer[MAX_BUF + 1];
44 int optval = 1;
45 char name [256];
46
47 | strcpy(name, "Echo Server");
48
_{49} if (gnutls_check_version("3.1.4") == NULL) {
50 fprintf(stderr, "GnuTLS 3.1.4 or later is required for this example\n");
51 exit(1);
52 }
53
54 /* for backwards compatibility with gnutls < 3.3.0 */
55 gnutls_global_init();
56
57 /* SRP_PASSWD a password file (created with the included srptool utility)
58 */
59 gnutls_srp_allocate_server_credentials(&srp_cred);
60 gnutls_srp_set_server_credentials_file(srp_cred, SRP_PASSWD,
61 SRP_PASSWD_CONF);
62
63 gnutls_certificate_allocate_credentials(&cert_cred);
64 gnutls_certificate_set_x509_trust_file(cert_cred, CAFILE,
\begin{array}{c|c|c|c|c|c} \text{GNUTLS\_X509\_FMT\_PEM)}\end{array};
66 gnutls_certificate_set_x509_key_file(cert_cred, CERTFILE, KEYFILE,
67 GNUTLS_X509_FMT_PEM);
68
69 /* TCP socket operations
70 */
71 listen_sd = socket(AF_INET, SOCK_STREAM, 0);
72 SOCKET_ERR(listen_sd, "socket");
73
74 memset(\&sa_serv, '\0', sizeof(sa_serv));
75 sa_serv.sin_family = AF_INET;
76 sa_serv.sin_addr.s_addr = INADDR_ANY;
77 sa_serv.sin_port = htons(PORT); /* Server Port number */
78
79 setsockopt(listen_sd, SOL_SOCKET, SO_REUSEADDR, (void *) &optval,
\begin{array}{c|c}\n 80 & \text{sizeof(int)}\n \end{array}81
\left| \begin{array}{ccc} 82 \end{array} \right| err =
\begin{array}{c|c}\n 83 & \text{bind}(\text{listen\_sd}, (\text{struct socket} *), \text{&sa\_serv}, \text{sizeof}(\text{sa\_serv}))\n \end{array}84 SOCKET_ERR(err, "bind");
| err = listen(listen_sd, 1024);
86 SOCKET_ERR(err, "listen");
87
88 printf("%s ready. Listening to port '%d'.\n\n", name, PORT);
89
90 client_len = sizeof(sa_cli);
91 for (:) {
92 gnutls_init(&session, GNUTLS_SERVER);
93 gnutls_priority_set_direct(session,
\overline{94} "NORMAL"
95 ":-KX-ALL:+SRP:+SRP-DSS:+SRP-RSA",
96 NULL);
```

```
97 gnutls_credentials_set(session, GNUTLS_CRD_SRP, srp_cred);
98 \frac{1}{\sqrt{2}} /* for the certificate authenticated ciphersuites.
99 */
100 gnutls_credentials_set(session, GNUTLS_CRD_CERTIFICATE,
|101| cert_cred);
102
103 /* We don't request any certificate from the client.
104 * If we did we would need to verify it. One way of
105 | * doing that is shown in the "Verifying a certificate"
\begin{array}{c}\n 106 \\
 + \text{ example.} \\
 \end{array}107 */
108 gnutls_certificate_server_set_request(session,
109 GNUTLS_CERT_IGNORE);
110
111 sd = accept(listen sd, (struct sockaddr *) &sa cli.112 &client_len);
113
114 printf("- connection from \%s, port \frac{\dagger}{\d}\n",
115 inet_ntop(AF_INET, &sa_cli.sin_addr, topbuf,
116 sizeof(topbuf)), ntohs(sa_cli.sin_port));
117
118 gnutls_transport_set_int(session, sd);
119
120 do {
121 \text{ret} = \text{gnutls\_handshake}(\text{session});122 }
123 while (ret < 0 && gnutls_error_is_fatal(ret) == 0);
124
_{125} if (ret < 0) {
126 close(sd);<br>127 mutls_dei
                 gnutls_deinit(session);
128 fprintf(stderr,
129 "*** Handshake has failed (%s)\n\n",
130 gnutls_strerror(ret));
131 continue;
132 }
133 printf("- Handshake was completed\n");
134 printf("- User %s was connected\n",
135 gnutls_srp_server_get_username(session));
136
137 /* print_info(session); */
138
139 for (;;) {
140 ret = gnutls_record_recv(session, buffer, MAX_BUF);
141
_{142} if (ret == 0) {
143 printf
144 ("\n- Peer has closed the GnuTLS connection\n");
145 break;
_{146} } else if (ret < 0
\& gnutls_error_is_fatal(ret) == 0) {
148 fprintf(stderr, "*** Warning: %s\n",
149 gnutls_strerror(ret));
150 } else if (ret < 0) {
151 fprintf(stderr, "\n*** Received corrupted " f152 \vert data(%d). Closing the connection.\ln\ln,
153 ret);
154 break;
```

```
155 } else if (ret > 0) {
156 /* echo data back to the client \frac{157}{157}157 */
158 gnutls_record_send(session, buffer, ret);<br>159
159 }
160 }
161 printf("\n");
162 /* do not wait for the peer to close the connection. */
163 gnutls_bye(session, GNUTLS_SHUT_WR);
164
165 close(sd);
166 gnutls_deinit(session);
167
168 }
169 close(listen sd);
170
171 | gnutls_srp_free_server_credentials(srp_cred);
172 gnutls_certificate_free_credentials(cert_cred);
173
174 gnutls_global_deinit();
175
176 return 0;
177
178 }
```
#### 6.2.4. Echo server with anonymous authentication

This example server supports anonymous authentication, and could be used to serve the example client for anonymous authentication.

```
1 / * This example code is placed in the public domain. */2
 3 #ifdef HAVE_CONFIG_H
 _4 #include <config.h>
 5 #endif
 6
 7 \mid \text{\#include } <\text{stdio.h}>8 #include <stdlib.h>
 9 #include <errno.h>
10 #include <sys/types.h>
11 #include <sys/socket.h>
_{12} #include <arpa/inet.h>
13 #include <netinet/in.h>
14 #include <string.h>
15 #include <unistd.h>
16 #include <gnutls/gnutls.h>
17
18 /* This is a sample TLS 1.0 echo server, for anonymous authentication only.
19 \mid * \mid20
21
22 #define SOCKET_ERR(err,s) if(err==-1) {perror(s);return(1);}
\begin{array}{c|c}\n 23 & #define MAX_BUF 1024 \\
 24 & #define PORT 5556\n\end{array}24 #define PORT 5556 /* listen to 5556 port */
25
```

```
26 /* These are global */
27 static gnutls_dh_params_t dh_params;
28
29 static int generate_dh_params(void)
30 {
31 unsigned int bits = gnutls_sec_param_to_pk_bits(GNUTLS_PK_DH,
32 GNUTLS SEC PARAM LEGACY);
33 /* Generate Diffie-Hellman parameters - for use with DHE
34 * kx algorithms. These should be discarded and regenerated
35 * once a day, once a week or once a month. Depending on the
36 * security requirements.
37 */
38 gnutls_dh_params_init(&dh_params);
39 gnutls_dh_params_generate2(dh_params, bits);
40
41 return 0;
42 | \}43
44 int main(void)
45 \mid \mathcal{E}46 int err, listen_sd;
47 int sd, ret;
48 struct sockaddr_in sa_serv;
49 struct sockaddr_in sa_cli;
50 socklen_t client_len;
51 char topbuf [512];
52 gnutls_session_t session;
53 gnutls_anon_server_credentials_t anoncred;
54 char buffer[MAX_BUF + 1];
55 int optval = 1;
56
57 if (gnutls_check_version("3.1.4") == NULL) {
58 fprintf(stderr, "GnuTLS 3.1.4 or later is required for this example\n");
\begin{array}{c|c}\n 59 & \text{exit}(1);\n\end{array}60 }
61
62 /* for backwards compatibility with gnutls < 3.3.0 */
63 gnutls_global_init();
64
65 gnutls_anon_allocate_server_credentials(&anoncred);
66
67 generate_dh_params();
68
69 gnutls_anon_set_server_dh_params(anoncred, dh_params);
70
71 /* Socket operations
72 */
73 listen_sd = socket(AF_ INET, SOCK_STREAM, 0);
74 SOCKET_ERR(listen_sd, "socket");
75
76 memset(\&sa_serv, '\0', sizeof(sa_serv));
77 sa_serv.sin_family = AF_INET;
78 sa_serv.sin_addr.s_addr = INADDR_ANY;
79 sa_serv.sin_port = htons(PORT); /* Server Port number */
80
81 setsockopt(listen_sd, SOL_SOCKET, SO_REUSEADDR, (void *) &optval,
| size of (int);
83
```

```
84 err =
\begin{array}{c|c}\n s_5 & \text{bind}(\text{listen\_sd}, (\text{struct socket} *), \text{ } \& \text{sa\_serv}, \text{ } \text{sizeof}(\text{sa\_serv})\n \end{array}86 SOCKET ERR(err, "bind"):
\vert err = listen(listen_sd, 1024);
88 SOCKET_ERR(err, "listen");
89
90 printf("Server ready. Listening to port '%d'.\n\n", PORT);
91
92 client_len = sizeof(sa_cli);
93 for (i; i) {
94 gnutls_init(&session, GNUTLS_SERVER);
95 gnutls_priority_set_direct(session,
96 | NORMAL::+ANON-ECDH:+ANON-DH",
97 NULL);
98 gnutls credentials set(session, GNUTLS CRD ANON, anoncred);
99
100 sd = accept(listen_sd, (struct sockaddr *) &sa_cli,
\text{101} &client_len);
102
103 printf("- connection from %s, port %d\n",
104 inet_ntop(AF_INET, &sa_cli.sin_addr, topbuf,
105 sizeof(topbuf)), ntohs(sa_cli.sin_port));
106
107 | gnutls_transport_set_int(session, sd);
108
109 do {
110 ret = gnutls_handshake(session);
111 }
112 while (ret < 0 && gnutls_error_is_fatal(ret) == 0);
113
_{114} if (ret < 0) {
115 close(sd);
116 gnutls_deinit(session);
117 fprintf(stderr,
118 \vert "*** Handshake has failed \langle's)\n\n",
119 gnutls_strerror(ret));
120 continue;
121 }
122 | printf("- Handshake was completed\n");
123
124 /* see the Getting peer's information example */
|125| /* print_info(session); */
126
127 for (;;) {
128 ret = gnutls_record_recv(session, buffer, MAX_BUF);
129
130 if (ret == 0) {
131 printf
132 ("\n- Peer has closed the GnuTLS connection\n");
133 break;
_{134} } else if (ret < 0
\& gnutls_error_is_fatal(ret) == 0) {
136 fprintf(stderr, "*** Warning: %s\n",
137 gnutls_strerror(ret));
_{138} } else if (ret < 0) {
139 fprintf(stderr, "\n*** Received corrupted "
\begin{array}{c} \text{140} \\ \text{140} \end{array} \begin{array}{c} \text{141} \\ \text{142} \end{array} \begin{array}{c} \text{143} \\ \text{144} \end{array} \begin{array}{c} \text{145} \\ \text{146} \end{array} \begin{array}{c} \text{146} \\ \text{146} \end{array} \begin{array}{c} \text{148} \\ \text{140} \end{array}\begin{array}{c|c} \hline 141 & \hline \end{array} ret);
```

```
142 break;
_{143} } else if (ret > 0) {
144 /* echo data back to the client
145 */
146 gnutls_record_send(session, buffer, ret);<br>147
147 }
148 }
_{149} | printf("\n");
150 /* do not wait for the peer to close the connection.<br>*/
151 */
152 gnutls_bye(session, GNUTLS_SHUT_WR);
153
154 close(sd);
155 gnutls_deinit(session);
156
157 }
158 close(listen_sd);
159
160 gnutls_anon_free_server_credentials(anoncred);
161
162 gnutls_global_deinit();
163
164 return 0;
165
166 }
```
#### 6.2.5. DTLS echo server with X.509 authentication

This example is a very simple echo server using Datagram TLS and X.509 authentication.

```
1 /* This example code is placed in the public domain. */
 2
 3 #ifdef HAVE_CONFIG_H
 4 #include <config.h>
 5 #endif
 6
7 #include <stdio.h>
 8 #include <stdlib.h>
9 #include <errno.h>
10 #include <sys/types.h>
11 #include <sys/socket.h>
12 #include <arpa/inet.h>
13 #include <netinet/in.h>
14 #include <sys/select.h>
15 #include <netdb.h>
16 #include <string.h>
17 #include <unistd.h>
18 #include <gnutls/gnutls.h>
19 #include <gnutls/dtls.h>
20
21 #define KEYFILE "key.pem"
22 #define CERTFILE "cert.pem"
23 #define CAFILE "/etc/ssl/certs/ca-certificates.crt"
24 #define CRLFILE "crl.pem"
25
```

```
26 /* This is a sample DTLS echo server, using X.509 authentication.
27 * Note that error checking is minimal to simplify the example.
28 \times 129
30 \text{ Hdefine MAX BUFFER } 102431 #define PORT 5557
2233 typedef struct {
34 gnutls_session_t session;
35 int fd;
36 struct sockaddr *cli_addr;
37 socklen_t cli_addr_size;
38 } priv_data_st;
39
40 static int pull timeout func(gnutls transport ptr t ptr, unsigned int ms);
41 static ssize_t push_func(gnutls_transport_ptr_t p, const void *data,
\begin{array}{c|c}\n & \text{size} \\
\end{array} size_t size);
43 static ssize_t pull_func(gnutls_transport_ptr_t p, void *data,
44 size_t size);
45 static const char *human_addr(const struct sockaddr *sa, socklen_t salen,
46 char *buf, size_t buflen);
47 static int wait_for_connection(int fd);
48 static int generate_dh_params(void);
49
50/ /* Use global credentials and parameters to simplify
51 * the example. */
52 static gnutls_certificate_credentials_t x509_cred;
53 static gnutls_priority_t priority_cache;
54 static gnutls_dh_params_t dh_params;
55
56 int main(void)
57 {
58 int listen sd:
59 int sock, ret;
60 struct sockaddr_in sa_serv;
61 struct sockaddr_in cli_addr;
62 socklen_t cli_addr_size;
63 gnutls_session_t session;
64 char buffer[MAX_BUFFER];
65 priv_data_st priv;
66 gnutls_datum_t cookie_key;
67 gnutls_dtls_prestate_st prestate;
68 int mtu = 1400;
69 unsigned char sequence[8];
70
71 /* this must be called once in the program
72 */
73 gnutls_global_init();
74
75 gnutls_certificate_allocate_credentials(&x509_cred);
76 gnutls_certificate_set_x509_trust_file(x509_cred, CAFILE,
77 GNUTLS_X509_FMT_PEM);
78
79 gnutls_certificate_set_x509_crl_file(x509_cred, CRLFILE,
80 \mid GNUTLS_X509_FMT_PEM);
81
|82| ret =
83 gnutls_certificate_set_x509_key_file(x509_cred, CERTFILE,
```

```
84 KEYFILE,
85 GNUTLS_X509_FMT_PEM);
86 if (ret < 0) {
87 printf("No certificate or key were found\n");
\begin{array}{c|c}\n 88 & \text{exit}(1); \\
 89 & \text{} \end{array}89 }
\alpha91 generate_dh_params();
92
93 gnutls_certificate_set_dh_params(x509_cred, dh_params);
94
95 gnutls_priority_init(&priority_cache,
96 "PERFORMANCE:-VERS-TLS-ALL:+VERS-DTLS1.0:%SERVER_PRECEDENCE",
97 NULL);
98
99 gnutls_key_generate(&cookie_key, GNUTLS_COOKIE_KEY_SIZE);
100
101 /* Socket operations
102 */
103 listen_sd = socket(AF_INET, SOCK_DGRAM, 0);
104
105 memset(\&sa_serv, '\0', sizeof(sa_serv));
106 sa_serv.sin_family = AF_INET;<br>107 sa_serv.sin_addr.s_addr = INA
         sa\_serv.sin\_addr.s\_addr = IMADDR_ANT;108 sa_serv.sin_port = htons(PORT);
109
110 { /* DTLS requires the IP don't fragment (DF) bit to be set */
111 #if defined(IP_DONTFRAG)
112 int optval = 1;
113 setsockopt(listen_sd, IPPROTO_IP, IP_DONTFRAG,
114 (const void *) &optval, sizeof(optval));
115 #elif defined(IP_MTU_DISCOVER)
116 int optval = IP_PMTUDISC_DO;
117 Setsockopt(listen_sd, IPPROTO_IP, IP_MTU_DISCOVER,
118 (const void *) &optval, sizeof(optval));
119 #endif
120 }
121
122 bind(listen_sd, (struct sockaddr *) &sa_serv, sizeof(sa_serv));
123
124 printf("UDP server ready. Listening to port '%d'.\n\n", PORT);
125
126 for (;;) {
127 printf("Waiting for connection...\n");
128 sock = wait_for_connection(listen_sd);
_{129} if (sock < 0)
130 continue;
131
132 cli_addr_size = sizeof(cli_addr);
133 ret = recvfrom(sock, buffer, sizeof(buffer), MSG_PEEK,
134 (struct sockaddr *) &cli_addr,
135 &cli_addr_size);
136 if (ret > 0) {
137 memset(&prestate, 0, sizeof(prestate));
138 ret =
139 gnutls_dtls_cookie_verify(&cookie_key,
\text{140} and \text{20} and \text{20} and \text{20} and \text{20} and \text{20} and \text{20} and \text{20} and \text{20} and \text{20} and \text{20} and \text{20} and \text{20} and \text{20} and \text{20} and \text{20} and \text{20} and
141 sizeof(cli_addr),
```

```
\text{buffer, ret,}<br>
\text{143}<br>
\text{143}<br>
\text{144}\frac{1}{3} &prestate);
144 if (ret < 0) { /* cookie not valid */
145 | priv_data_st s;
146
\begin{array}{c|c} \n & \text{mmset}(\& s, 0, \text{ sizeof(s)}); \n\end{array}148 s.fd = sock;
149 s.cli_addr = (void *) &cli_addr;
150 s.cli_addr_size = sizeof(cli_addr);
151
152 printf
153 ("Sending hello verify request to \sqrt{\sin \frac{1}{2}}154 human_addr((struct sockaddr *)
\text{155} \text{kcli\_addr},
156 sizeof(cli addr), buffer,
\begin{array}{c|c} 157 \end{array} sizeof(buffer)));
158
159 gnutls_dtls_cookie_send(&cookie_key,
\&cli_addr, \&cli_addr, \&cli_addr, \&cli_addr, \&cli_addr, \&161 sizeof(cli_addr),
\kappa_{\rm{0}} \kappa_{\rm{0}} \kappa_{\rm{0}} \kappa_{\rm{0}} \kappa_{\rm{0}} \kappa_{\rm{0}} \kappa_{\rm{0}} \kappa_{\rm{0}} \kappa_{\rm{0}} \kappa_{\rm{0}} \kappa_{\rm{0}} \kappa_{\rm{0}} \kappa_{\rm{0}} \kappa_{\rm{0}} \kappa_{\rm{0}} \kappa_{\rm{0}} \kappa_{\rm{0}} \kappa_{\rm{0}} \kappa_{163 (gnutls_transport_ptr_t)
\& s, push_func);
165
166 /* discard peeked data */
167 | recvfrom(sock, buffer, sizeof(buffer), 0,
168 (struct sockaddr *) &cli_addr,
\&cli_addr_size);
170 usleep(100);
\begin{array}{c|c}\n 171 \\
 172\n\end{array} continue;
172 }
173 printf("Accepted connection from %s\n",
174 human_addr((struct sockaddr *)
\text{175} \text{kcli\_addr}, \text{sizeof}\text{(cli\_addr)},176 buffer, sizeof(buffer)));
177 } else
178 continue;
179
180 gnutls_init(&session, GNUTLS_SERVER | GNUTLS_DATAGRAM);
181 | gnutls_priority_set(session, priority_cache);
182 gnutls_credentials_set(session, GNUTLS_CRD_CERTIFICATE,
\begin{array}{c|c} 183 \end{array} x509_cred);
184
185 | gnutls_dtls_prestate_set(session, &prestate);
186 gnutls_dtls_set_mtu(session, mtu);
187
188 priv.session = session;
189 priv.fd = sock;
190 priv.cli_addr = (struct sockaddr *) &cli_addr;
191 priv.cli_addr_size = sizeof(cli_addr);
192
193 gnutls_transport_set_ptr(session, &priv);
194 gnutls_transport_set_push_function(session, push_func);
195 gnutls_transport_set_pull_function(session, pull_func);
196 gnutls_transport_set_pull_timeout_function(session,
197 pull_timeout_func);
198
199 do {
```

```
200 ret = gnutls_handshake(session);<br>201 }
201 }
_{202} while (ret == GNUTLS E_INTERRUPTED
| ret == GNUTLS_E_AGAIN);
204 /* Note that DTLS may also receive GNUTLS_E_LARGE_PACKET.
205 * In that case the MTU should be adjusted.<br>*/
206 */
207
208 if (ret < 0) {
209 fprintf(stderr, "Error in handshake(): %s\n",<br>210 gnutls_strerror(ret));
                     gnutls_strerror(ret));
211 gnutls_deinit(session);<br>212 continue;
                continue;
213 }
214
215 printf("- Handshake was completed\n");
216
\begin{array}{c|c} 217 \\ 218 \end{array} for (;;) { do {
218 do {
219 ret =
220 gnutls_record_recv_seq(session, buffer,
221 MAX_BUFFER,
222 sequence);
223 }
224 while (ret == GNUTLS_E_AGAIN
225 || ret == GNUTLS_E_INTERRUPTED);
226
227 if (ret < 0 && gnutls_error_is_fatal(ret) == 0) {
228 fprintf(stderr, "*** Warning: %s\n",
229 gnutls_strerror(ret));<br>230 continue;
                     continue;
_{231} } else if (ret < 0) {
232 fprintf(stderr, "Error in recv(): %s\n",
233 gnutls_strerror(ret));
\begin{array}{c|c}\n & \text{break;} \\
 & \text{break;} \\
\end{array}235 }
236
_{237} if (ret == 0) {
238 printf("EOF\n\n");
239 break;
240 }
241
242 buffer[ret] = 0;
243 printf
244 ("received[%.2x%.2x%.2x%.2x%.2x%.2x%.2x%.2x]: %s\n",
245 sequence [0], sequence [1], sequence [2],
246 sequence[3], sequence[4], sequence[5],
247 sequence[6], sequence[7], buffer);
248
249 /* reply back */
250 ret = gnutls_record_send(session, buffer, ret);
_{251} if (ret < 0) {
252 fprintf(stderr, "Error in send(): %s\n",
253 gnutls_strerror(ret));
254 break;
255 }
256 }
257
```

```
258 gnutls_bye(session, GNUTLS_SHUT_WR);
259 gnutls_deinit(session);
260
261 }
262 close(listen_sd);
263
264 gnutls_certificate_free_credentials(x509_cred);
265 gnutls_priority_deinit(priority_cache);
266
267 gnutls_global_deinit();
268
269 return 0;
270
271}
272
273 static int wait_for_connection(int fd)
274 {
275 fd_set rd, wr;
276 int n;
277
278 FD_ZERO(&rd);
279 FD_ZERO(&wr);
280
_{281} FD_SET(fd, &rd);
282
283 /* waiting part */
284 n = select(fd + 1, &rd, &wr, NULL, NULL);
285 if (n == -1 & errno == EINTR)
286 return -1;
287 if (n < 0) {
288 perror("select()");
\begin{array}{c|c} 289 & \text{exit}(1); \\ 290 & \end{array}290 }
291
292 return fd;
293}
294
295 /* Wait for data to be received within a timeout period in milliseconds
296 */
297 static int pull_timeout_func(gnutls_transport_ptr_t ptr, unsigned int ms)
298 {
299 fd_set rfds;
300 struct timeval tv;
301 priv_data_st *priv = ptr;
302 struct sockaddr_in cli_addr;
303 socklen_t cli_addr_size;
304 int ret;
305 char c;
306
307 FD_ZERO(krfds);
308 FD_SET(priv->fd, &rfds);
309
310 tv.tv_sec = 0;
311 tv.tv_usec = ms * 1000;
312
313 while (tv.tv_usec >= 1000000) {
314 tv.tv usec - 1000000:
315 tv.tv_sec++;
```

```
316 }
317
318 ret = select(priv->fd + 1, &rfds, NULL, NULL, &tv);
319
320 if (ret \leq 0)
321 return ret;
222
323 /* only report ok if the next message is from the peer we expect
\begin{array}{c|c}\n 324 & \ast & \text{from} \\
 \hline\n 325 & \ast\n \end{array}325326 cli_addr_size = sizeof(cli_addr);
327 ret =
328 recvfrom(priv->fd, &c, 1, MSG_PEEK,
329 (struct sockaddr *) &cli_addr, &cli_addr_size);
330 if (ret > 0) {
331 if (cli_addr_size == priv->cli_addr_size
332 82 memcmp(&cli_addr, priv->cli_addr,
333 sizeof(cli_addr)) == 0)
334 return 1;
335 }
336
337 return 0;
338 }
339
340 static ssize_t
341 push_func(gnutls_transport_ptr_t p, const void *data, size_t size)
342 {
343 priv_data_st *priv = p;
344
345 return sendto(priv->fd, data, size, 0, priv->cli_addr,
346 priv->cli_addr_size);
347 }
348
349 static ssize_t pull_func(gnutls_transport_ptr_t p, void *data, size_t size)
350 {
351 priv_data_st *priv = p;
352 struct sockaddr_in cli_addr;
353 socklen_t cli_addr_size;
354 char buffer[64];
355 int ret;
356
357 cli_addr_size = sizeof(cli_addr);
358 ret =
359 recvfrom(priv->fd, data, size, 0,
360 (struct sockaddr *) &cli_addr, &cli_addr_size);
361 if (ret == -1)
362 return ret;
363
364 if (cli_addr_size == priv->cli_addr_size
365 | \&\&\text{ memory}(\&\text{cli\_addr}, \text{ priv-}\text{ceil\_addr}, \text{sizeof}(\text{cli\_addr})) == 0)366 return ret;
367
368 printf("Denied connection from %s\n",
369 human_addr((struct sockaddr *)
370 | \& cli_addr, sizeof(cli_addr), buffer,
371 sizeof(buffer)));
372
373 gnutls_transport_set_errno(priv->session, EAGAIN);
```

```
374 return -1;
375 }
376
377 static const char *human_addr(const struct sockaddr *sa, socklen_t salen,
378 char *buf, size_t buflen)
379 \mid 5380 const char *save_buf = buf;
381 size_t 1;
382
383 if (!buf || !buflen)<br>384 return NULL;
                 return NULL;
385
386 *buf = '\0';
387
388 switch (sa->sa family) {
389 #if HAVE_IPV6
390 case AF_INET6:
391 snprintf(buf, buflen, "IPv6");
392 break;
393 #endif
394
395 case AF<sub>INET</sub>:
396 snprintf(buf, buflen, "IPv4");
\begin{array}{c|c}\n 397 \\
 398\n \end{array} break;
398 }
399
400 l = strlen(buf);
|401| buf += 1;402 buflen - = 1;
403
404 if (getnameinfo(sa, salen, buf, buflen, NULL, 0, NI_NUMERICHOST) != (0)405 0)
406 return NULL;
407
408 l = strlen(buf);
409 buf += 1;410 buflen - = 1;
411
412 | strncat(buf, " port ", buflen);
413
414 l = strlen(buf);
415 buf += 1;
416 buflen - = 1;
417
418 if (getnameinfo(sa, salen, NULL, 0, buf, buflen, NI_NUMERICSERV) != \begin{bmatrix} 0 \\ 0 \end{bmatrix}419 0)
420 return NULL;
421
422 return save_buf;
423}
424
425 static int generate_dh_params(void)
426 \mid \mathcal{E}427 int bits = gnutls_sec_param_to_pk_bits(GNUTLS_PK_DH,
428 GNUTLS_SEC_PARAM_LEGACY);
429
430 /* Generate Diffie-Hellman parameters - for use with DHE
431 * kx algorithms. When short bit length is used, it might
```

```
432 * be wise to regenerate parameters often.<br>433 */
433
434 gnutls_dh_params_init(&dh_params);
435 gnutls_dh_params_generate2(dh_params, bits);
436
\begin{array}{c|c}\n & \text{return } 0; \\
\end{array}438 }
```
# 6.3. OCSP example

#### Generate OCSP request

A small tool to generate OCSP requests.

```
1 /* This example code is placed in the public domain. */
2
3 #ifdef HAVE_CONFIG_H
4 #include <config.h>
5 #endif
6
7 #include <stdio.h>
8 #include <stdlib.h>
9 #include <string.h>
10 #include <gnutls/gnutls.h>
11 #include <gnutls/crypto.h>
12 #include <gnutls/ocsp.h>
13 #ifndef NO_LIBCURL
14 #include <curl/curl.h>
15 #endif
16 #include "read-file.h"
17
18 size_t get_data(void *buffer, size_t size, size_t nmemb, void *userp);
19 static gnutls_x509_crt_t load_cert(const char *cert_file);
20 static void _response_info(const gnutls_datum_t * data);
21 static void
22 _generate_request(gnutls_datum_t * rdata, gnutls_x509_crt_t cert,
23 gnutls_x509_crt_t issuer, gnutls_datum_t *nonce);
24 static int
25 _verify_response(gnutls_datum_t * data, gnutls_x509_crt_t cert,
26 gnutls_x509_crt_t signer, gnutls_datum_t *nonce);
27
28 /* This program queries an OCSP server.
29 It expects three files. argv[1] containing the certificate to
30 be checked, argv[2] holding the issuer for this certificate,
31 and argv[3] holding a trusted certificate to verify OCSP's response.
32 argv[4] is optional and should hold the server host name.
33
34 For simplicity the libcurl library is used.
35 */
36
37 \mid \text{int } \text{main}(\text{int } \text{argc}, \text{ char } \text{*argv}[])38 {
39 gnutls_datum_t ud, tmp;
```

```
40 int ret;
41 gnutls_datum_t req;
42 gnutls_x509_crt_t cert, issuer, signer;
43 #ifndef NO_LIBCURL
_{44} CURL *handle:
45 | struct curl_slist *headers = NULL;
46 \pmendif
47 int v, seq;
48 const char *cert_file = \arg(v[1]);
49 const char *issuer_file = \arg(y[2]);
50 const char *signer_file = argv[3];
51 char *hostname = NULL;
52 unsigned char noncebuf [23];
53 gnutls_datum_t nonce = { noncebuf, sizeof(noncebuf) };
54
55 gnutls_global_init();
56
57 if (argc > 4)
58 hostname = \arg v[4];
59
60 ret = gnutls_rnd(GNUTLS_RND_NONCE, nonce.data, nonce.size);
61 if (ret < 0)
62 exit(1);
63
64 cert = load_cert(cert_file);
65 issuer = load_cert(issuer_file);
66 signer = load_cert(signer_file);
67
68 if (hostname == NULL) {
69
70 for (seq = 0;; seq++) {
r_{1} ret =
72 gnutls_x509_crt_get_authority_info_access(cert,
\begin{array}{|c|c|c|c|c|}\hline \text{33} & \text{seq,} \ \hline \end{array}<sup>74</sup> GNUTLS_IA_OCSP_URI,
\frac{1}{2} and \frac{1}{2} and \frac{1}{2} and \frac{1}{2} and \frac{1}{2} and \frac{1}{2} and \frac{1}{2} and \frac{1}{2} and \frac{1}{2} and \frac{1}{2} and \frac{1}{2} and \frac{1}{2} and \frac{1}{2} and \frac{1}{2} and \frac{1}{2} and \frac{1}{2} a
76 NULL);
77 \vert if (ret == GNUTLS_E_UNKNOWN_ALGORITHM)
78 continue;
79 if (ret == GNUTLS_E_REQUESTED_DATA_NOT_AVAILABLE) {
80 fprintf(stderr,
81 81 81 82 83 81 84 85 80 81 84 85 80 81 81 81 82 83 84 85 80 81 81 82 83 84 85 80 81 82 83 84 85 80 81 82 83 84 85 80 81 82 83 84 \begin{array}{c|c} 82 & \text{exit}(1); \end{array}83 }
84 if (ret < 0) {
85 fprintf(stderr, "error: %s\n",
86 gnutls_strerror(ret));
\begin{array}{c|c}\n 87 \\
 88\n \end{array} exit(1);
88 }
89
90 | printf("CA issuers URI: %.*s\n", tmp.size,
91 tmp.data);
92
93 hostname = malloc(tmp.size + 1);
94 memcpy(hostname, tmp.data, tmp.size);
95 hostname[tmp.size] = 0;
96
97 gnutls_free(tmp.data);
```

```
98 break;<br>99 break;
 99 }
100
101 }
102
103 /* Note that the OCSP servers hostname might be available
104 * using gnutls_x509_crt_get_authority_info_access() in the issuer's
105 * certificate */
106
107 memset(&ud, 0, sizeof(ud));
108 fprintf(stderr, "Connecting to %s\n", hostname);
109
110 _generate_request(&req, cert, issuer, &nonce);
111
112 #ifndef NO LIBCURL
113 curl_global_init(CURL_GLOBAL_ALL);
114
_{115} handle = curl_easy_init();
116 if (handle == NULL)
117 exit(1);
118
119 headers =
120 curl_slist_append(headers,
121 | Content-Type: application/ocsp-request");
122
123 curl_easy_setopt(handle, CURLOPT_HTTPHEADER, headers);
124 curl_easy_setopt(handle, CURLOPT_POSTFIELDS, (void *) req.data);
125 curl_easy_setopt(handle, CURLOPT_POSTFIELDSIZE, req.size);
126 curl_easy_setopt(handle, CURLOPT_URL, hostname);
127 curl_easy_setopt(handle, CURLOPT_WRITEFUNCTION, get_data);
128 curl_easy_setopt(handle, CURLOPT_WRITEDATA, &ud);
129
130 ret = curl_easy_perform(handle);
131 if (ret != 0) {
132 fprintf(stderr, "curl[%d] error %d\n", __LINE__, ret);
\begin{array}{c|c}\n 133 & \text{exit}(1); \\
 134 & \text{} \end{array}134 }
135
136 curl_easy_cleanup(handle);
137 #endif
138
139 _response_info(&ud);
140
141 v = _verify_response(&ud, cert, signer, &nonce);
142
143 gnutls_x509_crt_deinit(cert);
144 gnutls_x509_crt_deinit(issuer);
145 gnutls_x509_crt_deinit(signer);
146 gnutls_global_deinit();
147
148 return v;
149 }
150
151 static void _response_info(const gnutls_datum_t * data)
152 {
153 gnutls_ocsp_resp_t resp;
154 int ret;
155 gnutls_datum buf;
```

```
157 ret = gnutls_ocsp_resp_init(&resp);
_{158} if (ret < 0)
159 exit(1);
160
161 ret = gnutls_ocsp_resp_import(resp, data);
_{162} if (ret < 0)
163 exit(1);
164
165 ret = gnutls_ocsp_resp_print(resp, GNUTLS_OCSP_PRINT_FULL, &buf);
_{166} if (ret != 0)
167 exit(1);
168
169 printf("%.*s", buf.size, buf.data);
_{170} gnutls free(buf.data);
171
172 gnutls_ocsp_resp_deinit(resp);<br>173 }
173 }
174
175 static gnutls_x509_crt_t load_cert(const char *cert_file)
176 \mid \{177 gnutls_x509_crt_t crt;
178 int ret;
179 gnutls_datum_t data;
180 size_t size;
181
182 ret = gnutls_x509_crt_init(&crt);
183 if (ret < 0)
184 exit(1);
185
186 data.data = (void *) read_binary_file(cert_file, &size);
187 data.size = size:
188
_{189} if (!data.data) {
190 fprintf(stderr, "Cannot open file: %s\n", cert_file);
\begin{array}{c|c} 191 & \text{exit}(1); \end{array}192 }
193
194 ret = gnutls_x509_crt_import(crt, &data, GNUTLS_X509_FMT_PEM);
195 free(data.data);
196 if (ret < 0) {
197 fprintf(stderr, "Cannot import certificate in %s: %s\n",
198 cert_file, gnutls_strerror(ret));
\begin{array}{c|c} 199 & \text{exit}(1); \\ 200 & \text{} \end{array}200 }
201
202 return crt;
203 \mid \}204
205 static void
206 _generate_request(gnutls_datum_t * rdata, gnutls_x509_crt_t cert,
207 gnutls_x509_crt_t issuer, gnutls_datum_t *nonce)
208 \mid \mathcal{E}209 gnutls_ocsp_req_t req;
210 int ret;
211
212 rel = g_{\text{nutls}\_oosp\_req\_init(kreq)};
_{213} if (ret < 0)
```
156

```
214 exit(1);
215
216 \vert ret = gnutls_ocsp_req_add_cert(req, GNUTLS_DIG_SHA1, issuer, cert);
217 if (ret < 0)
_{218} exit(1):
219
220
221 ret = gnutls_ocsp_req_set_nonce(req, 0, nonce);
222 if (ret < 0)
223 exit(1);
224
225 ret = gnutls_ocsp_req_export(req, rdata);<br>226 if (ret != 0)
          if (ret != 0)
227 exit(1);
228
229 gnutls_ocsp_req_deinit(req);
230
231 return;
232 }
233
234 static int
235 _verify_response(gnutls_datum_t * data, gnutls_x509_crt_t cert,
236 gnutls_x509_crt_t signer, gnutls_datum_t *nonce)
237 \mid \mathcal{E}238 gnutls_ocsp_resp_t resp;
239 int ret;
240 unsigned verify;
241 gnutls_datum_t rnonce;
242
243 ret = gnutls_ocsp_resp_init(&resp);<br>244 if (ret < 0)
          if (ret \langle 0 \rangle245 exit(1):
246
247 ret = gnutls_ocsp_resp_import(resp, data);
248 if (ret < 0)
249 exit(1);
250
251 ret = gnutls_ocsp_resp_check_crt(resp, 0, cert);
252 if (ret < 0)
253 exit(1);
254
255 ret = gnutls_ocsp_resp_get_nonce(resp, NULL, &rnonce);
256 if (ret < 0)
257 exit(1);
258
259 if (rnonce.size != nonce->size || memcmp(nonce->data, rnonce.data,
260 nonce->size) != 0) {
\begin{array}{c|c} 261 & \text{exit}(1); \end{array}262 }
263
264 ret = gnutls_ocsp_resp_verify_direct(resp, signer, &verify, 0);
265 if (ret < 0)
266 exit(1);
267
268 printf("Verifying OCSP Response: ");
269 if (verify == 0)
270 printf("Verification success!\n");
271 else
```

```
272 | printf("Verification error!\n");
273
274 if (verify & GNUTLS_OCSP_VERIFY_SIGNER_NOT_FOUND)
275 | printf("Signer cert not found\n");
276
277 if (verify & GNUTLS_OCSP_VERIFY_SIGNER_KEYUSAGE_ERROR)
278 printf("Signer cert keyusage error\n");
279
280 if (verify & GNUTLS_OCSP_VERIFY_UNTRUSTED_SIGNER)
281 printf("Signer cert is not trusted\n");
282
283 if (verify & GNUTLS_OCSP_VERIFY_INSECURE_ALGORITHM)
284 printf("Insecure algorithm\n");
285
286 if (verify & GNUTLS OCSP VERIFY SIGNATURE FAILURE)
287 | printf("Signature failure\n");
288
289 if (verify & GNUTLS_OCSP_VERIFY_CERT_NOT_ACTIVATED)
290 printf("Signer cert not yet activated\n");
291
292 if (verify & GNUTLS_OCSP_VERIFY_CERT_EXPIRED)
293 | printf("Signer cert expired\n");
294
295 gnutls_free(rnonce.data);
296 gnutls_ocsp_resp_deinit(resp);
297
298 return verify;
299 }
300
301 size_t get_data(void *buffer, size_t size, size_t nmemb, void *userp)
302 {
303 gnutls_datum_t *ud = userp;
304
305 size *= nmemb;
306
307 ud->data = realloc(ud->data, size + ud->size);
308 if (ud->data == NULL) {
309 fprintf(stderr, "Not enough memory for the request\n");
\begin{array}{c|c} 310 & \text{exit}(1); \end{array}311 }
312
313 memcpy(\&ud->\frac{1}{d}data[ud->\frac{1}{d}, buffer, size);
314 ud->size += size;
315
316 return size;
317 }
```
# 6.4. Miscellaneous examples

#### 6.4.1. Checking for an alert

This is a function that checks if an alert has been received in the current session.

```
1 /* This example code is placed in the public domain. */
2
3 #ifdef HAVE_CONFIG_H
4 #include <config.h>
5 #endif
6
7 #include <stdio.h>
8 #include <stdlib.h>
9 #include <gnutls/gnutls.h>
10
11 #include "examples.h"
12
13 /* This function will check whether the given return code from
14 * a gnutls function (recv/send), is an alert, and will print
15 * that alert.
16 */
17 void check_alert(gnutls_session_t session, int ret)
18 \mid \mathcal{E}19 int last_alert;
2021 if (ret == GNUTLS_E_WARNING_ALERT_RECEIVED
_{22} || ret == GNUTLS_E_FATAL_ALERT_RECEIVED) {
23 last_alert = gnutls_alert_get(session);
24
25 /* The check for renegotiation is only useful if we are
26 * a server, and we had requested a rehandshake.
27 */
28 if (last_alert == GNUTLS_A_NO_RENEGOTIATION &&
_{29} ret == GNUTLS E WARNING ALERT RECEIVED)
30 printf("* Received NO_RENEGOTIATION alert. "
31 | Client Does not support renegotiation.\n");
32 else
33 printf ("* Received alert '%d': %s.\n", last_alert,
34 gnutls_alert_get_name(last_alert));<br>35 }
35\,36 }
```
#### 6.4.2. X.509 certificate parsing example

To demonstrate the X.509 parsing capabilities an example program is listed below. That program reads the peer's certificate, and prints information about it.

```
1 /* This example code is placed in the public domain. */
2
3 #ifdef HAVE_CONFIG_H
4 #include <config.h>
5 #endif
6
7 #include <stdio.h>
8 #include <stdlib.h>
9 #include <gnutls/gnutls.h>
10 #include <gnutls/x509.h>
11
12 #include "examples.h"
```

```
13
14 static const char *bin2hex(const void *bin, size_t bin_size) \frac{15}{10}15 {
16 static char printable[110];
17 const unsigned char *_bin = bin;
18 char *print;
19 size_t i;
20
_{21} if (bin_size > 50)
22 \mid bin_size = 50;
23
24 print = printable;
25 for (i = 0; i < bin_size; i++) {
26 sprintf(print, "%.2x", _bin[i]);
\begin{array}{c|c}\n 27 \\
 28\n \end{array} print += 2;
28 }
2930 return printable;
31 \mid \}32
33 /* This function will print information about this session's peer
34 * certificate.
35 \times 136 void print_x509_certificate_info(gnutls_session_t session)
37 {
38 char serial [40];
39 char dn[256];
40 size_t size;
41 unsigned int algo, bits;
42 time_t expiration_time, activation_time;
43 const gnutls_datum_t *cert_list;
_{44} unsigned int cert_list_size = 0;
45 gnutls_x509_crt_t cert;
46 gnutls_datum_t cinfo;
47
48 /* This function only works for X.509 certificates.
49 */
50 if (gnutls_certificate_type_get(session) != GNUTLS_CRT_X509)
51 return;
52
53 cert_list = gnutls_certificate_get_peers(session, &cert_list_size);
54
55 printf("Peer provided %d certificates.\n", cert_list_size);
56
57 if (cert_list_size > 0) {
58 int ret;
59
60 /* we only print information about the first certificate.
61 */
62 gnutls_x509_crt_init(&cert);
63
64 gnutls_x509_crt_import(cert, &cert_list[0],
65 GNUTLS_X509_FMT_DER);
66
67 printf("Certificate info:\n");
68
69 /* This is the preferred way of printing short information about
70 a certificate. */
```
71

```
r_2 ret =
73 gnutls_x509_crt_print(cert, GNUTLS_CRT_PRINT_ONELINE,
\begin{array}{c} \text{z}_4 \text{sinfo} \text{;} \end{array}75 if (ret == 0) {
76 printf("\t%s\n", cinfo.data);
\begin{array}{c|c}\n & \text{gnutls\_free}(\text{cinfo.data}); \\
\hline\n\end{array}78 }
79
80 /* If you want to extract fields manually for some other reason,
81 below are popular example calls. */
82
83 expiration_time =
84 gnutls_x509_crt_get_expiration_time(cert);
85 activation time =
86 gnutls_x509_crt_get_activation_time(cert);
87
88 printf("\tCertificate is valid since: %s",
89 ctime(&activation_time));
90 printf("\tCertificate expires: %s",
91 ctime(&expiration_time));
92
93 /* Print the serial number of the certificate.
94 */
95 size = sizeof(serial);
96 gnutls_x509_crt_get_serial(cert, serial, &size);
97
98 printf("\tCertificate serial number: %s\n",
99 bin2hex(serial, size));
100
101 /* Extract some of the public key algorithm's parameters
102 */
103 algo = gnutls_x509_crt_get_pk_algorithm(cert, &bits);
104
105 | printf("Certificate public key: %s",
106 gnutls_pk_algorithm_get_name(algo));
107
108 /* Print the version of the X.509
109 * certificate.
110 */
111 printf("\tCertificate version: #%d\n",
112 gnutls_x509_crt_get_version(cert));
113
114 size = sizeof(dn);
115 | gnutls_x509_crt_get_dn(cert, dn, &size);
116 | printf("\tDN: %s\n", dn);
117
118 size = sizeof(dn);
119 gnutls_x509_crt_get_issuer_dn(cert, dn, &size);
120 printf("\tIssuer's DN: %s\n, dn);
121
122 gnutls_x509_crt_deinit(cert);
123
124 }
125 }
```
#### 6.4.3. Listing the ciphersuites in a priority string

This is a small program to list the enabled ciphersuites by a priority string.

```
1 / * This example code is placed in the public domain. */
2
3 #include <config.h>
4 #include <stdio.h>
5 #include <stdlib.h>
6 \mid \text{\#include } \text{{\tt{string.h}}}7 #include <gnutls/gnutls.h>
8
9 static void print_cipher_suite_list(const char *priorities)
10 {
11 size_t i;
12 int ret;
13 unsigned int idx;
14 const char *name;
15 const char *err;
16 | unsigned char id[2];
17 gnutls_protocol_t version;
18 gnutls_priority_t pcache;
19
\begin{array}{c|c} \text{20} & \text{if (priorities != NULL)} & \text{31} \\ \text{21} & \text{print} & \text{52} \\ \end{array}printf("Cipher suites for %s\n", priorities);
22
23 ret = gnutls_priority_init(&pcache, priorities, &err);
_{24} if (ret < 0) {
25 fprintf(stderr, "Syntax error at: %s\n", err);
26 exit(1);
27 }
28
_{29} for (i = 0;; i++) {
30 \vert ret =
31 gnutls_priority_get_cipher_suite_index(pcache,
32 i, 1,33 \mid and k \cdot 33 \mid and k \cdot 33 \mid and k \cdot 33 \mid and k \cdot 33 \mid and k \cdot 33 \mid and k \cdot 33 \mid and k \cdot 33 \mid and k \cdot 33 \mid and k \cdot 33 \mid and k \cdot 33 \mid and k \cdot 33 \mid and k \cdot 33 \mid and k \cdot 33 \mid and k \cdot 33 \mid and 
34 if (ret == GNUTLS_E_REQUESTED_DATA_NOT_AVAILABLE)
35 break;
36 if (ret == GNUTLS_E_UNKNOWN_CIPHER_SUITE)
37 continue:
38
39 name =
40 gnutls_cipher_suite_info(idx, id, NULL, NULL,
41 NULL, &version);
42
\begin{array}{c|c}\n & \text{if (name != NULL)}\n\end{array}44 printf("%-50s\t0x%02x, 0x%02x\t%s\n",
\begin{array}{c|c} 45 & \text{name, (unsigned char)} id[0] \end{array}46 (unsigned char) id [1],
47 gnutls_protocol_get_name(version));
48 }
49
\begin{array}{c|c}\n50 & & \text{return;} \\
51 & & \text{} \n\end{array}51 }
52 }
53
```

```
54 int main(int argc, char **argv)
55 \overline{\phantom{1}}56 if (argc > 1)
57 print_cipher_suite_list(argv[1]);
\begin{array}{c|c}\n 58 & \text{return } 0; \\
 59 & \end{array}59 }
```
### 6.4.4. PKCS  $#12$  structure generation example

This small program demonstrates the usage of the PKCS #12 API, by generating such a structure.

```
1 /* This example code is placed in the public domain. */
2
3 #ifdef HAVE_CONFIG_H
4 #include <config.h>
5 #endif
6
7 #include <stdio.h>
8 #include <stdlib.h>
9 #include <gnutls/gnutls.h>
10 #include <gnutls/pkcs12.h>
11
12 #include "examples.h"
13
14 #define OUTFILE "out.p12"
15
16 /* This function will write a pkcs12 structure into a file.
17 * cert: is a DER encoded certificate
18 * pkcs8_key: is a PKCS #8 encrypted key (note that this must be
19 * encrypted using a PKCS #12 cipher, or some browsers will crash)
20 * password: is the password used to encrypt the PKCS #12 packet.
21 \times/
22 int
23 write_pkcs12(const gnutls_datum_t * cert,
24 const gnutls_datum_t * pkcs8_key, const char *password)
25 {
26 gnutls_pkcs12_t pkcs12;
27 int ret, bag_index;
28 gnutls_pkcs12_bag_t bag, key_bag;
29 char pkcs12_struct[10 * 1024];
30 size_t pkcs12_struct_size;
31 FILE *fd;32
33 /* A good idea might be to use gnutls_x509_privkey_get_key_id()
34 * to obtain a unique ID.
35 */
36 gnutls_datum_t key_id = { (void *) "\x00\x00\x07", 3 };
37
38 gnutls_global_init();
39
40 /* Firstly we create two helper bags, which hold the certificate,
41 * and the (encrypted) key.
42 */
43
```

```
44 gnutls_pkcs12_bag_init(&bag);
45 gnutls_pkcs12_bag_init(&key_bag);
46
47 ret =
48 gnutls_pkcs12_bag_set_data(bag, GNUTLS_BAG_CERTIFICATE, cert);
_{49} if (ret < 0) {
50 fprintf(stderr, "ret: %s\n", gnutls_strerror(ret));
\begin{array}{c|c}\n 51 & \text{return } 1; \\
 52 & \text{} \end{array}5\,253
54 /* ret now holds the bag's index.
55 */
56 bag_index = ret;
57
58 /* Associate a friendly name with the given certificate. Used
59 * by browsers.
60 */
61 gnutls_pkcs12_bag_set_friendly_name(bag, bag_index, "My name");
62
63 /* Associate the certificate with the key using a unique key
64 * ID.
65 */
66 gnutls_pkcs12_bag_set_key_id(bag, bag_index, &key_id);
67
68 /* use weak encryption for the certificate.
69 */
70 gnutls_pkcs12_bag_encrypt(bag, password,
T1 GNUTLS_PKCS_USE_PKCS12_RC2_40);
72
\begin{array}{c|c}\n 73 & \times \text{Now the key.} \\
 \hline\n x4 & \end{array}74 */
75
76 ret = gnutls_pkcs12_bag_set_data(key_bag,
77 GNUTLS_BAG_PKCS8_ENCRYPTED_KEY,
78 pkcs8_key);
79 if (ret < 0) {
80 fprintf(stderr, "ret: %s\n", gnutls_strerror(ret));
81 return 1;
82 }
83
84 /* Note that since the PKCS #8 key is already encrypted we don't
85 * bother encrypting that bag.
86 */
|87| bag_index = ret;
88
89 gnutls_pkcs12_bag_set_friendly_name(key_bag, bag_index, "My name");
90
91 gnutls_pkcs12_bag_set_key_id(key_bag, bag_index, &key_id);
92
93
94 /* The bags were filled. Now create the PKCS #12 structure.
95 */
96 gnutls_pkcs12_init(&pkcs12);
97
98 /* Insert the two bags in the PKCS #12 structure.
99 */
100
101 gnutls_pkcs12_set_bag(pkcs12, bag);
```

```
102 gnutls_pkcs12_set_bag(pkcs12, key_bag);
103
104
105 /* Generate a message authentication code for the PKCS #12
\begin{array}{c|c}\n 106 \\
 107\n \end{array} * structure.
107108 gnutls_pkcs12_generate_mac(pkcs12, password);
109
110 pkcs12_struct_size = sizeof(pkcs12_struct);
111 ret = \begin{array}{c|c} r & r & r \end{array} ret = \begin{array}{c} \text{gr} & \text{gr} \end{array}gnutls_pkcs12_export(pkcs12, GNUTLS_X509_FMT_DER,
113 <br>114 <br>11 if (ret < 0) {<br>
pkcs12_struct, &pkcs12_struct_size);
             if (ret \langle 0 \rangle {
115 fprintf(stderr, "ret: %s\n", gnutls_strerror(ret));<br>
116 return 1:
             return 1;<br>}
117 }
118
119 fd = fopen(OUTFILE, "w");
120 if (fd == NULL) {
121 fprintf(stderr, "cannot open file\n");
\begin{array}{c|c}\n 122 & \text{return } 1; \\
 123 & \text{} \end{array}123 }
124 fwrite(pkcs12_struct, 1, pkcs12_struct_size, fd);
125 fclose(fd);
126
127 gnutls_pkcs12_bag_deinit(bag);
128 gnutls_pkcs12_bag_deinit(key_bag);
129 gnutls_pkcs12_deinit(pkcs12);
130
\begin{vmatrix} 131 \\ 132 \end{vmatrix} return 0;
132 }
```
# **7**

# Other included programs

Included with GnuTLS are also a few command line tools that let you use the library for common tasks without writing an application. The applications are discussed in this chapter.

# 7.1. Invoking gnutls-cli

Simple client program to set up a TLS connection to some other computer. It sets up a TLS connection and forwards data from the standard input to the secured socket and vice versa.

This section was generated by **AutoGen**, using the agtexi-cmd template and the option descriptions for the gnutls-cli program. This software is released under the GNU General Public License, version 3 or later.

# gnutls-cli help/usage ("--help")

This is the automatically generated usage text for gnutls-cli.

The text printed is the same whether selected with the help option ("--help") or the more-help option ("--more-help"). more-help will print the usage text by passing it through a pager program. more-help is disabled on platforms without a working fork(2) function. The PAGER environment variable is used to select the program, defaulting to "more". Both will exit with a status code of 0.

<sup>1</sup> gnutls-cli - GnuTLS client

<sup>2</sup> Usage: gnutls-cli [ -<flag> [<val>] | --<name>[{=| }<val>] ]... [hostname]

```
3
4 -d, --debug=num Enable debugging
5 - it must be in the range:
\begin{array}{c|c}\n6 & & 0 \text{ to } 9999 \\
7 & -V, & -verbose\n\end{array}7 -V, --verbose More verbose output
8 - may appear multiple times
9 --tofu Enable trust on first use authentication
\begin{array}{c|c} 10 & - \text{disabled as } ' \text{--no-tofu'} \end{array}11 --strict-tofu Fail to connect if a known certificate has changed
\begin{array}{c|c|c|c|c|c} \hline \text{12} & & \text{ 13} & \text{ --} \text{13} \\ \hline \text{13} & & \text{ --} \text{dane} & & \text{Enable DANE certificate verification} \end{array}13 --dane Enable DANE certificate verification (DNSSEC)
\begin{array}{c|c|c|c|c} \n & \multicolumn{1}{r}{14} & \multicolumn{1}{r}{-10}\n \hline\n & \multicolumn{1}{r}{-10}\n \end{array} --local-dns<br>
\begin{array}{r|c|c|c} \n & \multicolumn{1}{r}{15}\n \end{array} Use the local DNS server fo
15 --local-dns Use the local DNS server for DNSSEC resolving
\begin{array}{c|c|c|c|c} \n & \multicolumn{1}{r}{16} & \multicolumn{1}{r}{-1} & \multicolumn{1}{r}{-1} & \multicolumn{1}{r}{-1} & \multicolumn{1}{r}{-1} & \multicolumn{1}{r}{-1} & \multicolumn{1}{r}{-1} & \multicolumn{1}{r}{-1} & \multicolumn{1}{r}{-1} & \multicolumn{1}{r}{-1} & \multicolumn{1}{r}{-1} & \multicolumn{1}{r}{-1} & \multicolumn{1}{r}{-1} & \multicolumn{1}{r}{-1} & \multicolumn{1}{r}{-1} & \multicolumn{1}{17 --ca-verification Disable CA certificate verification
18 - disabled as '--no-ca-verification'
19 \begin{array}{c|c|c|c|c} \hline \text{19} & \text{endled by default} \ \hline \end{array} -ocsp \begin{array}{c|c} \text{Enable OCSP certificate} \ \hline \end{array}20 --ocsp Enable OCSP certificate verification
21 - disabled as '--no-ocsp'
\begin{array}{c|c} 22 & -r, &--resume \end{array} Establish a session and resume<br>
\begin{array}{c|c} -e, &--rehandshake \end{array} Establish a session and rehand
23 -e, --rehandshake Establish a session and rehandshake
24 -s, --starttls Connect, establish a plain session and start TLS<br>25 -u, --udp Use DTLS (datagram TLS) over UDP
25 -u, --udp Use DTLS (datagram TLS) over UDP
26 --mtu=num Set MTU for datagram TLS
27 - it must be in the range:
28 0 to 17000
29 --crlf Send CR LF instead of LF
30 --x509fmtder Use DER format for certificates to read from<br>31 -f, --fingerprint Send the openpgp fingerprint, instead of the
31 -f, --fingerprint Send the openpgp fingerprint, instead of the key
32 --print-cert Print peer's certificate in PEM format<br>33 --dh-bits=num The minimum number of bits allowed for
33 --dh-bits=num The minimum number of bits allowed for DH
34 --priority=str Priorities string<br>35 --x509cafile=str Certificate file
35 --x509cafile=str Certificate file or PKCS #11 URL to use<br>36 --x509crlfile=file CRL file to use
36 - x509 \text{cr} file \text{r}37 - file must pre-exist
38 --pgpkeyfile=file PGP Key file to use
39 - file must pre-exist
40 --pgpkeyring=file PGP Key ring file to use
41 - file must pre-exist
42 --pgpcertfile=file PGP Public Key (certificate) file to use
\begin{array}{c|c} 43 & - \text{ file must pre-exist} \\ 44 & - \text{xsO9keyfile=str} \end{array} X.509 key file or PKCS:
44 --x509keyfile=str X.509 key file or PKCS #11 URL to use<br>45 --x509certfile=str X.509 Certificate file or PKCS #11 URL
45 --x509certfile=str X.509 Certificate file or PKCS #11 URL to use
46 --pgpsubkey=str PGP subkey to use (hex or auto)
47 -srpusername=str SRP username to use
48 --srppasswd=str SRP password to use
49 --pskusername=str PSK username to use
50 --pskkey=str PSK key (in hex) to use
51 -p, --port=str The port or service to connect to
52 --insecure Don't abort program if server certificate can't be validated
53 --ranges Use length-hiding padding to prevent traffic analysis
54 --benchmark-ciphers Benchmark individual ciphers
55 --benchmark-tls-kx Benchmark TLS key exchange methods
56 --benchmark-tls-ciphers Benchmark TLS ciphers
57 -l, --list Print a list of the supported algorithms and modes
58 --noticket Don't allow session tickets
59 --srtp-profiles=str Offer SRTP profiles
60 --alpn=str Application layer protocol
```

```
\begin{array}{c|c}\n61 & -\text{b} & -\text{heartbeat} \\
62 & -\text{b} & -\text{heartbeat}\n\end{array}\begin{array}{c|c}\n62 & -b, & -heartbeat \\
\hline\n63 & -1, & -recordsize = num\n\end{array} The maximum record size to
63 -!, --recordsize=num The maximum record size to advertize
64 - it must be in the range:
\begin{array}{c|c}\n65 & 0 & 4096 \\
\hline\n66 & -\n\end{array} --disable-sni Do not send a
\begin{array}{c|c} 66 & -1, & -\text{distance} = 66 \\ -4, & -\text{distance} = 67 \end{array} . The set of the Server Name Indication (SNI)
\begin{array}{c|c|c|c|c|c|c|c|c} \hline \circ & -\# & -- \hline \circ & -- \end{array} --inline-commands Inline commands of the form \sim68 -$, --inline-commands Inline commands of the form \textdegree < cmd>
69 -%, --inline-commands-prefix=str Change the default (\hat{ }) used as a delimiter for inline commands. The
70 value is a single US-ASCII character (octets 0 - 127).<br>71 - &, --provider=file Specify the PKCS #11 pro
71 -&, --provider=file Specify the PKCS #11 provider library
72 - file must pre-exist
73 -', --fips140-mode Reports the status of the FIPS140-2 mode in gnutls library<br>74 -v, --version[=arg] output version information and exit
\begin{array}{ccc}\n\mathbf{74} & -\mathbf{v}, & -\mathbf{version} \begin{bmatrix} = \mathbf{arg} \end{bmatrix} & \text{output version information and exit} \\
\mathbf{75} & -\mathbf{h}, & -\mathbf{help} & \text{display extended usage information}\n\end{array}\begin{array}{ccc}\n\text{75} & -\text{h}, & -\text{help} \\
\text{76} & -\text{l}, & -\text{more-help} \\
\end{array} display extended usage information passed thru page:
76 -!, --more-help extended usage information passed thru pager
77
78 Options are specified by doubled hyphens and their name or by a single
79 hyphen and the flag character.
80 Operands and options may be intermixed. They will be reordered.
81
82 Simple client program to set up a TLS connection to some other computer. It
83 sets up a TLS connection and forwards data from the standard input to the
84 secured socket and vice versa.
85
```
# debug option (-d)

This is the "enable debugging" option. This option takes a number argument. Specifies the debug level.

#### tofu option

This is the "enable trust on first use authentication" option.

This option has some usage constraints. It:

• can be disabled with  $-po$ -tofu.

This option will, in addition to certificate authentication, perform authentication based on previously seen public keys, a model similar to SSH authentication. Note that when tofu is specified (PKI) and DANE authentication will become advisory to assist the public key acceptance process.

#### strict-tofu option

This is the "fail to connect if a known certificate has changed" option.

This option has some usage constraints. It:

• can be disabled with –no-strict-tofu.

This option will perform authentication as with option –tofu; however, while –tofu asks whether to trust a changed public key, this option will fail in case of public key changes.

#### dane option

This is the "enable dane certificate verification (dnssec)" option.

This option has some usage constraints. It:

• can be disabled with –no-dane.

This option will, in addition to certificate authentication using the trusted CAs, verify the server certificates using on the DANE information available via DNSSEC.

#### local-dns option

This is the "use the local dns server for dnssec resolving" option.

This option has some usage constraints. It:

• can be disabled with –no-local-dns.

This option will use the local DNS server for DNSSEC. This is disabled by default due to many servers not allowing DNSSEC.

#### ca-verification option

This is the "disable ca certificate verification" option.

This option has some usage constraints. It:

- can be disabled with –no-ca-verification.
- It is enabled by default.

This option will disable CA certificate verification. It is to be used with the –dane or –tofu options.

#### ocsp option

This is the "enable ocsp certificate verification" option.

This option has some usage constraints. It:

• can be disabled with –no-ocsp.

This option will enable verification of the peer's certificate using ocsp

#### resume option (-r)

This is the "establish a session and resume" option. Connect, establish a session, reconnect and resume.

#### rehandshake option (-e)

This is the "establish a session and rehandshake" option. Connect, establish a session and rehandshake immediately.

#### starttls option (-s)

This is the "connect, establish a plain session and start tls" option. The TLS session will be initiated when EOF or a SIGALRM is received.

#### dh-bits option

This is the "the minimum number of bits allowed for dh" option. This option takes a number argument. This option sets the minimum number of bits allowed for a Diffie-Hellman key exchange. You may want to lower the default value if the peer sends a weak prime and you get an connection error with unacceptable prime.

#### priority option

This is the "priorities string" option. This option takes a string argument. TLS algorithms and protocols to enable. You can use predefined sets of ciphersuites such as PERFORMANCE, NORMAL, PFS, SECURE128, SECURE256. The default is NORMAL.

Check the GnuTLS manual on section "Priority strings" for more information on the allowed keywords

#### ranges option

This is the "use length-hiding padding to prevent traffic analysis" option. When possible (e.g., when using CBC ciphersuites), use length-hiding padding to prevent traffic analysis.

#### list option (-l)

This is the "print a list of the supported algorithms and modes" option.

This option has some usage constraints. It:

• must not appear in combination with any of the following options: port.

Print a list of the supported algorithms and modes. If a priority string is given then only the enabled ciphersuites are shown.

# alpn option

This is the "application layer protocol" option. This option takes a string argument.

This option has some usage constraints. It:

• may appear an unlimited number of times.

This option will set and enable the Application Layer Protocol Negotiation (ALPN) in the TLS protocol.

#### disable-extensions option

This is the "disable all the tls extensions" option. This option disables all TLS extensions. Deprecated option. Use the priority string.

#### inline-commands option

This is the "inline commands of the form textasciicircum<cmd> textasciicircum" option. Enable inline commands of the form textasciicircum<cmd> textasciicircum. The inline commands are expected to be in a line by themselves. The available commands are: resume and renegotiate.

#### inline-commands-prefix option

This is the "change the default (

textasciicircum) used as a delimiter for inline commands. the value is a single us-ascii character (octets 0 - 127)." option. This option takes a string argument. Change the default ( textasciicircum) delimiter used for inline commands. The delimiter is expected to be a single US-ASCII character (octets 0 - 127). This option is only relevant if inline commands are enabled via the inline-commands option

#### provider option

This is the "specify the pkcs #11 provider library" option. This option takes a file argument. This will override the default options in /etc/gnutls/pkcs11.conf
#### gnutls-cli exit status

One of the following exit values will be returned:

- 0 (EXIT\_SUCCESS) Successful program execution.
- 1 (EXIT FAILURE) The operation failed or the command syntax was not valid.

#### gnutls-cli See Also

```
gnutls-cli-debug(1), gnutls-serv(1)
```
#### gnutls-cli Examples

#### Connecting using PSK authentication

To connect to a server using PSK authentication, you need to enable the choice of PSK by using a cipher priority parameter such as in the example below.

```
1 $ ./gnutls-cli -p 5556 localhost --pskusername psk_identity \
2 --pskkey 88f3824b3e5659f52d00e959bacab954b6540344
3 --priority NORMAL:-KX-ALL:+ECDHE-PSK:+DHE-PSK:+PSK
4 Resolving 'localhost'...
5 Connecting to '127.0.0.1:5556'...
6 - PSK authentication.
7 - Version: TLS1.1
8 -Key Exchange: PSK
9 - Cipher: AES-128-CBC
10 - MAC: SHA1_{11} - Compression: NULL
12 - Handshake was completed
13
14 - Simple Client Mode:
```
By keeping the –pskusername parameter and removing the –pskkey parameter, it will query only for the password during the handshake.

#### Listing ciphersuites in a priority string

To list the ciphersuites in a priority string:

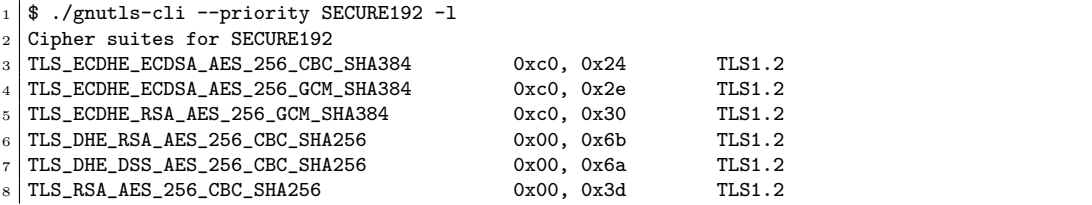

```
9
10 Certificate types: CTYPE-X.509
11 Protocols: VERS-TLS1.2, VERS-TLS1.1, VERS-TLS1.0, VERS-SSL3.0, VERS-DTLS1.0
12 Compression: COMP-NULL
13 Elliptic curves: CURVE-SECP384R1, CURVE-SECP521R1
14 PK-signatures: SIGN-RSA-SHA384, SIGN-ECDSA-SHA384, SIGN-RSA-SHA512, SIGN-ECDSA-SHA512
```
#### Connecting using a PKCS  $\#11$  token

To connect to a server using a certificate and a private key present in a PKCS #11 token you need to substitute the PKCS 11 URLs in the x509certfile and x509keyfile parameters.

Those can be found using "p11tool –list-tokens" and then listing all the objects in the needed token, and using the appropriate.

```
1 $ p11tool --list-tokens
2
3 Token 0:
4 URL: pkcs11:model=PKCS15;manufacturer=MyMan;serial=1234;token=Test
5 Label: Test
6 Manufacturer: EnterSafe
7 Model: PKCS15
8 Serial: 1234
 9
10 $ p11tool --login --list-certs "pkcs11:model=PKCS15;manufacturer=MyMan;serial=1234;token=Test"
11
12 Object 0:
13 URL: pkcs11:model=PKCS15;manufacturer=MyMan;serial=1234;token=Test;object=client;object-type=cert
14 Type: X.509 Certificate
15 Label: client
16 ID: 2a:97:0d:58:d1:51:3c:23:07:ae:4e:0d:72:26:03:7d:99:06:02:6a
17
18 $ export MYCERT="pkcs11:model=PKCS15;manufacturer=MyMan;serial=1234;token=Test;object=client;object-type=cert"
19 $ export MYKEY="pkcs11:model=PKCS15;manufacturer=MyMan;serial=1234;token=Test;object=client;object-type=private
20
21 \frac{1}{21} $ gnutls-cli www.example.com --x509keyfile $MYKEY --x509certfile MYCERT
```
Notice that the private key only differs from the certificate in the object-type.

## 7.2. Invoking gnutls-serv

Server program that listens to incoming TLS connections.

This section was generated by AutoGen, using the agtexi-cmd template and the option descriptions for the gnutls-serv program. This software is released under the GNU General Public License, version 3 or later.

#### gnutls-serv help/usage ("--help")

This is the automatically generated usage text for gnutls-serv.

The text printed is the same whether selected with the help option ("--help") or the more-help option ("--more-help"). more-help will print the usage text by passing it through a pager program. more-help is disabled on platforms without a working fork(2) function. The PAGER environment variable is used to select the program, defaulting to "more". Both will exit with a status code of 0.

```
1 gnutls-serv - GnuTLS server
_2 Usage: gnutls-serv [ -<flag> [<val>] | --<name>[{=| }<val>] ]...
3
4 -d, --debug=num Enable debugging
\overline{\phantom{a}} - it must be in the range:
\begin{array}{c|c}\n6 & 0 \text{ to } 9999 \\
\hline\n\end{array}7 --noticket Don't accept session tickets
8 -g, --generate Generate Diffie-Hellman and RSA-export parameters<br>
9 -q, --quiet Suppress some messages<br>
--nodb Do not use a resumption database
9 -q, --quiet Suppress some messages
10 --nodb Do not use a resumption database
11 11 --http 11 Act as an HTTP server<br>12 --echo 12 Act as an Echo server
12 --echo <br>13 --up <br>13 --udp <br>15 Use DTLS (datagram TL
13 -u, --udp Use DTLS (datagram TLS) over UDP
14 --mtu=num Set MTU for datagram TLS
15 - it must be in the range:
\begin{array}{c|c}\n 16 & 0 \text{ to } 17000 \\
 17 & -\text{strip-profiles} = \text{str} \quad \text{offer SRTP profiles}\n\end{array}17 -- srtp-profiles=str
18 -a, --disable-client-cert Do not request a client certificate
19 -r, --require-client-cert Require a client certificate
20 --verify-client-cert If a client certificate is sent then verify it.
21 -b, --heartbeat Activate heartbeat support
22 --x509fmtder Use DER format for certificates to read from
23 -- priority=str Priorities string
24 --dhparams=file DH params file to use
25 - file must pre-exist
26 --x509cafile=str Certificate file or PKCS #11 URL to use
27 - x509 \text{c} rlie-file CRL file to use
\begin{array}{c|c} 28 & - \text{file must pre-exist} \\ 29 & - \text{pgpkeyfile} = \text{file} \end{array}29 --pgpkeyfile=file PGP Key file to use
30 - file must pre-exist<br>31 - pgpkeyring=file PGP Key ring file to us
31 --pgpkeyring=file PGP Key ring file to use
32 - file must pre-exist
33 --pgpcertfile=file PGP Public Key (certificate) file to use
34 - file must pre-exist
35 --x509keyfile=str X.509 key file or PKCS #11 URL to use
36 --x509certfile=str X.509 Certificate file or PKCS #11 URL to use
37 --x509dsakeyfile=str Alternative X.509 key file or PKCS #11 URL to use
38 --x509dsacertfile=str Alternative X.509 Certificate file or PKCS #11 URL to use<br>39 --x509ecckeyfile=str Alternative X.509 key file or PKCS #11 URL to use
39 --x509ecckeyfile=str Alternative X.509 key file or PKCS #11 URL to use
40 --x509ecccertfile=str Alternative X.509 Certificate file or PKCS #11 URL to use<br>41 --pgpsubkey=str PGP subkey to use (hex or auto)
41 --pgpsubkey=str PGP subkey to use (hex or auto)
42 --srppasswd=file SRP password file to use
43 - file must pre-exist
44 --srppasswdconf=file SRP password configuration file to use
45 - file must pre-exist
46 --pskpasswd=file PSK password file to use
47 - file must pre-exist
```

```
48 --pskhint=str PSK identity hint to use
49 --ocsp-response=file The OCSP response to send to client
\begin{array}{c|c} 50 & - & \text{file must pre-exist} \\ 51 & -\text{p, --port = num} \end{array} The port to connect to
\begin{array}{c|c|c|c|c|c} \n 51 & -p, & -port = num & \n 52 & -1, & -list & \n\end{array} Print a list of the su
\begin{array}{c|c|c|c|c|c} \hline 52 & -1, &--list & & \hline & & & \hline & & & \h53 -v, --version[=arg] output version information and exit<br>
54 -h, --help display extended usage information
54 -h, --help display extended usage information and exit<br>55 -!, --more-help extended usage information passed thru page:
55 -!, --more-help extended usage information passed thru pager
56
57 Options are specified by doubled hyphens and their name or by a single
58 hyphen and the flag character.
59
60 Server program that listens to incoming TLS connections.
61
```
#### debug option (-d)

This is the "enable debugging" option. This option takes a number argument. Specifies the debug level.

#### verify-client-cert option

This is the "if a client certificate is sent then verify it." option. Do not require, but if a client certificate is sent then verify it and close the connection if invalid.

#### heartbeat option (-b)

This is the "activate heartbeat support" option. Regularly ping client via heartbeat extension messages

#### priority option

This is the "priorities string" option. This option takes a string argument. TLS algorithms and protocols to enable. You can use predefined sets of ciphersuites such as PERFORMANCE, NORMAL, SECURE128, SECURE256. The default is NORMAL.

Check the GnuTLS manual on section "Priority strings" for more information on allowed keywords

#### ocsp-response option

This is the "the ocsp response to send to client" option. This option takes a file argument. If the client requested an OCSP response, return data from this file to the client.

#### list option (-l)

This is the "print a list of the supported algorithms and modes" option. Print a list of the supported algorithms and modes. If a priority string is given then only the enabled ciphersuites are shown.

#### provider option

This is the "specify the pkcs #11 provider library" option. This option takes a file argument. This will override the default options in /etc/gnutls/pkcs11.conf

#### gnutls-serv exit status

One of the following exit values will be returned:

- 0 (EXIT\_SUCCESS) Successful program execution.
- 1 (EXIT FAILURE) The operation failed or the command syntax was not valid.

#### gnutls-serv See Also

gnutls-cli-debug $(1)$ , gnutls-cli $(1)$ 

#### gnutls-serv Examples

Running your own TLS server based on GnuTLS can be useful when debugging clients and/or GnuTLS itself. This section describes how to use gnutls-serv as a simple HTTPS server.

The most basic server can be started as:

gnutls-serv --http --priority "NORMAL:+ANON-ECDH:+ANON-DH"

It will only support anonymous ciphersuites, which many TLS clients refuse to use.

The next step is to add support for X.509. First we generate a CA:

```
1 \mid$ certtool --generate-privkey > x509-ca-key.pem
2 \mid $ echo 'cn = GnuTLS test CA' > ca.tmpl
3 \mid$ echo 'ca' >> ca.tmpl
4 \mid$ echo 'cert_signing_key' >> ca.tmpl
5 $ certtool --generate-self-signed --load-privkey x509-ca-key.pem \
6 --template ca.tmpl --outfile x509-ca.pem
7 ...
```
Then generate a server certificate. Remember to change the dns name value to the name of your server host, or skip that command to avoid the field.

```
1 \times 1 s certtool --generate-privkey > x509-server-key.pem
2 \mid$ echo 'organization = GnuTLS test server' > server.tmpl
3 \mid$ echo 'cn = test.gnutls.org' >> server.tmpl
4 \times 4 secho 'tls www server' >> server.tmpl
5 \mid$ echo 'encryption_key' >> server.tmpl
6 \mid$ echo 'signing_key' >> server.tmpl
7 \mid $ echo 'dns_name = test.gnutls.org' >> server.tmpl
s \mid$ certtool --generate-certificate --load-privkey x509-server-key.pem \
9 \mid -load-ca-certificate x509-ca.pem -load-ca-privkey x509-ca-key.pem \
10 --template server.tmpl --outfile x509-server.pem
11 ...
```
For use in the client, you may want to generate a client certificate as well.

```
1 \times 1 $ certtool --generate-privkey > x509-client-key.pem
2 \times 2 $ echo 'cn = GnuTLS test client' > client.tmpl
3 \times echo 'tls_www_client' >> client.tmpl
4 \mid $ echo 'encryption_key' >> client.tmpl
5 \mid$ echo 'signing_key' >> client.tmpl
6 \frac{1}{3} certtool --generate-certificate --load-privkey x509-client-key.pem \
7 --load-ca-certificate x509-ca.pem --load-ca-privkey x509-ca-key.pem \
8 --template client.tmpl --outfile x509-client.pem
\overline{9}
```
To be able to import the client key/certificate into some applications, you will need to convert them into a PKCS#12 structure. This also encrypts the security sensitive key with a password.

```
$ certtool --to-p12 --load-ca-certificate x509-ca.pem \
2 --load-privkey x509-client-key.pem --load-certificate x509-client.pem \
3 --outder --outfile x509-client.p12
```
For icing, we'll create a proxy certificate for the client too.

```
1 \times 1 $ certtool --generate-privkey > x509-proxy-key.pem
2 \times 2 $ echo 'cn = GnuTLS test client proxy' > proxy.tmpl
3 \mid$ certtool --generate-proxy --load-privkey x509-proxy-key.pem \
4 --load-ca-certificate x509-client.pem --load-ca-privkey x509-client-key.pem \
5 --load-certificate x509-client.pem --template proxy.tmpl \
6 --outfile x509-proxy.pem
7
```
Then start the server again:

```
$ gnutls-serv --http \
2 -x509cafile x509-ca.pem \
3 --x509keyfile x509-server-key.pem
           --x509certfile x509-server.pem
```
Try connecting to the server using your web browser. Note that the server listens to port 5556 by default.

While you are at it, to allow connections using DSA, you can also create a DSA key and certificate for the server. These credentials will be used in the final example below.

```
_1 \vert $ certtool --generate-privkey --dsa > x509-server-key-dsa.pem
2 \times 3 certtool --generate-certificate --load-privkey x509-server-key-dsa.pem \
3 \mid -load-ca-certificate x509-ca.pem -load-ca-privkey x509-ca-key.pem \
4 --template server.tmpl --outfile x509-server-dsa.pem
\overline{5}
```
The next step is to create OpenPGP credentials for the server.

gpg --gen-key ...enter whatever details you want, use 'test.gnutls.org' as name...

Make a note of the OpenPGP key identifier of the newly generated key, here it was 5D1D14D8. You will need to export the key for GnuTLS to be able to use it.

```
1 \vert gpg -a --export 5D1D14D8 > openpgp-server.txt
2 \text{ gpg} --export 5D1D14D8 > openpgp-server.bin
3 gpg --export-secret-keys 5D1D14D8 > openpgp-server-key.bin
4 gpg -a --export-secret-keys 5D1D14D8 > openpgp-server-key.txt
```
Let's start the server with support for OpenPGP credentials:

```
1 gnutls-serv --http --priority NORMAL:+CTYPE-OPENPGP \
2 --pgpkeyfile openpgp-server-key.txt \
3 --pgpcertfile openpgp-server.txt
```
The next step is to add support for SRP authentication. This requires an SRP password file created with srptool. To start the server with SRP support:

```
1 gnutls-serv --http --priority NORMAL:+SRP-RSA:+SRP \
2 --srppasswdconf srp-tpasswd.conf \
3 --srppasswd srp-passwd.txt
```
Let's also start a server with support for PSK. This would require a password file created with psktool.

```
gnutls-serv --http --priority NORMAL:+ECDHE-PSK:+PSK \
            --pskpasswd psk-passwd.txt
```
Finally, we start the server with all the earlier parameters and you get this command:

```
1 gnutls-serv --http --priority NORMAL:+PSK:+SRP:+CTYPE-OPENPGP \
2 --x509cafile x509-ca.pem \
3 --x509keyfile x509-server-key.pem \
4 \mid --x509certfile x509-server.pem \
5 --x509dsakeyfile x509-server-key-dsa.pem
6 --x509dsacertfile x509-server-dsa.pem \
7 --pgpkeyfile openpgp-server-key.txt \
8 --pgpcertfile openpgp-server.txt \
9 --srppasswdconf srp-tpasswd.conf \
10 --srppasswd srp-passwd.txt \
11 -- pskpasswd psk-passwd.txt
```
## 7.3. Invoking gnutls-cli-debug

TLS debug client. It sets up multiple TLS connections to a server and queries its capabilities. It was created to assist in debugging GnuTLS, but it might be useful to extract a TLS server's capabilities. It connects to a TLS server, performs tests and print the server's capabilities. If called with the '-v' parameter more checks will be performed. Can be used to check for servers with special needs or bugs.

This section was generated by **AutoGen**, using the **agtexi-cmd** template and the option descriptions for the gnutls-cli-debug program. This software is released under the GNU General Public License, version 3 or later.

## gnutls-cli-debug help/usage ("--help")

This is the automatically generated usage text for gnutls-cli-debug.

The text printed is the same whether selected with the help option ("--help") or the more-help option ("--more-help"). more-help will print the usage text by passing it through a pager program. more-help is disabled on platforms without a working fork(2) function. The PAGER environment variable is used to select the program, defaulting to "more". Both will exit with a status code of 0.

```
1 \mid gnutls-cli-debug - GnuTLS debug client
2 Usage: gnutls-cli-debug [ -<flag> [<val>] | --<name>[{=| }<val>] ]...
3
4 -d, --debug=num Enable debugging
\begin{array}{c|c}\n5 & - \text{it must be in the range:} \\
6 & \text{to } 9999\n\end{array}6 0 to 9999
7 -V, --verbose More verbose output
8 - may appear multiple times
9 -p, --port=num The port to connect to
\begin{array}{c|c} 10 & - \text{ it must be in the range:} \end{array}11 0 to 65536
12 --app-proto=str The application protocol to be used to obtain the server's certificate
13 (https, smtp, imap)
14 -v, --version[=arg] output version information and exit
15 -h, --help display extended usage information and exit
16 -!, --more-help extended usage information passed thru pager
17
18 Options are specified by doubled hyphens and their name or by a single
19 hyphen and the flag character.
20 Operands and options may be intermixed. They will be reordered.
21
22 TLS debug client. It sets up multiple TLS connections to a server and
23 queries its capabilities. It was created to assist in debugging GnuTLS,
24 but it might be useful to extract a TLS server's capabilities. It connects
25 to a TLS server, performs tests and print the server's capabilities. If
26 called with the '-v' parameter more checks will be performed. Can be used
27 to check for servers with special needs or bugs.
28
```
#### debug option (-d)

This is the "enable debugging" option. This option takes a number argument. Specifies the debug level.

#### gnutls-cli-debug exit status

One of the following exit values will be returned:

- 0 (EXIT\_SUCCESS) Successful program execution.
- 1 (EXIT FAILURE) The operation failed or the command syntax was not valid.

#### gnutls-cli-debug See Also

 $g$ nutls-cli(1),  $g$ nutls-serv(1)

#### gnutls-cli-debug Examples

```
1 | $ ../src/gnutls-cli-debug localhost
2 | Resolving 'localhost'...
3 Connecting to '127.0.0.1:443'...
4 Checking for SSL 3.0 support... yes
5 Checking whether %COMPAT is required... no
6 Checking for TLS 1.0 support... yes
7 Checking for TLS 1.1 support... no
8 Checking fallback from TLS 1.1 to... TLS 1.0
9 Checking for TLS 1.2 support... no
10 Checking whether we need to disable TLS 1.0... N/A
11 Checking for Safe renegotiation support... yes
12 Checking for Safe renegotiation support (SCSV)... yes
13 Checking for HTTPS server name... not checked
14 Checking for version rollback bug in RSA PMS... no
15 Checking for version rollback bug in Client Hello... no
16 Checking whether the server ignores the RSA PMS version... no
17 Checking whether the server can accept Hello Extensions... yes
18 Checking whether the server can accept small records (512 bytes)... yes
19 Checking whether the server can accept cipher suites not in SSL 3.0 spec... yes
20 Checking whether the server can accept a bogus TLS record version in the client hello... yes
21 Checking for certificate information... N/A
22 Checking for trusted CAs... N/A
23 Checking whether the server understands TLS closure alerts... partially
_{24} Checking whether the server supports session resumption... yes
25 Checking for export-grade ciphersuite support... no
26 Checking RSA-export ciphersuite info... N/A
27 Checking for anonymous authentication support... no
28 Checking anonymous Diffie-Hellman group info... N/A
29 Checking for ephemeral Diffie-Hellman support... no
30 Checking ephemeral Diffie-Hellman group info... N/A
31 Checking for ephemeral EC Diffie-Hellman support... yes
32 Checking ephemeral EC Diffie-Hellman group info...
```
33 Curve SECP256R1 Checking for AES-GCM cipher support... no Checking for AES-CBC cipher support... yes Checking for CAMELLIA cipher support... no Checking for 3DES-CBC cipher support... yes Checking for ARCFOUR 128 cipher support... yes Checking for ARCFOUR 40 cipher support... no Checking for MD5 MAC support... yes 41 Checking for SHA1 MAC support... yes Checking for SHA256 MAC support... no Checking for ZLIB compression support... no Checking for max record size... no Checking for OpenPGP authentication support... no

**8**

## Internal Architecture of GnuTLS

This chapter is to give a brief description of the way GnuTLS works. The focus is to give an idea to potential developers and those who want to know what happens inside the black box.

## 8.1. The TLS Protocol

The main use case for the TLS protocol is shown in [Figure 8.1.](#page-263-0) A user of a library implementing the protocol expects no less than this functionality, i.e., to be able to set parameters such as the accepted security level, perform a negotiation with the peer and be able to exchange data.

## 8.2. TLS Handshake Protocol

The GnuTLS handshake protocol is implemented as a state machine that waits for input or returns immediately when the non-blocking transport layer functions are used. The main idea is shown in [Figure 8.2.](#page-263-1)

Also the way the input is processed varies per ciphersuite. Several implementations of the internal handlers are available and gnutls handshake only multiplexes the input to the appropriate handler. For example a PSK ciphersuite has a different implementation of the process client key exchange than a certificate ciphersuite. We illustrate the idea in [Fig](#page-264-0)[ure 8.3.](#page-264-0)

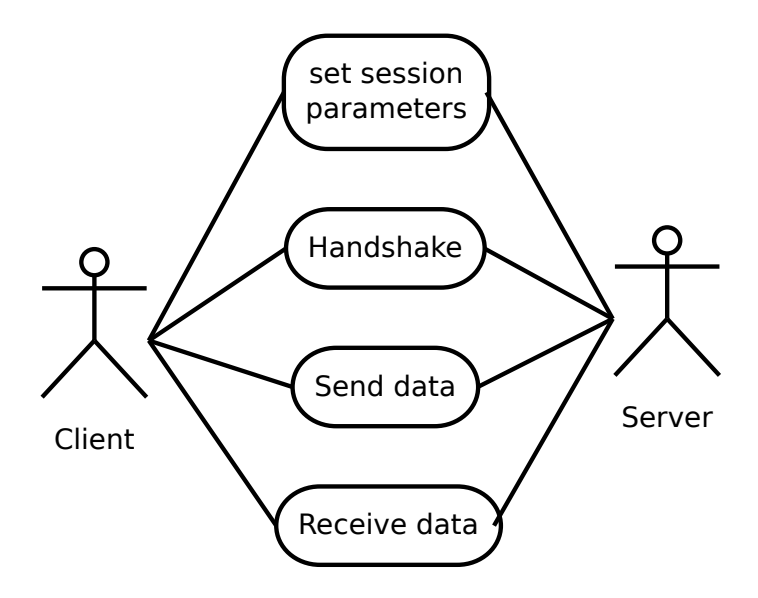

<span id="page-263-0"></span>Figure 8.1.: TLS protocol use case.

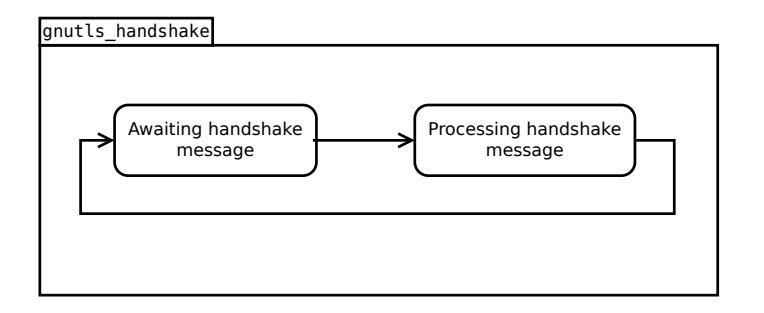

<span id="page-263-1"></span>Figure 8.2.: GnuTLS handshake state machine.

## 8.3. TLS Authentication Methods

In GnuTLS authentication methods can be implemented quite easily. Since the required changes to add a new authentication method affect only the handshake protocol, a simple interface is used. An authentication method needs to implement the functions shown below.

```
typedef struct
{
  const char *name;
  int (*gnutls_generate_server_certificate) (gnutls_session_t, gnutls_buffer_st*);
  int (*gnutls_generate_client_certificate) (gnutls_session_t, gnutls_buffer_st*);
  int (*gnutls_generate_server_kx) (gnutls_session_t, gnutls_buffer_st*);
  int (*gnutls_generate_client_kx) (gnutls_session_t, gnutls_buffer_st*);
  int (*gnutls_generate_client_cert_vrfy) (gnutls_session_t, gnutls_buffer_st *);
```
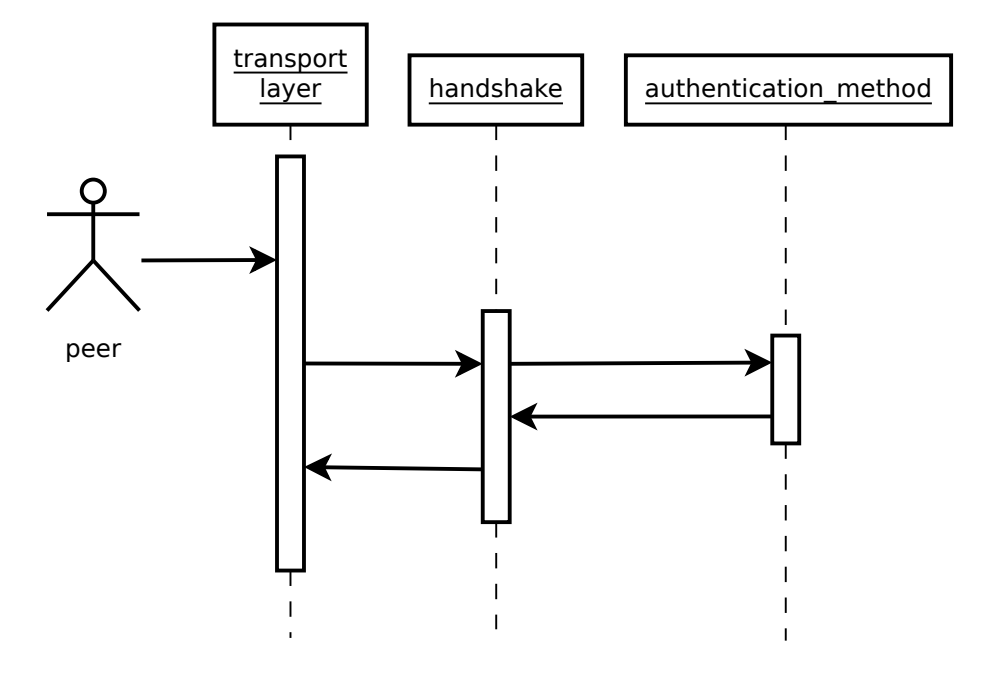

<span id="page-264-0"></span>Figure 8.3.: GnuTLS handshake process sequence.

```
int (*gnutls_generate_server_certificate_request) (gnutls_session_t,
                                                   gnutls_buffer_st *);
int (*gnutls_process_server_certificate) (gnutls_session_t, opaque *,
                                          size_t);
int (*gnutls_process_client_certificate) (gnutls_session_t, opaque *,
                                          size_t);
int (*gnutls_process_server_kx) (gnutls_session_t, opaque *, size_t);
int (*gnutls_process_client_kx) (gnutls_session_t, opaque *, size_t);
int (*gnutls_process_client_cert_vrfy) (gnutls_session_t, opaque *, size_t);
int (*gnutls_process_server_certificate_request) (gnutls_session_t,
                                                  opaque *, size_t);
```
} mod\_auth\_st;

Those functions are responsible for the interpretation of the handshake protocol messages. It is common for such functions to read data from one or more credentials t structures<sup>[1](#page-264-1)</sup> and write data, such as certificates, usernames etc. to **auth info\_t** structures.

Simple examples of existing authentication methods can be seen in auth/psk.c for PSK ciphersuites and auth/srp.c for SRP ciphersuites. After implementing these functions the structure holding its pointers has to be registered in gnutls algorithms.c in the \_gnutls kx algorithms structure.

<span id="page-264-1"></span><sup>&</sup>lt;sup>1</sup> such as the gnutls\_certificate\_credentials\_t structures

## 8.4. TLS Extension Handling

As with authentication methods, the TLS extensions handlers can be implemented using the interface shown below.

```
typedef int (*gnutls_ext_recv_func) (gnutls_session_t session,
                                     const unsigned char *data, size_t len);
typedef int (*gnutls_ext_send_func) (gnutls_session_t session,
                                     gnutls_buffer_st *extdata);
```
Here there are two functions, one for receiving the extension data and one for sending. These functions have to check internally whether they operate in client or server side.

A simple example of an extension handler can be seen in ext/srp.c in GnuTLS' source code. After implementing these functions, together with the extension number they handle, they have to be registered using **gnutls ext register** in gnutls extensions.c typically within gnutls ext init.

#### Adding a new TLS extension

Adding support for a new TLS extension is done from time to time, and the process to do so is not difficult. Here are the steps you need to follow if you wish to do this yourself. For sake of discussion, let's consider adding support for the hypothetical TLS extension foobar.

#### Add configure option like --enable-foobar or --disable-foobar.

This step is useful when the extension code is large and it might be desirable to disable the extension under some circumstances. Otherwise it can be safely skipped.

Whether to chose enable or disable depends on whether you intend to make the extension be enabled by default. Look at existing checks (i.e., SRP, authz) for how to model the code. For example:

```
1 AC_MSG_CHECKING([whether to disable foobar support])
2 AC_ARG_ENABLE(foobar,
3 AS_HELP_STRING([--disable-foobar],
\left\{ 4 \right\} [disable foobar support]),
5 ac_enable_foobar=no)
6 if test x$ac_enable_foobar != xno; then
7 AC_MSG_RESULT(no)
8 AC_DEFINE(ENABLE_FOOBAR, 1, [enable foobar])
9 else
10 ac_full=0
11 AC_MSG_RESULT(yes)
12 fi
13 AM_CONDITIONAL(ENABLE_FOOBAR, test "$ac_enable_foobar" != "no")
```
These lines should go in  $m4/h$ ooks.m4.

#### Add IANA extension value to extensions t in gnutls int.h.

A good name for the value would be GNUTLS EXTENSION FOOBAR. Check with [http:](http://www.iana.org/assignments/tls-extensiontype-values) [//www.iana.org/assignments/tls-extensiontype-values](http://www.iana.org/assignments/tls-extensiontype-values) for allocated values. For experiments, you could pick a number but remember that some consider it a bad idea to deploy such modified version since it will lead to interoperability problems in the future when the IANA allocates that number to someone else, or when the foobar protocol is allocated another number.

#### Add an entry to \_gnutls\_extensions in gnutls\_extensions.c.

A typical entry would be:

```
int ret;
2
3 #if ENABLE_FOOBAR
4 \mid ret = _gnutls_ext_register (&foobar_ext);
5 if (ret != GNUTLS_E_SUCCESS)
6 return ret;
  #endif
```
Most likely you'll need to add an #include "ext/foobar.h", that will contain something like like:

```
1 extension_entry_st foobar_ext = {
2 .name = "FOOBAR",
3 .type = GNUTLS_EXTENSION_FOOBAR,
4 .parse_type = GNUTLS_EXT_TLS,
5 .recv_func = _foobar_recv_params,
6 .send_func = _foobar_send_params,
7 .pack_func = _foobar_pack,
8 .unpack_func = _foobar_unpack,
9 .deinit_func = NULL
10 }
```
The GNUTLS EXTENSION FOOBAR is the integer value you added to gnutls int.h earlier. In this structure you specify the functions to read the extension from the hello message, the function to send the reply to, and two more functions to pack and unpack from stored session data (e.g. when resumming a session). The deinit function will be called to deinitialize the extension's private parameters, if any.

Note that the conditional ENABLE FOOBAR definition should only be used if step 1 with the configure options has taken place.

#### Add new files that implement the extension.

The functions you are responsible to add are those mentioned in the previous step. They should be added in a file such as ext/foobar.c and headers should be placed in ext/foobar.h. As a starter, you could add this:

```
1 int.
2 \mid _foobar_recv_params (gnutls_session_t session, const opaque * data,
3 size_t data_size)
4 {
5 return 0;
6 }
7
8 int
9 \nvert foobar_send_params (gnutls_session_t session, gnutls_buffer_st* data)
10 {
11 return 0;
12 }
13
14 int
15 _foobar_pack (extension_priv_data_t epriv, gnutls_buffer_st * ps)
16 \mid 517 /* Append the extension's internal state to buffer */
18 return 0;
19 }
2021 int
22 _foobar_unpack (gnutls_buffer_st * ps, extension_priv_data_t * epriv)
23 \mid \mathcal{E}24 /* Read the internal state from buffer */
\begin{bmatrix} 25 \\ 26 \end{bmatrix} return 0;
26 }
```
The **foobar recv params** function is responsible for parsing incoming extension data (both in the client and server).

The foobar send params function is responsible for sending extension data (both in the client and server).

If you receive length fields that don't match, return GNUTLS E UNEXPECTED PACKET LENGTH. If you receive invalid data, return GNUTLS E RECEIVED ILLEGAL PARAMETER. You can use other error codes from the list in [Appendix D.](#page-288-0) Return 0 on success.

An extension typically stores private information in the session data for later usage. That can be done using the functions \_gnutls\_ext\_set\_session\_data and \_gnutls\_ext\_get\_session\_data. You can check simple examples at ext/max record.c and ext/server name.c extensions. That private information can be saved and restored across session resumption if the following functions are set:

The foobar pack function is responsible for packing internal extension data to save them in the session resumption storage.

The **foobar unpack** function is responsible for restoring session data from the session resumption storage.

Recall that both the client and server, send and receive parameters, and your code most likely will need to do different things depending on which mode it is in. It may be useful to make this distinction explicit in the code. Thus, for example, a better template than above would be:

```
1 int
2 \mid \text{\_gnutls}\_\text{\_foobar}\_\text{\_recv}\_\text{\_parans} (gnutls_session_t session,
3 const opaque * data,
\begin{array}{c|c}\n & \text{size t data size}\n\end{array}5 \vert {
6 if (session->security_parameters.entity == GWTLS_CLIENT)
7 return foobar_recv_client (session, data, data_size);
8 else
9 return foobar_recv_server (session, data, data_size);
10 }
11
12 int
13 _gnutls_foobar_send_params (gnutls_session_t session,
14 gnutls_buffer_st * data)
15 {
16 if (session->security_parameters.entity == GNUTLS_CLIENT)
17 return foobar_send_client (session, data);
18 else
19 return foobar_send_server (session, data);
20 \mid \}
```
The functions used would be declared as static functions, of the appropriate prototype, in the same file. When adding the files, you'll need to add them to ext/Makefile.am as well, for example:

```
if ENABLE_FOOBAR
2 libgnutls_ext_la_SOURCES += ext/foobar.c ext/foobar.h
3 endif
```
#### Add API functions to enable/disable the extension.

It might be desirable to allow users of the extension to request use of the extension, or set extension specific data. This can be implemented by adding extension specific function calls that can be added to includes/gnutls/gnutls.h, as long as the LGPLv2.1+ applies. The implementation of the function should lie in the ext/foobar.c file.

To make the API available in the shared library you need to add the symbol in lib/ libgnutls.map, so that the symbol is exported properly.

When writing GTK-DOC style documentation for your new APIs, don't forget to add Since: tags to indicate the GnuTLS version the API was introduced in.

#### Adding a new Supplemental Data Handshake Message

TLS handshake extensions allow to send so called supplemental data handshake messages [\[33\]](#page-302-0). This short section explains how to implement a supplemental data handshake message for a given TLS extension.

First of all, modify your extension foobar in the way, the that flags session->security\_parameters.do\_send\_supplemental and session->security\_parameters.do\_recv\_supplemental are set:

```
1 int
 2 _gnutls_foobar_recv_params (gnutls_session_t session, const opaque * data,
 \begin{array}{c|c}\n 3 & \text{size}_t \end{array} \begin{array}{c}\n 3 \\
 4\n \end{array}\bf{4}$\mathbf{5}$6 session->security_parameters.do_recv_supplemental=1;<br>
\begin{array}{c} 6 \end{array} ...
        7 ...
 8 }
 9
10 int
11 \Bigl\lfloor _gnutls_foobar_send_params (gnutls_session_t session, gnutls_buffer_st *extdata)
12 \mid 513 ...
14 session->security_parameters.do_send_supplemental=1;
15
16 }
```
Furthermore add the functions foobar\_supp\_recv\_params and foobar\_supp\_send\_params to foobar.h and foobar.c. The following example code shows how to send a "Hello World" string in the supplemental data handshake message:

```
1 \mid \text{int}2 _foobar_supp_recv_params(gnutls_session_t session, const opaque *data, size_t _data_size)
3 \mid \{4 uint8_t len = _data_size;5 unsigned char *msg;
6
7 \mid \text{msg} = \text{gnutls\_malloc}(\text{len});\vert if (msg == NULL) return GNUTLS_E_MEMORY_ERROR;
9
10 memcpy (msg, data, len);
_{11} msg[len]='\0';
12
13 /* do something with msg */
14 gnutls_free(msg);
15
16 return len;
17 }
18
19 int
20 _foobar_supp_send_params(gnutls_session_t session, gnutls_buffer_st *buf)
21 {
|22| unsigned char *msg = "hello world";
23 int len = strlen(msg);
24
25 _gnutls_buffer_append_data_prefix(buf, 8, msg, len);
26
27 return len;
28 }
```
Afterwards, add the new supplemental data handshake message to lib/gnutls\_supplemental.c by adding a new entry to the **gnutls supplemental** [] structure:

```
1 \text{ gnutls\_supplemental\_entry\_gnutls\_supplemental[] } =2 \mid 53 {"foobar",
4 GNUTLS SUPPLEMENTAL FOOBAR DATA.
5 _foobar_supp_recv_params,
6 - foobar_supp_send_params},
7 {0, 0, 0, 0}
  8 };
```
You have to include your foobar.h header file as well:

#include "foobar.h"

Lastly, add the new supplemental data type to lib/includes/gnutls/gnutls.h:

```
1 typedef enum
2 \mid \{3 GNUTLS_SUPPLEMENTAL_USER_MAPPING_DATA = 0,
4 GNUTLS_SUPPLEMENTAL_FOOBAR_DATA = 1
5 } gnutls_supplemental_data_format_type_t;
```
#### Heartbeat extension.

One such extension is HeartBeat protocol (RFC6520: <https://tools.ietf.org/html/rfc6520>) implementation. To enable it use option –heartbeat with example client and server supplied with gnutls:

```
1 ./doc/credentials/gnutls-http-serv --priority "NORMAL:-CIPHER-ALL:+NULL" -d 100 \
2 --heartbeat --echo
3./src/gnutls-cli --priority "NORMAL:-CIPHER-ALL:+NULL" -d 100 localhost -p 5556 \
      --insecure --heartbeat
```
After that pasting

<sup>1</sup> \*\*HEARTBEAT\*\*

command into gnutls-cli will trigger corresponding command on the server and it will send HeartBeat Request with random length to client.

Another way is to run capabilities check with:

```
1 ./doc/credentials/gnutls-http-serv -d 100 --heartbeat
2 ./src/gnutls-cli-debug localhost -p 5556
```
## 8.5. Cryptographic Backend

Today most new processors, either for embedded or desktop systems include either instructions intended to speed up cryptographic operations, or a co-processor with cryptographic capabilities. Taking advantage of those is a challenging task for every cryptographic application or library. Unfortunately the cryptographic library that GnuTLS is based on takes no advantage of these capabilities. For this reason GnuTLS handles this internally by following a layered approach to accessing cryptographic operations as in [Figure 8.4.](#page-271-0)

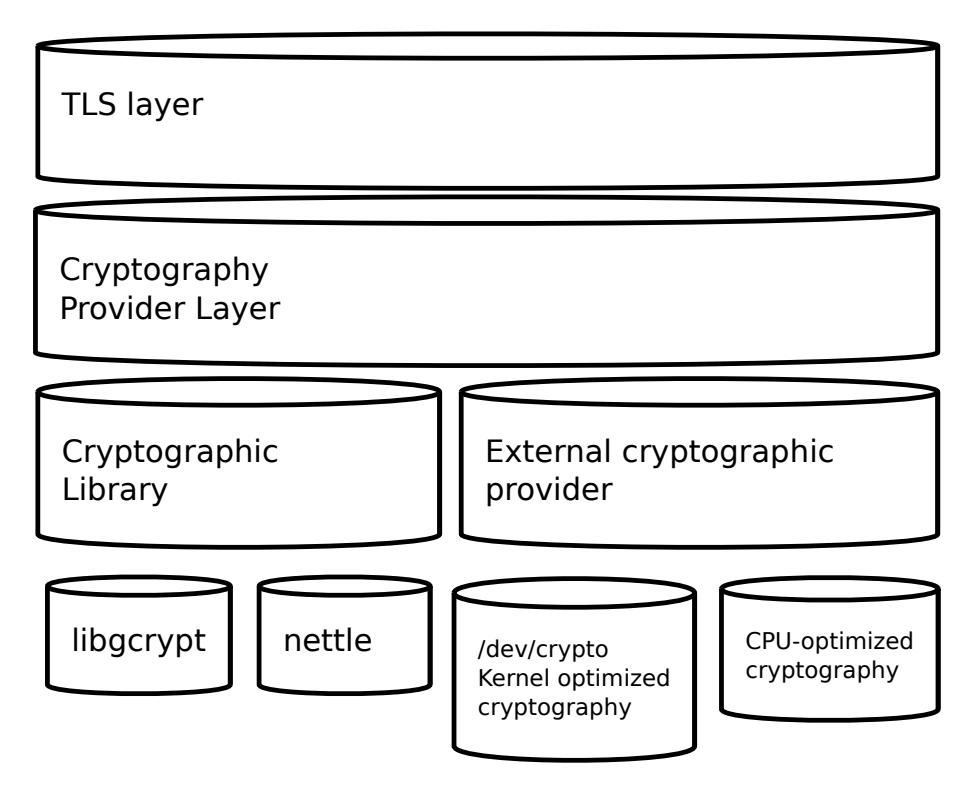

<span id="page-271-0"></span>Figure 8.4.: GnuTLS cryptographic back-end design.

The TLS layer uses a cryptographic provider layer, that will in turn either use the default crypto provider – a software crypto library, or use an external crypto provider, if available in the local system. The reason of handling the external cryptographic provider in GnuTLS and not delegating it to the cryptographic libraries, is that none of the supported cryptographic libraries support /dev/crypto or CPU-optimized cryptography in an efficient way.

### Cryptographic library layer

The Cryptographic library layer, currently supports only libnettle. Older versions of GnuTLS used to support libgcrypt, but it was switched with nettle mainly for performance reasons<sup>[2](#page-271-1)</sup> and secondary because it is a simpler library to use. In the future other cryptographic libraries might be supported as well.

<span id="page-271-1"></span><sup>2</sup>See <http://lists.gnu.org/archive/html/gnutls-devel/2011-02/msg00079.html>.

## External cryptography provider

Systems that include a cryptographic co-processor, typically come with kernel drivers to utilize the operations from software. For this reason GnuTLS provides a layer where each individual algorithm used can be replaced by another implementation, i.e., the one provided by the driver. The FreeBSD, OpenBSD and Linux kernels<sup>[3](#page-272-0)</sup> include already a number of hardware assisted implementations, and also provide an interface to access them, called /dev/crypto. GnuTLS will take advantage of this interface if compiled with special options. That is because in most systems where hardware-assisted cryptographic operations are not available, using this interface might actually harm performance.

In systems that include cryptographic instructions with the CPU's instructions set, using the kernel interface will introduce an unneeded layer. For this reason GnuTLS includes such optimizations found in popular processors such as the AES-NI or VIA PADLOCK instruction sets. This is achieved using a mechanism that detects CPU capabilities and overrides parts of crypto back-end at runtime. The next section discusses the registration of a detected algorithm optimization. For more information please consult the GnuTLS source code in  $lib/accelerated/$ .

#### Overriding specific algorithms

When an optimized implementation of a single algorithm is available, say a hardware assisted version of AES-CBC then the following (internal) functions, from crypto-backend.h, can be used to register those algorithms.

- gnutls crypto single cipher register: To register a cipher algorithm.
- gnutls crypto single digest register: To register a hash (digest) or MAC algorithm.

Those registration functions will only replace the specified algorithm and leave the rest of subsystem intact.

#### Overriding the cryptographic library

In some systems, that might contain a broad acceleration engine, it might be desirable to override big parts of the cryptographic back-end, or even all of them. The following functions are provided for this reason.

- gnutls crypto cipher register: To override the cryptographic algorithms back-end.
- gnutls crypto digest register: To override the digest algorithms back-end.
- gnutls crypto rnd register: To override the random number generator back-end.
- gnutls crypto bigint register: To override the big number number operations backend.

<span id="page-272-0"></span><sup>3</sup>Check <http://home.gna.org/cryptodev-linux/> for the Linux kernel implementation of /dev/crypto.

• gnutls crypto pk register: To override the public key encryption back-end. This is tied to the big number operations so either none or both of them should be overridden.

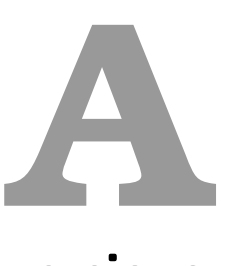

# Upgrading from previous versions

The GnuTLS library typically maintains binary and source code compatibility across versions. The releases that have the major version increased break binary compatibility but source compatibility is provided. This section lists exceptional cases where changes to existing code are required due to library changes.

## Upgrading to 2.12.x from previous versions

GnuTLS 2.12.x is binary compatible with previous versions but changes the semantics of gnutls transport set lowat, which might cause breakage in applications that relied on its default value be 1. Two fixes are proposed:

- Quick fix. Explicitly call gnutls transport set lowat (session, 1); after gnutls init.
- Long term fix. Because later versions of gnutls abolish the functionality of using the system call select to check for gnutls pending data, the function gnutls\_record\_check\_pending has to be used to achieve the same functionality as described in [subsection 5.5.1.](#page-154-0)

## Upgrading to 3.0.x from 2.12.x

GnuTLS 3.0.x is source compatible with previous versions except for the functions listed below.

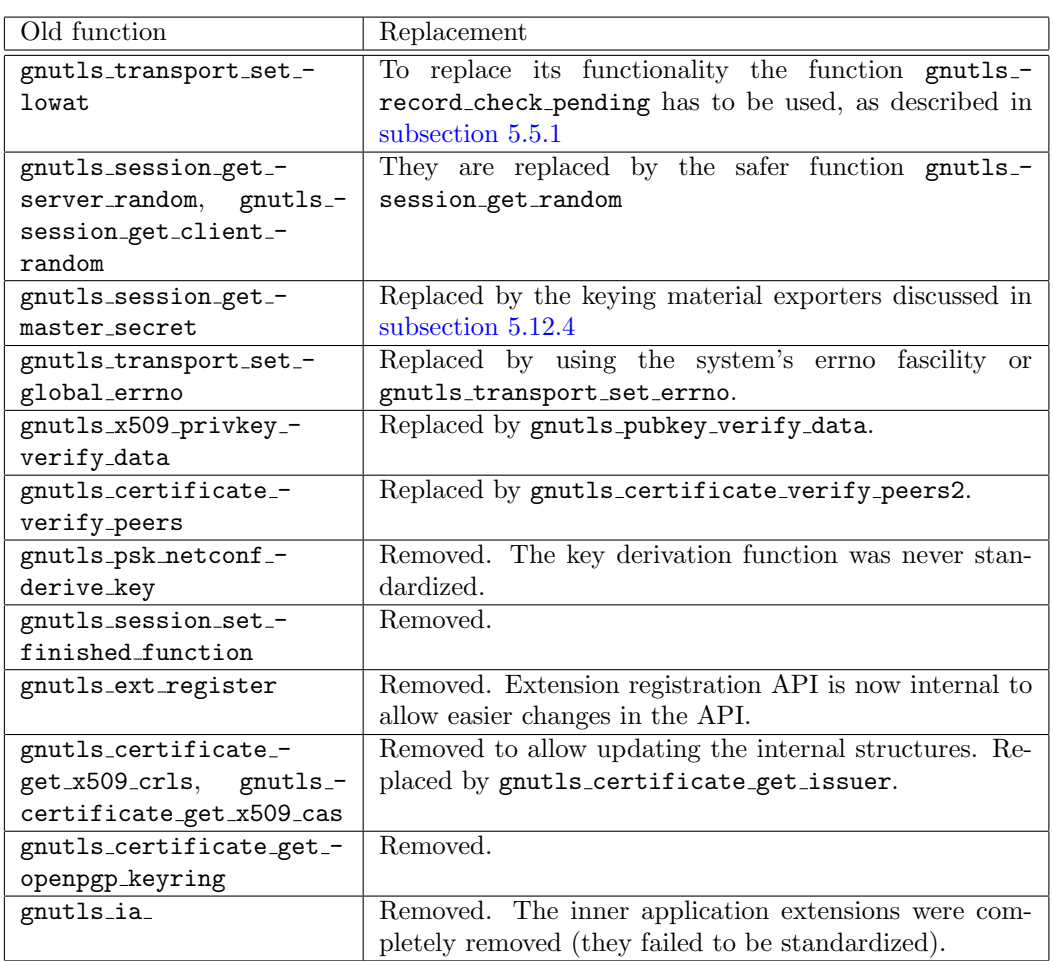

## Upgrading to 3.1.x from 3.0.x

GnuTLS 3.1.x is source and binary compatible with GnuTLS 3.0.x releases. Few functions have been deprecated and are listed below.

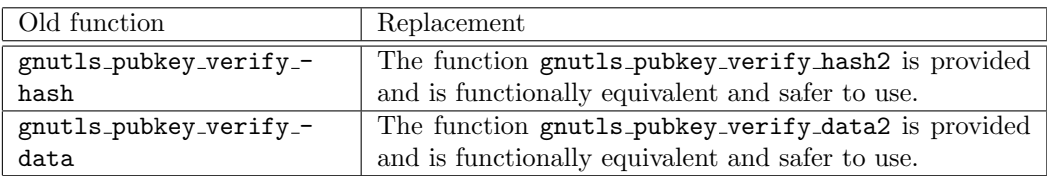

## Upgrading to 3.2.x from 3.1.x

GnuTLS 3.2.x is source and binary compatible with GnuTLS 3.1.x releases. Few functions have been deprecated and are listed below.

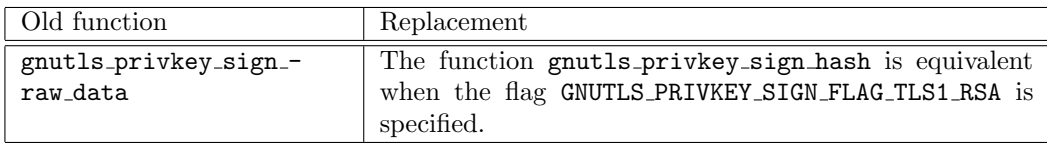

## Upgrading to 3.3.x from 3.2.x

GnuTLS 3.3.x is source and binary compatible with GnuTLS 3.2.x releases; however there few changes in semantics which are listed below.

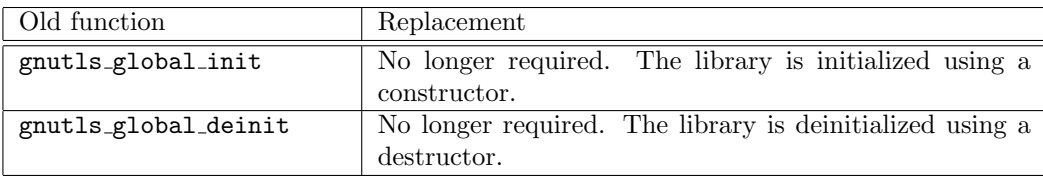

# Support **B**

## B.1. Getting Help

A mailing list where users may help each other exists, and you can reach it by sending email to gnutls-help@gnutls.org. Archives of the mailing list discussions, and an interface to manage subscriptions, is available through the World Wide Web at  $\frac{http://lists.gnutls.}$  $\frac{http://lists.gnutls.}$  $\frac{http://lists.gnutls.}$ [org/pipermail/gnutls-help/](http://lists.gnutls.org/pipermail/gnutls-help/).

A mailing list for developers are also available, see <http://www.gnutls.org/lists.html>. Bug reports should be sent to bugs@gnutls.org, see [section B.3.](#page-279-0)

## <span id="page-278-0"></span>B.2. Commercial Support

Commercial support is available for users of GnuTLS. The kind of support that can be purchased may include:

- Implement new features. Such as a new TLS extension.
- Port GnuTLS to new platforms. This could include porting to an embedded platforms that may need memory or size optimization.
- Integrating TLS as a security environment in your existing project.
- System design of components related to TLS.

If you are interested, please write to:

Simon Josefsson Datakonsult Hagagatan 24 113 47 Stockholm Sweden

E-mail: simon@josefsson.org

If your company provides support related to GnuTLS and would like to be mentioned here, contact the authors.

## <span id="page-279-0"></span>B.3. Bug Reports

If you think you have found a bug in GnuTLS, please investigate it and report it.

- Please make sure that the bug is really in GnuTLS, and preferably also check that it hasn't already been fixed in the latest version.
- You have to send us a test case that makes it possible for us to reproduce the bug.
- You also have to explain what is wrong; if you get a crash, or if the results printed are not good and in that case, in what way. Make sure that the bug report includes all information you would need to fix this kind of bug for someone else.

Please make an effort to produce a self-contained report, with something definite that can be tested or debugged. Vague queries or piecemeal messages are difficult to act on and don't help the development effort.

If your bug report is good, we will do our best to help you to get a corrected version of the software; if the bug report is poor, we won't do anything about it (apart from asking you to send better bug reports).

If you think something in this manual is unclear, or downright incorrect, or if the language needs to be improved, please also send a note.

Send your bug report to:

bugs@gnutls.org

## B.4. Contributing

If you want to submit a patch for inclusion – from solving a typo you discovered, up to adding support for a new feature – you should submit it as a bug report, using the process in [section B.3.](#page-279-0) There are some things that you can do to increase the chances for it to be included in the official package.

Unless your patch is very small (say, under 10 lines) we require that you assign the copyright of your work to the Free Software Foundation. This is to protect the freedom of the project.

If you have not already signed papers, we will send you the necessary information when you submit your contribution.

For contributions that doesn't consist of actual programming code, the only guidelines are common sense. For code contributions, a number of style guides will help you:

• Coding Style. Follow the GNU Standards document.

If you normally code using another coding standard, there is no problem, but you should use indent to reformat the code before submitting your work.

- Use the unified diff format diff -u.
- Return errors. No reason whatsoever should abort the execution of the library. Even memory allocation errors, e.g. when malloc return NULL, should work although result in an error code.
- Design with thread safety in mind. Don't use global variables. Don't even write to perhandle global variables unless the documented behaviour of the function you write is to write to the per-handle global variable.
- Avoid using the C math library. It causes problems for embedded implementations, and in most situations it is very easy to avoid using it.
- Document your functions. Use comments before each function headers, that, if properly formatted, are extracted into Texinfo manuals and GTK-DOC web pages.
- Supply a ChangeLog and NEWS entries, where appropriate.

## B.5. Certification

Many cryptographic libraries claim certifications from national or international bodies. These certifications are tied on a specific (and often restricted) version of the library or a specific product using the library, and typically in the case of software they assure that the algorithms implemented are correct. The major certifications known are:

- USA's FIPS 140-2 at Level 1 which certifies that approved algorithms are used (see [http://en.wikipedia.org/wiki/FIPS\\_140-2](http://en.wikipedia.org/wiki/FIPS_140-2));
- Common Criteria for Information Technology Security Evaluation (CC), an international standard for verification of elaborate security claims (see [http://en.wikipedia.org/](http://en.wikipedia.org/wiki/Common_Criteria) [wiki/Common\\_Criteria](http://en.wikipedia.org/wiki/Common_Criteria)).

Obtaining such a certification is an expensive and elaborate job that has no immediate value for a continuously developed free software library (as the certification is tied to the particular version tested), and in the case of algorithm verification of FIPS 140-2 it doesn't make much sense as the library is freely available and anyone can verify the correctness of algorithm implementation. As such we are not actively pursuing this kind of certification. If you are, nevertheless, interested, see [section B.2.](#page-278-0)

**C**

# Supported Ciphersuites

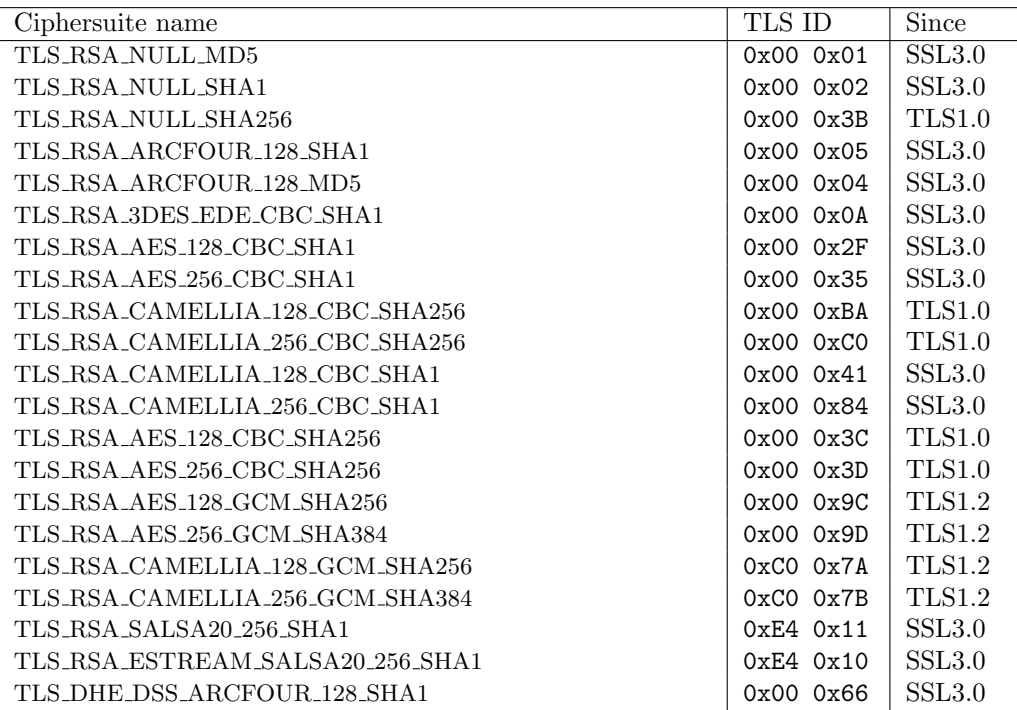

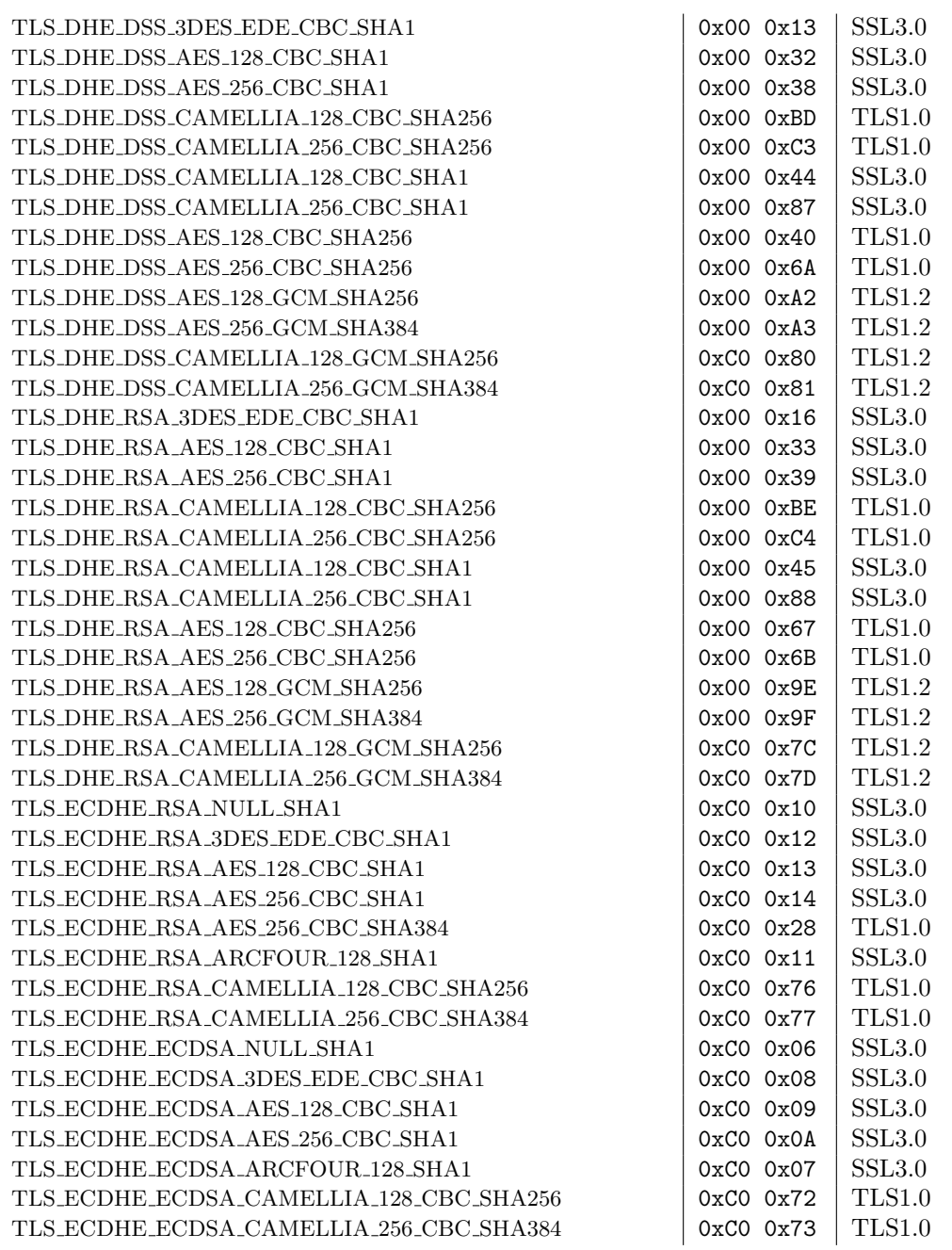

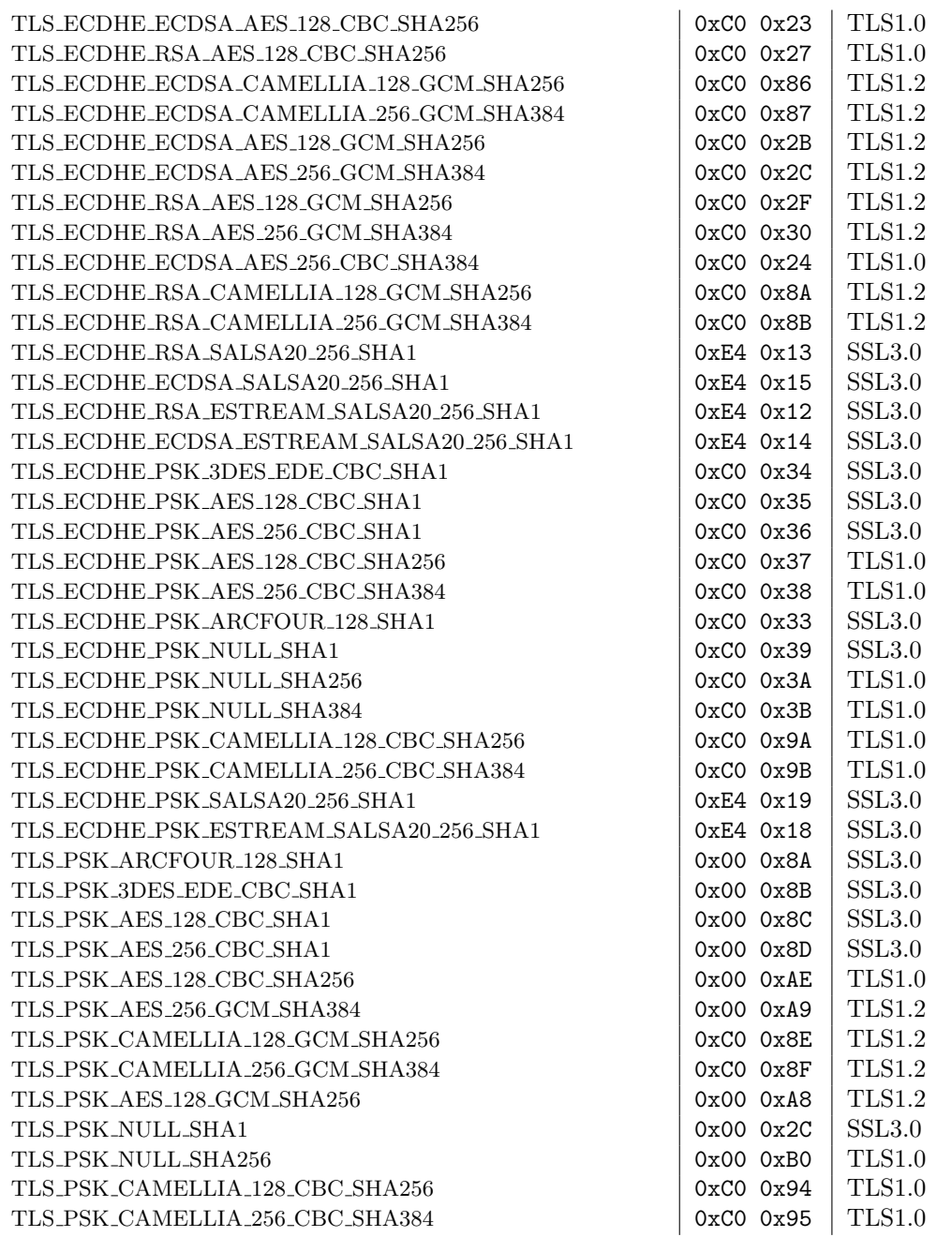

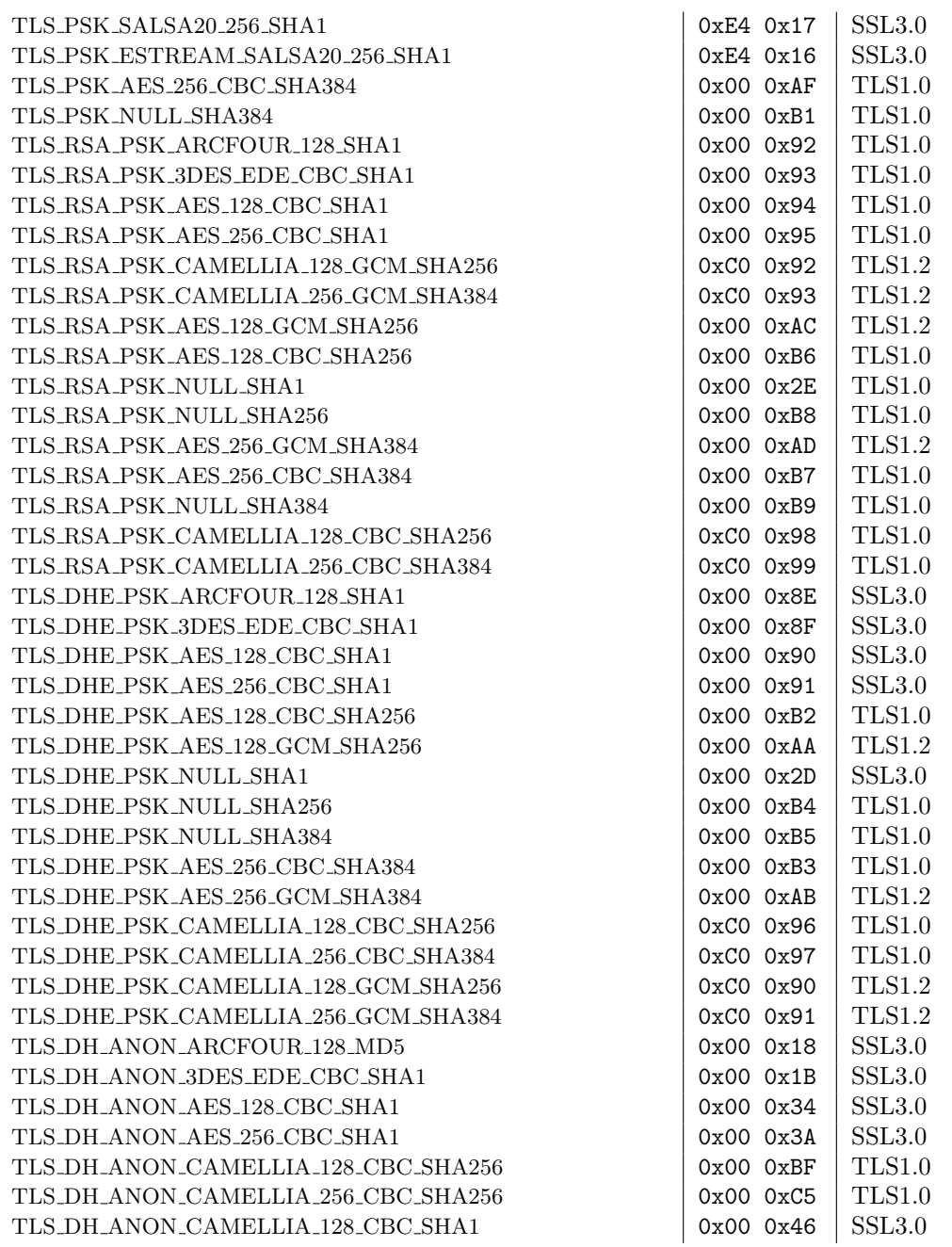

| TLS DH ANON CAMELLIA 256 CBC SHA1   | 0x000x89      | <b>SSL3.0</b> |
|-------------------------------------|---------------|---------------|
| TLS_DH_ANON_AES_128_CBC_SHA256      | $0x00$ $0x6C$ | <b>TLS1.0</b> |
| TLS_DH_ANON_AES_256_CBC_SHA256      | $0x00$ $0x6D$ | <b>TLS1.0</b> |
| TLS_DH_ANON_AES_128_GCM_SHA256      | 0x000xA6      | <b>TLS1.2</b> |
| TLS DH ANON AES 256 GCM SHA384      | $0x00$ $0x47$ | <b>TLS1.2</b> |
| TLS DH ANON CAMELLIA 128 GCM SHA256 | $0xC0$ $0x84$ | <b>TLS1.2</b> |
| TLS_DH_ANON_CAMELLIA_256_GCM_SHA384 | $0xC0$ $0x85$ | <b>TLS1.2</b> |
| TLS_ECDH_ANON_NULL_SHA1             | $0xC0$ $0x15$ | <b>SSL3.0</b> |
| TLS_ECDH_ANON_3DES_EDE_CBC_SHA1     | $0xC0$ $0x17$ | <b>SSL3.0</b> |
| TLS_ECDH_ANON_AES_128_CBC_SHA1      | $0xC0$ $0x18$ | <b>SSL3.0</b> |
| TLS_ECDH_ANON_AES_256_CBC_SHA1      | $0xC0$ $0x19$ | <b>SSL3.0</b> |
| TLS_ECDH_ANON_ARCFOUR_128_SHA1      | $0xC0$ $0x16$ | <b>SSL3.0</b> |
| TLS_SRP_SHA_3DES_EDE_CBC_SHA1       | $0xC0$ $0x1A$ | <b>SSL3.0</b> |
| TLS_SRP_SHA_AES_128_CBC_SHA1        | $0xC0$ $0x1D$ | <b>SSL3.0</b> |
| TLS_SRP_SHA_AES_256_CBC_SHA1        | $0xC0$ $0x20$ | <b>SSL3.0</b> |
| TLS_SRP_SHA_DSS_3DES_EDE_CBC_SHA1   | $0xC0$ $0x1C$ | <b>SSL3.0</b> |
| TLS SRP SHA RSA 3DES EDE CBC SHA1   | $0xC0$ $0x1B$ | <b>SSL3.0</b> |
| TLS_SRP_SHA_DSS_AES_128_CBC_SHA1    | $0xC0$ $0x1F$ | <b>SSL3.0</b> |
| TLS_SRP_SHA_RSA_AES_128_CBC_SHA1    | $0xC0$ $0x1E$ | <b>SSL3.0</b> |
| TLS_SRP_SHA_DSS_AES_256_CBC_SHA1    | $0xC0$ $0x22$ | SSL3.0        |
| TLS_SRP_SHA_RSA_AES_256_CBC_SHA1    | $0xC0$ $0x21$ | SSL3.0        |

Table C.1.: The ciphersuites table
# **D**

# <span id="page-288-0"></span>Error Codes and Descriptions

The error codes used throughout the library are described below. The return code GNUTLS E SUCCESS indicates a successful operation, and is guaranteed to have the value 0, so you can use it in logical expressions.

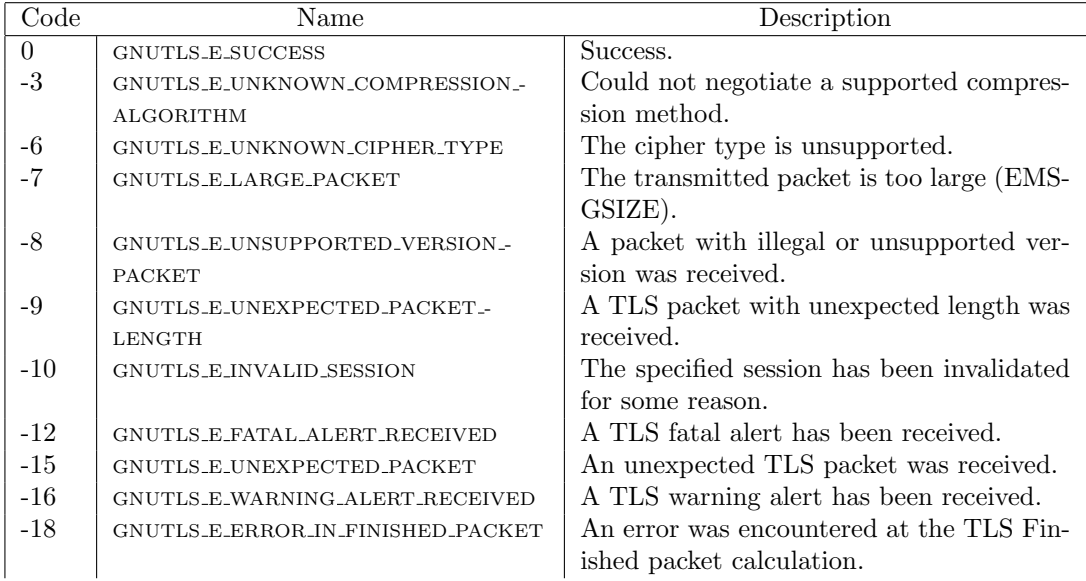

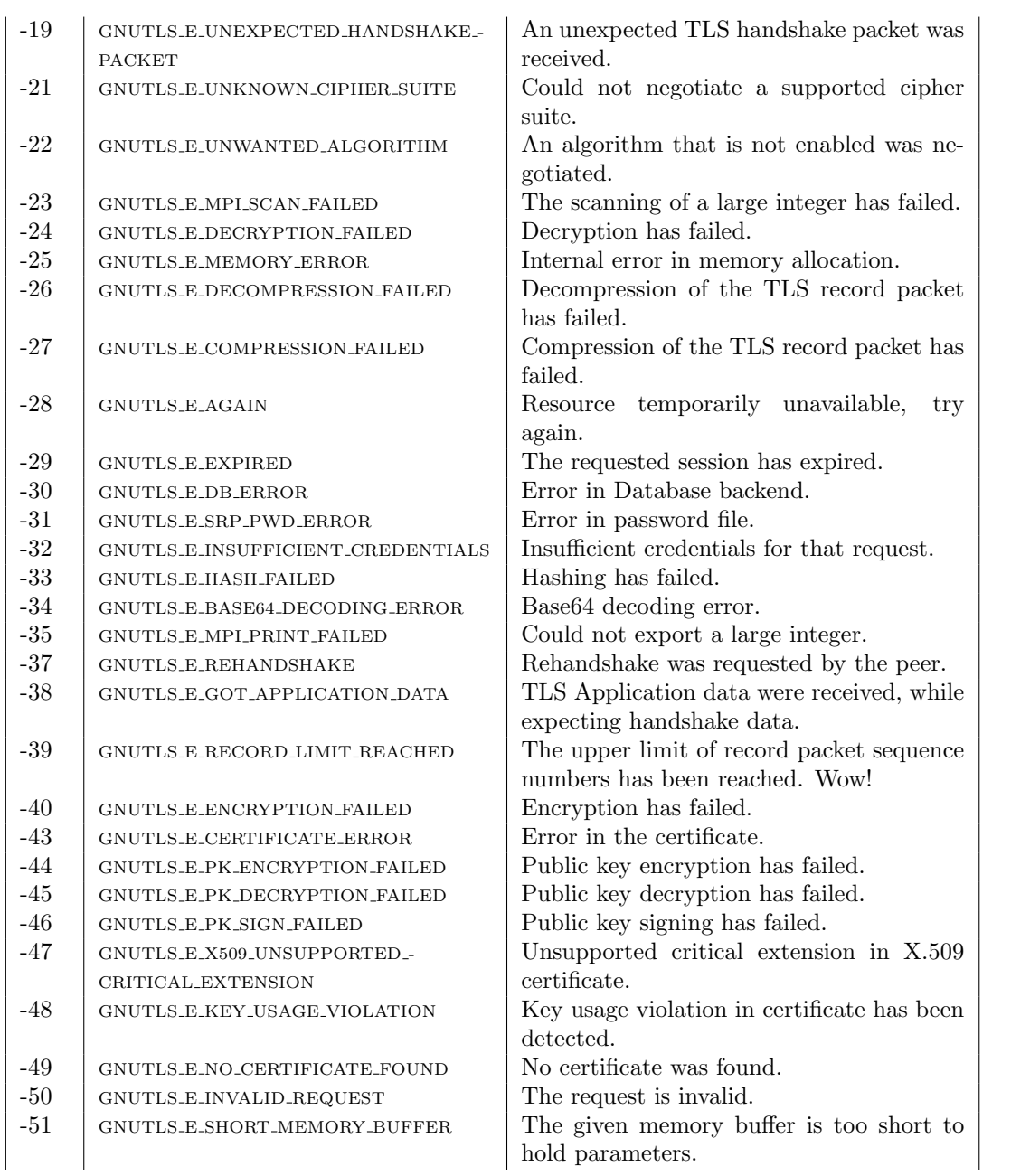

# APPENDIX D. ERROR CODES AND DESCRIPTIONS

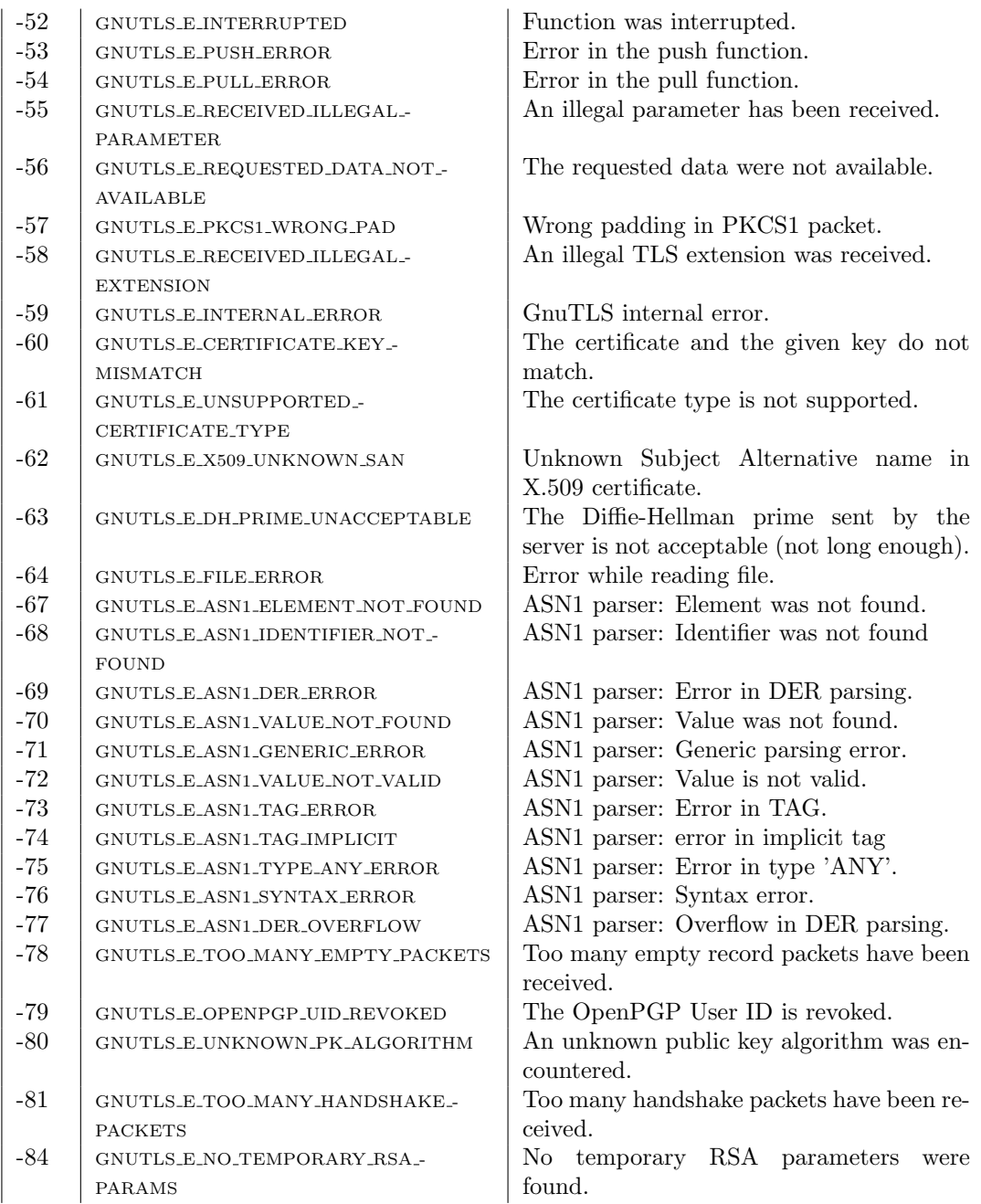

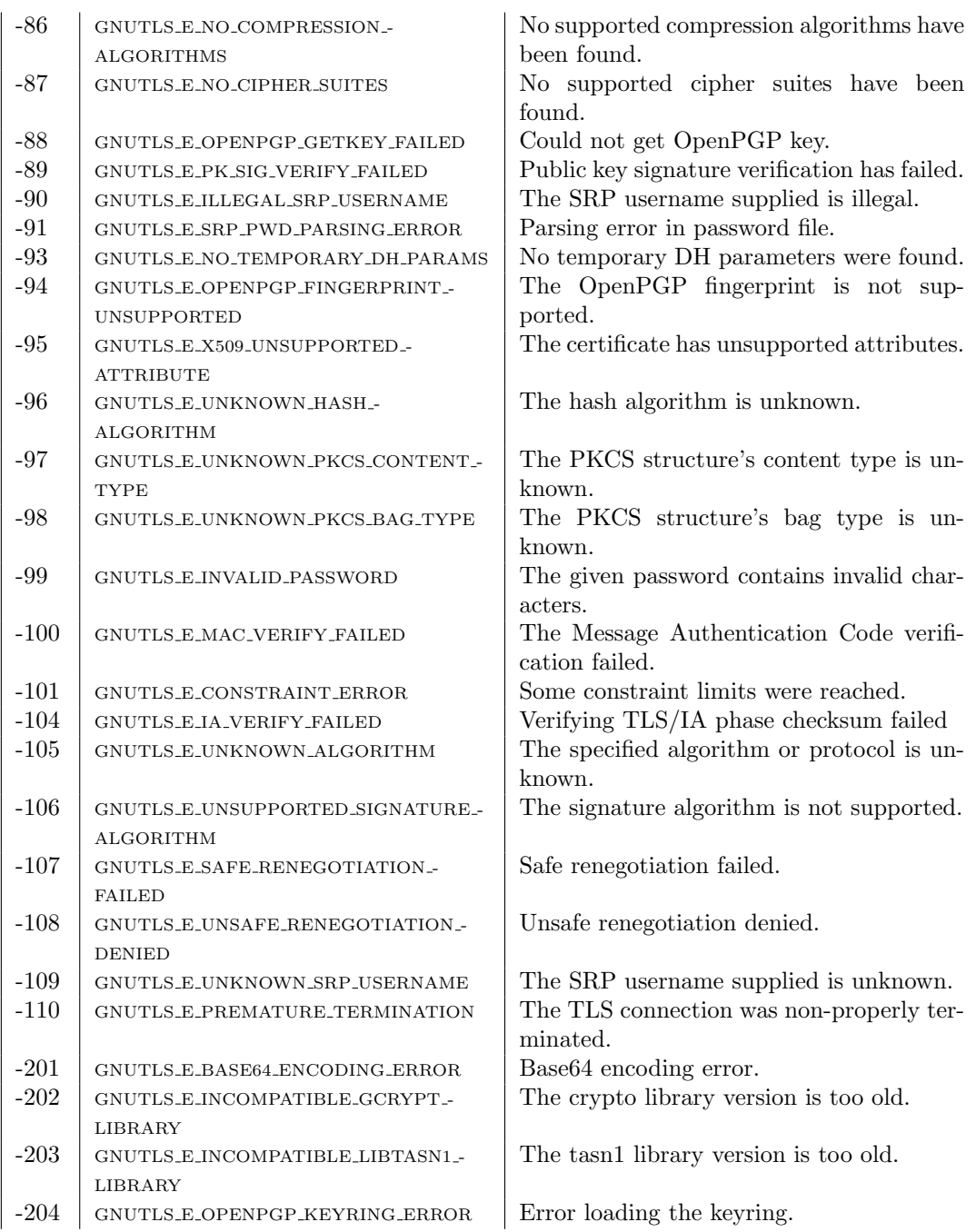

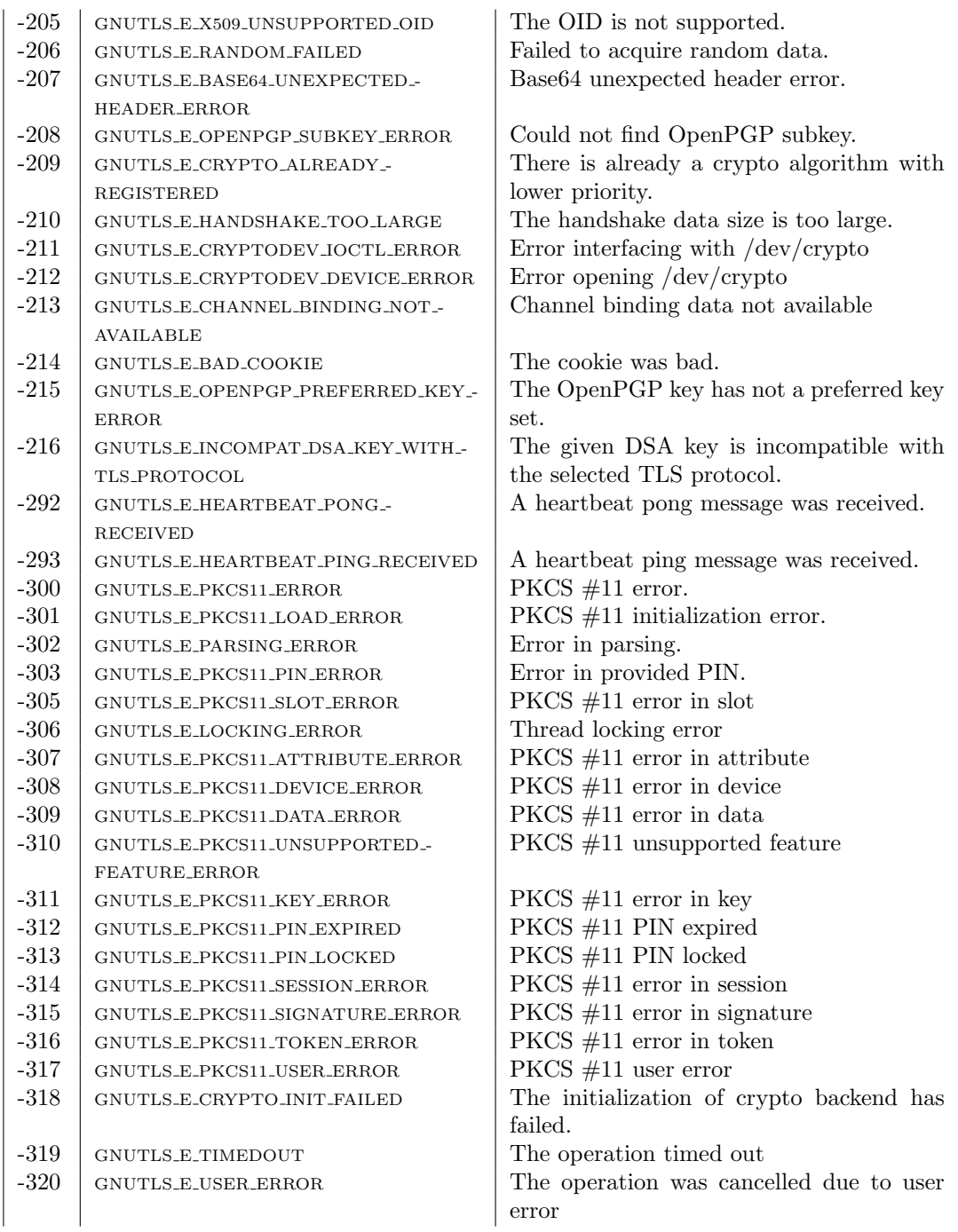

| $-321$ | GNUTLS_E_ECC_NO_SUPPORTED_CURVES | No supported ECC curves were found         |
|--------|----------------------------------|--------------------------------------------|
| $-322$ | GNUTLS_E_ECC_UNSUPPORTED_CURVE   | The curve is unsupported                   |
| $-323$ | GNUTLS_E_PKCS11_REQUESTED_-      | The requested PKCS $#11$ object is not     |
|        | OBJECT_NOT_AVAILBLE              | available                                  |
| $-324$ | GNUTLS_E_CERTIFICATE_LIST_-      | The provided X.509 certificate list is not |
|        | <b>UNSORTED</b>                  | sorted (in subject to issuer order)        |
| $-325$ | GNUTLS_E_ILLEGAL_PARAMETER       | An illegal parameter was found.            |
| $-326$ | GNUTLS_E_NO_PRIORITIES_WERE_SET  | No or insufficient priorities were set.    |
| $-327$ | GNUTLS_E_X509_UNSUPPORTED_-      | Unsupported extension in X.509 certifi-    |
|        | <b>EXTENSION</b>                 | cate.                                      |
| $-328$ | GNUTLS_E_SESSION_EOF             | Peer has terminated the connection         |
| $-329$ | GNUTLS_E_TPM_ERROR               | TPM error.                                 |
| $-330$ | GNUTLS_E_TPM_KEY_PASSWORD_ERROR  | Error in provided password for key to be   |
|        |                                  | loaded in TPM.                             |
| $-331$ | GNUTLS_E_TPM_SRK_PASSWORD_ERROR  | Error in provided SRK password for TPM.    |
| $-332$ | GNUTLS_E_TPM_SESSION_ERROR       | Cannot initialize a session with the TPM.  |
| $-333$ | GNUTLS_E_TPM_KEY_NOT_FOUND       | TPM key was not found in persistent stor-  |
|        |                                  | age.                                       |
| $-334$ | GNUTLS_E_TPM_UNINITIALIZED       | TPM is not initialized.                    |
| $-340$ | GNUTLS_E_NO_CERTIFICATE_STATUS   | There is no certificate status (OCSP).     |
| $-341$ | GNUTLS_E_OCSP_RESPONSE_ERROR     | The OCSP response is invalid               |
| $-342$ | GNUTLS_E_RANDOM_DEVICE_ERROR     | Error in the system's randomness device.   |
| $-343$ | GNUTLS_E_AUTH_ERROR              | Could not authenticate peer.               |
| $-344$ | GNUTLS_E_NO_APPLICATION_PROTOCOL | No common application protocol could be    |
|        |                                  | negotiated.                                |
| $-345$ | GNUTLS E SOCKETS INIT ERROR      | Error in sockets initialization.           |
| $-400$ | GNUTLS_E_SELF_TEST_ERROR         | Error while performing self checks.        |
| $-401$ | GNUTLS_E_NO_SELF_TEST            | There is no self test for this algorithm.  |
| $-402$ | GNUTLS_E_LIB_IN_ERROR_STATE      | An error has been detected in the library  |
|        |                                  | and cannot continue operations.            |
| $-403$ | GNUTLS_E_PK_GENERATION_ERROR     | Error in public key generation.            |

Table D.1.: The error codes table

# GNU Free Documentation License

Version 1.3, 3 November 2008

Copyright © 2000, 2001, 2002, 2007, 2008 Free Software Foundation, Inc.

# <http://fsf.org/>

Everyone is permitted to copy and distribute verbatim copies of this license document, but changing it is not allowed.

#### Preamble

The purpose of this License is to make a manual, textbook, or other functional and useful document "free" in the sense of freedom: to assure everyone the effective freedom to copy and redistribute it, with or without modifying it, either commercially or noncommercially. Secondarily, this License preserves for the author and publisher a way to get credit for their work, while not being considered responsible for modifications made by others.

This License is a kind of "copyleft", which means that derivative works of the document must themselves be free in the same sense. It complements the GNU General Public License, which is a copyleft license designed for free software.

We have designed this License in order to use it for manuals for free software, because free software needs free documentation: a free program should come with manuals providing the same freedoms that the software does. But this License is not limited to software manuals; it can be used for any textual work, regardless of subject matter or whether it is published as a printed book. We recommend this License principally for works whose purpose is instruction or reference.

# 1. APPLICABILITY AND DEFINITIONS

This License applies to any manual or other work, in any medium, that contains a notice placed by the copyright holder saying it can be distributed under the terms of this License. Such a notice grants a world-wide, royalty-free license, unlimited in duration, to use that work under the conditions stated herein. The "Document", below, refers to any such manual or work. Any member of the public is a licensee, and is addressed as "you". You accept the license if you copy, modify or distribute the work in a way requiring permission under copyright law.

A "Modified Version" of the Document means any work containing the Document or a portion of it, either copied verbatim, or with modifications and/or translated into another language.

A "Secondary Section" is a named appendix or a front-matter section of the Document that deals exclusively with the relationship of the publishers or authors of the Document to the Document's overall subject (or to related matters) and contains nothing that could fall directly within that overall subject. (Thus, if the Document is in part a textbook of mathematics, a Secondary Section may not explain any mathematics.) The relationship could be a matter of historical connection with the subject or with related matters, or of legal, commercial, philosophical, ethical or political position regarding them.

The "Invariant Sections" are certain Secondary Sections whose titles are designated, as being those of Invariant Sections, in the notice that says that the Document is released under this License. If a section does not fit the above definition of Secondary then it is not allowed to be designated as Invariant. The Document may contain zero Invariant Sections. If the Document does not identify any Invariant Sections then there are none.

The "Cover Texts" are certain short passages of text that are listed, as Front-Cover Texts or Back-Cover Texts, in the notice that says that the Document is released under this License. A Front-Cover Text may be at most 5 words, and a Back-Cover Text may be at most 25 words.

A "Transparent" copy of the Document means a machine-readable copy, represented in a format whose specification is available to the general public, that is suitable for revising the document straightforwardly with generic text editors or (for images composed of pixels) generic paint programs or (for drawings) some widely available drawing editor, and that is suitable for input to text formatters or for automatic translation to a variety of formats suitable for input to text formatters. A copy made in an otherwise Transparent file format whose markup, or absence of markup, has been arranged to thwart or discourage subsequent modification by readers is not Transparent. An image format is not Transparent if used for any substantial amount of text. A copy that is not "Transparent" is called "Opaque".

Examples of suitable formats for Transparent copies include plain ASCII without markup, Texinfo input format, LaTeX input format, SGML or XML using a publicly available DTD, and standard-conforming simple HTML, PostScript or PDF designed for human modification. Examples of transparent image formats include PNG, XCF and JPG. Opaque formats include proprietary formats that can be read and edited only by proprietary word processors, SGML or XML for which the DTD and/or processing tools are not generally available, and the machine-generated HTML, PostScript or PDF produced by some word processors for output purposes only.

The "Title Page" means, for a printed book, the title page itself, plus such following pages as are needed to hold, legibly, the material this License requires to appear in the title page. For works in formats which do not have any title page as such, "Title Page" means the text near the most prominent appearance of the work's title, preceding the beginning of the body of the text.

The "publisher" means any person or entity that distributes copies of the Document to the public.

A section "Entitled XYZ" means a named subunit of the Document whose title either is precisely XYZ or contains XYZ in parentheses following text that translates XYZ in another language. (Here XYZ stands for a specific section name mentioned below, such as "Acknowledgements", "Dedications", "Endorsements", or "History".) To "Preserve the Title" of such a section when you modify the Document means that it remains a section "Entitled XYZ" according to this definition.

The Document may include Warranty Disclaimers next to the notice which states that this License applies to the Document. These Warranty Disclaimers are considered to be included by reference in this License, but only as regards disclaiming warranties: any other implication that these Warranty Disclaimers may have is void and has no effect on the meaning of this License.

# 2. VERBATIM COPYING

You may copy and distribute the Document in any medium, either commercially or noncommercially, provided that this License, the copyright notices, and the license notice saying this License applies to the Document are reproduced in all copies, and that you add no other conditions whatsoever to those of this License. You may not use technical measures to obstruct or control the reading or further copying of the copies you make or distribute. However, you may accept compensation in exchange for copies. If you distribute a large enough number of copies you must also follow the conditions in section 3.

You may also lend copies, under the same conditions stated above, and you may publicly display copies.

# 3. COPYING IN QUANTITY

If you publish printed copies (or copies in media that commonly have printed covers) of the Document, numbering more than 100, and the Document's license notice requires Cover Texts, you must enclose the copies in covers that carry, clearly and legibly, all these Cover Texts: Front-Cover Texts on the front cover, and Back-Cover Texts on the back cover. Both covers must also clearly and legibly identify you as the publisher of these copies. The front cover must present the full title with all words of the title equally prominent and visible. You may add other material on the covers in addition. Copying with changes limited to the covers, as long as they preserve the title of the Document and satisfy these conditions, can be treated as verbatim copying in other respects.

If the required texts for either cover are too voluminous to fit legibly, you should put the first ones listed (as many as fit reasonably) on the actual cover, and continue the rest onto adjacent pages.

If you publish or distribute Opaque copies of the Document numbering more than 100, you must either include a machine-readable Transparent copy along with each Opaque copy, or state in or with each Opaque copy a computernetwork location from which the general network-using public has access to download using public-standard network protocols a complete Transparent copy of the Document, free of added material. If you use the latter option, you must take reasonably prudent steps, when you begin distribution of Opaque copies in quantity, to ensure that this Transparent copy will remain thus accessible at the stated location until at least one year after the last time you distribute an Opaque copy (directly or through your agents or retailers) of that edition to the public.

It is requested, but not required, that you contact the authors of the Document well before redistributing any large number of copies, to give them a chance to provide you with an updated version of the Document.

# 4. MODIFICATIONS

You may copy and distribute a Modified Version of the Document under the conditions of sections 2 and 3 above, provided that you release the Modified Version under precisely this License, with the Modified Version filling the role of the Document, thus licensing distribution and modification of the Modified Version to whoever possesses a copy of it. In addition, you must do these things in the Modified Version:

- A. Use in the Title Page (and on the covers, if any) a title distinct from that of the Document, and from those of previous versions (which should, if there were any, be listed in the History section of the Document). You may use the same title as a previous version if the original publisher of that version gives permission.
- B. List on the Title Page, as authors, one or more persons or entities responsible for authorship of the modifications in the Modified Version, together with at least five of the principal authors of the Document (all of its principal authors, if it has fewer than five), unless they release you from this requirement.
- C. State on the Title page the name of the publisher of the Modified Version, as the publisher.
- D. Preserve all the copyright notices of the Document.
- E. Add an appropriate copyright notice for your modifications adjacent to the other copyright notices.
- F. Include, immediately after the copyright notices, a license notice giving the public permission to use the Modified Version under the terms of this License, in the form shown in the Addendum below.
- G. Preserve in that license notice the full lists of Invariant Sections and required Cover Texts given in the Document's license notice.
- H. Include an unaltered copy of this License.
- I. Preserve the section Entitled "History", Preserve its Title, and add to it an item stating at least the title, year, new authors, and publisher of the Modified Version as given on the Title Page. If there is no section Entitled "History" in the Document, create one stating the title, year, authors, and publisher of the Document as given on its Title Page, then add an item describing the Modified Version as stated in the previous sentence.
- J. Preserve the network location, if any, given in the Document for public access to a Transparent copy of the Document, and likewise the network locations given in the Document for previous versions it was based on. These may be placed in the "History" section. You may omit a network location for a work that was published at least four years before the Document itself, or if the original publisher of the version it refers to gives permission.
- K. For any section Entitled "Acknowledgements" or "Dedications", Preserve the Title of the section, and preserve in the section all the substance and tone of each of the contributor acknowledgements and/or dedications given therein.
- L. Preserve all the Invariant Sections of the Document, unaltered in their text and in their titles. Section numbers or the equivalent are not considered part of the section titles.
- M. Delete any section Entitled "Endorsements". Such a section may not be included in the Modified Version.
- N. Do not retitle any existing section to be Entitled "Endorsements" or to conflict in title with any Invariant Section.
- O. Preserve any Warranty Disclaimers.

If the Modified Version includes new front-matter sections or appendices that qualify as Secondary Sections and contain no material copied from the Document, you may at your option designate some or all of these sections as invariant. To do this, add their titles to the list of Invariant Sections in the Modified Version's license notice. These titles must be distinct from any other section titles.

You may add a section Entitled "Endorsements", provided it contains nothing but endorsements of your Modified Version by various parties—for example, statements of peer review or that the text has been approved by an organization as the authoritative definition of a standard.

You may add a passage of up to five words as a Front-Cover Text, and a passage of up to 25 words as a Back-Cover Text, to the end of the list of Cover Texts in the Modified Version. Only one passage of Front-Cover Text and one of Back-Cover Text may be added by (or through arrangements made by) any one entity. If the Document already includes a cover text for the same cover, previously added by you or by arrangement made by the same entity you are acting on behalf of, you may not add another; but you may replace the old one, on explicit permission from the previous publisher that added the old one.

The author(s) and publisher(s) of the Document do not by this License give permission to use their names for publicity for or to assert or imply endorsement of any Modified Version.

# 5. COMBINING DOCUMENTS

You may combine the Document with other documents released under this License, under the terms defined in section 4 above for modified versions, provided that you include in the combination all of the Invariant Sections of all of the original documents, unmodified, and list them all as Invariant Sections of your combined work in its license notice, and that you preserve all their Warranty Disclaimers.

The combined work need only contain one copy of this License, and multiple identical Invariant Sections may be replaced with a single copy. If there are multiple Invariant Sections with the same name but different contents, make the title of each such section unique by adding at the end of it, in parentheses, the name of the original author or publisher of that section if known, or else a unique number. Make the same adjustment to the section titles in the list of Invariant Sections in the license notice of the combined work.

In the combination, you must combine any sections Entitled "History" in the various original documents, forming one section Entitled "History"; likewise combine any sections Entitled "Acknowledgements", and any sections Entitled "Dedications". You must delete all sections Entitled "Endorsements".

# 6. COLLECTIONS OF DOCUMENTS

You may make a collection consisting of the Document and other documents released under this License, and replace the individual copies of this License in the various documents with a single copy that is included in the collection, provided that you follow the rules of this License for verbatim copying of each of the documents in all other respects.

You may extract a single document from such a collection, and distribute it individually under this License, provided you insert a copy of this License into the extracted document, and follow this License in all other respects regarding verbatim copying of that document.

## 7. AGGREGATION WITH INDEPENDENT WORKS

A compilation of the Document or its derivatives with other separate and independent documents or works, in or on a volume of a storage or distribution medium, is called an "aggregate" if the copyright resulting from the compilation is not used to limit the legal rights of the compilation's users beyond what the individual works permit. When the Document is included in an aggregate, this License does not apply to the other works in the aggregate which are not themselves derivative works of the Document.

If the Cover Text requirement of section 3 is applicable to these copies of the Document, then if the Document is less than one half of the entire aggregate, the Document's Cover Texts may be placed on covers that bracket the Document within the aggregate, or the electronic equivalent of covers if the Document is in electronic form. Otherwise they must appear on printed covers that bracket the whole aggregate.

# 8. TRANSLATION

Translation is considered a kind of modification, so you may distribute translations of the Document under the terms of section 4. Replacing Invariant Sections with translations requires special permission from their copyright holders, but you may include translations of some or all Invariant Sections in addition to the original versions of these Invariant Sections. You may include a translation of this License, and all the license notices in the Document, and any Warranty Disclaimers, provided that you also include the original English version of this License and the original versions of those notices and disclaimers. In case of a disagreement between the translation and the original version of this License or a notice or disclaimer, the original version will prevail.

If a section in the Document is Entitled "Acknowledgements", "Dedications", or "History", the requirement (section 4) to Preserve its Title (section 1) will typically require changing the actual title.

# 9. TERMINATION

You may not copy, modify, sublicense, or distribute the Document except as expressly provided under this License. Any attempt otherwise to copy, modify, sublicense, or distribute it is void, and will automatically terminate your rights under this License.

However, if you cease all violation of this License, then your license from a particular copyright holder is reinstated (a) provisionally, unless and until the copyright holder explicitly and finally terminates your license, and (b) permanently, if the copyright holder fails to notify you of the violation by some reasonable means prior to 60 days after the cessation. Moreover, your license from a particular copyright holder is reinstated permanently if the copyright holder notifies you of the violation by some reasonable means, this is the first time you have received notice of violation of this License (for any work) from that copyright holder, and you cure the violation prior to 30 days after your receipt of the notice.

Termination of your rights under this section does not terminate the licenses of parties who have received copies or rights from you under this License. If your rights have been terminated and not permanently reinstated, receipt of a copy of some or all of the same material does not give you any rights to use it.

## 10. FUTURE REVISIONS OF THIS LICENSE

The Free Software Foundation may publish new, revised versions of the GNU Free Documentation License from time to time. Such new versions will be similar in spirit to the present version, but may differ in detail to address new problems or concerns. See http://www.gnu.org/copyleft/.

Each version of the License is given a distinguishing version number. If the Document specifies that a particular numbered version of this License "or any later version" applies to it, you have the option of following the terms and conditions either of that specified version or of any later version that has been published (not as a draft) by the Free Software Foundation. If the Document does not specify a version number of this License, you may choose any version ever published (not as a draft) by the Free Software Foundation. If the Document specifies that a proxy can decide which future versions of this License can be used, that proxy's public statement of acceptance of a version permanently authorizes you to choose that version for the Document.

# 11. RELICENSING

"Massive Multiauthor Collaboration Site" (or "MMC Site") means any World Wide Web server that publishes copyrightable works and also provides prominent facilities for anybody to edit those works. A public wiki that anybody can edit is an example of such a server. A "Massive Multiauthor Collaboration" (or "MMC") contained in the site means any set of copyrightable works thus published on the MMC site.

"CC-BY-SA" means the Creative Commons Attribution-Share Alike 3.0 license published by Creative Commons Corporation, a not-for-profit corporation with a principal place of business in San Francisco, California, as well as future copyleft versions of that license published by that same organization.

"Incorporate" means to publish or republish a Document, in whole or in part, as part of another Document.

An MMC is "eligible for relicensing" if it is licensed under this License, and if all works that were first published under this License somewhere other than this MMC, and subsequently incorporated in whole or in part into the MMC, (1) had no cover texts or invariant sections, and (2) were thus incorporated prior to November 1, 2008.

The operator of an MMC Site may republish an MMC contained in the site under CC-BY-SA on the same site at any time before August 1, 2009, provided the MMC is eligible for relicensing.

### ADDENDUM: How to use this License for your documents

To use this License in a document you have written, include a copy of the License in the document and put the following copyright and license notices just after the title page:

Copyright © YEAR YOUR NAME. Permission is granted to copy, distribute and/or modify this document under the terms of the GNU Free Documentation License, Version 1.3 or any later version published by the Free Software Foundation; with no Invariant Sections, no Front-Cover Texts, and no Back-Cover Texts. A copy of the license is included in the section entitled "GNU Free Documentation License".

If you have Invariant Sections, Front-Cover Texts and Back-Cover Texts, replace the "with . . . Texts." line with this:

with the Invariant Sections being LIST THEIR TITLES, with the Front-Cover Texts being LIST, and with the Back-Cover Texts being LIST.

If you have Invariant Sections without Cover Texts, or some other combination of the three, merge those two alternatives to suit the situation.

If your document contains nontrivial examples of program code, we recommend releasing these examples in parallel under your choice of free software license, such as the GNU General Public License, to permit their use in free software.

# Bibliography

- [1] NIST Special Publication 800-57, Recommendation for Key Management Part 1: General (Revised), March 2007.
- [2] PKCS #11 Base Functionality v2.30: Cryptoki Draft 4, July 2009.
- [3] ECRYPT II Yearly Report on Algorithms and Keysizes (2009-2010), 2010.
- [4] J. Altman, N. Williams, and L. Zhu. Channel bindings for TLS, July 2010. Available from <http://www.ietf.org/rfc/rfc5929>.
- [5] R. J. Anderson. Security Engineering: A Guide to Building Dependable Distributed Systems. John Wiley & Sons, Inc., New York, NY, USA, 1st edition, 2001.
- [6] S. Blake-Wilson, M. Nystrom, D. Hopwood, J. Mikkelsen, and T. Wright. Transport layer security (TLS) extensions, June 2003. Available from [http://www.ietf.org/rfc/](http://www.ietf.org/rfc/rfc3546) [rfc3546](http://www.ietf.org/rfc/rfc3546).
- [7] J. Callas, L. Donnerhacke, H. Finney, D. Shaw, and R. Thayer. OpenPGP message format, November 2007. Available from <http://www.ietf.org/rfc/rfc4880>.
- [8] D. Cooper, S. Santesson, S. Farrell, S. Boeyen, R. Housley, and W. Polk. Internet X.509 Public Key Infrastructure Certificate and Certificate Revocation List (CRL) Profile. RFC 5280 (Proposed Standard), May 2008. Available from [http://www.ietf.org/rfc/](http://www.ietf.org/rfc/rfc5280) [rfc5280](http://www.ietf.org/rfc/rfc5280).
- [9] T. Dierks and E. Rescorla. The TLS protocol version 1.1, April 2006. Available from <http://www.ietf.org/rfc/rfc4346>.
- [10] T. Dierks and E. Rescorla. The TLS Protocol Version 1.2, August 2008. Available from <http://www.ietf.org/rfc/rfc5246>.
- [11] P. Eronen and H. Tschofenig. Pre-shared key ciphersuites for TLS, December 2005. Available from http://www.ietf.org/rfc/rfc4279.
- [12] C. Evans and C. Palmer. Public Key Pinning Extension for HTTP, December 2011. Available from <http://tools.ietf.org/html/draft-ietf-websec-key-pinning-01>.
- [13] A. Freier, P. Karlton, and P. Kocher. The secure sockets layer (ssl) protocol version 3.0, August 2011. Available from <http://www.ietf.org/rfc/rfc6101>.
- [14] P. Gutmann. Everything you never wanted to know about PKI but were forced to find out, 2002. Available from [http://www.cs.auckland.ac.nz/~pgut001/pubs/pkitutorial.](http://www.cs.auckland.ac.nz/~pgut001/pubs/pkitutorial.pdf) [pdf](http://www.cs.auckland.ac.nz/~pgut001/pubs/pkitutorial.pdf).
- [15] S. Hollenbeck. Transport layer security protocol compression methods, May 2004. Available from <http://www.ietf.org/rfc/rfc3749>.
- [16] R. Housley, T. Polk, W. Ford, and D. Solo. Internet X.509 public key infrastructure certificate and certificate revocation list (CRL) profile, April 2002. Available from [http:](http://www.ietf.org/rfc/rfc3280) [//www.ietf.org/rfc/rfc3280](http://www.ietf.org/rfc/rfc3280).
- [17] R. Khare and S. Lawrence. Upgrading to TLS within HTTP/1.1, May 2000. Available from <http://www.ietf.org/rfc/rfc2817>.
- [18] R. Laboratories. PKCS 12 v1.0: Personal information exchange syntax, June 1999.
- [19] C. Latze and N. Mavrogiannopoulos. The TPMKEY URI Scheme, January 2013. Work in progress, available from [http://tools.ietf.org/html/](http://tools.ietf.org/html/draft-mavrogiannopoulos-tpmuri-01) [draft-mavrogiannopoulos-tpmuri-01](http://tools.ietf.org/html/draft-mavrogiannopoulos-tpmuri-01).
- [20] A. Lenstra, X. Wang, and B. de Weger. Colliding X.509 Certificates, 2005. Available from <http://eprint.iacr.org/2005/067>.
- [21] M. Mathis and J. Heffner. Packetization Layer Path MTU Discovery, March 2007. Available from <http://www.ietf.org/rfc/rfc4821>.
- [22] D. McGrew and E. Rescorla. Datagram Transport Layer Security (DTLS) Extension to Establish Keys for the Secure Real-time Transport Protocol (SRTP), May 2010. Available from <http://www.ietf.org/rfc/rfc5764>.
- [23] B. Moeller. Security of CBC ciphersuites in SSL/TLS: Problems and countermeasures, 2002. Available from <http://www.openssl.org/~bodo/tls-cbc.txt>.
- [24] M. Myers, R. Ankney, A. Malpani, S. Galperin, and C. Adams. X.509 Internet Public Key Infrastructure Online Certificate Status Protocol - OCSP, June 1999. Available from <http://www.ietf.org/rfc/rfc2560>.
- [25] M. Nystrom and B. Kaliski. PKCS 10 v1.7: certification request syntax specification, November 2000. Available from <http://www.ietf.org/rfc/rfc2986>.
- [26] J. Pechanec and D. J. Moffat. The PKCS 11 URI Scheme, January 2013. Work in progress, available from <http://tools.ietf.org/html/draft-pechanec-pkcs11uri-08>.
- [27] M. T. R. Seggelmann and M. Williams. Transport Layer Security (TLS) and Datagram Transport Layer Security (DTLS) Heartbeat Extension, February 2012. Available from <http://www.ietf.org/rfc/rfc6520>.
- [28] E. Rescola. HTTP over TLS, May 2000. Available from [http://www.ietf.org/rfc/](http://www.ietf.org/rfc/rfc2818) [rfc2818](http://www.ietf.org/rfc/rfc2818).
- [29] E. Rescorla and N. Modadugu. Datagram transport layer security, April 2006. Available from <http://www.ietf.org/rfc/rfc4347>.
- [30] E. Rescorla, M. Ray, S. Dispensa, and N. Oskov. Transport layer security (TLS) renegotiation indication extension, February 2010. Available from [http://www.ietf.org/rfc/](http://www.ietf.org/rfc/rfc5746) [rfc5746](http://www.ietf.org/rfc/rfc5746).
- [31] R. L. Rivest. Can We Eliminate Certificate Revocation Lists?, February 1998. Available from [http://people.csail.mit.edu/rivest/](http://people.csail.mit.edu/rivest/Rivest-CanWeEliminateCertificateRevocationLists.pdf) [Rivest-CanWeEliminateCertificateRevocationLists.pdf](http://people.csail.mit.edu/rivest/Rivest-CanWeEliminateCertificateRevocationLists.pdf).
- [32] J. Salowey, H. Zhou, P. Eronen, and H. Tschofenig. Transport layer security (TLS) session resumption without server-side state, January 2008. Available from [http://www.ietf.](http://www.ietf.org/rfc/rfc5077) [org/rfc/rfc5077](http://www.ietf.org/rfc/rfc5077).
- [33] S. Santesson. TLS Handshake Message for Supplemental Data, September 2006. Available from <http://www.ietf.org/rfc/rfc4680>.
- [34] W. R. Stevens. UNIX Network Programming, Volume 1. Prentice Hall, 1998.
- [35] D. Taylor, T. Perrin, T. Wu, and N. Mavrogiannopoulos. Using SRP for TLS authentication, November 2007. Available from <http://www.ietf.org/rfc/rfc5054>.
- [36] S. Tuecke, V. Welch, D. Engert, L. Pearlman, and M. Thompson. Internet X.509 public key infrastructure (PKI) proxy certificate profile, June 2004. Available from [http://www.](http://www.ietf.org/rfc/rfc3820) [ietf.org/rfc/rfc3820](http://www.ietf.org/rfc/rfc3820).
- [37] N. Williams. On the use of channel bindings to secure channels, November 2007. Available from <http://www.ietf.org/rfc/rfc5056>.
- [38] T. Wu. The stanford SRP authentication project. Available from [http://srp.stanford.](http://srp.stanford.edu/) [edu/](http://srp.stanford.edu/).
- [39] T. Wu. The SRP authentication and key exchange system, September 2000. Available from <http://www.ietf.org/rfc/rfc2945>.
- [40] K. D. Zeilenga. Lightweight Directory Access Protocol (LDAP): String Representation of Distinguished Names, June 2006. Available from <http://www.ietf.org/rfc/rfc4514>.

# Index

abstract types, [92](#page-105-0) alert protocol, [9](#page-22-0) ALPN, [17](#page-30-0) anonymous authentication, [83](#page-96-0) Application Layer Protocol Negotiation, [17](#page-30-0) authentication methods, [21](#page-34-0)

bad record mac, [8](#page-21-0)

callback functions, [125](#page-138-0) certificate authentication, [21,](#page-34-0) [40](#page-53-0) certificate requests, [40](#page-53-0) certificate revocation lists, [43](#page-56-0) certificate status, [46](#page-59-0) Certificate status request, [15](#page-28-0) Certificate verification, [38](#page-51-0) certification, [267](#page-280-0) certtool, [54](#page-67-0) certtool help, [55](#page-68-0) channel bindings, [163](#page-176-0) ciphersuites, [269](#page-282-0) client certificate authentication, [11](#page-24-0) compression algorithms, [7](#page-20-0) contributing, [266](#page-279-0) CRL, [43](#page-56-0)

DANE, [38,](#page-51-0) [158](#page-171-0) dane\_strerror, [161](#page-174-0) dane verify crt, [161](#page-174-0) dane\_verify\_session\_crt, [161](#page-174-0) dane verify status t, [162](#page-175-0) danetool, [72](#page-85-0) danetool help, [72](#page-85-0) deriving keys, [162](#page-175-0) digital signatures, [39](#page-52-0) DNSSEC, [38,](#page-51-0) [158](#page-171-0) download, [2](#page-15-0)

Encrypted keys, [50](#page-63-0) error codes, [275](#page-288-0) example programs, [165](#page-178-0) examples, [165](#page-178-0) exporting keying material, [162](#page-175-0) generating parameters, [161](#page-174-0) gnutls-cli, [233](#page-246-0) gnutls-cli help, [233](#page-246-0) gnutls-cli-debug, [246](#page-259-0) gnutls-cli-debug help, [246](#page-259-0) gnutls-serv, [240](#page-253-0) gnutls-serv help, [241](#page-254-0) gnutls alert get, [148](#page-161-0) gnutls alert get name, [148](#page-161-0) gnutls alert send, [149](#page-162-0) gnutls alpn get selected protocol, [17](#page-30-0) gnutls alpn set protocols, [17](#page-30-0) gnutls anon allocate client credentials, [138](#page-151-0) gnutls anon allocate server credentials, [138](#page-151-0) gnutls anon free client credentials, [138](#page-151-0) gnutls anon free server credentials, [138](#page-151-0) gnutls anon set server dh params, [162](#page-175-0) gnutls bye, [147](#page-160-0) gnutls certificate allocate credentials, [129](#page-142-0) gnutls certificate free credentials, [129](#page-142-0) gnutls certificate send x509 rdn sequence, [133](#page-146-0) gnutls certificate server set request, [132](#page-145-0) gnutls certificate set dh params, [162](#page-175-0) gnutls certificate set key, [131](#page-144-0) gnutls certificate set ocsp status request file, [15](#page-28-0) gnutls certificate set ocsp status request function, [15](#page-28-0) gnutls certificate set openpgp key, [130](#page-143-0) gnutls certificate set openpgp key file, [130](#page-143-0) gnutls certificate set openpgp key mem, [130](#page-143-0)

gnutls certificate set openpgp keyring file, [37,](#page-50-0) [133](#page-146-0) gnutls certificate set params function, [163](#page-176-0) gnutls certificate set pin function, [102,](#page-115-0) [130](#page-143-0) gnutls certificate set retrieve function, [131](#page-144-0) gnutls certificate set retrieve function2, [131](#page-144-0) gnutls certificate set verify function, [134](#page-147-0) gnutls certificate set x509 crl file, [34](#page-47-0) gnutls certificate set x509 key, [130](#page-143-0) gnutls certificate set x509 key file2, [106,](#page-119-0) [130](#page-143-0) gnutls certificate set x509 key mem2, [130](#page-143-0) gnutls certificate set x509 system trust, [34,](#page-47-0) [106,](#page-119-0) [133](#page-146-0) gnutls certificate set x509 trust dir, [34](#page-47-0) gnutls certificate set x509 trust file, [34,](#page-47-0) [106,](#page-119-0) [133](#page-146-0) gnutls certificate status t, [86](#page-99-0) gnutls certificate verify flags, [34,](#page-47-0) [87,](#page-100-0) [158](#page-171-0) gnutls certificate verify peers2, [144](#page-157-0) gnutls certificate verify peers3, [134](#page-147-0)  $g$ nutls\_compression\_method\_t,  $8$ gnutls credentials set, [128](#page-141-0) gnutls db check entry, [157](#page-170-0) gnutls db set ptr, [157](#page-170-0) gnutls db set remove function, [157](#page-170-0) gnutls db set retrieve function, [157](#page-170-0) gnutls db set store function, [157](#page-170-0) gnutls deinit, [147](#page-160-0) gnutls dh params generate2, [162](#page-175-0) gnutls dh params import pkcs3, [162](#page-175-0) gnutls dh set prime bits, [156](#page-169-0) gnutls dtls cookie send, [142](#page-155-0) gnutls dtls cookie verify, [142](#page-155-0) gnutls dtls get data mtu, [143](#page-156-0) gnutls dtls get mtu, [143](#page-156-0) gnutls dtls get timeout, [141](#page-154-0) gnutls dtls prestate set, [142](#page-155-0) gnutls dtls set mtu, [143](#page-156-0) gnutls error is fatal, [146](#page-159-0) gnutls error to alert, [149](#page-162-0) gnutls global set audit log function, [124](#page-137-0) gnutls global set log function, [123](#page-136-0) gnutls global set log level, [123](#page-136-0) gnutls global set mutex, [125](#page-138-0) gnutls handshake, [143](#page-156-0) gnutls handshake set timeout, [144](#page-157-0)

gnutls heartbeat allowed, [13](#page-26-0) gnutls heartbeat enable, [13](#page-26-0) gnutls heartbeat get timeout, [13](#page-26-0) gnutls heartbeat ping, [13](#page-26-0) gnutls heartbeat pong, [13](#page-26-0) gnutls heartbeat set timeouts, [13](#page-26-0) gnutls hex decode, [82](#page-95-0) gnutls hex encode, [82](#page-95-0) gnutls init, [128](#page-141-0) gnutls key generate, [82,](#page-95-0) [142](#page-155-0) gnutls ocsp req add cert, [48](#page-61-0) gnutls ocsp req add cert id, [48](#page-61-0) gnutls ocsp req deinit, [48](#page-61-0) gnutls ocsp req export, [48](#page-61-0) gnutls ocsp req get cert id, [48](#page-61-0) gnutls ocsp req get extension, [48](#page-61-0) gnutls ocsp req get nonce, [49](#page-62-0) gnutls ocsp req import, [48](#page-61-0) gnutls ocsp req init, [48](#page-61-0) gnutls ocsp req print, [48](#page-61-0) gnutls ocsp req randomize nonce, [49](#page-62-0) gnutls ocsp req set extension, [48](#page-61-0) gnutls ocsp req set nonce, [49](#page-62-0) gnutls ocsp resp check crt, [50](#page-63-0) gnutls ocsp resp deinit, [49](#page-62-0) gnutls ocsp resp export, [49](#page-62-0) gnutls ocsp resp get single, [50](#page-63-0) gnutls ocsp resp import, [49](#page-62-0) gnutls ocsp resp init, [49](#page-62-0) gnutls ocsp resp print, [49](#page-62-0) gnutls ocsp resp verify, [50](#page-63-0) gnutls ocsp resp verify direct, [50](#page-63-0) gnutls ocsp status request enable client, [15](#page-28-0) gnutls ocsp status request is checked, [15](#page-28-0) gnutls openpgp crt verify ring, [37](#page-50-0) gnutls openpgp crt verify self, [37](#page-50-0) gnutls pcert deinit, [132](#page-145-0) gnutls pcert import openpgp, [132](#page-145-0) gnutls pcert import openpgp raw, [132](#page-145-0) gnutls pcert import x509, [132](#page-145-0) gnutls pcert import x509 raw, [132](#page-145-0) gnutls pin flag t, [101](#page-114-0) gnutls pk bits to sec param, [155](#page-168-0) gnutls pkcs11 add provider, [101](#page-114-0) gnutls pkcs11 copy x509 crt, [105](#page-118-0) gnutls pkcs11 copy x509 privkey, [105](#page-118-0)

gnutls pkcs11 delete url, [106](#page-119-0) gnutls pkcs11 get pin function, [101](#page-114-0) gnutls pkcs11 init, [100](#page-113-0) gnutls pkcs11 obj export url, [102](#page-115-0) gnutls pkcs11 obj get info, [103](#page-116-0) gnutls pkcs11 obj import url, [102](#page-115-0) gnutls pkcs11 obj set pin function, [102](#page-115-0) gnutls pkcs11 set pin function, [101](#page-114-0) gnutls pkcs11 set token function, [101](#page-114-0) gnutls pkcs11 token get flags, [103](#page-116-0) gnutls pkcs11 token get info, [103](#page-116-0) gnutls pkcs11 token get url, [103](#page-116-0) gnutls pkcs11 token init, [103](#page-116-0) gnutls pkcs11 token set pin, [103](#page-116-0) gnutls pkcs12 bag decrypt, [52](#page-65-0) gnutls pkcs12 bag encrypt, [54](#page-67-0) gnutls pkcs12 bag get count, [52](#page-65-0) gnutls pkcs12 bag get data, [53](#page-66-0) gnutls pkcs12 bag get friendly name, [53](#page-66-0) gnutls pkcs12 bag get key id, [53](#page-66-0) gnutls pkcs12 bag set crl, [54](#page-67-0) gnutls pkcs12 bag set crt, [54](#page-67-0) gnutls pkcs12 bag set data, [54](#page-67-0) gnutls pkcs12 bag set friendly name, [54](#page-67-0) gnutls pkcs12 bag set key id, [54](#page-67-0) gnutls pkcs12 generate mac, [54](#page-67-0) gnutls pkcs12 get bag, [52](#page-65-0) gnutls pkcs12 set bag, [54](#page-67-0) gnutls pkcs12 simple parse, [53](#page-66-0) gnutls pkcs12 verify mac, [52](#page-65-0) gnutls pkcs encrypt flags t, [90](#page-103-0) gnutls priority set, [149](#page-162-0) gnutls priority set direct, [149](#page-162-0) gnutls privkey decrypt data, [98](#page-111-0) gnutls privkey get pk algorithm, [95](#page-108-0) gnutls privkey get type, [95](#page-108-0) gnutls privkey import ext2, [96](#page-109-0) gnutls privkey import openpgp, [95](#page-108-0) gnutls privkey import openpgp raw, [95](#page-108-0) gnutls privkey import pkcs11, [95](#page-108-0) gnutls privkey import tpm raw, [116](#page-129-0) gnutls privkey import tpm url, [116](#page-129-0) gnutls privkey import url, [95](#page-108-0) gnutls privkey import x509, [95](#page-108-0) gnutls privkey import x509 raw, [51,](#page-64-0) [95](#page-108-0) gnutls privkey set pin function, [102](#page-115-0)

gnutls privkey sign data, [97](#page-110-0) gnutls privkey sign hash, [98](#page-111-0) gnutls privkey status, [95](#page-108-0) gnutls psk allocate client credentials, [135](#page-148-0) gnutls psk allocate server credentials, [135](#page-148-0) gnutls psk client get hint, [137](#page-150-0) gnutls psk free client credentials, [135](#page-148-0) gnutls psk free server credentials, [135](#page-148-0) gnutls psk set client credentials, [136](#page-149-0) gnutls psk set client credentials function, [136](#page-149-0) gnutls psk set server credentials file, [137](#page-150-0) gnutls psk set server credentials function, [137](#page-150-0) gnutls psk set server credentials hint, [137](#page-150-0) gnutls pubkey encrypt data, [97](#page-110-0) gnutls pubkey export, [93](#page-106-0) gnutls pubkey export2, [93](#page-106-0) gnutls pubkey export dsa raw, [94](#page-107-0) gnutls pubkey export ecc raw, [94](#page-107-0) gnutls pubkey export ecc x962, [94](#page-107-0) gnutls pubkey export rsa raw, [94](#page-107-0) gnutls pubkey get key id, [94](#page-107-0) gnutls pubkey get pk algorithm, [94](#page-107-0) gnutls pubkey get preferred hash algorithm, [94](#page-107-0) gnutls pubkey import, [93](#page-106-0) gnutls pubkey import openpgp, [92](#page-105-0) gnutls pubkey import openpgp raw, [93](#page-106-0) gnutls pubkey import pkcs11, [92](#page-105-0) gnutls pubkey import privkey, [93](#page-106-0) gnutls pubkey import tpm raw, [116](#page-129-0) gnutls pubkey import tpm url, [116](#page-129-0) gnutls pubkey import url, [93](#page-106-0) gnutls pubkey import x509, [92](#page-105-0) gnutls pubkey import x509 raw, [93](#page-106-0) gnutls pubkey set pin function, [102](#page-115-0) gnutls pubkey verify data2, [96](#page-109-0) gnutls pubkey verify hash2, [97](#page-110-0) gnutls random art, [94](#page-107-0) gnutls record check pending, [146](#page-159-0) gnutls record cork, [147](#page-160-0) gnutls record get direction, [142,](#page-155-0) [144](#page-157-0) gnutls record get max size, [12](#page-25-0) gnutls record recv, [145](#page-158-0) gnutls record recv seq, [146](#page-159-0) gnutls record send, [145](#page-158-0) gnutls record set max size, [12](#page-25-0)

gnutls record uncork, [148](#page-161-0) gnutls sec param get name, [156](#page-169-0) gnutls sec param to pk bits, [155](#page-168-0) gnutls server name get, [12](#page-25-0) gnutls server name set, [12](#page-25-0) gnutls session get data2, [156](#page-169-0) gnutls session get id2, [156](#page-169-0) gnutls session is resumed, [157](#page-170-0) gnutls session resumption requested, [158](#page-171-0) gnutls session set data, [156](#page-169-0) gnutls session ticket enable server, [158](#page-171-0) gnutls session ticket key generate, [158](#page-171-0) gnutls sign algorithm get requested, [131](#page-144-0) gnutls srp allocate client credentials, [134](#page-147-0) gnutls srp allocate server credentials, [134](#page-147-0) gnutls srp base64 decode alloc, [79](#page-92-0) gnutls srp base64 encode alloc, [79](#page-92-0) gnutls srp free client credentials, [134](#page-147-0) gnutls srp free server credentials, [134](#page-147-0) gnutls srp set client credentials, [134](#page-147-0) gnutls srp set client credentials function, [135](#page-148-0) gnutls srp set prime bits, [156](#page-169-0) gnutls srp set server credentials file, [135](#page-148-0) gnutls srp set server credentials function, [136](#page-149-0) gnutls srp verifier, [78](#page-91-0) gnutls srtp get keys, [16](#page-29-0) gnutls srtp get profile id, [17](#page-30-0) gnutls srtp get profile name, [17](#page-30-0) gnutls srtp get selected profile, [17](#page-30-0) gnutls srtp profile t, [16](#page-29-0) gnutls srtp set profile, [16](#page-29-0) gnutls srtp set profile direct, [16](#page-29-0) gnutls store commitment, [160](#page-173-0) gnutls store pubkey, [159](#page-172-0) gnutls tdb deinit, [160](#page-173-0) gnutls tdb init, [160](#page-173-0) gnutls tdb set store commitment func, [160](#page-173-0) gnutls tdb set store func, [160](#page-173-0) gnutls tdb set verify func, [160](#page-173-0) gnutls tpm get registered, [115,](#page-128-0) [117](#page-130-0) gnutls tpm key list deinit, [115,](#page-128-0) [117](#page-130-0) gnutls tpm key list get url, [115,](#page-128-0) [117](#page-130-0) gnutls tpm privkey delete, [115,](#page-128-0) [117](#page-130-0) gnutls tpm privkey generate, [115](#page-128-0) gnutls transport set errno, [140](#page-153-0) gnutls transport set int, [138](#page-151-0)

gnutls transport set int2, [138](#page-151-0) gnutls transport set ptr, [138](#page-151-0) gnutls transport set ptr2, [138](#page-151-0) gnutls transport set pull function, [125,](#page-138-0) [139](#page-152-0) gnutls transport set pull timeout function, [139,](#page-152-0) [140](#page-153-0) gnutls transport set push function, [125,](#page-138-0) [139](#page-152-0) gnutls transport set vec push function, [139](#page-152-0) gnutls url is supported, [94](#page-107-0) gnutls verify stored pubkey, [159](#page-172-0) gnutls x509 crl export, [44](#page-57-0) gnutls x509 crl get crt count, [45](#page-58-0) gnutls x509 crl get crt serial, [44](#page-57-0) gnutls x509 crl get issuer dn, [45](#page-58-0) gnutls x509 crl get issuer dn2, [45](#page-58-0) gnutls x509 crl get next update, [45](#page-58-0) gnutls x509 crl get this update, [45](#page-58-0) gnutls x509 crl get version, [45](#page-58-0) gnutls x509 crl import, [44](#page-57-0) gnutls x509 crl init, [44](#page-57-0) gnutls x509 crl privkey sign, [46,](#page-59-0) [97](#page-110-0) gnutls x509 crl reason t, [90](#page-103-0) gnutls x509 crl set authority key id, [46](#page-59-0)  $entls_x509_crl_set_crt, 45$  $entls_x509_crl_set_crt, 45$ gnutls x509 crl set crt serial, [45](#page-58-0) gnutls x509 crl set next update, [45](#page-58-0) gnutls x509 crl set number, [46](#page-59-0) gnutls x509 crl set this update, [45](#page-58-0) gnutls x509 crl set version, [45](#page-58-0) gnutls\_ $x509$ \_crl\_sign2,  $46$ gnutls  $x509$  crq privkey sign, [97](#page-110-0) gnutls x509 crq set basic constraints, [41](#page-54-0) gnutls x509 crq set dn, [41](#page-54-0) gnutls x509 crq set dn by oid, [41](#page-54-0) gnutls x509 crq set key, [41](#page-54-0) gnutls x509 crq set key purpose oid, [41](#page-54-0) gnutls x509 crq set key usage, [41](#page-54-0) gnutls x509 crq set pubkey, [98](#page-111-0) gnutls x509 crq set version, [41](#page-54-0) gnutls  $x509$  crq sign2,  $42$ gnutls x509 crt deinit, [24](#page-37-0) gnutls x509 crt get authority info access, [47](#page-60-0) gnutls x509 crt get basic constraints, [28](#page-41-0) gnutls x509 crt get dn, [25](#page-38-0) gnutls x509 crt get dn2, [25](#page-38-0) gnutls x509 crt get dn by oid, [25](#page-38-0)

gnutls x509 crt get dn oid, [25](#page-38-0) gnutls x509 crt get extension by oid2, [26](#page-39-0) gnutls x509 crt get extension data2, [26](#page-39-0) gnutls x509 crt get extension info, [26](#page-39-0) gnutls x509 crt get issuer, [25,](#page-38-0) [26](#page-39-0) gnutls x509 crt get issuer dn, [25](#page-38-0) gnutls x509 crt get issuer dn2, [25](#page-38-0) gnutls x509 crt get issuer dn by oid, [25](#page-38-0) gnutls x509 crt get issuer dn oid, [25](#page-38-0) gnutls x509 crt get key id, [30](#page-43-0) gnutls x509 crt get key usage, [28](#page-41-0) gnutls x509 crt get subject, [26](#page-39-0) gnutls x509 crt import, [24](#page-37-0) gnutls x509 crt import pkcs11, [103](#page-116-0) gnutls x509 crt import pkcs11 url, [103](#page-116-0) gnutls x509 crt init, [24](#page-37-0) gnutls x509 crt list import, [24](#page-37-0) gnutls x509 crt list import2, [24](#page-37-0) gnutls x509 crt list import pkcs11, [103](#page-116-0) gnutls x509 crt privkey sign, [97](#page-110-0) gnutls x509 crt set basic constraints, [28](#page-41-0) gnutls x509 crt set key usage, [28](#page-41-0) gnutls x509 crt set pin function, [102](#page-115-0) gnutls x509 crt set pubkey, [98](#page-111-0) gnutls x509 dn get rdn ava, [26](#page-39-0) gnutls x509 ext export basic constraints, [27](#page-40-0) gnutls x509 ext export key usage, [27](#page-40-0) gnutls x509 ext export name constraints, [27](#page-40-0) gnutls x509 ext import basic constraints, [27](#page-40-0) gnutls x509 ext import key usage, [27](#page-40-0) gnutls x509 ext import name constraints, [27](#page-40-0) gnutls x509 name constraints add excluded, [27](#page-40-0) gnutls x509 name constraints add permitted, [27](#page-40-0) gnutls x509 name constraints check, [28](#page-41-0) gnutls x509 name constraints check crt, [28](#page-41-0) gnutls x509 name constraints deinit, [28](#page-41-0) gnutls x509 name constraints get excluded, [27](#page-40-0) gnutls x509 name constraints get permitted, [27](#page-40-0) gnutls x509 name constraints init, [28](#page-41-0) gnutls x509 privkey export2 pkcs8, [52](#page-65-0) gnutls x509 privkey export dsa raw, [30](#page-43-0) gnutls x509 privkey export ecc raw, [30](#page-43-0)

gnutls x509 privkey export pkcs8, [52](#page-65-0) gnutls x509 privkey export rsa raw2, [30](#page-43-0) gnutls x509 privkey get key id, [30](#page-43-0) gnutls x509 privkey get pk algorithm2, [30](#page-43-0) gnutls x509 privkey import2, [51](#page-64-0) gnutls x509 privkey import openssl, [55](#page-68-0) gnutls x509 privkey import pkcs8, [52](#page-65-0) gnutls x509 trust list add cas, [31](#page-44-0) gnutls x509 trust list add crls, [31](#page-44-0) gnutls x509 trust list add named crt, [31](#page-44-0) gnutls x509 trust list add system trust, [34](#page-47-0) gnutls x509 trust list add trust file, [33](#page-46-0) gnutls x509 trust list add trust mem, [33](#page-46-0) gnutls x509 trust list verify crt, [32](#page-45-0) gnutls x509 trust list verify crt2, [32](#page-45-0) gnutls x509 trust list verify named crt, [33](#page-46-0)

hacking, [266](#page-279-0) handshake protocol, [10](#page-23-0) hardware security modules, [99](#page-112-0) hardware tokens, [99](#page-112-0) heartbeat, [13](#page-26-0)

installation, [2](#page-15-0) internal architecture, [249](#page-262-0)

key extraction, [162](#page-175-0) Key pinning, [38,](#page-51-0) [158](#page-171-0) key sizes, [152](#page-165-0) keying material exporters, [162](#page-175-0)

maximum fragment length, [12](#page-25-0)

OCSP, [46](#page-59-0) OCSP status request, [15](#page-28-0) ocsptool, [68](#page-81-0) ocsptool help, [68](#page-81-0) Online Certificate Status Protocol, [46](#page-59-0) OpenPGP certificates, [35](#page-48-0) OpenPGP server, [202](#page-215-0) OpenSSL, [164](#page-177-0) OpenSSL encrypted keys, [54](#page-67-0)

p11tool, [106](#page-119-0) p11tool help, [107](#page-120-0) parameter generation, [161](#page-174-0) PCT, [20](#page-33-0)

PKCS #10, [40](#page-53-0) PKCS #11 tokens, [99](#page-112-0) PKCS #12, [52](#page-65-0) PKCS #8, [51](#page-64-0) Priority strings, [149](#page-162-0) PSK authentication, [81](#page-94-0) psktool, [82](#page-95-0) psktool help, [82](#page-95-0) record padding, [8](#page-21-0) record protocol, [6](#page-19-0) renegotiation, [13](#page-26-0) reporting bugs, [266](#page-279-0) resuming sessions, [11,](#page-24-0) [156](#page-169-0) safe renegotiation, [13](#page-26-0) Secure RTP, [15](#page-28-0) server name indication, [12](#page-25-0) session resumption, [11,](#page-24-0) [156](#page-169-0) session tickets, [12](#page-25-0) Smart card example, [185](#page-198-0) smart cards, [99](#page-112-0) SRP authentication, [78](#page-91-0) srptool, [79](#page-92-0) srptool help, [79](#page-92-0) SRTP, [15](#page-28-0) SSH-style authentication, [38,](#page-51-0) [158](#page-171-0) SSL 2, [19](#page-32-0) symmetric encryption algorithms, [7](#page-20-0) thread safety, [124](#page-137-0)

tickets, [12](#page-25-0) TLS extensions, [11](#page-24-0)[–13](#page-26-0) TLS layers, [5](#page-18-0) TPM, [113](#page-126-0) tpmtool, [117](#page-130-0) tpmtool help, [117](#page-130-0) transport layer, [6](#page-19-0) transport protocol, [6](#page-19-0) Trust on first use, [38,](#page-51-0) [158](#page-171-0) trusted platform module, [113](#page-126-0)

upgrading, [261](#page-274-0)

verifying certificate paths, [30,](#page-43-0) [34,](#page-47-0) [38](#page-51-0) verifying certificate with pkcs11, [35](#page-48-0)

X.509 certificates, [21](#page-34-0) X.509 distinguished name, [24](#page-37-0) X.509 extensions, [26](#page-39-0)